# **Entwicklung eines einfachen Modells zur Abschätzung der sommerlichen Überwärmung in Gebäuden**

**Diplomarbeit zur Erlangung des akademischen Grades Diplom - Physiker**

**vorgelegt von**

## **Joachim Clemens**

**Universität - Gesamthochschule Siegen Fachbereich Physik**

**Mai 2000**

# **Inhalt**

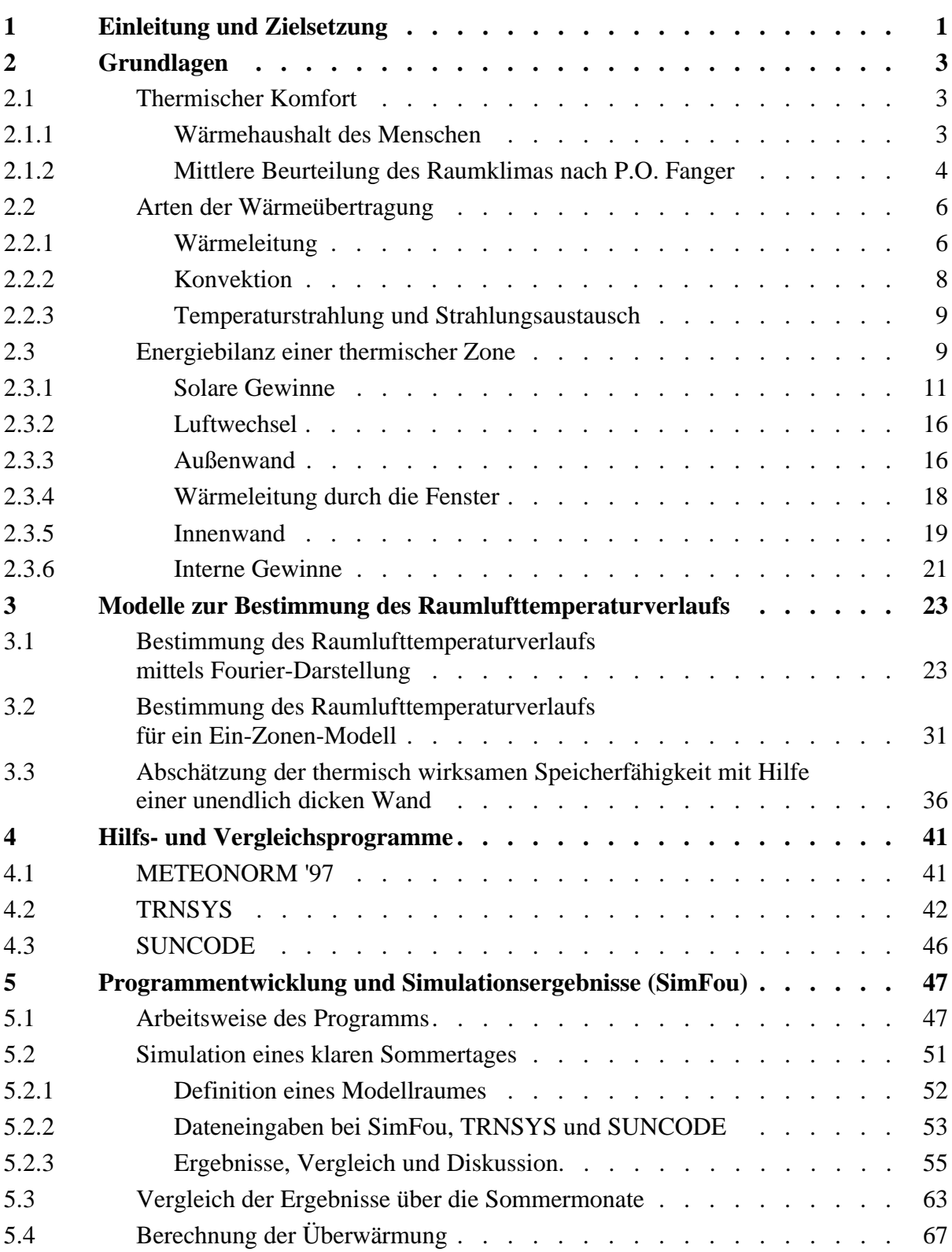

\_\_\_\_\_\_\_\_\_\_\_\_\_\_\_\_\_\_\_\_\_\_\_\_\_\_\_\_\_\_\_\_\_\_\_\_\_\_\_\_\_\_\_\_\_\_\_\_\_\_\_\_\_\_\_\_\_\_\_\_\_\_\_\_\_\_\_\_\_\_\_\_\_\_\_

\_\_\_\_\_\_\_\_\_\_\_\_\_\_\_\_\_\_\_\_\_\_\_\_\_\_\_\_\_\_\_\_\_\_\_\_\_\_\_\_\_\_\_\_\_\_\_\_\_\_\_\_\_\_\_\_\_\_\_\_\_\_\_\_\_\_\_\_\_\_\_\_\_\_\_

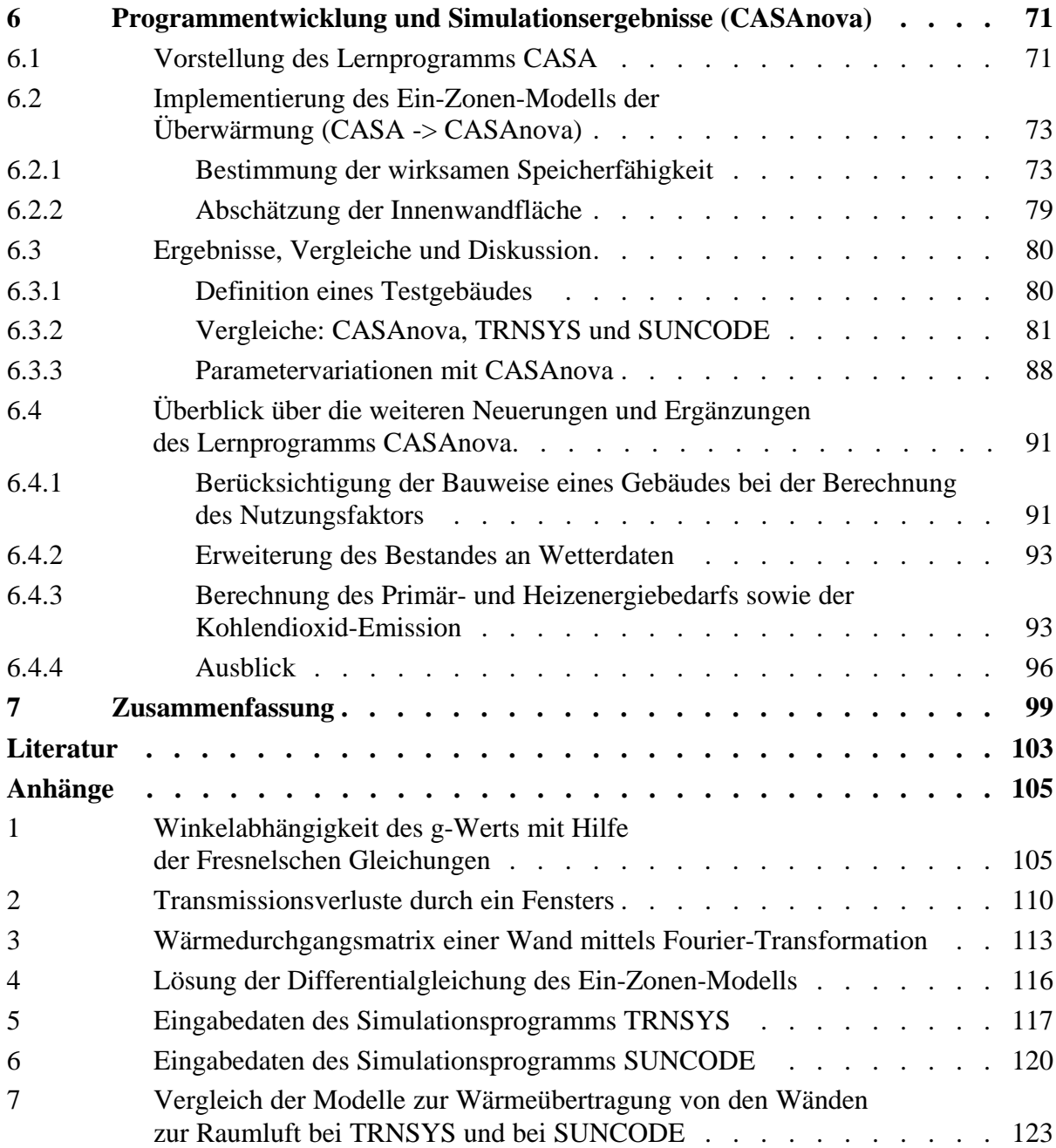

# **Abbildungsverzeichnis**

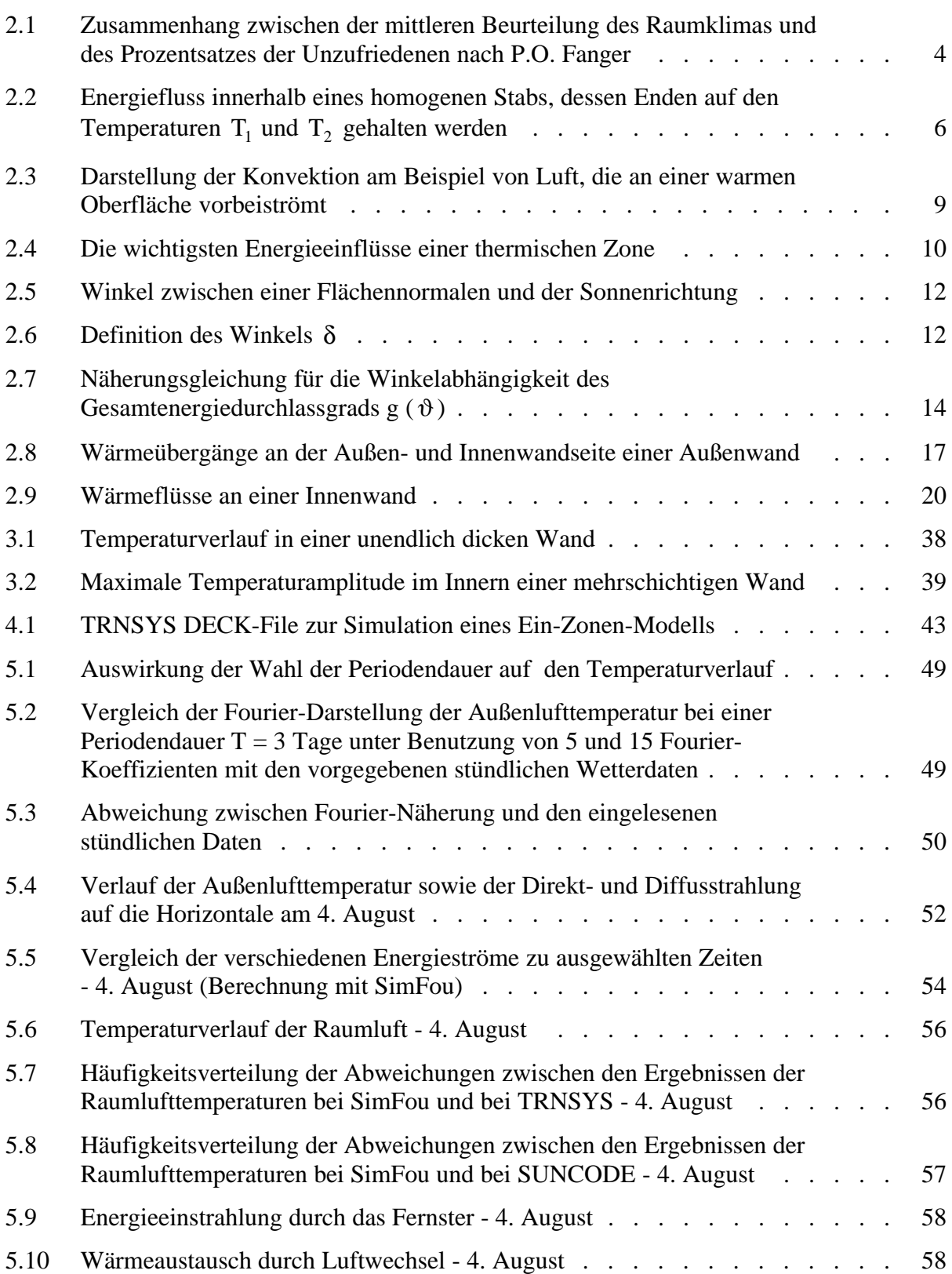

\_\_\_\_\_\_\_\_\_\_\_\_\_\_\_\_\_\_\_\_\_\_\_\_\_\_\_\_\_\_\_\_\_\_\_\_\_\_\_\_\_\_\_\_\_\_\_\_\_\_\_\_\_\_\_\_\_\_\_\_\_\_\_\_\_\_\_\_\_\_\_\_\_\_\_

\_\_\_\_\_\_\_\_\_\_\_\_\_\_\_\_\_\_\_\_\_\_\_\_\_\_\_\_\_\_\_\_\_\_\_\_\_\_\_\_\_\_\_\_\_\_\_\_\_\_\_\_\_\_\_\_\_\_\_\_\_\_\_\_\_\_\_\_\_\_\_\_\_\_\_

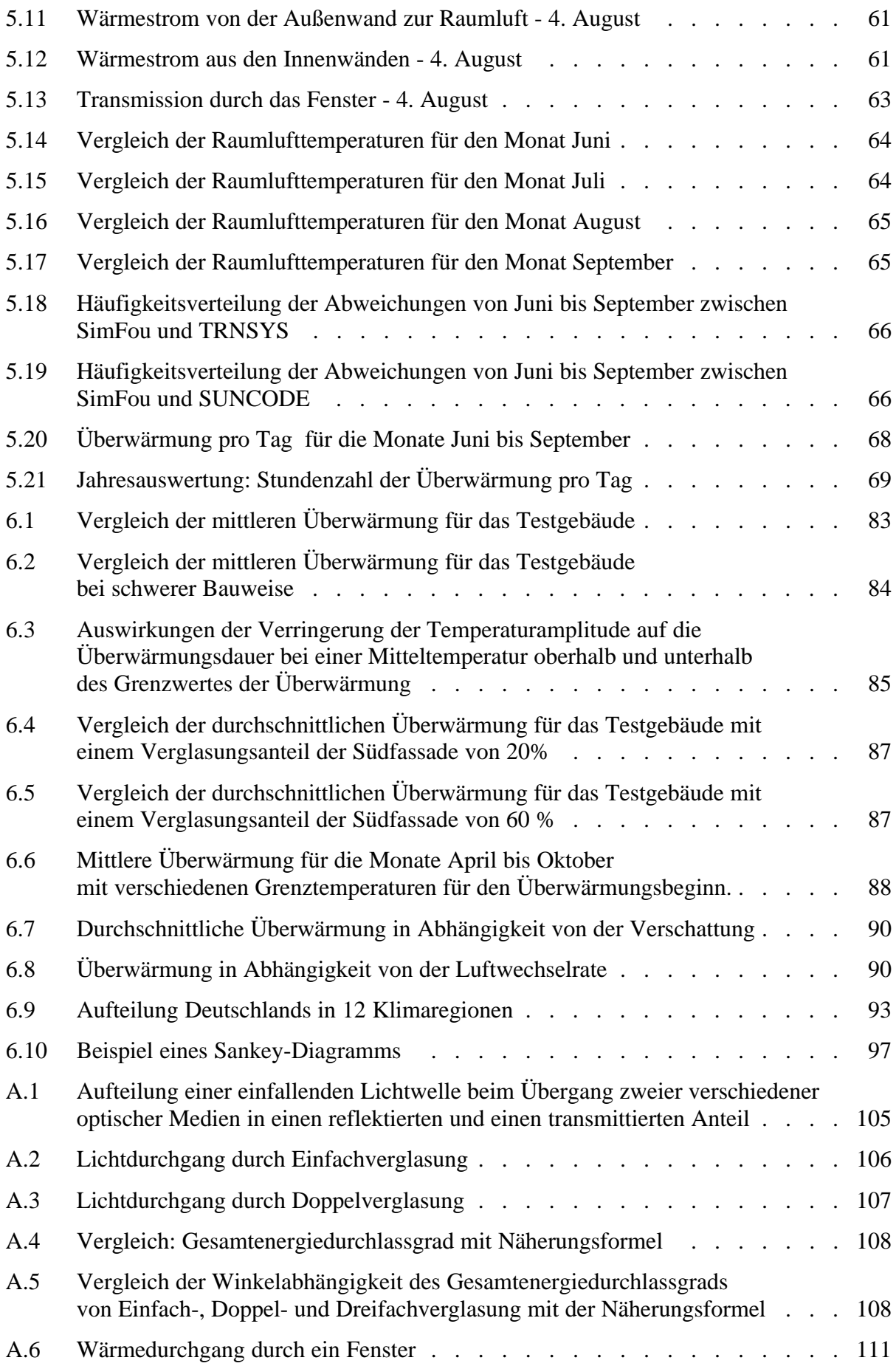

## **Tabellenverzeichnis**

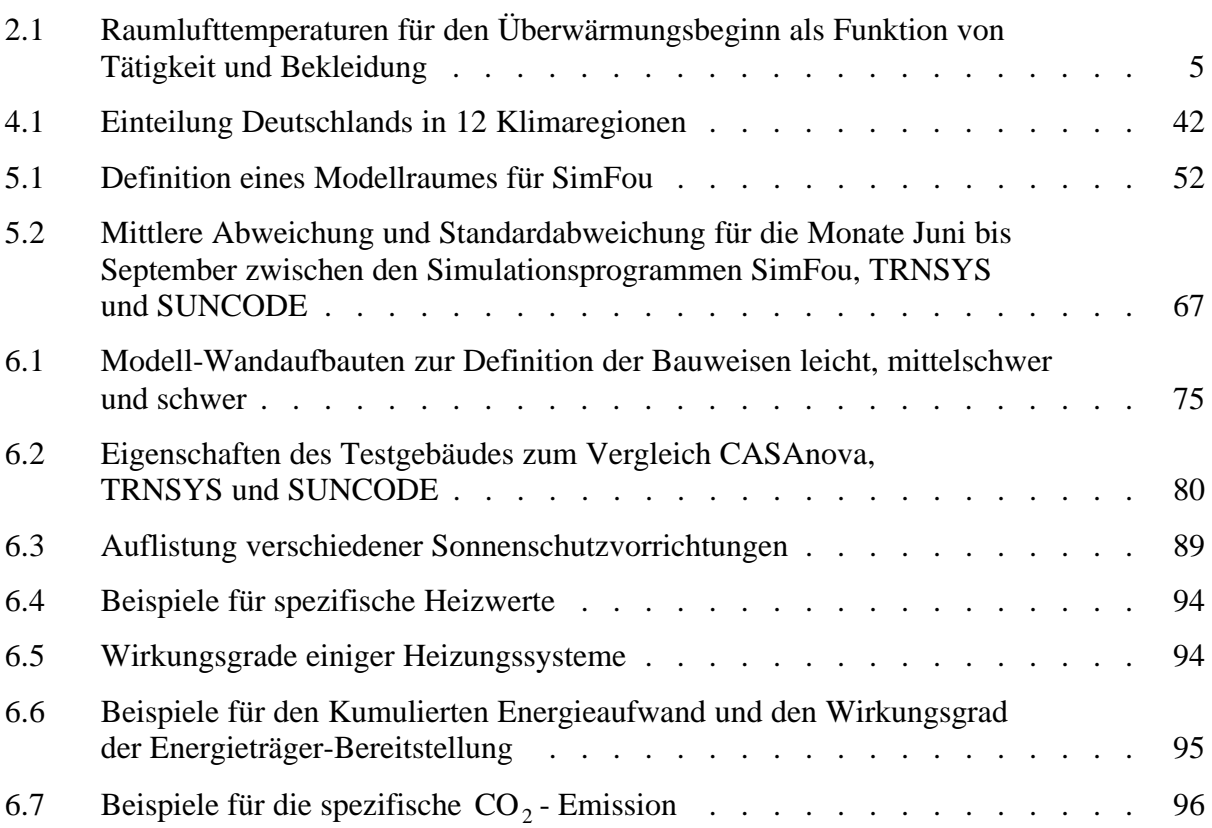

\_\_\_\_\_\_\_\_\_\_\_\_\_\_\_\_\_\_\_\_\_\_\_\_\_\_\_\_\_\_\_\_\_\_\_\_\_\_\_\_\_\_\_\_\_\_\_\_\_\_\_\_\_\_\_\_\_\_\_\_\_\_\_\_\_\_\_\_\_\_\_\_\_\_\_

\_\_\_\_\_\_\_\_\_\_\_\_\_\_\_\_\_\_\_\_\_\_\_\_\_\_\_\_\_\_\_\_\_\_\_\_\_\_\_\_\_\_\_\_\_\_\_\_\_\_\_\_\_\_\_\_\_\_\_\_\_\_\_\_\_\_\_\_\_\_\_\_\_\_\_

# **Nomenklatur / Abkürzungen**

\_\_\_\_\_\_\_\_\_\_\_\_\_\_\_\_\_\_\_\_\_\_\_\_\_\_\_\_\_\_\_\_\_\_\_\_\_\_\_\_\_\_\_\_\_\_\_\_\_\_\_\_\_\_\_\_\_\_\_\_\_\_\_\_\_\_\_\_\_\_\_\_\_\_\_

\_\_\_\_\_\_\_\_\_\_\_\_\_\_\_\_\_\_\_\_\_\_\_\_\_\_\_\_\_\_\_\_\_\_\_\_\_\_\_\_\_\_\_\_\_\_\_\_\_\_\_\_\_\_\_\_\_\_\_\_\_\_\_\_\_\_\_\_\_\_\_\_\_\_\_

### **Nomenklatur**

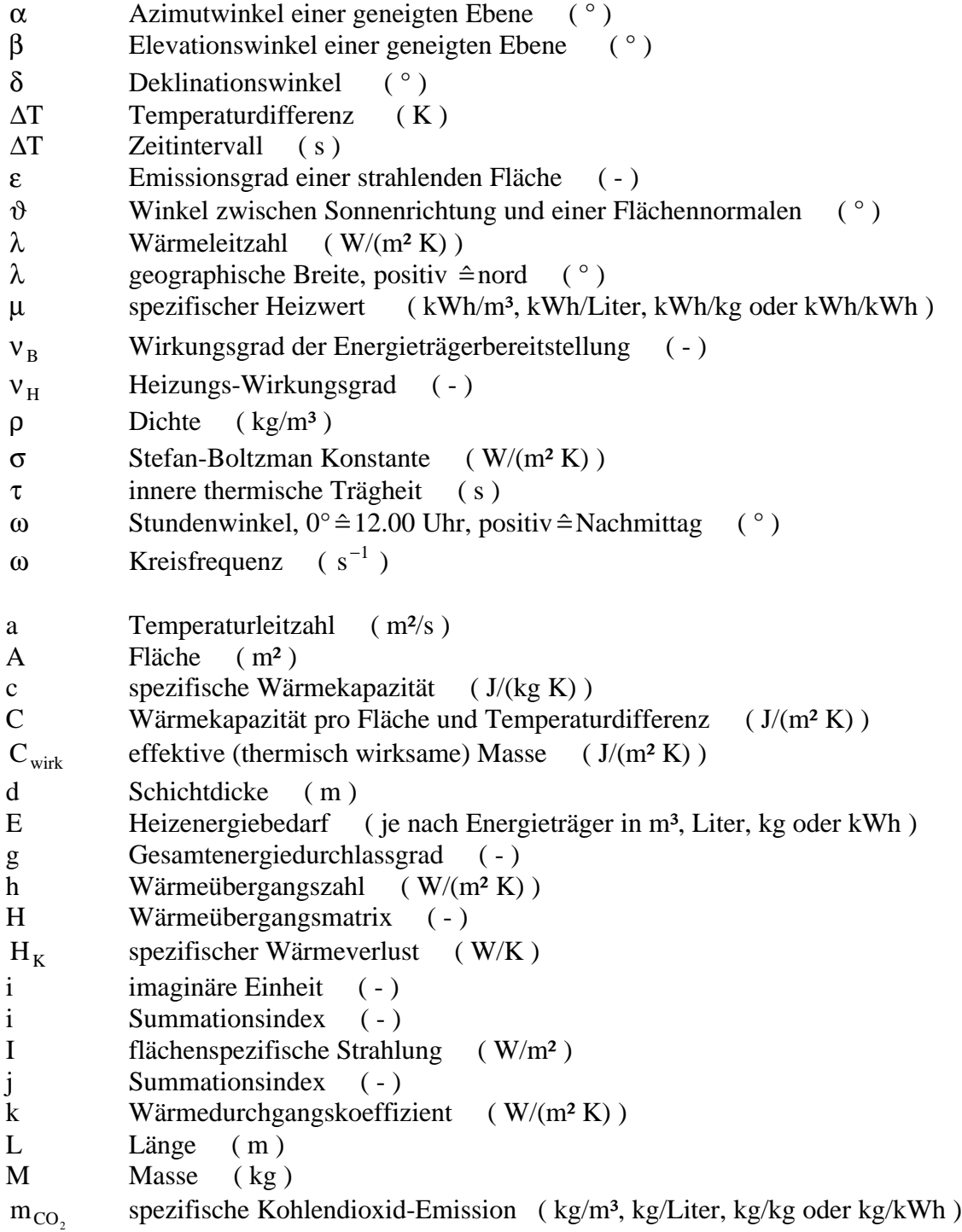

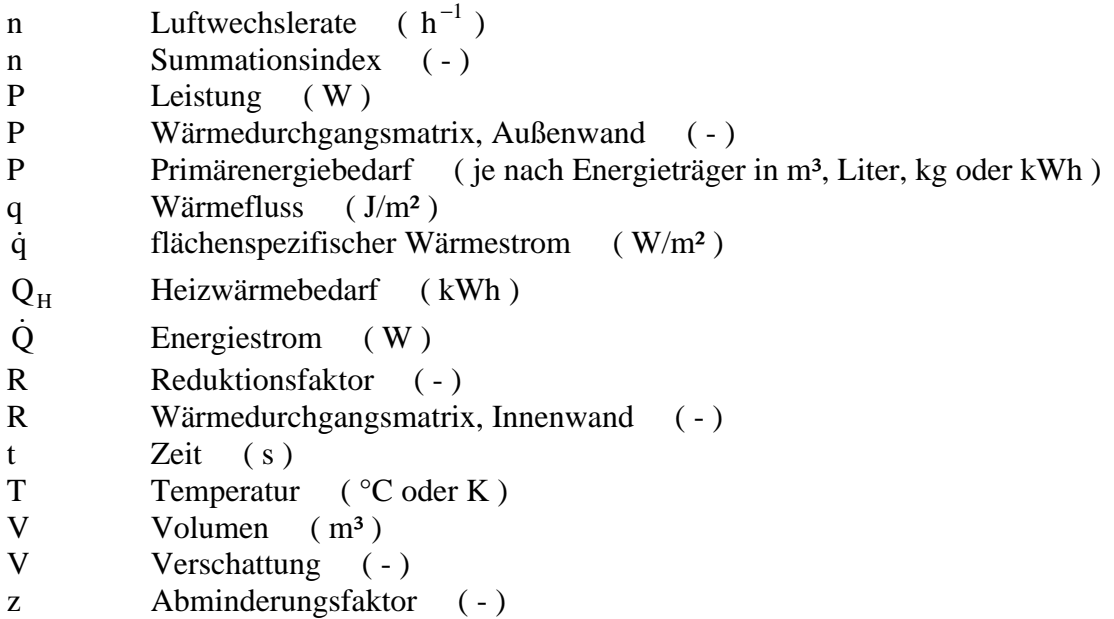

## **Abkürzungen**

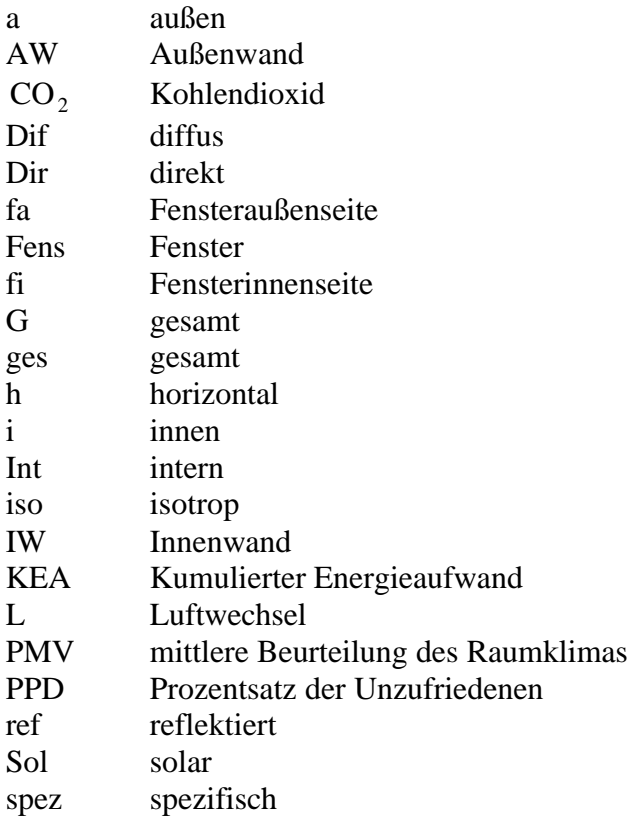

## **1 Einleitung und Zielsetzung**

Solares und niedrigenergetisches Bauen hat in den letzten Jahren immer mehr an Bedeutung gewonnen. Besonders konzentriert sich die Forschung auf eine effiziente Nutzung solarer Energiegewinne, um den Heizenergiebedarf eines Gebäudes während der Heizperiode weitgehend zu minimieren. Aus diesem Grund werden Gebäude in solarer und niedrigenergetischer Bauweise nach Süden geöffnet, d.h. die Südseite besitzt einen sehr hohen Verglasungsanteil. Zur optimalen Ausnutzung der eintretenden solaren Gewinne befindet sich in dem südlich gelegenen Teil eines Gebäudes der Wohnbereich. Räume, welche von der Nutzung her nicht für einen längeren Aufenthalt von Personen gedacht sind, wie Treppenhäuser, Vorratsräume, Badezimmer, usw. sollen im nach Norden hin gerichteten Teil eines Gebäudes liegen.

\_\_\_\_\_\_\_\_\_\_\_\_\_\_\_\_\_\_\_\_\_\_\_\_\_\_\_\_\_\_\_\_\_\_\_\_\_\_\_\_\_\_\_\_\_\_\_\_\_\_\_\_\_\_\_\_\_\_\_\_\_\_\_\_\_\_\_\_\_\_\_\_\_\_\_

\_\_\_\_\_\_\_\_\_\_\_\_\_\_\_\_\_\_\_\_\_\_\_\_\_\_\_\_\_\_\_\_\_\_\_\_\_\_\_\_\_\_\_\_\_\_\_\_\_\_\_\_\_\_\_\_\_\_\_\_\_\_\_\_\_\_\_\_\_\_\_\_\_\_\_

Ein manchmal nicht beachteter Aspekt ist das Verhalten eines solchen Gebäudes in den Sommermonaten. Nicht nur die Kälte beeinträchtigt das menschliche Wohlbefinden, sondern auch übermäßige Wärme. Folge einer zu warmen Umgebung ist Müdigkeit; die Arbeitsleistung lässt drastisch nach.

Hier liegt ein Problem bei der Öffnung eines Gebäudes nach Süden. Bei einer übermäßigen Einstrahlung von solarer Energie zusammen mit nicht abschaltbaren internen Gewinnen (z.B. Kochen, Computer, usw.) kann die Gebäudeinnentemperatur so weit ansteigen, dass das Wohlbefinden beeinflusst wird. Bei der Angabe einer Grenztemperatur für den Überwärmungsbeginn müssen eine Vielzahl von Parametern beachtet werden: Lufttemperatur, mittlere Strahlungstemperatur der Umgebungsflächen, Luftgeschwindigkeit, Luftfeuchte, Aktivität und Bekleidung einer Person.

Die Frage, die sich also stellt, lautet: "Wie kann die Zeitdauer der Überwärmung möglichst gering gehalten werden?"

Eine Möglichkeit wäre sicherlich der Einbau einer Klimaanlage. Doch das würde natürlich der Idee des solaren und niedrigenergetischen Bauens vollkommen widersprechen. Schließlich soll nicht die Energie, die während der Heizperiode als Heizenergie einspart wird, im Sommer als Energie für die Klimaanlage verschwendet werden. Eine weitere Möglichkeit ist das Anbringen von veränderbaren Sonnenschutzvorrichtungen wie Jalousien, Rollos, Markisen und ähnlichem. Auch kann die unterschiedliche Sonnenstandshöhe im Sommer und im Winter zur Verminderung der sommerlichen Überwärmung genutzt werden: Durch Überstände über den Verglasungsflächen wird auf einfache Weise sichergestellt, dass im Winter bei flachem Sonnenstand viel solare Gewinne ins Gebäude fließen, während der Überstand bei höherem Sonnenstand im Sommer die Verglasungsfläche verschattet. Ein analoger Effekt lässt sich je nach Standort auch durch die natürliche Vegetation erreichen. Bäume spenden im Sommer durch ihr dichtes Grün Schatten, während im Herbst das Abfallen des Laubs in der nachfolgenden Heizperiode dafür sorgt, dass die Sonnenstrahlen fast ungehindert ins Gebäude eindringen können.

Thema dieser Diplomarbeit ist die Entwicklung einer Rechenmethode, mit deren Hilfe die durchschnittliche Überwärmung innerhalb eines Gebäudes oder Raumes bestimmt werden kann. Hauptziel ist dabei die übersichtliche Darstellung des Zusammenhangs zwischen den wichtigsten Gebäudeparametern (z.B. Geometrie, Gebäudeausrichtung, Verglasungsanteil, Verglasungsart, Dämmung, thermische Trägheit, Lüftung, usw.) und der mittleren sommerlichen Überwärmung.

Die erarbeitete Abschätzungsmethode wurde schließlich als Erweiterung in die Lernsoftware CASA implementiert. CASA berechnet Transmissionsverluste, Lüftungsverluste, solare und interne Gewinne sowie den Heizenergiebedarf eines einfachen, quaderförmigen Ein-Zonen-Gebäudes. Das daraus entstandene Programm "CASAnova – Lernprogramm zu Energie- und Heizwärmebedarf, solaren Gewinnen und sommerlicher Überwärmung von Gebäuden" gibt zusätzlich die durchschnittliche Überwärmung (in Stunden pro Tag) für die einzelnen Monate eines Jahres aus.

## **2 Grundlagen**

Dieses Kapitel befasst sich mit den theoretischen Grundlagen zur Berechnung der Überwärmung innerhalb einer thermischen Zone. In Kapitel 2.1 wird zunächst der Begriff "Überwärmung" näher erläutert. Kapitel 2.2 beschreibt kurz die verschiedenen Arten der Wärmeübertragung und im 3. Abschnitt werden zwei Differentialgleichungen hergeleitet: die Wärmeleitgleichung und die Energiebilanzgleichung einer thermischen Zone. Die Berechnungen zur Überwärmung bauen auf diesen beiden Differentialgleichungen auf. Anschließend folgt die Bestimmung der einzelnen Energieströme in einer thermischen Zone.

\_\_\_\_\_\_\_\_\_\_\_\_\_\_\_\_\_\_\_\_\_\_\_\_\_\_\_\_\_\_\_\_\_\_\_\_\_\_\_\_\_\_\_\_\_\_\_\_\_\_\_\_\_\_\_\_\_\_\_\_\_\_\_\_\_\_\_\_\_\_\_\_\_\_\_

**\_\_\_\_\_\_\_\_\_\_\_\_\_\_\_\_\_\_\_\_\_\_\_\_\_\_\_\_\_\_\_\_\_\_\_\_\_\_\_\_\_\_\_\_\_\_\_\_\_\_\_\_\_\_\_\_\_\_\_\_\_\_\_\_\_\_\_\_\_\_\_\_\_\_\_**

### **2.1 Thermischer Komfort**

In der Einleitung wurde bereits angesprochen, dass die Angabe einer konstanten Raumlufttemperatur für den Beginn der Überwärmung nicht möglich ist. Vielmehr ist die Überwärmung ein personenbezogenes Problem, das unter anderem stark von Parametern wie Kleidung, Tätigkeit, Raumluftgeschwindigkeit und einigen weiteren Einflüssen abhängt.

Der folgende Abschnitt beschäftigt sich mit der Frage, warum überhaupt ein Raumklima als zu warm oder zu kalt empfunden wird. Anschließend wird eine Berechnungsmethode für die thermische Behaglichkeit vorgestellt. Diese stammt von P.O. Fanger [9]; sie beruht auf Experimenten und Feldstudien, welche teilweise mit Tausenden von Frauen und Männern verschiedener nationaler Herkunft und verschiedenen Alters durchgeführt wurden.

#### **2.1.1 Wärmehaushalt des Menschen**

Die Körpertemperatur eines Menschen wird durch Stoffwechselprozesse auf einer konstanten Temperatur von ca. 37 °C gehalten. Durch Bewegung wird zusätzliche Wärme erzeugt. Diese muss vom Körper abgeführt werden. Im wesentlichen geschieht das über drei Prozesse:

- Wärmeübertragung von der Haut an die Umgebung durch Wärmeleitung, Konvektion und Strahlung (siehe Kapitel 2.2),
- Abtransport der in der ausgeatmeten Luft enthaltenen Wärme,
- Verdunstung von Wasser auf der Haut (Schwitzen).

Der Grad des Komforts bzw. der Unbehaglichkeit hängt davon ab, wie gut oder schlecht diese Wärme vom Körper abgeführt wird. Wird sie schlecht oder gar nicht abgeführt, wird das Klima als schwül oder heiß empfunden, je nach Temperatur und Luftfeuchte. Wird die Wärme jedoch zu gut abgeführt, z.B. durch höhere Luftgeschwindigkeiten, so ist die Umgebung zu kühl.

#### **2.1.2 Mittlere Beurteilung des Raumklimas nach P.O. Fanger**

P.O. Fanger hat eine Methode entwickelt, mittels derer sich der thermische Komfort in Abhängigkeit einiger Randbedingungen formelmäßig darstellen lässt.

Dabei werden die Randbedingungen durch folgende Variablen charakterisiert:

- Lufttemperatur der thermischen Zone,
- mittlere Strahlungstemperatur der Umgebungsflächen,
- Luftgeschwindigkeit,
- Luftfeuchte,
- Aktivität einer Person,
- Bekleidung einer Person.

Aus einer Festlegung dieser Variablen ergeben sich zum einen eine mittlere Beurteilung des Raumklimas (Predicted Mean Vote, PMV) und zum andern der zu erwartende Prozentsatz der mit dem Raumklima Unzufriedenen (Predicted Percentage of Dissatisfied, PPD).

Die Beurteilung des Raumklimas wird auf einer Skala von -3 (kalt) bis 3 (heiß) dargestellt:

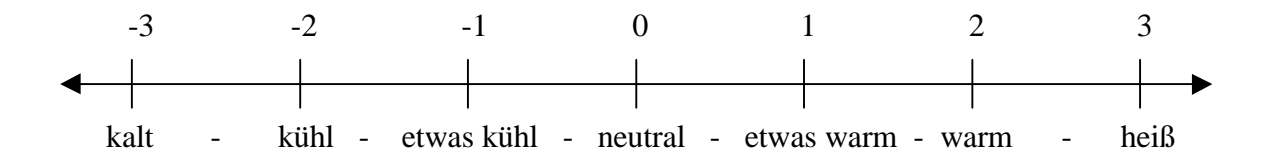

Alle Werte außerhalb dieses Bereichs werden entsprechend als zu heiß oder zu kalt eingestuft. Werte zwischen − 0,5 und + 0,5 gelten üblicherweise als komfortabel. Der Prozentsatz der Unzufriedenen berechnet sich aus der mittleren Beurteilung des Raumklimas. P.O. Fanger hat dazu folgende Gleichung abgeleitet:

$$
PPD = 100\% - 95\% \cdot e^{\frac{-PMV^2}{4,1 - 0.6 \cdot |PMV|}}
$$
 (2.1)

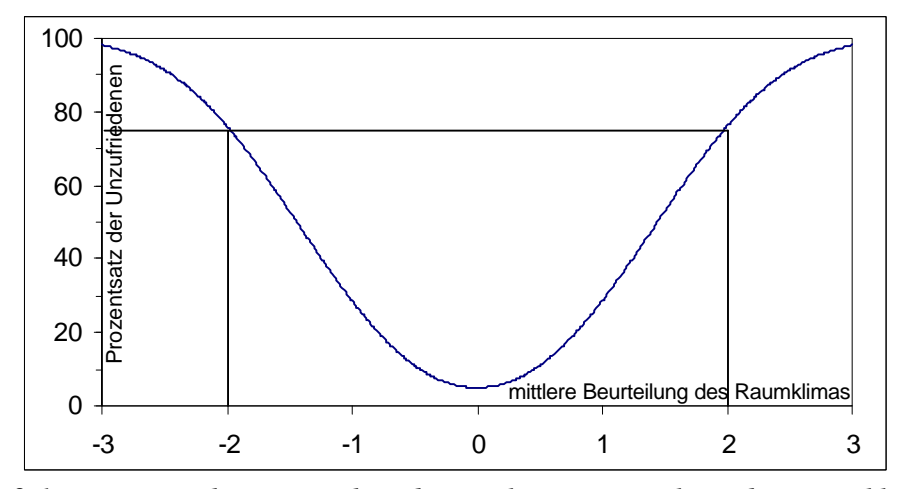

*Abb. 2.1: Zusammenhang zwischen der mittleren Beurteilung des Raumklimas und des Prozentsatzes der Unzufriedenen nach P.O. Fanger*

Ein Merkmal dieser Gleichung ist, dass der Prozentsatz der Unzufriedenen nie kleiner wird als 5%; in einem Raum Randbedingungen zu schaffen, so dass alle Personen, die sich eine Zeit lang in diesem Raum aufhalten, das Raumklima als angenehm empfinden, ist somit nach dieser Formel niemals möglich.

Die genauen Zusammenhänge und Näherungen gehen über das Thema dieser Arbeit hinaus. Sie sind in P.O. Fangers Buch "Thermal Comfort, Analysis and Application in Environmental Engineering" [9] ausführlich beschrieben.

Für diese Arbeit ist die Raumlufttemperatur interessant, ab der sich Überwärmung einstellt. In der folgenden Tabelle sind einige Temperaturgrenzen für den Beginn der Überwärmung angegeben:

*Tab. 2.1: Raumlufttemperaturen für den Überwärmungsbeginn als Funktion von Tätigkeit und Bekleidung*

| Bekleidung   Nackt  |                           | <b>Shorts</b>             | Leichte                              | Leichte           |
|---------------------|---------------------------|---------------------------|--------------------------------------|-------------------|
| Tätigkeit           |                           |                           | Sommerbekleidung   Arbeitsbekleidung |                   |
| Schlafen            | $32.2 \text{ °C}$         | 32,0 $\mathrm{^{\circ}C}$ | $31,2$ °C                            | $31,0$ °C         |
| Ruhig sitzen        | $31,8$ °C                 | $31,6\text{ °C}$          | 30,8 °C                              | $30,6\text{ °C}$  |
| Eben gehen          | $31,4$ °C                 | $31,2$ °C                 | $30,4$ °C                            | $30.0 \degree C$  |
| Kochen              | $31,0$ °C                 | $30,8$ °C                 | $30,0\text{ °C}$                     | 29,8 °C           |
| Installationsarbeit | $30.0 \text{ °C}$         | 29,6 $\mathrm{^{\circ}C}$ | 28,8 °C                              | 28,6 °C           |
| Reinigungsarbeit    | 29,0 $\mathrm{^{\circ}C}$ | 28,6 $\mathrm{^{\circ}C}$ | $27,6\text{ °C}$                     | 27.2 °C           |
| Eben laufen         | 26.8 °C                   | 25.8 °C                   | 23,0 $\mathrm{^{\circ}C}$            | $22.2 \text{ °C}$ |
| Aufwärts laufen     | 21,8 °C                   | 20,4 $\mathrm{^{\circ}C}$ | $15,4$ °C                            | $14.2 \text{ °C}$ |

wobei als Randbedingungen gesetzt sind:

Strahlungstemperatur der Umgebung = Raumlufttemperatur, Luftgeschwindigkeit : 0 m/s,

Relative Feuchtigkeit: 60 %.

Als Grenze der Überwärmung wurde bei diesen Daten eine mittlere Beurteilung des Raumklimas mit einem PMV von  $\geq 2$  angenommen. Dieser Wert entspricht ca. 75 % Unzufriedenen.

Diese Tabelle macht deutlich, dass das Festlegen eines allgemein gültigen Temperaturwerts für den Beginn der Überwärmung eigentlich nicht sinnvoll ist. Bei Veröffentlichungen in Zeitschriften und anderer Literatur wird allerdings für ein typisches Wohngebäude oftmals von einer Temperatur für den Überwärmungsbeginn von 26 bis 28 °C ausgegangen. Dieses entspricht einer einfachen Tätigkeit bei leichter Bekleidung.

### **2.2 Arten der Wärmeübertragung**

Die drei wichtigsten Arten der Wärmeübertragung innerhalb eines Gebäudes sind:

- Wärmeleitung,
- Konvektion (Wärmeströmung),
- Temperaturstrahlung.

Meistens treten in der Praxis mehrere Prozesse gemeinsam auf.

#### **2.2.1 Wärmeleitung**

Die Wärmeleitung beruht auf dem physikalischen Phänomen, dass die Atome oder Moleküle eines Stoffes sich in ungeordneter thermischer Bewegung befinden. Mit steigender Temperatur nimmt dabei die Bewegung der Teilchen immer mehr zu. Die Energie dieser ungeordneten thermischen Bewegung wird dabei als die innere Energie des Stoffes bezeichnet. Sie ist proportional zur Temperatur. Die Schwingungen der einzelnen Atome oder Moleküle führen dabei ständig zu Stößen untereinander, d.h. die Teilchen tauschen ständig untereinander Energie aus. Besitzt ein Teil eines Stoffes eine höhere Energie als ein anderer Teil, dann entsteht so lange ein Energieaustausch zwischen den Teilchen, bis die durchschnittliche mittlere Bewegung aller Atome oder Moleküle gleich ist; der gesamte Stoff erhält eine makroskopisch einheitliche Temperatur.

Ein sehr einfaches Beispiel ist ein homogener Stab der Länge L, bei dem ein Ende auf einer Temperatur  $T_0$ , das andere auf einer Temperatur  $T_1$  gehalten wird (z.B. durch Eintauchen der Stabenden in zwei verschiedene Wärmebäder). Dabei entsteht ein konstanter Energiefluss zwischen den beiden Seiten; dieser ist proportional zur Temperaturdifferenz und umgekehrt proportional zur Stablänge L (siehe Abbildung 2.2).

$$
\begin{bmatrix} T_0 & \frac{\mathbf{\dot{\vec{q}}}}{T_1} & T_1 \\ \frac{\mathbf{\dot{q}}}{T_2} & \frac{\mathbf{\dot{q}}}{T_1} & \frac{\mathbf{\dot{q}}}{T_2} \\ \frac{\mathbf{\dot{q}}}{T_1} & \frac{\mathbf{\dot{q}}}{T_2} & \frac{\mathbf{\dot{q}}}{T_1} \\ \frac{\mathbf{\dot{q}}}{T_2} & \frac{\mathbf{\dot{q}}}{T_1} & \frac{\mathbf{\dot{q}}}{T_2} \\ \frac{\mathbf{\dot{q}}}{T_1} & \frac{\mathbf{\dot{q}}}{T_2} & \frac{\mathbf{\dot{q}}}{T_1} & \frac{\mathbf{\dot{q}}}{T_2} \\ \frac{\mathbf{\dot{q}}}{T_1} & \frac{\mathbf{\dot{q}}}{T_2} & \frac{\mathbf{\dot{q}}}{T_1} & \frac{\mathbf{\dot{q}}}{T_2} & \frac{\mathbf{\dot{q}}}{T_1} \\ \frac{\mathbf{\dot{q}}}{T_1} & \frac{\mathbf{\dot{\vec{q}}}{T_2} & \frac{\mathbf{\dot{q}}}{T_1} & \frac{\mathbf{\dot{q}}}{T_2} & \frac{\mathbf{\dot{q}}}{T_1} \\ \frac{\mathbf{\dot{q}}}{T_1} & \frac{\mathbf{\dot{q}}}{T_2} & \frac{\mathbf{\dot{q}}}{T_1} & \frac{\mathbf{\dot{q}}}{T_2} & \frac{\mathbf{\dot{q}}}{T_2} \\ \frac{\mathbf{\dot{q}}}{T_1} & \frac{\mathbf{\dot{q}}}{T_2} & \frac{\mathbf{\dot{q}}}{T_1} & \frac{\mathbf{\dot{q}}}{T_2} & \frac{\mathbf{\dot{q}}}{T_2} & \frac{\mathbf{\dot{q}}}{T_2} \\ \frac{\mathbf{\dot{q}}}{T_1} & \frac{\mathbf{\dot{q}}}{T_2} & \frac{\mathbf{\dot{q}}}{T_1} & \frac{\mathbf{\dot{q}}}{T_2} & \frac{\mathbf{\dot{q}}}{T_2} & \frac{\mathbf{\dot{q}}}{T_2} \\ \frac{\mathbf{\dot{q}}}{T_1} & \frac{\mathbf{\dot{q}}}{T_2} & \frac{\mathbf{\dot{q}}}{T_1} & \frac{\mathbf{\dot{q}}}{T_2} & \frac{\mathbf{\dot{q}}}{T_2} \\ \frac{\mathbf
$$

*Abb.2.2: Energiefluss innerhalb eines homogenen Stabs,* dessen Enden auf den Temperaturen T<sub>1</sub> und T<sub>2</sub> gehalten werden

Für den Energiefluss gilt:

$$
\dot{\mathbf{q}} = -\lambda \cdot \frac{\mathbf{T}_0 - \mathbf{T}_1}{\mathbf{L}} \tag{2.2}
$$

mit

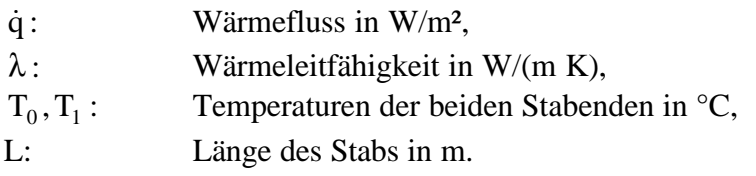

Allgemein gilt für den Wärmestromfluss innerhalb eines homogenen Stoffes:

$$
\dot{\vec{q}} = -\lambda \cdot \text{grad } T \tag{2.3}
$$

Dieses ist das Fouriersche Gesetz [11]. Der Proportionalitätsfaktor λ wird als Wärmeleitfähigkeit bezeichnet. Er ist stoffspezifisch. Nach dem 2. thermodynamischen Hauptsatz "fließt" Wärme von sich aus nur vom höheren Temperaturniveau zum niedrigeren; das Minus-Zeichen wurde in die Formel eingefügt, damit der Proportionalitätsfaktor λ positiv wird.

Als nächstes soll in einem homogenen Körper ein beliebiges Volumen V mit einer Umgebungsfläche A bezüglich der darin gespeicherten Energie betrachtet werden.

Unter der Voraussetzung, dass sich keine Energiequellen oder -senken im Volumen befinden, ist die Zu- oder Abnahme der in V enthaltenen Wärmemenge gleich der Wärmemenge, die durch die Fläche A ins Volumen hinein oder aus dem Volumen heraus fließt:

$$
\frac{\partial}{\partial t} \int_{V} \rho \cdot c \cdot T \cdot dV = -\int_{A} \dot{\vec{q}} \cdot d\vec{a}
$$
 (2.4)

mit

- ρ : Dichte des Körpers in kg/m³,
- c : Wärmekapazität des Körpers in J/(kg K),
- T: Temperatur des Körpers in K,
- ۔<br>ק : Energiefluss an der Oberfläche in W/m²,

Mit Gleichung 2.3 folgt daraus:

$$
\frac{\partial}{\partial t} \int_{V} \rho \cdot c \cdot T \cdot dV = \int_{A} \lambda \cdot \text{grad } T \cdot d\vec{a}
$$

Nach dem Integralsatz von Gauß ergibt sich schließlich:

$$
\frac{\partial}{\partial t} \int_{V} \rho \cdot c \cdot T \cdot dV = \int_{V} \lambda \cdot div \, grad \, T \cdot dV
$$

bzw.

$$
\int_{V} \frac{\partial}{\partial t} \rho \cdot c \cdot T \cdot dV = \int_{V} \lambda \cdot \Delta T \cdot dV
$$

Da von einem beliebigen Volumen ausgegangen wurde, gilt auch lokal für die Integranden:

$$
\frac{\partial}{\partial t} (\rho \cdot c \cdot T) = \lambda \cdot \Delta T \tag{2.5}
$$

Sind die Dichte ρ und die spezifische Wärme c zeitunabhängig, so ergibt sich die als Wärmeleitungsgleichung bekannte Beziehung:

$$
\frac{\partial T}{\partial t} = \frac{\lambda}{\rho \cdot c} \cdot \Delta T \tag{2.6}
$$

Für den eindimensionalen Fall und kartesischen Koordinaten folgt:

$$
\frac{\partial T}{\partial t} = \frac{\lambda}{\rho \cdot c} \cdot \frac{\partial^2 T}{\partial x^2}
$$
 (2.7)

Diese partielle Differentialgleichung ist für ein gegebenes Problem mit den dort vorliegenden Randbedingungen zu lösen.

#### **2.2.2 Konvektion (Wärmeströmung)**

Eine weitere Art der Wärmeübertragung ist die Wärmeströmung. Hierbei wird thermische Energie durch strömende Gase oder Flüssigkeiten (allgemein: Fluide) transportiert, d.h. zusätzlich zum Energietransport findet gleichzeitig ein Massentransport statt. Dabei wird unterschieden zwischen freier und erzwungener Konvektion:

Bei freier Konvektion strömt der betrachtete Stoff von sich aus. Diese Strömungen werden ausgelöst durch die Abhängigkeit der Dichte eines Fluids von seiner Temperatur. Ein Beispiel für freie Konvektion ist Luft, die an einer wärmeren Fläche (z.B. der Oberfläche eines Heizkörpers) erwärmt wird. Durch die Erwärmung verringert sich die Dichte der Luft, die Luft steigt nach oben und kühlere Luft strömt von unten nach (siehe Abbildung 2.3).

Neben der freien Konvektion existiert noch die erzwungene Konvektion. Ursache für des Strömen des Gases oder der Flüssigkeit ist hierbei eine äußere Kraft. Ein Beispiel für die erzwungene Konvektion ist eine Zentralheizung mit Umwälzpumpe: Wasser wird in einem Kessel erwärmt und die Pumpe sorgt dafür, dass das Wasser durch Leitungen in die Heizkörper der einzelnen Räume gebracht wird.

Wichtig für diese Arbeit ist der Fall des Wärmeübergangs zwischen Fluid und Festkörper. Für den Wärmefluss gilt in diesem Fall (siehe [11]):

$$
\dot{\mathbf{q}} = \mathbf{h} \cdot (\mathbf{T}_0 - \mathbf{T}_1) \tag{2.8}
$$

mit

h: Wärmeübergangszahl in W/(m<sup>2</sup> K),

 $T_0$ : Temperatur des Fluids in °C,

 $T<sub>1</sub>$ : <sup>1</sup> Temperatur des angeströmten Körpers in °C.

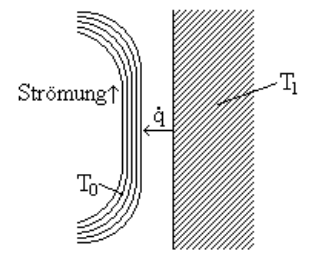

*Abb. 2.3: Darstellung der Konvektion am Beispiel von Luft, die an einer warmen Oberfläche vorbeiströmt*

Hierbei ist  $T_0$  die Temperatur des Fluids und  $T_1$  die Temperatur des angeströmten Körpers (z.B.  $T_0$ : Lufttemperatur;  $T_1$ : Wandtemperatur)

Der Proportionalitätsfaktor h wird dabei als Wärmeübergangszahl bezeichnet.

#### **2.2.3 Temperaturstrahlung und Strahlungsaustausch**

Besitzt ein Körper an seiner Oberfläche die Temperatur T, so ist die von ihm ausgesendete Strahlungsleistung P (siehe [11]):

$$
P = \sigma \cdot \varepsilon \cdot A \cdot T \tag{2.9}
$$

mit

σ: Stefan-Boltzmann-Konstante (
$$
\sigma = 5,670 \cdot 10^8 \frac{W}{m^2 \cdot K}
$$
),

- ε : Emissionsgrad der strahlenden Fläche,
- A : strahlende Oberfläche des Körpers in m²,
- T : Temperatur des Körpers in K.

Dieses ist das Gesetz von Stefan und Boltzmann. Im Vakuum ist die Temperaturstrahlung die einzige Möglichkeit der Wärmeübertragung; die Energieübertragung von der Sonne zur Erde beruht somit auf der Temperaturstrahlung.

Bei mehreren Körpern vollzieht sich zwischen deren Oberflächen ein komplizierter Strahlungsaustausch, der durch die unterschiedlichen Oberflächentemperaturen sowie die zugehörigen Absorptions- bzw. Reflexionsgrade beeinflusst wird.

### **2.3 Energiebilanz einer thermischen Zone**

Ein Bereich eines Gebäudes, in dem annähernd dieselben Temperaturen herrschen, wird als eine thermische Zone bezeichnet. Die räumliche Erstreckung einer Zone kann dabei auch mehrere Räume überschreiten. Im einfachsten Fall kann sogar ein gesamtes Gebäude als eine thermische Zone angenähert werden. In diesem Fall wird das Berechnungsmodell für das Gebäude als Ein-Zonen-Modell bezeichnet. Alle in dieser Arbeit besprochenen Berechnungsmodelle beziehen sich alle jeweils auf ein solches Ein-Zonen-Modell.

Um die mittlere Überwärmung innerhalb einer thermischen Zone abschätzen zu können, muss der Temperaturverlauf dieser Zone möglichst genau und mit einem vernünftigen Zeitaufwand simuliert werden. Wie groß dieser Zeitaufwand sein darf, hängt sicherlich von der Zielsetzung der Berechnungen ab. Soll z.B. ein geplantes Gebäude berechnet werden, so darf die Berechnung des Temperaturverlaufs sicherlich mehrere Stunden betragen, ist hingegen das Ziel einer Simulation die Durchführung einer Vielzahl von Vergleichen verschiedener Bauweisen, so sollte eine Simulation nur einige Minuten in Anspruch nehmen.

Da die Änderung der Temperatur eines Körpers (also auch der Luft) proportional zur zugegebenen bzw. abgeführten Energie ist ( $\Delta Q = c \cdot \rho \cdot V \cdot \Delta T$ ), müssen die Energie- und Wärmeströme in die Zone hinein oder aus der Zone heraus möglichst genau bestimmt bzw. abgeschätzt werden.

Die wichtigsten Energieströme sind dabei:

- Solare Gewinne durch Einstrahlung von Energie durch die Fenster  $\dot{Q}_{Sol}$ ,
- Lüftungsverluste/-gewinne  $\dot{Q}_L$ ,
- Wärmeleitung durch die Außenwände  $\dot{\text{Q}}_{\text{\tiny AW}}$  ,
- Wärmeleitung durch die Fenster  $\dot{Q}_{Fens}$ ,
- Energiespeicherung der Innenwände  $\dot{\text{Q}}_{\text{\tiny{IW}}}$  ,
- Interne Gewinne  $\dot{Q}_{\text{Int}}$ .

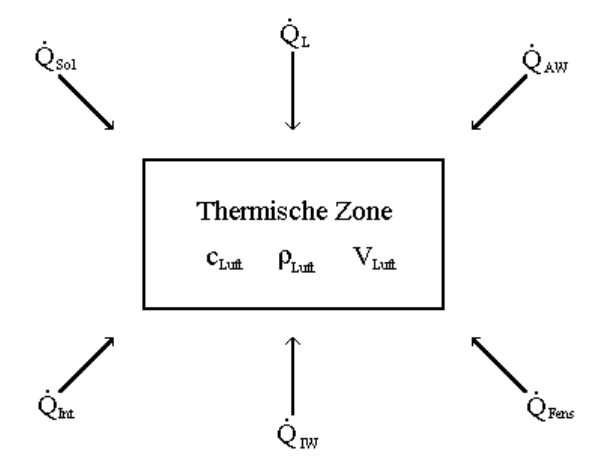

*Abb.2.4: Die wichtigsten Energieeinflüsse einer thermischen Zone*

Für die Änderung der Lufttemperatur innerhalb der thermischen Zone folgt damit:

$$
c_{\text{Luft}} \cdot \rho_{\text{Luft}} \cdot V_{\text{Luft}} \cdot \frac{\partial}{\partial t} T_{\text{Raumluff}} = \dot{Q}_{\text{Sol}} + \dot{Q}_{\text{L}} + \dot{Q}_{\text{AW}} + \dot{Q}_{\text{Fens}} + \dot{Q}_{\text{IW}} + \dot{Q}_{\text{Int}} \tag{2.10}
$$

Alle Energieströme  $\dot{Q}$  sollen dabei als positiv gezählt werden, wenn Energie der thermischen Zone zugeführt wird. Bei dieser Formel ist zu berücksichtigen, dass die einzelnen Energieströme  $\dot{Q}$  wieder von T<sub>Raumluft</sub> abhängen können, so dass die obige Gleichung eine Differentialgleichung bezüglich  $T_{\text{Raumluff}}$  ist.

Zunächst müssen die einzelnen Energiebeiträge für die thermische Zone bestimmt werden; anschließend muss die Differentialgleichung gelöst werden, bzw. eine Näherung für deren Lösung gefunden werden.

Das Ergebnis ist schließlich der zeitliche Verlauf der Raumlufttemperatur  $T_{\text{Raumluff}}(t)$ innerhalb der thermischen Zone. Um aus diesem Temperaturverlauf die Zeitdauer der Überwärmung zu bestimmen, wird die Anzahl der Stunden gezählt, während derer die Raumlufttemperatur über eine Grenztemperatur  $T_{Überwämung}$  hinaus ansteigt. Durch Mittelung, z.B. über einen Monat, lassen sich dann Aussagen der Art "Im August besteht eine durchschnittliche Überwärmung von 4 Stunden pro Tag" machen. Die einfachste Ergebnisdarstellung ist demnach ein Diagramm, in dem für jeden Monat eines Jahres die tägliche Überwärmungsdauer (in Stunden pro Tag) aufgetragen wurde.

#### **2.3.1 Solare Gewinne**

Der größte und wichtigste Energiegeber für die Erde ist die Sonne. Ihr Licht kann durch die Fenster in ein Gebäude einfallen. Dort wird dieses von Wänden und Möbeln teilweise absorbiert; diese erwärmen sich und senden langwellige Wärmestrahlung aus. Der Raum erwärmt sich.

Solare Strahlung, welche die Fensterflächen erreicht, besteht aus zwei Anteilen:

- Strahlung, die auf direktem Weg von der Sonne, d.h. ohne Richtungsänderung, geschwächt durch Absorption und Streuung, das Fenster erreicht (Direktstrahlung) und
- Strahlung, die von der Atmosphäre gestreut oder vom Boden reflektiert wird und damit indirekt und ungerichtet auf das Fenster fällt (Diffusstrahlung).

Als Daten der solaren Strahlung steht meist nur die Globalstrahlung auf die Horizontale zur Verfügung. Sie ist die Summe der Direkt- und Diffusstrahlung auf eine horizontale Ebene:

$$
I_{G_h} = I_{Dir} \cdot \cos \vartheta_h + I_{Dir_h}
$$
 (2.11)

dabei ist

 $I_{\alpha}$ : Globalstrahlung auf die Horizontale in W/m<sup>2</sup>,

- $I_{\text{Dir}}$ : Direktstrahlung, parallel zur Sonnenrichtung, in W/m<sup>2</sup>,
- $\vartheta_{h}$ : : Winkel zwischen Sonnenrichtung und Flächennormaler der Horizontalen,
- $I_{\text{Dir}_{h}}$ : Diffusstrahlung auf die Horizontale in W/m<sup>2</sup>.

Um die Globalstrahlung in Direkt- und Diffusstrahlung aufzuteilen, wurden verschiedene Modelle entworfen, die meist auf statistischen Auswertungen verschiedener Datensätze beruhen und für diese entsprechend verifiziert wurden. Als zwei Beispiele für derartige Modelle seien hier diejenigen von Liu und Jordan [15] sowie von Erbs [8] aufgeführt:

*Liu und Jordan:*

3 T 2  $T \rightarrow 0$ G  $\frac{\text{Dir}_{h}}{1}$  = 1,0045 + 0,04349 · k <sub>T</sub> - 3,5227 · k <sub>T</sub> + 2,6313 · k I I h  $h = 1,0045 + 0,04349 \cdot k_T - 3,5227 \cdot k_T^2 + 2,6313 \cdot k_T^2$ 

*Erbs:*

$$
\frac{I_{\text{Diff}_{h}}}{I_{G_{h}}} = 1,0 - 0,9 \cdot k_{T}
$$
 für  $k_{T} \le 0,22$   
\n
$$
\frac{I_{\text{Diff}_{h}}}{I_{G_{h}}} = 0,9511 - 0,160 \cdot k_{T} + 4,388 \cdot k_{T}^{2} - 16,638 \cdot k_{T}^{3} + 12,336 \cdot k_{T}^{4}
$$
 für  $0,22 < k_{T} < 0,8$   
\n
$$
\frac{I_{\text{Diff}_{h}}}{I_{G_{h}}} = 0,165
$$
 für  $k_{T} \ge 0,8$ 

hierbei ist  $k_T$  der Klarheitsgrad (Clearness-Index):

$$
k_{\text{T}} = \frac{I_{\text{G}_{\text{h}}}}{I_0 \cdot \cos \vartheta_{\text{h}}}
$$
 mit  $I_0 = 1367 \frac{\text{W}}{\text{m}^2}$  (Solarkonstante).

Für den Winkel zwischen Sonnenrichtung und der Flächennormalen einer beliebig geneigten Ebene gilt [6]:

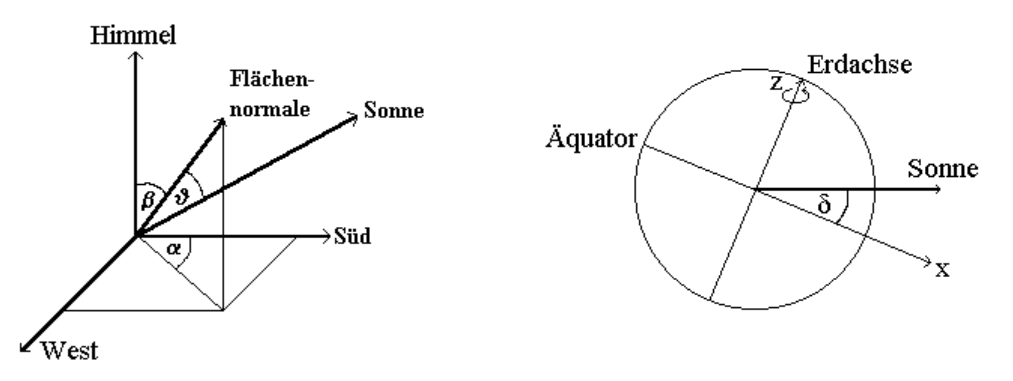

*Abb. 2.5: Winkel zwischen einer Flächen- Abb. 2.6: Definition des Winkels* δ  *normalen und der Sonnenrichtung*

$$
\cos \vartheta = \sin \delta \cdot \sin \lambda \cdot \cos \beta \n- \sin \delta \cdot \cos \lambda \cdot \sin \beta \cdot \cos \alpha \n+ \cos \delta \cdot \sin \omega \cdot \sin \beta \cdot \sin \alpha \n+ \cos \delta \cdot \cos \omega \cdot \cos \lambda \cdot \cos \beta \n+ \cos \delta \cdot \cos \omega \cdot \sin \lambda \cdot \sin \beta \cdot \cos \alpha
$$
\n(2.12)

Hierbei ist:

- δ : Deklination der Sonne,
- ω : Stundenwinkel; 1Std.  $\hat{=}$  15°; 12.00 Uhr  $\hat{=}$  0°; nachmittags positiv,
- λ : Geographische Breite; Norden positiv,
- β : Elevationswinkel zwischen geneigter Fläche und der Horizontalen,
- $\alpha$ : Azimutwinkel; Süden  $\hat{=} 0^\circ$ ; im West positiv.

Der Deklinationswinkel δ ist dabei der Winkel zwischen Sonnenvektor und Projektion des Sonnenvektors mittags auf die Äquatorebene (siehe Abbildung 2.6). Näherungsweise gilt die Gleichung von Cooper:

$$
\delta = 23,45^{\circ} \cdot \sin(360^{\circ} \cdot \frac{284 + n}{365})
$$

Hierbei ist n die Nummer des Tages im Jahr.

Der Stundenwinkel ω wird aus der Sonnenzeit berechnet. Sonnenzeit bedeutet, dass die Sonne um 12 Uhr mittags genau in südlicher Richtung steht. Eine Umdrehung der Erde (360°) entspricht einem Tag (24 Stunden), so dass 15° einer Stunde entsprechen. Um 12 Uhr mittags beträgt der Stundenwinkel 0° und ist nachmittags positiv zu nehmen, d.h. 13 Uhr entspricht  $ω=15°$ , 14 Uhr entspricht  $ω=30°$ , 0 Uhr entspricht  $ω=180°$  usw. Die Zeitdifferenz zwischen Orts- und Sonnenzeit lässt sich mit Hilfe der Abweichung vom für die Zeitzone ausschlaggebenden Längengrad berechnen. 24 Stunden entsprechen einer Erddrehung um 360°, d.h. 1° Abweichung bedeutet 4 Minuten Zeitdifferenz zur Sonnenzeit.

Für die Diffusstrahlung auf die Horizontale kann von einer isotropen Strahlungsverteilung ausgegangen werden. Auf eine um den Winkel β gegenüber der Horizontalen geneigte Fläche fällt nur ein Teil der diffusen Himmelsstrahlung. Der Reduktionsfaktor R<sub>β</sub> für die geneigte Fläche ergibt sich durch Integration über den Raumwinkel. Dann gilt [12]:

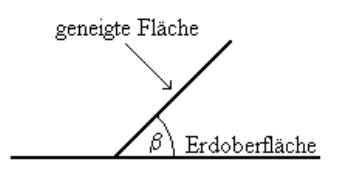

$$
\mathbf{I}_{\mathrm{Dif}_{\beta}}^{\mathrm{iso}} = \mathbf{R}_{\beta} \cdot \mathbf{I}_{\mathrm{Dif}_{\mathrm{h}}} \tag{2.13}
$$

mit dem Reduktionsfaktor

$$
R_{\beta} = \frac{1 + \cos \beta}{2} \tag{2.14}
$$

Zusätzlich fällt auf eine geneigte Fläche von anderen Flächen reflektiertes Licht. Im folgenden wird nur der von der Erdoberfläche reflektierte Teil berücksichtigt. Ist die betrachtete Fläche um den Winkel β gegenüber der Erdoberfläche geneigt, beträgt der Raumanteil, unter dem diese Fläche den Erdboden sieht, 1 – R<sub>β</sub>. Unter der Annahme eines gleichmäßigen Bodenreflexionsfaktors (Albedo) ρ ergibt sich als reflektierte Strahlung auf eine um den Winkel β geneigte Fläche:

$$
\mathbf{I}_{\mathrm{Diff}_{\beta}}^{\mathrm{ref}} = (\mathbf{l} - \mathbf{R}_{\beta}) \cdot \rho \cdot \mathbf{I}_{\mathrm{G}_{\mathrm{h}}} \tag{2.15}
$$

Für die gesamte Diffusstrahlung auf eine geneigte Ebene gilt somit:

$$
I_{\text{Dif}_{\beta}} = R_{\beta} \cdot I_{\text{Dif}_{h}} + (1 - R_{\beta}) \cdot \rho \cdot I_{G_{h}}
$$
 (2.16)

Auf ein Fenster der Fläche  $A_{Fenster}$  trifft dann eine Strahlung

$$
I_{\text{Fenster}} = A_{\text{Fenster}} \cdot (I_{\text{Dir}_{\alpha,\beta}} + I_{\text{Dir}_{\beta}})
$$
 (2.17)

Um daraus die in den Raum eintretende Strahlungsleistung zu bestimmen, muss noch der winkelabhängige Gesamtenergiedurchlassgrad g des Fensters berücksichtigt werden:

$$
\mathbf{I}_{\text{ein}} = \mathbf{A}_{\text{Fenster}} \cdot \left( \mathbf{g}(\vartheta) \cdot \mathbf{I}_{\text{Dir}_{\alpha,\beta}} + \overline{\mathbf{g}} \cdot \mathbf{I}_{\text{Dir}_{\beta}} \right) \tag{2.18}
$$

Dabei ist  $\vartheta$  der Winkel zwischen der Fensternormalen und dem Sonnenvektor.

Die Literatur (z.B. [3]) beschränkt sich meistens nur auf die Angaben des Gesamtenergiedurchlassgrads g für senkrechten Strahlungseinfall ( $g_{\perp}$ ). Mit Hilfe der Fresnel-Formeln kann aus  $g_{\perp}$ der Wert  $g(\vartheta)$  für einen beliebigen Einfallswinkel  $\vartheta$  berechnet werden. Eine brauchbare Näherung für  $g(\theta)$  ist:

$$
g(\vartheta) = g_{\perp} \cdot (1 - (1 - \cos \vartheta)^{\kappa}); \ \kappa \approx 2.5 \tag{2.19}
$$

Die grafische Darstellung dieser Näherungsformel zeigt Abbildung 2.7.

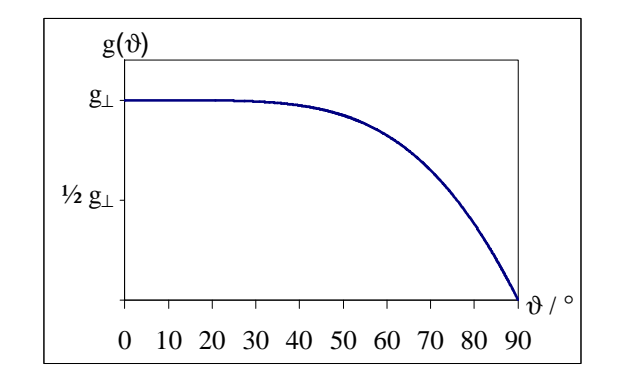

*Abb. 2.7: Näherungsgleichung für die Winkelabhängigkeit des Gesamtenergiedurchlassgrads g*(θ)

Die Herleitung des winkelabhängigen g-Werts mit Hilfe der Fresnel-Formeln und ein Vergleich der Ergebnisse mit der oben angegebenen Näherungsformel befindet sich in Anhang 1.

Zur Berechnung des Gesamtenergiedurchlassgrads der Diffusstrahlung wird näherungsweise davon ausgegangen, dass die Diffusstrahlung iostrop über den halben Raumwinkel vor dem Fenster verteilt ist. Der Gesamtenergiedurchlassgrad der Diffusstrahlung ist dann der Mittelwert  $\bar{g}$  von  $g(\vartheta)$ , berechnet über den halben Raumwinkel:

$$
\overline{g} = \frac{1}{2\pi} \cdot \int_{\phi=0}^{2\pi} d\phi \int_{\partial=0}^{\pi/2} \sin(\vartheta) \cdot d\vartheta \cdot g(\vartheta)
$$

Nach Berechnung (siehe Anhang 1) ergibt sich:

$$
\bar{g} = g_{\perp} \cdot \frac{\kappa}{\kappa + 1} \tag{2.20}
$$

Somit gilt für die in eine thermische Zone einfallende Strahlungsleistung  $I_{sol}$  (in W):

$$
\mathbf{I}_{\text{Sol}} = \sum_{\text{Alle Fenster}} \mathbf{A}_{i}^{\text{Fenster}} \cdot (g(\vartheta_{i}) \cdot \mathbf{I}_{\text{Dir},i} + \overline{g} \cdot \mathbf{I}_{\text{Dir},i})
$$
(2.21)

Zusätzlich kann die durchschnittliche Verschattung  $\overline{V}$  durch die Einführung von Faktoren berücksichtigt werden. Oftmals ist auch der Rahmenanteil  $\overline{R}$  eines Fensters nicht zu vernachlässigen. Da durch den Rahmen keinerlei Strahlung hindurchtritt, muss der Rahmenanteil als Faktor (1– $\overline{R}$ ) bei der Gesamtfensterfläche berücksichtigt werden. Übliche Rahmenanteile von Fenstern betragen zwischen 15 % und 35 % der Fensterfläche.

In dieser Diplomarbeit werden zwei Modelle zur Berechnung des Temperaturverlaufs einer thermischen Zone vorgestellt. In diesen Modellen wird die einfallende Strahlungsleistung unterschiedlich behandelt. Im Modell mittels Fourier-Darstellung (siehe Kapitel 3.1) wird näherungsweise angenommen, dass die Strahlung I<sub>sol</sub> gleichmäßig auf alle Innenflächen (einschließlich der Innenflächen der Außenwände) verteilt ist, dann gilt für die Strahlung pro Quadratmeter Wandfläche:

$$
I_{i} = \frac{I_{Sol}}{A^{Innenwand}} + \sum_{\substack{\text{AlleAußenwand} \\ \text{AlleAußenwände}}} A_{i}^{\text{Außenwand}} \tag{2.23}
$$

mit

 $I_i$ : mittlere Innenstrahlung im  $W/m^2$ ,  $A$ Innenwand  $\cdot$ Gesamtfläche aller Innenwände innerhalb der thermischen Zone im m<sup>2</sup>,  $A_i^{\text{Außenwand}}$ : Fläche der Außenwand i in m<sup>2</sup>.

Die Wärme, die dadurch entsteht, dass die Strahlungen I<sub>i</sub> auf die Wände auftreffen und dort umgewandelt werden, werden bei den Energieströmen  $\dot{\text{Q}}_{\text{AW}}$  der Außenwände bzw.  $\dot{\text{Q}}_{\text{IW}}$  der Innenwände mitberücksichtigt, so dass in diesem Fall  $\dot{Q}_{Sol} \equiv 0$  gilt.

Im Ein-Zonen Modell wird davon ausgegangen, dass die Strahlung auf die Wände im Endeffekt in Wärme umgewandelt wird. D.h., ist die Strahlung durchs Fenster in der thermischen Zone angelangt, so steht diese dort als Energie zur Erhöhung der Raumlufttemperatur zur Verfügung:

$$
\dot{Q}_{Sol} = I_{Sol} \tag{2.24}
$$

In diesem Fall sind dann die Strahlungen auf die einzelnen Innenwände identisch null:

 $I_i \equiv 0$ 

#### **2.3.2 Luftwechsel**

Soll ein Luftvolumen V um eine Temperaturdifferenz ΔT erhöht werden, so wird dazu eine Energie ΔQ benötigt:

$$
\Delta Q = c_{\text{Luft}} \cdot \rho_{\text{Luft}} \cdot V \cdot \Delta T
$$

Erfolgt der Luftwechsel zwischen thermischer Zone und Außenluft ohne Wärmetauscher oder Wärmerückgewinnungsanlage, so entspricht die Temperatur der einströmenden Luft der Außenlufttemperatur. Die Energiezufuhr zu einer thermischen Zone lässt sich dann wie folgt berechnen:

$$
\dot{Q}_{L} = \frac{n}{3600 \frac{s}{h}} \cdot c_{Luff} \cdot \rho_{Luff} \cdot V \cdot (T_{Umgebung} - T_{Raumluff})
$$
\n(2.25)

dabei ist

- n : Luftwechselrate in h<sup>-1</sup> (Anteil der Luft der thermischen Zone, die während einer Stunde ausgetauscht, d.h. durch Außenluft ersetzt wird.),
- $c_{\text{Luff}}$ : Wärmekapazität von Luft,

$$
\rho_{\text{Luft}}
$$
: Dichte von Luft  $\left(\rho_{\text{Luft}} \cdot c_{\text{Luft}} \approx 1224 \frac{J}{m^3 \cdot K}\right)$ ,

V : Luftvolumen der thermischen Zone im  $m<sup>3</sup>$ .

#### **2.3.3 Außenwand**

Die Außenwände eines Gebäudes haben aus thermischer Sicht zwei Eigenschaften: Zum einen können sie Wärme speichern, zum andern kann durch sie Energie von einer Seite zur anderen hindurchfließen. Energiefluss und Temperaturverteilung an einer Stelle  $x_0$  im Innern der Wand sind dabei verbunden durch die Gleichung

$$
\dot{q}(x_0) = -\lambda \cdot \frac{\partial T}{\partial x}\bigg|_{x=x_0} \tag{2.26}
$$

Für die Frage nach dem Energiefluss, der die Wand in Richtung thermische Zone verlässt, ist die genaue Temperaturverteilung innerhalb der Wand unwichtig. Seien T<sub>i</sub> und T<sub>a</sub> die Wandtemperaturen innen und außen sowie  $\dot{q}_i$ und  $\dot{q}_a$  die jeweiligen Energieflüsse, so lässt sich die Wandinnentemperatur und der Energiefluss an der Innenwandseite durch folgendes Gleichungspaar beschreiben:

$$
T_i = T_i (T_a, \dot{q}_a, \lambda_{\text{Wand}}, \rho_{\text{Wand}}, c_{\text{Wand}}, ...)
$$
  
\n
$$
\dot{q}_i = \dot{q}_i (T_a, \dot{q}_a, \lambda_{\text{Wand}}, \rho_{\text{Wand}}, c_{\text{Wand}}, ...)
$$
\n(2.27)

mit

- $T_i$ : Temperatur an der Wandinnenseite in °C,
- $T_{\rm a}$ : Temperatur an der Wandaußenseite in °C,
- $\dot{\text{q}}_{\scriptscriptstyle \text{i}}$  : & Energiefluss an der Wandinnenseite in W/m²,
- $\dot{\rm q}_{\rm a}$  : & Energiefluss an der Wandaußenseite in W/m².

Für den Energiedurchgang durch eine Außenwand werden in dieser Arbeit zwei Modelle angegeben. Beim ersten Modell werden die Temperatur- und Strahlungsdaten fouriertransformiert (Abschnitt 3.1); beim zweiten Modell wird die Wand vereinfacht, indem ein Teil der Speichermasse der Wand der Raumluft zuordnet und die übrige Masse vernachlässigt wird (Abschnitt 3.2). Beide Modelle werden später innerhalb dieser Arbeit ausführlich beschrieben.

Nun darf beim Wärmedurchgang durch eine Außenwand nicht nur die Wärmeleitung berücksichtigt werden. An der Innen- und Außenseite der Wand schließt sich ein Wärmeübergang an.

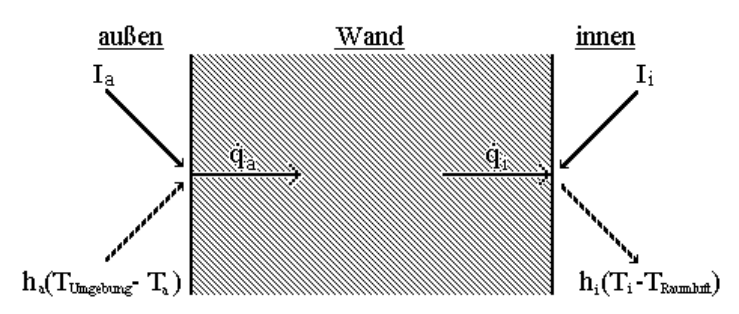

*Abb. 2.8: Wärmeübergänge an der Außen- und Innenwandseite einer Außenwand*

Für den Energiefluss an der Wandaußenseite gilt damit (siehe Abbildung 2.8):

$$
\dot{\mathbf{q}}_{\mathbf{a}} = \mathbf{\alpha}_{\mathbf{a}} \cdot \mathbf{I}_{\mathbf{a}} + \mathbf{h}_{\mathbf{a}} \left( \mathbf{T}_{\text{Umgebung}} - \mathbf{T}_{\mathbf{a}} \right) \tag{2.28}
$$

mit

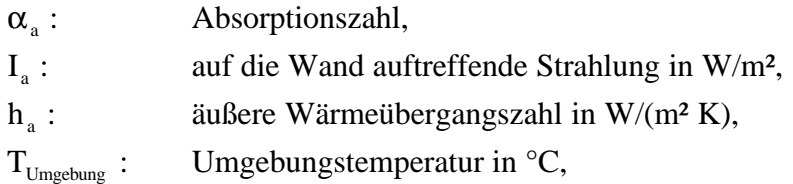

und für die Wandinnenseite gilt (siehe Abbildung 2.8)

$$
\dot{\mathbf{q}}_{i} = -\alpha_{i} \cdot \mathbf{I}_{i} + \mathbf{h}_{i} (\mathbf{T}_{i} - \mathbf{T}_{\text{Raumluff}})
$$
\n(2.29)

mit

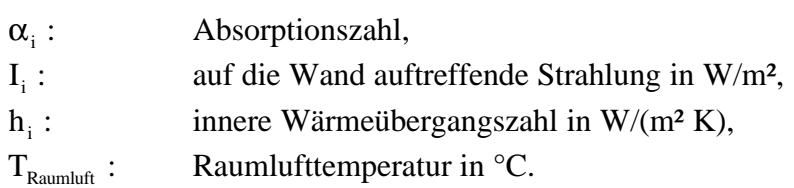

Hierbei ist  $h_i (T_i - T_{\text{Raumluff}}) = \dot{q}_{\text{rein}}$  der Energiefluss, der aus der Wand in die thermische Zone hineinfließt (siehe Zeichnung). Auftreffende Strahlung und Lufttemperatur lassen sich zur Sonnen-Luft-Temperatur zusammenfassen:

$$
T_{\text{Umgebung}}^{\text{Solar}} = T_{\text{Umgebung}} + \frac{\alpha_{\text{a}}}{h_{\text{a}}} \cdot I_{\text{a}}
$$
 (2.30)

und

$$
T_{\text{Ramluff}}^{\text{Solar}} = T_{\text{Ramluff}} + \frac{\alpha_i}{h_i} \cdot I_i
$$
 (2.31)

so dass gilt:

$$
\dot{\mathbf{q}}_{\mathbf{a}} = \mathbf{h}_{\mathbf{a}} \cdot \left( \mathbf{T}_{\text{Umgebung}}^{\text{Solar}} - \mathbf{T}_{\mathbf{a}} \right) \tag{2.32}
$$

und

$$
\dot{q}_i = h_i \cdot \left( T_i - T_{\text{Ramluff}}^{\text{Solar}} \right) \tag{2.33}
$$

Besitzt eine thermische Zone also eine oder mehrere Außenwände der Flächen  $A_j^{\text{Außenwand}}$ , so muss  $\dot{q}_{\text{rein},j}$  für jede Außenwand berechnet werden:

$$
\dot{\mathbf{q}}_{\text{rein},j} = \mathbf{I}_{i,j} - \dot{\mathbf{q}}_{i,j} \tag{2.34}
$$

Der durch diese Wände der Zone zugeführte Energiestrom beträgt dann schließlich:

$$
\dot{Q}_{AW} = \sum_{\text{AlleAußenwände}} A_j^{\text{Außenwand}} \cdot \dot{q}_{\text{rein},j} \tag{2.35}
$$

#### **2.3.4 Wärmeleitung durch die Fenster**

Fenster bieten nicht nur die Möglichkeit zu solaren Gewinnen, sondern trennen auch die Raumluft von der Außenluft. Dadurch entstehen für die betrachtete thermische Zone Transmissionsverluste oder -gewinne. Da ein Fenster jedoch eine sehr viel kleinere Masse hat als z.B. eine Außenwand, kann die Speicherfähigkeit des Glases vernachlässigt werden. Das thermische Verhalten eines Fensters wird dann durch einen einzigen Wert, den Wärmedurchgangskoeffizienten (k-Wert) charakterisiert:

$$
k = \frac{\Delta \dot{q}}{\Delta T}
$$
 (2.36)

mit

k: Wärmedurchgangskoeffizient in W/(m² K),

- $\Delta \dot{q}$ : Energiefluss in W/m<sup>2</sup>,
- ΔT : Temperaturdifferenz in K.

In Anhang 2 wird die Berechnung des Wärmedurchgang durch ein Fensters hergeleitet. Durch Aufsummieren über alle Fenster folgt der in die thermische Zone zugeführten Energiestrom:

$$
\dot{Q}_{\text{Fens}} = \sum_{\substack{\text{AlleFenster} \\ j}} A_j^{\text{Fenster}} \cdot k_{\text{Fenster}} \cdot \left( T_{\text{Umgebung}} + \frac{\alpha_{fa}}{h_{fa}} \cdot I_a - T_{\text{Raumluff}} - \frac{\alpha_{fi}}{h_{fi}} \cdot I_i \right) (2.37)
$$

mit

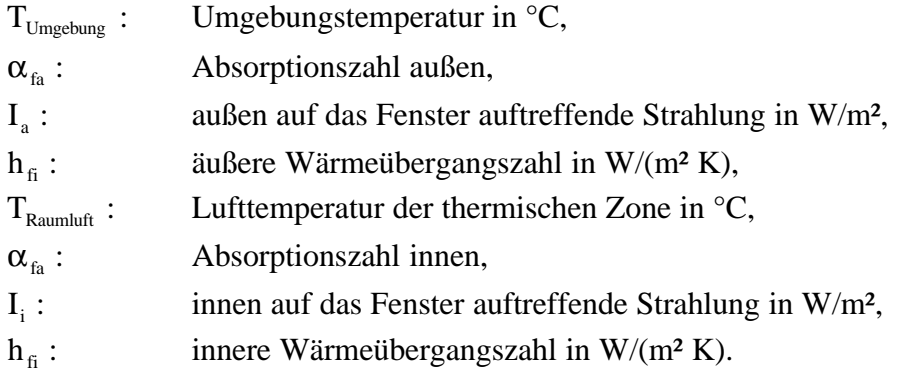

Mit Hilfe der in den Gleichungen 2.30 und 2.31 definierten Solair-Temperaturen folgt damit:

$$
\dot{Q}_{\text{Fens}} = \sum_{\text{AlleFenster}} A_j^{\text{Fenster}} \cdot k_{\text{Fenster}} \cdot (T_{\text{Umgebung}}^{\text{Solar}} - T_{\text{Raumluff}}^{\text{Solar}})
$$
(2.38)

#### **2.3.5 Innenwand**

Eine Innenwand in einer thermischen Zone unterliegt auf beiden Seiten denselben Randbedingungen. Übliche Innenwände sind symmetrisch aufgebaut, so dass wegen gleicher Randbedingungen bei einer solchen Innenwand kein Energieaustausch von einer Wandseite zur anderen stattfindet; anders gesagt: Aus Symmetriegründen ist der Energiefluss in der Mitte der Wand identisch Null  $(\check{q}_m = 0)$ . Anstelle der gesamten Innenwand braucht somit nur die halbe Innenwand betrachtet zu werden.

Seien also  $T_w$  und  $T_m$  die Wandtemperatur an der Rauminnenseite und in der Mitte der Wand sowie  $\dot{q}_w$  der Energiefluss aus der Wand, dann gilt analog zur Außenwand:

$$
T_m = T_m (T_i, \dot{q}_i, \lambda_{\text{Wand}}, \rho_{\text{Wand}}, c_{\text{Wand}}, \ldots)
$$
  
\n
$$
\dot{q}_m = \dot{q}_m (T_i, \dot{q}_i, \lambda_{\text{Wand}}, \rho_{\text{Wand}}, c_{\text{Wand}}, \ldots) = 0
$$
\n(2.39)

mit

- $T_m$ : Temperatur in der Wandmitte in  $\mathrm{C}_1$ ,
- $T_i$ : Temperatur an der Wandinnenseite in °C,
- $\dot{q}_m$ : & Energiefluss in der Wandmitte in W/m²,
- $\dot{\text{q}}_{\scriptscriptstyle \text{i}}$  : & Energiefluss an der Wandinnenseite in W/m².

Natürlich muss auch bei der Betrachtung der Innenwände der Wärmeübergang zwischen Raumluft und Wandoberfläche berücksichtigt werden.

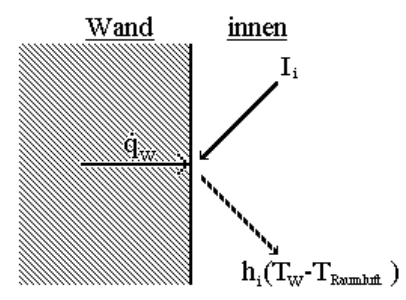

*Abb. 2.9: Wärmeflüsse an einer Innenwand*

Für die Wärmeflüsse gilt:

$$
\dot{\mathbf{q}}_{w} = -\alpha_{i} \cdot \mathbf{I}_{i} + \mathbf{h}_{i} \left( \mathbf{T}_{w} - \mathbf{T}_{\text{Raumluff}} \right) \tag{2.40}
$$

mit

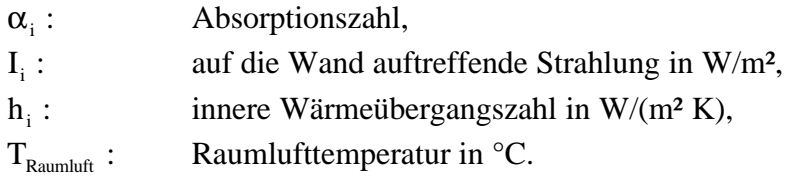

Hierbei ist  $h_i (T_w - T_{\text{Rambliff}}) = \dot{q}_{\text{rein}}$  der Energiefluss, der aus der Wand in die thermische Zone hineinfließt (siehe Zeichnung). Auftreffende Strahlung und Lufttemperatur werden wieder zur Solair-Temperatur zusammengefasst (siehe Gleichung 2.31):

$$
T_{\text{Raumluff}}^{\text{Solar}} = T_{\text{Raumluff}} + \frac{\alpha_{i}}{h_{i}} \cdot I_{i}
$$

Um also den gesamten Wärmestrom zu bestimmen, der von den Innenwänden an die Raumluft abgegeben wird, wird  $\dot{q}_{\text{rein}}$  mit der gesamten in der thermischen Zone liegenden Innenwandfläche A<sup>Innenwand</sup> multipliziert. Dabei müssen jeweils beide Seiten einer Wand berücksichtigt werden.

$$
\dot{Q}_{\text{IW}} = A^{\text{Innenwand}} \cdot \dot{q}_{\text{rein}} \tag{2.41}
$$

#### **2.3.6 Interne Gewinne**

Jeder, der sich in der thermischen Zone aufhält, trägt durch seine Anwesenheit und Aktivität zu den internen Gewinnen dieser Zone bei. Hinzu kommt die Energieabgabe durch alle vorhandenen technischen Geräte, z.B. von Computern und Fernsehgeräten, durch Beleuchtungswärme oder durch Abwärme beim Kochen. Ein zeitabhängiges Abschätzen der internen Gewinne ist aus diesem Grund sehr schwierig. Deshalb werden die internen Energiegewinne meist als eine zeitunabhängige Konstante  $\dot{Q}_{\text{Int}} = \text{const.}$  behandelt. Die Wärmeschutzverordnung '95 [7] schlägt für den Wohnbereich den konstanten Wert

$$
\dot{Q}_{\text{Int}} \approx 25 \frac{\text{kWh}}{\text{m}^2 \cdot \text{a}} \tag{2.42}
$$

als nutzbaren internen Gewinn pro Quadratmeter Wohnfläche und Jahr vor.

## **3 Modelle zur Bestimmung des Raumlufttemperaturverlaufs**

In diesem Kapitel werden zwei Modelle entwickelt, um den Verlauf der Lufttemperatur in einer thermischen Zone zu simulieren und damit die Dauer von Überwärmungen abzuschätzen.

\_\_\_\_\_\_\_\_\_\_\_\_\_\_\_\_\_\_\_\_\_\_\_\_\_\_\_\_\_\_\_\_\_\_\_\_\_\_\_\_\_\_\_\_\_\_\_\_\_\_\_\_\_\_\_\_\_\_\_\_\_\_\_\_\_\_\_\_\_\_\_\_\_\_\_

\_\_\_\_\_\_\_\_\_\_\_\_\_\_\_\_\_\_\_\_\_\_\_\_\_\_\_\_\_\_\_\_\_\_\_\_\_\_\_\_\_\_\_\_\_\_\_\_\_\_\_\_\_\_\_\_\_\_\_\_\_\_\_\_\_\_\_\_\_\_\_\_\_\_\_

### **3.1 Bestimmung des Raumlufttemperaturverlaufs mittels Fourier-Darstellung**

Eine Möglichkeit, die Gleichung zur Berechnung der Raumlufttemperatur zu lösen, besteht darin, die Temperaturen, Strahlungen und Energieströme in Fourier-Reihen [1] zu entwickeln:

$$
T(t) = \sum_{n = -\infty}^{\infty} T^n \cdot e^{in\omega t}
$$
 (3.1)

$$
I(t) = \sum_{n = -\infty}^{\infty} I^n \cdot e^{in\omega t}
$$
 (3.2)

$$
\dot{Q}(t) = \sum_{n = -\infty}^{\infty} \dot{Q}^n \cdot e^{in\omega t}
$$
 (3.3)

Dann folgt mit Gleichung 2.10:

$$
c_{\text{Luft}}\cdot\rho_{\text{Luft}}\cdot V_{\text{Luft}}\cdot\frac{\partial}{\partial t}T_{\text{Raumluff}} = \dot{Q}_{\text{Sol}} + \dot{Q}_{\text{L}} + \dot{Q}_{\text{AW}} + \dot{Q}_{\text{Fens}} + \dot{Q}_{\text{IW}} + \dot{Q}_{\text{Int}}
$$

$$
c_\text{Luft}\cdot\rho_\text{Luft}\cdot V_\text{Luft}\cdot\frac{\partial}{\partial t}\sum_{n=-\infty}^\infty\!\!T^n_\text{Raumluff}\cdot e^\text{inot}=\sum_{n=-\infty}^\infty\!\!\left(\!\dot{Q}^{\,n}_\text{Sol}+\dot{Q}^{\,n}_\text{L}+\dot{Q}^{\,n}_\text{AW}+\dot{Q}^{\,n}_\text{Fens}+\dot{Q}^{\,n}_\text{IW}+\dot{Q}^{\,n}_\text{Int}\right)\cdot e^\text{inot}
$$

$$
\sum_{n=-\infty}^{\infty} \hspace{-0.3cm} c_{\text{Luff}} \cdot \rho_{\text{Luff}} \cdot V_{\text{Luff}} \cdot i \cdot n \cdot \omega \cdot T_{\text{Ramluff}}^{n} \cdot e^{in\omega t} = \sum_{n=-\infty}^{\infty} \hspace{-0.3cm} \left( \!\dot{Q}_{\text{Sol}}^{n} + \dot{Q}_{\text{L}}^{n} + \dot{Q}_{\text{AW}}^{n} + \dot{Q}_{\text{Fens}}^{n} + \dot{Q}_{\text{IW}}^{n} + \dot{Q}_{\text{Int}}^{n} \right) \cdot e^{in\omega t}
$$

Die Faktoren e<sup>inot</sup> einer Fourier-Reihe bilden eine Basis; aus diesem Grund müssen die Summanden zu demselben Index n gleich sein, d.h. für alle n gilt:

$$
c_{Luff} \cdot \rho_{Luff} \cdot V_{Luff} \cdot i \cdot n \cdot \omega \cdot T_{Raumluff}^{n} = \dot{Q}_{Sol}^{n} + \dot{Q}_{L}^{n} + \dot{Q}_{AW}^{n} + \dot{Q}_{Fens}^{n} + \dot{Q}_{IW}^{n} + \dot{Q}_{Int}^{n} \quad (3.4)
$$

Nächstes Ziel ist, die Fourier-Koeffizienten der einzelnen Energiestrom-Terme zu bestimmen. Diese sind im einzelnen:

#### *Solare Gewinne:*

Wie bereits gezeigt (Gleichung 2.21), gilt für die solaren Gewinne einer thermischen Zone:

$$
I_{\mathrm{Sol}} = \underset{\mathrm{Alle\,\,Fenser}\,}{\underset{\mathrm{Fenser}\,}{\sum}} A_i^{\mathrm{Fenser}} \cdot \left(g(\vartheta_i) \cdot I_{\mathrm{Dir},i} + \overline{g} \cdot I_{\mathrm{Dir},i}\right)
$$

Daraus errechnet sich die Strahlung pro Quadratmeter Innenwandfläche (siehe Gleichung 2.23):

$$
I_{i} = \frac{I_{Sol}}{A^{Innenwand} + \sum_{\substack{\text{AlleAugenw} \text{and} \\ \text{AlleAugenw} \text{inde} \\ i}}
$$

Seien  $I_{Dir,i}^n$  die Fourier-Koeffizienten der auf ein Fenster fallenden Direktstrahlung  $I_{Dir,i}$  und n  $I_{\text{Dir},i}^{\text{n}}$  die der auftreffenden Diffusstrahlung  $I_{\text{Dir},i}$ , dann folgt für die Fourier-Koeffizienten von  $I_{\text{Sol}}$ :

$$
I_{Sol}^{n} = \sum_{\text{Alle Fenster}} A_{\text{Fenster}} \cdot (g(\vartheta_{i}) \cdot I_{Dir,i}^{n} + \overline{g} \cdot I_{Dir,i}^{n})
$$

und damit schließlich:

$$
I_i^n = \frac{I_{Sol}^n}{A^{Innenwand} + \sum_{\text{AlleAußenwände}} A_i^{\text{Außenwand}}}
$$
(3.5)

Die Wärme, die dadurch entsteht, das die Strahlungen I<sub>i</sub> auf die Wände auftreffen und dort umgewandelt werden, werden bei den Energieströmen  $\dot{Q}_{\rm AW}$  der Außenwände bzw.  $\dot{Q}_{\rm IW}$  der Innenwände mitberücksichtigt, so dass in diesem Fall  $\dot{Q}_{Sol}^n \equiv 0$  gilt.

#### *Lüftung:*

Für die Energiegewinne der thermische Zone durch Luftwechsel gilt (Gleichung 2.25):

$$
\dot{Q}_{L} = \frac{n}{3600 \frac{s}{h}} \cdot c_{\text{Luft}} \cdot \rho_{\text{Luft}} \cdot V \cdot (T_{\text{Umgebung}} - T_{\text{Raumluff}})
$$

Seien  $T_{Umgebung}^{n}$  die Fourier-Koeffizienten der Umgebungstemperatur  $T_{Umgebung}^{n}$  und  $T_{Raumluft}^{n}$  die der Temperatur der thermischen Zone  $T_{\text{Raumluff}}$ , dann folgt für die Fourier-Koeffizienten des Luftwechsel-Energiestroms $\dot{\mathbf{Q}}_{\text{L}}$ :

$$
\dot{Q}_{L}^{n} = \frac{n}{3600 \frac{s}{h}} \cdot c_{Luff} \cdot \rho_{Luff} \cdot V \cdot (T_{Umgebung}^{n} - T_{Raumluff}^{n})
$$
\n(3.6)

#### *Außenwand:*

Zur Bestimmung der Fourier-Koeffizienten des durch die Außenwand in die thermische Zone eintretenden Energiestroms werden zunächst der Temperatur- und der Wärmeflussverlauf im Inneren der Wand sowie die Randbedingungen transformiert<sup>1</sup>. Sei also:

$$
T(x,t) = \sum_{n=-\infty}^{\infty} T^n(x) \cdot e^{in\omega t}
$$
 der Temperaturverlauf im Inneren der Wand,

$$
\dot{q}(x,t) = \sum_{n=-\infty}^{\infty} \dot{q}^{n}(x) \cdot e^{in\omega t}
$$
 der Wärmefluss im Inneren der Wand,

und seien außerdem

 $\overline{a}$ 

$$
T_a = \sum_{n=-\infty}^{\infty} T_a^n \cdot e^{in\omega t}
$$
 der Temperaturverlauf an der Außenwandseite (x = 0),  
\n
$$
\dot{q}_a = \sum_{n=-\infty}^{\infty} \dot{q}_a^n \cdot e^{in\omega t}
$$
 der Temperaturverlauf an der Innenwandseite (x = L),  
\n
$$
\dot{q}_a = \sum_{n=-\infty}^{\infty} \dot{q}_a^n \cdot e^{in\omega t}
$$
 der Energiefluss an der Außenwandseite (x = 0),  
\n
$$
\dot{q}_i = \sum_{n=-\infty}^{\infty} \dot{q}_i^n \cdot e^{in\omega t}
$$
 der Energiefluss an der Innenwandseite (x = L).

Einsetzen von T(x,t) in die Wärmeleitungsgleichung (Gleichung 2.6)  $\frac{01}{3t} = a \cdot \frac{0}{3t^2}$ 2 x  $a \cdot \frac{\partial^2 T}{\partial x^2}$ t T ∂  $= a \cdot \frac{\partial}{\partial}$ ∂ ∂ mit c a ρ ⋅  $=\frac{\lambda}{\lambda}$  und Ausnutzung, dass die einzelnen Fourier-Terme der Summe linear unabhängig

sind, ergibt schließlich die für alle n gültige Differentialgleichung:

$$
\frac{\partial^2}{\partial x^2} T^n(x) = \alpha_n^2 \cdot T^n(x) \quad \text{mit} \quad \alpha_n^2 = \frac{i \cdot n \cdot \omega}{a} \tag{3.7}
$$

Die Herleitung dieser Gleichung sowie deren ausführliche Lösung unter den vorgegebenen Randbedingungen befindet sich in Anhang 3. Bei der Lösung werden dabei die beiden Fälle  $n = 0$  und  $n \neq 0$  unterschieden:

<sup>&</sup>lt;sup>1</sup> Quelle: persönliche Unterlagen von Prof. Dr.-Ing. F.D. Heidt, Universität-GH Siegen

 $n = 0$  :

$$
\begin{aligned} T_i^0 &= T_a^0 - \frac{L}{\lambda} \cdot \dot{q}_a^0 \\ \dot{q}_i^0 &= \dot{q}_a^0 \end{aligned}
$$

bzw. in Matrixschreibweise:

$$
\begin{pmatrix} T_i^0 \\ \dot{q}_i^0 \end{pmatrix} = \underline{A}^0 \cdot \begin{pmatrix} T_a^0 \\ \dot{q}_a^0 \end{pmatrix} \text{ mit } \underline{A}^0 = \begin{pmatrix} A_1^0 & A_2^0 \\ A_3^0 & A_4^0 \end{pmatrix} = \begin{pmatrix} 1 & -\frac{L}{\lambda_n} \\ 0 & 1 \end{pmatrix}
$$
(3.8)

 $n \neq 0$ :

$$
T_i^n = T_a^n \cdot \cosh(\alpha_n \cdot L) - \frac{\dot{q}_a^n}{\lambda \cdot \alpha_n} \cdot \sinh(\alpha_n \cdot L)
$$
  

$$
\dot{q}_i^n = -\lambda \cdot \alpha_n \cdot T_a^n \cdot \sinh(\alpha_n \cdot L) + \dot{q}_a^n \cdot \cosh(\alpha_n \cdot L)
$$

bzw. in Matrixschreibweise:

$$
\begin{pmatrix} T_i^n \ \dot{q}_i^n \end{pmatrix} = \underline{A}^n \cdot \begin{pmatrix} T_i^n \ \dot{q}_i^n \end{pmatrix} \text{ mit } \underline{A}^n = \begin{pmatrix} A_1^n & A_2^n \ A_3^n & A_4^n \end{pmatrix} = \begin{pmatrix} \cosh(\alpha_n \cdot L) & -\frac{\sinh(\alpha_n \cdot L)}{\lambda \cdot \alpha_n} \\ -\lambda \cdot \alpha_n \cdot \sinh(\alpha_n \cdot L) & \cosh(\alpha_n \cdot L) \end{pmatrix}
$$
(3.9)

Besteht die zu berechnende Wand aus mehreren Schichten verschiedener Baumaterialien, so werden zunächst für alle Schichten i die Wandmatrizen  $A_i^n$  bestimmt. Für eine Wand, die aus k Schichten besteht, gilt dann

$$
\begin{pmatrix} \mathbf{T}_i^n \\ \dot{\mathbf{q}}_i^n \end{pmatrix} = \underline{\mathbf{A}}^{\mathbf{n}} \cdot \begin{pmatrix} \mathbf{T}_a^{\mathbf{n}} \\ \dot{\mathbf{q}}_a^{\mathbf{n}} \end{pmatrix}
$$
 (3.10)

mit

$$
\underline{\underline{A}}^n = \underline{\underline{A}}_1^n \cdot \underline{\underline{A}}_2^n \cdot \ldots \cdot \underline{\underline{A}}_k^n, \text{ wobei } \underline{\underline{A}}_1^n \text{ die Matrix derjenigen Wandschicht ist, die an die thermische Zone angrenzt.}
$$

Als nächstes müssen die Wärmeübergänge an der Innen- und Außenseite der Wand berücksichtigt werden. Aus den Gleichungen 2.28 und 2.30 folgt für die Wandaußenseite:

$$
\dot{\mathbf{q}}_a^n = \alpha_a \cdot \mathbf{I}_a^n + \mathbf{h}_a \left( \mathbf{T}_{\text{Umgebung}}^n - \mathbf{T}_a^n \right) = \mathbf{h}_a \left( \mathbf{T}_{\text{Umgebung}}^n - \mathbf{T}_a^n \right) \tag{3.11}
$$
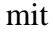

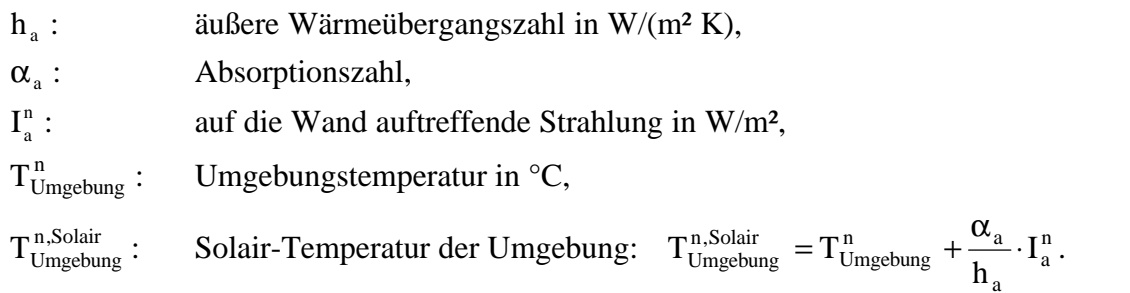

Nach den Gleichungen 2.39 und 2.31 gilt für die Wandinnenseite:

$$
\dot{\mathbf{q}}_i^{\mathrm{n}} = -\alpha_i \cdot \mathbf{I}_i^{\mathrm{n}} + \mathbf{h}_i \left( \mathbf{T}_i^{\mathrm{n}} - \mathbf{T}_{\mathrm{Ramluff}}^{\mathrm{n}} \right) = \mathbf{h}_i \left( \mathbf{T}_i^{\mathrm{n}} - \mathbf{T}_{\mathrm{Ramluff}}^{\mathrm{n}, \mathrm{Solar}} \right)
$$
 (3.12)

mit

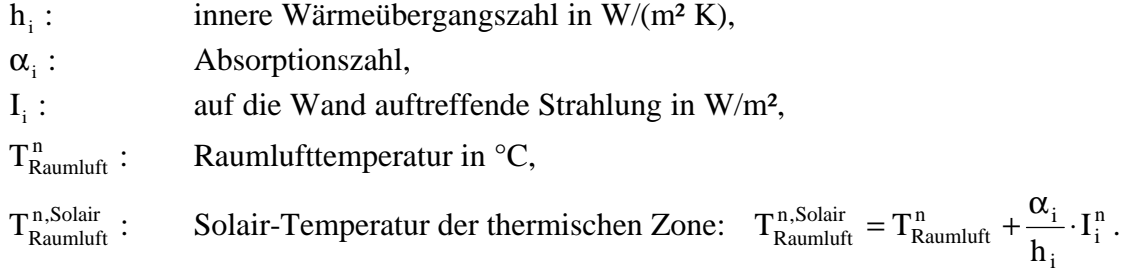

Oder ausgedrückt in Matrixschreibweise:

$$
\begin{pmatrix} \mathbf{T}_a^n \\ \dot{\mathbf{q}}_a^n \end{pmatrix} = \underline{\mathbf{H}}_a \cdot \begin{pmatrix} \mathbf{T}_{\text{Umgebung}}^{n, \text{Solar}} \\ \ddot{\mathbf{q}}_a^n \end{pmatrix} \text{mit } \underline{\mathbf{H}}_a = \begin{pmatrix} 1 & -\frac{1}{h_a} \\ 0 & 1 \end{pmatrix}
$$
 (3.13)

und

$$
\begin{pmatrix} \mathbf{T}_{\text{Raumluff}}^{n, \text{Solar}} \\ \dot{\mathbf{q}}_i^n \end{pmatrix} = \underline{\mathbf{H}}_i \cdot \begin{pmatrix} \mathbf{T}_i^n \\ \dot{\mathbf{q}}_i^n \end{pmatrix} \text{mit } \underline{\mathbf{H}}_i = \begin{pmatrix} 1 & -\frac{1}{h_i} \\ 0 & 1 \end{pmatrix}
$$
 (3.14)

Für die Wärmeübertragung durch die Außenwand folgt somit :

$$
\begin{pmatrix}\nT_{\text{Raumluft}}^{n,\text{Solar}} \\
\dot{q}_i^n\n\end{pmatrix} = \underline{P}^n \cdot \begin{pmatrix}\nT_{\text{Umgebung}}^{n,\text{Solar}} \\
\dot{q}_a^n\n\end{pmatrix} \text{mit } \underline{P}^n = \begin{pmatrix}\nP_1^n & P_2^n \\
P_3^n & P_4^n\n\end{pmatrix} = \underline{H}_i \cdot \underline{A}^n \cdot \underline{H}_a\n\tag{3.15}
$$

Dieses Gleichungssystem wird anschließend nach  $\dot{q}_i^{\text{n}} = \dot{q}_i^{\text{n}} \left( T_{\text{Unoehung}}^{\text{n,Solair}}, T_{\text{Raumlufi}}^{\text{n,Solair}} \right)$ Raumluft n,Solair Umgebung n i  $\dot{q}_i^{\,n} = \dot{q}_i^{\,n} \left( T_{\text{Umgebung}}^{\,n, \text{Solar}}, T_{\text{Raumluft}}^{\,n, \text{Solar}} \right)$  aufgelöst:

$$
\dot{q}_i^{\,n} = \frac{P_4^{\,n}}{P_2^{\,n}} \cdot T_{\text{Ramhluff}}^{\text{n,Solair}} - \frac{1}{P_2^{\,n}} \cdot T_{\text{Umgebung}}^{\text{n,Solair}}
$$

Werden dann für  $T_{\text{Raumluff}}^{\text{n},\text{Solar}}$  und  $T_{\text{Umgebung}}^{\text{n},\text{Solar}}$  wieder die Definitionen eingesetzt, so ergibt sich:

$$
\dot{q}_i^n = \frac{P_4^n}{P_2^n} \cdot \left( T_{\text{Raumluff}}^n + \frac{\alpha_i}{h_i} \cdot I_i^n \right) - \frac{1}{P_2^n} \cdot \left( T_{\text{Umgebung}}^n + \frac{\alpha_i}{h_i} \cdot I_a^n \right)
$$

Mit  $\dot{q}_{\text{rein}}^n = \dot{q}_i^n + \alpha_i \cdot I_i^n$ n i  $\dot{q}_{\text{rein}}^n = \dot{q}_i^n + \alpha_i \cdot I_i^n$  folgt für den aus einem Quadratmeter Wand in die thermische Zone zugeführten Energiefluss:

$$
\dot{\mathbf{q}}_{\text{rein}}^{n} = \frac{\mathbf{P}_{4}^{n}}{\mathbf{P}_{2}^{n}} \cdot \left( \mathbf{T}_{\text{Raumluff}}^{n} + \frac{\alpha_{i}}{h_{i}} \cdot \mathbf{I}_{i}^{n} \right) - \frac{1}{\mathbf{P}_{2}^{n}} \cdot \left( \mathbf{T}_{\text{Umgebung}}^{n} + \frac{\alpha_{i}}{h_{i}} \cdot \mathbf{I}_{a}^{n} \right) + \alpha_{i} \cdot \mathbf{I}_{i}^{n} \tag{3.16}
$$

Für die Fourier-Koeffizienten des durch die Außenwände der Flächen  $A_i^{Augenwand}$  einer thermischen Zone zugeführten Energiestroms gilt somit:

$$
\dot{Q}_{AW}^{n} = \sum_{\substack{\text{AlleAußenwände} \\ i}} A_{i}^{\text{Außenwand}} \cdot \dot{q}_{\text{rein},i}^{n} \tag{3.17}
$$

### *Wärmeleitung durch die Fenster:*

Wie bereits gezeigt (Gleichung 2.37) gilt für die Gewinne einer thermischen Zone durch Wärmeleitung durch die Fenster:

$$
\dot{Q}_{Fens} = \sum_{\substack{AlleFenster\\i}} A_i^{Fenster} \cdot k_{Fenster} \cdot \left( T_{Umgebung} + \frac{\alpha_{fa}}{h_{fa}} \cdot I_a - T_{Raumluft} - \frac{\alpha_{fi}}{h_{fi}} \cdot I_i \right)
$$

Seien  $T_{\text{Umgebung}}^n$  die Fourier-Koeffizienten der Umgebungstemperatur  $T_{\text{Umgebung}}$ ,  $T_{\text{Raumluft}}^n$  die der Temperatur der thermischen Zone  $T_{\text{Raumluft}}$ ,  $I_a^{\text{n}}$ I<sup>n</sup> die Fourier-Koeffizienten der außen auf ein Fenster treffenden Strahlung  $I_a$  und  $I_i^n$  die der innen auf ein Fenster treffenden Strahlung  $I_i$ , dann folgt für die Fourier-Koeffizienten von  $\dot{Q}_{Fens}$ :

$$
\dot{Q}_{Fens}^{n} = \sum_{\substack{AlleFensterat_{i} \\ i}} A_{i}^{Fenster} \cdot k_{Fenster} \cdot \left( T_{Umgebung}^{n} + \frac{\alpha_{fa}}{h_{fa}} \cdot I_{a}^{n} - T_{Raumluft}^{n} - \frac{\alpha_{fi}}{h_{fi}} \cdot I_{i}^{n} \right) (3.18)
$$

#### *Innenwände:*

Seien  $T_w^n$  die Fourier-Koeffizienten der Wandtemperatur  $T_w$  an der Rauminnenseite und seien  $T_m^n$  die Fourier-Koeffizienten der Temperatur  $T_m$  in der Mitte der Wand sowie  $\dot{q}_w^n$  die des Energieflusses  $\dot{q}_w$  aus der Wand, dann gilt analog zur Außenwand mit  $\dot{q}_m = 0$ :

$$
\begin{array}{l} T_{m}^{n}=T_{m}^{n}\left\langle T_{w}^{1}\, ,... ,T_{w}^{\,\infty},\dot{q}_{w}^{1}\, ,... ,\dot{q}_{w}^{\,\infty},\lambda_{\,Wand}\, ,\rho_{\,Wand}\, ,c_{\,Wand}\, ,...\right) \\ \dot{q}_{m}^{n}=\dot{q}_{m}^{n}\left( T_{w}^{1}\, ,... ,T_{w}^{\,\infty},\dot{q}_{w}^{1}\, ,... ,q_{w}^{\,\infty},\lambda_{\,Wand}\, ,\rho_{\,Wand}\, ,c_{\,Wand}\, ,...\right)\!\!\!\!\!\!=0 \end{array}
$$

Der Temperatur- und der Wärmeverlauf in der Wand werden fourier-transformiert und anschließend in die Wärmeleitgleichung eingesetzt. Wie bei der Außenwand hängt auch bei der Innenwand der k-te Fourier-Koeffizient der Temperatur  $T_w$  nur vom k-ten Koeffizient der Temperatur  $T_m$  ab, so dass für jedes n eine von allen anderen Fourier-Koeffizienten unabhängige Gleichung entsteht. Analog zur Außenwand ergibt sich die Wandmatrix  $A<sup>n</sup>$ . Sei L die halbe Wanddicke, dann gilt demnach:

 $n \neq 0$  :

$$
\begin{pmatrix} T_w^n \\ \dot{q}_w^n \end{pmatrix} = \underline{A}^n \cdot \begin{pmatrix} T_m^n \\ 0 \end{pmatrix} \text{mit } \underline{A}^n = \begin{pmatrix} A_1^n & A_2^n \\ A_3^n & A_4^n \end{pmatrix} = \begin{pmatrix} \cosh(\alpha_n \cdot L) & -\frac{\sinh(\alpha_n \cdot L)}{\lambda \cdot \alpha_n} \\ -\lambda \cdot \alpha_n \cdot \sinh(\alpha_n \cdot L) & \cosh(\alpha_n \cdot L) \end{pmatrix}
$$
(3.19)

 $n = 0$  :

Da der Energiestrom in der Mitte der Wand null sein soll, muss gelten:

$$
T_w^0 = T_m^0
$$
 also kann  $\underline{A}^0 = \begin{pmatrix} A_1^n & A_2^n \\ A_3^n & A_4^n \end{pmatrix} = \begin{pmatrix} 1 & 0 \\ 0 & 1 \end{pmatrix}$ gesetzt werden. (3.20)

Auch bei den Innenwänden muss der Wärmeübergang zwischen Wandoberfläche und Raumluft berücksichtigt werden. Wie bei den Außenwänden (Gleichung 3.14) bereits berechnet, gilt für den Wärmeübergang in Matrixschreibweise:

$$
\begin{pmatrix} T_{\text{Ramluff}}^{n, \text{Solar}} \\ \dot{q}_w^{n} \end{pmatrix} = \underline{H}_i \cdot \begin{pmatrix} T_w^n \\ \dot{q}_w^n \end{pmatrix} \text{mit } \underline{H}_i = \begin{pmatrix} 1 & -\frac{1}{h_i} \\ 0 & 1 \end{pmatrix}
$$

Schließlich folgt:

$$
\begin{pmatrix} T_{\text{Raumluft}}^{n,\text{Solar}} \\ \dot{q}_w^{n} \end{pmatrix} = \underline{R}^{n} \cdot \begin{pmatrix} T_w^{n} \\ 0 \end{pmatrix} \text{mit } \underline{R}^{n} = \begin{pmatrix} R_1^{n} & R_2^{n} \\ R_3^{n} & R_4^{n} \end{pmatrix} = \underline{H}_i \cdot \underline{A}^{n} \tag{3.21}
$$

Umgestellt und aufgelöst nach dem Energiestrom  $\dot{q}_w^n$  folgt

$$
\dot{q}_{w}^{n} = \frac{R_{3}^{n}}{R_{1}^{n}} \cdot T_{Raumluft}^{n,Solair} = \frac{R_{3}^{n}}{R_{1}^{n}} \cdot \left( T_{Raumluft}^{n} + \frac{\alpha_{i}}{h_{i}} \cdot I_{i}^{n} \right)
$$

Mit  $\dot{q}^n_{\text{rein}} = \dot{q}^n_{w} + \alpha_i \cdot I^n_{i}$ n w  $\dot{q}_{\text{rein}}^n = \dot{q}_w^n + \alpha_i \cdot I_i^n$  folgt für den aus einem Quadratmeter Innenwand in einen Raum zugeführten Energiefluss:

$$
\dot{\mathbf{q}}_{\text{rein}}^{n} = \frac{\mathbf{R}_{3}^{n}}{\mathbf{R}_{1}^{n}} \cdot \left( \mathbf{T}_{\text{Raumluff}}^{n} + \frac{\alpha_{i}}{\mathbf{h}_{i}} \cdot \mathbf{I}_{i}^{n} \right) + \alpha_{i} \cdot \mathbf{I}_{i}^{n}
$$
\n(3.22)

wobei

 $\dot{q}^{\rm n}_{\rm rein}$ : von der Wand an die Luft abgegebene Leistung in W/m<sup>2</sup>,  $\alpha_i$ : Absorptionszahl,  $\mathbf{h}_{_{\mathbf{i}}}$  : innere Wärmeübergangszahl in W/(m² K),  $T_{\text{Rannluft}}^{\text{n}}$ : Raumlufttemperatur in °C.

Um schließlich den gesamten Fourier-Koeffizienten des Wärmestroms zu bestimmen, der von den Innenwänden an die Raumluft abgegeben wird, wird  $\dot{q}^n_{\text{rein}}$  mit der gesamten in der thermischen Zone liegenden Innenwandfläche A<sup>Innenwand</sup> multipliziert. Dabei sind beide Seiten einer Wand zu berücksichtigen.

$$
\dot{Q}_{IW}^{n} = A^{Innenwand} \cdot \dot{q}_{rein}^{n}
$$
 (3.23)

#### *Interne Gewinne:*

Die internen Gewinne werden als eine zeitunabhängige Konstante angenommen:

$$
\dot{Q}_{\text{Int}} = \text{const.}
$$

Die Fourier-Koeffizienten lauten damit:

$$
\dot{Q}^0_{int} = \text{const.} \qquad ; \qquad \dot{Q}^{\text{n}}_{int} = 0 \text{ für } \text{n} \neq 0 \tag{3.24}
$$

Nach dem Einsetzen der Fourier-Koeffizienten der berechneten Energieströme folgt aus der Ausgangsgleichung 3.4:

$$
c_{Luft} \cdot \rho_{Luft} \cdot V_{Luft} \cdot in \omega \cdot T_{Raumluft}^{n} = 0 + \frac{n}{3600 \frac{s}{h}} \cdot c_{Luft} \cdot \rho_{Luft} \cdot V \cdot (T_{Umgebung}^{n} - T_{Raumluft}^{n})
$$
  
+ 
$$
\sum_{\text{AlleAugfenviande}} A_{i}^{\text{Außenwand}} \cdot \frac{P_{i}^{n}}{P_{2}^{n}} \cdot \left( T_{Raumluft}^{n} + \frac{\alpha_{i}}{h_{i}} \cdot I_{i}^{n} \right)
$$

$$
- \frac{1}{P_{2}^{n}} \cdot \left( T_{Umgebung}^{n} + \frac{\alpha_{i}}{h_{i}} \cdot I_{a}^{n} \right) + \alpha_{i} \cdot I_{i}^{n}
$$
  
+ 
$$
\sum_{\text{AlleFenser} \atop i} A_{i}^{\text{Fenser}} k_{\text{Fenser}} \left( T_{Umgebung}^{n} + \frac{\alpha_{fa}}{h_{fa}} I_{a}^{n} - T_{Raumluft}^{n} - \frac{\alpha_{fi}}{h_{fi}} I_{i}^{n} \right)
$$

$$
+ A_{\text{Inenward}} \cdot \frac{R_{3}^{n}}{R_{1}^{n}} \cdot \left( T_{Raumluft}^{n} + \frac{\alpha_{i}}{h_{i}} \cdot I_{i}^{n} \right) + \alpha_{i} \cdot I_{i}^{n}
$$

$$
+ \dot{Q}_{Int}^{n}
$$

$$
(3.25)
$$

Diese Formel ist linear in  $T_{Raumluff}^{n}$  und kann damit ohne mathematische Schwierigkeiten nach  $T_{\text{Raumbiff}}^n$  umgestellt werden. Der Temperaturverlauf in Abhängigkeit der Zeit ergibt sich, indem die einzelnen Fourier-Koeffizienten wieder zu einer Fourier-Reihe zusammengesetzt werden (siehe Gleichung 3.1):

$$
T_{\text{Raumluff}}(t) = \sum_{n = -\infty}^{\infty} T_{\text{Raumluff}}^{n} \cdot e^{in\omega t}
$$
 (3.26)

Unendlich viele Fourier-Koeffizienten zu berechnen ist praktisch unmöglich. Wird jedoch die Frequenz ω sinnvoll bestimmt (Periodendauer T ein oder mehrere Tage), so reichen bereits wenige Fourier-Koeffizienten für eine sehr gute Näherung des Temperaturverlaufs aus. Eine Abschätzung der Genauigkeit in Abhängigkeit von der Periodendauer bzw. der Anzahl der Fourier-Koeffizienten befindet sich in Kapitel 5.1.

### **3.2 Bestimmung des Raumlufttemperaturverlaufs durch ein Ein-Zonen-Modell**

Als nächstes soll ein einfacher Weg beschrieben werden, die Differentialgleichung 2.10

$$
c_{\text{Luft}} \cdot \rho_{\text{Luft}} \cdot V_{\text{Luft}} \cdot \frac{\partial}{\partial t} T_{\text{Raumluff}} = \dot{Q}_{\text{Sol}} + \dot{Q}_{\text{L}} + \dot{Q}_{\text{AW}} + \dot{Q}_{\text{Fens}} + \dot{Q}_{\text{IW}} + \dot{Q}_{\text{Int}}
$$

für den Temperaturverlauf innerhalb einer thermischen Zone näherungsweise zu lösen. Dazu werden die äußeren Einflüsse über einen Zeitraum ΔT gemittelt und in der Rechnung

während dieses Zeitraumes als konstant angenommen. Strahlung innerhalb der thermischen Zone soll nicht auftreten  $(I_i = 0)$ , d.h. alle solaren Gewinne werden wie Wärmegewinne der Raumluft behandelt ( $\dot{Q}_{Sol} = I_{Sol}$ ). Zusätzlich werden bei diesem Modell die Wärmeleitung und die Wärmespeicherung der Außenwände getrennt behandelt:

#### *Wärmeleitung:*

$$
\dot{\mathbf{q}}_{\rm AW} = \mathbf{k}_{\rm AW} \cdot \left( \mathbf{T}_{\rm Umgebung}^{\rm Solar} - \mathbf{T}_{\rm Raumluft} \right) \tag{3.27}
$$

Hierbei ist k<sub>AW</sub> der Wärmedurchgangskoeffizient (k-Wert) der Außenwand. Er berechnet sich durch

$$
\frac{1}{k_{AW}} = \frac{1}{h_a} + \sum_{\text{Alle Wandschich ten}} \frac{d_j}{\lambda_j} + \frac{1}{h_i}
$$
 (3.28)

mit

 $h_{\circ}$ : Wärmeübergangszahl außen in W/(m<sup>2</sup> K),

 $d_i$ : Dicke der j-ten Wandschicht in m,

 $\lambda_i$ : Wärmeleitfähigkeit der j-ten Wandschicht in W/(m K),

 $h_i$ : Wärmeübergangszahl innen in W/( $m<sup>2</sup>$  K).

Für den Energiestrom durch die Außenwand in die thermische Zone gilt demnach:

$$
\dot{Q}_{AW} = \sum_{\text{Alle Außenwände}} A_i^{\text{Außenwand}} \cdot k_{AW} \cdot (T_{Umgebung}^{\text{Solar}} - T_{\text{Raumluff}})
$$
(3.29)

#### *Wärmespeicherung:*

Für die in einer Masse m gespeicherte Wärmemenge gilt:

$$
Q = C_{Masse} \cdot (T_{Masse} - T_{Umgebung}) \qquad \text{mit} \qquad C_{Masse} = c_{Masse} \cdot m
$$

$$
C_{Masse} : \qquad \text{Speicherfähigkeit in J/K}
$$

$$
c_{Masse} : \qquad \text{Wärmekapazität in J/(kg K)}
$$

Das einfache Ein-Zonen-Modell geht davon aus, dass ein Teil der Masse der Außenwände dieselbe Temperatur besitzt wie die Raumluft. Damit kann ein Teil der Speicherkapazität der Außenwände  $C_{AW}$  zu der Speicherkapazität der Luft innerhalb der thermischen Zone hinzugerechnet werden:

$$
c_{\text{Luft}} \cdot \rho_{\text{Luft}} \cdot V_{\text{Luft}} \rightarrow c_{\text{Luft}} \cdot \rho_{\text{Luft}} \cdot V_{\text{Luft}} + \sum_{\text{Alle Außenwände}} \left( A_j^{\text{Außenwand}} \cdot C_{\text{AW}} \right) \tag{3.30}
$$

Der Summationsindex j läuft über die einzelnen Außenwände; dabei sollen die Außenwände als gleich aufgebaut angenommen werden. Dann ist die Speicherkapazität aller Außenwände identisch, d.h.  $C_{AW}$  ist unabhängig von j.

Ein Modell zur Abschätzung der spezifischen wirksamen Speicherfähigkeit  $C_{AW}$  wird in Abschnitt 3.3 vorgestellt.

Ganz analog wird auch ein Teil der Wärmespeicherfähigkeit der Innenwand der Speicherfähigkeit der Raumluft zugeordnet (Modell zur Berechnung der spezifischen wirksamen Speicherfähigkeit  $C_{\text{IW}}$  durch die Innenwand analog zur Außenwand, siehe ebenfalls Abschnitt 3.3). Auch der Aufbau aller Innenwände soll identisch sein, so dass  $C_{IW}$ unabhängig von der jeweiligen Innenwand ist. Für Innen- und Außenwände zusammen folgt somit:

$$
c_{\text{Luff}} \cdot \rho_{\text{Luff}} \cdot V_{\text{Luff}} \rightarrow c_{\text{Luff}} \cdot \rho_{\text{Luff}} \cdot V_{\text{Luff}} + C_{\text{wirk}} \tag{3.31}
$$

mit

$$
C_{\text{wirk}} = A^{\text{Innenwände}} \cdot C_{\text{IW}} + \sum_{\text{Alle Außenwände}} \left( A_j^{\text{Außenwand}} \cdot C_{\text{AW}} \right) \tag{3.32}
$$

 $C_{AW}$ : spezifische wirksame Speicherfähigkeit der Außenwände A<sub>j</sub> in J/(m<sup>2</sup> K)  $A_j^{\text{Außenwand}}$ : Fläche der Außenwand j  $C_{\text{IW}}$ : spezifische wirksame Speicherfähigkeit der Innenwände in  $J/(m^2 K)$  $A$ Innenwände. Summe aller Innenwandflächen

Da jetzt die Wärmespeicherfähigkeit der Innenwände zur Wärmespeicherfähigkeit der thermischen Zone hinzugezählt wird, muss in diesem Modell die Energiezu- oder -abfuhr in oder aus den Innenwänden identisch Null sein:

$$
\dot{Q}_{\text{IW}} = 0 \tag{3.33}
$$

Mit der (für lange Zeiträume gerechtfertigten) Annahme, dass die durch die Fenster in die thermische Zone eingestrahlte Energie der Erhöhung der Raumlufttemperatur dient, folgt aus den Gleichungen 2.24 und 2.21:

$$
\dot{Q}_{Sol} = \sum_{Alle\ \text{Fenster}} A_i^{\text{Fenster}} \cdot (g(\vartheta_i) \cdot I_{Dir,i} + \overline{g} \cdot I_{Dir,i})
$$
\n(3.34)

Für die Energieströme  $\dot{Q}_L$ ,  $\dot{Q}_{Fens}$  und  $\dot{Q}_{Int}$  werden keine weiteren Näherungen benötigt. Wie bereits hergeleitet (Gleichungen 2.25, 2.37 und 2.42) gilt also:

$$
\dot{Q}_{L} = \frac{n}{3600 \frac{s}{h}} \cdot c_{Luff} \cdot \rho_{Luff} \cdot V \cdot (T_{Umgebung} - T_{Raumluff})
$$
\n
$$
\dot{Q}_{Fens} = \sum_{\text{AlleFenser}} A_{i}^{Fenster} \cdot k_{Fenster} \cdot (T_{Umgebung}^{Solar} - T_{Raumluff}); \quad \{\text{Beachte: } I_{i} = 0\}
$$
\n
$$
\dot{Q}_{Int} = \text{const.}
$$

Unter diesen Bedingungen ist eine Lösung der Gleichung 2.10

$$
(c_{\text{Luft}} \cdot \rho_{\text{Luft}} \cdot V_{\text{Luft}} + C_{\text{wirk}}) \cdot \frac{\partial}{\partial t} T_{\text{Raumluff}} = \dot{Q}_{\text{Sol}} + \dot{Q}_{L} + \dot{Q}_{\text{AW}} + \dot{Q}_{\text{Fens}} + \dot{Q}_{\text{IW}} + \dot{Q}_{\text{Int}}
$$

gesucht.

Seien  $\,T_{\text{Umgebung}}$  ,  $I_{\text{Dir}}$  und  $I_{\text{Dir}}$  konstant und seien weiterhin

$$
C = c_{\text{Luff}} \cdot \rho_{\text{Luff}} \cdot V_{\text{Luff}} + C_{\text{wirk}} \tag{3.35}
$$

die spezifische Speicherfähigkeit (Einheit: K  $\frac{J}{\cdot}$ ),

$$
\dot{Q} = \sum_{\text{Alle Fenster}} A_{i}^{\text{Fenster}} \cdot (g(\vartheta_{i}) \cdot I_{\text{Dir},i} + \overline{g} \cdot I_{\text{Dir},i})
$$
\n
$$
+ \frac{n}{3600 \frac{s}{h}} \cdot c_{\text{Luft}} \cdot \rho_{\text{Luft}} \cdot V \cdot T_{\text{Umgebung}}
$$
\n
$$
+ \sum_{\text{Alle Rußenwände}} A_{i}^{\text{Außenwand}} \cdot k_{\text{AW}} \cdot T_{\text{Umgebung}}^{\text{Solar}}
$$
\n
$$
+ \sum_{\text{AlleFenster}} A_{i}^{\text{Fenster}} \cdot k_{\text{Fenster}} \cdot T_{\text{Umgebung}}^{\text{Solar}}
$$
\n
$$
+ \dot{Q}_{\text{Int}}
$$
\n(3.36)

der der Raumluft zugeführte Energiestrom (Einheit: W), sowie

$$
H_{K} = \frac{n}{3600 \frac{s}{h}} \cdot c_{Luff} \cdot \rho_{Luff} \cdot V
$$
  
+ 
$$
\sum_{\text{Alle Außenwände}} A_{i}^{\text{Außenwand}} \cdot k_{AW}
$$
  
+ 
$$
\sum_{i} A_{i}^{\text{Fenster}} \cdot k_{Fenster}
$$
  
AlleFenster  

$$
i
$$

der spezifische Wärmeverlust (Einheit: K  $\frac{W}{W}$ ), dann folgt:

$$
C \cdot \frac{\partial}{\partial t} T_{\text{Raumluff}}(t) = -H_K \cdot T_{\text{Raumluff}}(t) + \dot{Q}
$$
 (3.38)

Dies ist eine inhomogene, lineare Differentialgleichung 1. Ordnung. Ihre Lösung wird in Anhang 4 ausführlich beschrieben. Die Lösungsfunktion  $T_{\text{Ramluft}}(t)$  ist eine Überlagerung ansteigender und abfallender Exponentialfunktionen:

$$
T_{\text{Raumluff}}(t) = T_0 \cdot e^{-\frac{t}{\tau}} + \frac{\dot{Q}}{C} \cdot \tau \cdot \left(1 - e^{-\frac{t}{\tau}}\right)
$$
(3.39)

Hierbei ist τ die Zeitkonstante der thermischen Zone. Sie beschreibt die thermische Trägheit des Systems:

$$
\tau = \frac{C}{H_K} \tag{3.40}
$$

Diese Zeitkonstante charakterisiert die "Reaktionszeit" der thermischen Zone. Je größer τ ist, desto träger ist das Gebäude, d.h. desto länger braucht ein Gebäude um sich aufzuheizen oder abzukühlen.

Durch die Aneinanderreihung der folgenden Schritte ergibt sich schließlich eine Näherung des Temperaturverlaufs der thermischen Zone :

- (1) Zunächst werden die spezifische Speicherfähigkeit C, der spezifische Wärmeverlust  $H_K$  und daraus die Zeitkostante  $\tau$  der Zone bestimmt. Sie sind unabhängig von den Klimawerten und bleiben damit für die gesamte Rechnung konstant.
- (2) Die Anfangstemperatur  $T_0$  kann beliebig gewählt werden (z.B. gleich der Außentemperatur zu Beginn der Simulation). Damit Einschwingvorgänge die Simulation nicht verfälschen, sollte früher als der gewünschte Simulationsanfang begonnen werden. Die Einschwingdauer liegt in der Größenordnung einiger τ .
- (3) Die horizontale Außenstrahlung und die Umgebungstemperatur werden über eine Zeitperiode ΔT gemittelt und die Strahlung auf die verschiedenen

Einfallsebenen umgerechnet. Anschließend wird der Energiestrom Q& bestimmt.

(4) Mit Hilfe der oben hergeleiteten Formel (Gleichung 3.39)  $(t) = T_0 \cdot e^{-\tau} + \frac{Q}{C} \cdot \tau \cdot 1 - e^{-\tau}$  $\overline{\phantom{a}}$  $\lambda$  $\overline{\phantom{a}}$ l ſ  $=\mathrm{T}_{0}\cdot e^{-\frac{t}{\tau}}+\frac{\dot{Q}}{2}\cdot \tau \cdot \left(1-e^{-\frac{t}{\tau}}\right)$  $T_{\text{Raumluff}}(t) = T_0 \cdot e^{-\tau} + \frac{\mathcal{Q}}{C} \cdot \tau \cdot \left[1 - e^{-\tau} \right]$  $T_{\text{Raumblft}}(t) = T_0 \cdot e^{-\frac{t}{\tau}} + \frac{Q}{\sigma}$  $\dot{\gamma}$ 

kann jetzt der Temperaturverlauf in der thermischen Zone für den Zeitraum  $0 \le t \le \Delta T$  bestimmt werden.

(5) Danach folgt die nächste Zeitperiode ΔT ≤ t ≤ 2 ⋅ ΔT . Solange der Endpunkt der Simulation noch nicht erreicht ist, folgt jetzt wieder Punkt (3). Hierbei ist der Anfangswert der Temperatur bei der neuen gleich ihrem Endwert bei der letzten Zeitperiode zu nehmen, d.h.  $T_0 = T_{\text{Ramluft}} (\Delta T)$ .

Durch Aneinanderreihen des Temperaturverlaufs für die einzelnen Perioden ΔT ergibt sich schließlich der Verlauf der Temperatur der thermischen Zone im gewünschten Zeitintervall. Die Dauer einer Zeitperiode ΔT muss dabei sinnvoll angenommen werden. Ausschlaggebend für die Wahl von ΔT ist die systemtypische Zeitkonstante τ . Sinnvoll für die Periodendauer

ΔT sind Werte im Bereich von 100 . . . 10  $\frac{\tau}{\sqrt{2}}$  ...  $\frac{\tau}{\sqrt{20}}$ ; je kleiner  $\Delta T$  angenommen wird, desto genauer ist die Simulation, da dann die zeitliche Variation der externen Führungsgrößen (Umgebungstemperatur, Strahlung) genauer erfaßt wird.

### **3.3 Abschätzung der wirksamen Speicherfähigkeit mit Hilfe einer unendlich dicken Wand**

Wie die Raumluft in der thermischen Zone unterliegen auch die Wände einer Temperaturschwankung. Sie ist an der Wandoberfläche am größten und nimmt zum innern der Wand hin ab. Im einfachen Modell soll dieser Effekt dadurch angenähert werden, dass ein Teil der gesamten Gebäudemasse dieselbe Temperatur wie die Raumluft haben soll; der Rest der Masse soll für die Energiespeicherung keine Rolle spielen. Derjenige Teil der Masse, welcher dieselbe Temperatur wie die Raumlufttemperatur zugeordnet wird, wird als die "wirksame thermische Speichermasse" oder "effektive Masse" bezeichnet.

Bei der Abschätzung des Heizwärmebedarfs eines Gebäudes schlägt die DIN EN 832 (Abschnitt 6.3.4.) für die Menge dieser effektiven Masse folgendes vor:

> "Die effektive Masse jedes Gebäudeelements ist die Masse der Materialschichten, die zwischen der inneren und bis zu der am meisten innen liegenden der nachfolgenden Oberflächen enthalten sind:

- einer Dämmschicht (Teppiche nicht berücksichtigt)
- 100 mm Dicke des Elements oder
- Hälfte eines Elements zwischen beheizter und unbeheizter Zone oder zwischen zwei beheizten Zonen

Beide Oberflächen von völlig in der Zone liegenden Elementen werden berücksichtigt. Die wirksame Masse soll jedoch die wirkliche Masse des Elements nicht übersteigen."

Für die Abschätzung der Überwärmung ist dieses Verfahren jedoch zu ungenau. Je größer die thermische Masse ist, desto eher werden einzelne Tages-Temperaturspitzen im Innern einer thermische Zone "abgeflacht". Für den Heizwärmebedarf können diese Einflüsse vernachlässigt werden. Größer ist der Einfluß der thermischen Masse auf die Überwärmung. Eine große thermische Masse sorgt dafür, dass die Raumlufttemperatur langsamer ansteigt, als bei einer kleinen thermischen Masse. Auf diese Weise lässt sich evtl. eine Überwärmung vermindern oder sogar ganz verhindern.

Zur Abschätzung der thermisch wirksamen Masse wird das thermische Verhalten einer unendlich dicken Wand unter periodischen Randbedingungen betrachtet  $\frac{1}{1}$ :

Annahmen: unendlich dicke Wand, periodische Temperaturschwankung mit Frequenz 1Tag  $\omega = \frac{2\pi}{1\pi},$ Randbedingung:  $T_{\text{Wand}}(t) = T(x = 0, t) = \frac{1}{2} \Delta T_0 \cdot \cos(\omega \cdot t)$ 2  $T_{\text{Wand}}(t) = T(x = 0, t) = \frac{1}{2} \Delta T_0 \cdot \cos(\omega \cdot t).$ 

Gesucht ist dabei die Lösung der Wärmeleitungsgleichung (Gleichung 2.6)

$$
\frac{\partial}{\partial t} T(x,t) = a \cdot \frac{\partial^2}{\partial x^2} T(x,t)
$$

für den Temperaturverlauf  $T(x, t)$  in der Wand unter den vorgegebenen Randbedingungen.

Ansatz:  $T(x,t) = \frac{1}{2} \Delta T_o \cdot e^{i(k \cdot x - \omega t)}$  $T(x,t) = \frac{1}{2} \Delta T_0 \cdot e^{i(k \cdot x - \omega t)}$ 

 $\overline{a}$ 

Dieser erfüllt die Randbedingung, denn für den Realteil gilt:

$$
Re{T(x, t)} = \frac{1}{2} \Delta T_o \cdot cos(k \cdot x - \omega \cdot t)
$$
  
\n
$$
\Rightarrow Re{T(x = 0, t)} = \frac{1}{2} \Delta T_o \cdot cos(-\omega \cdot t) = \frac{1}{2} \Delta T_o \cdot cos(\omega \cdot t)
$$

Durch Einsetzen dieses Ansatzes in die Wärmeleitgleichung ergibt sich:

$$
-i \cdot \omega \cdot \frac{1}{2} \Delta T_o \cdot e^{i(k \cdot x - \omega t)} = -a \cdot k^2 \cdot \frac{1}{2} \Delta T_o \cdot e^{i(k \cdot x - \omega t)}
$$

$$
\Rightarrow k^2 = \frac{i \cdot \omega}{a} \Rightarrow k = (1 + i) \cdot \sqrt{\frac{\omega}{2 \cdot a}}
$$

<sup>1</sup> Quelle: Vorlesung "Physikalische Grundlagen der Solartechnik" von Prof. Dr.-Ing. F.D. Heidt, Universität-GH Siegen, Sommersemester 1997

Die mathematische Lösung des zeitlichen Temperaturverlaufs innerhalb der Wand ist dann:

$$
T(x,t) = \frac{1}{2} \Delta T_0 \cdot e^{-\sqrt{\frac{\omega}{2a}} \cdot x} \cdot e^{i\left(\sqrt{\frac{\omega}{2a}} \cdot x - \omega t\right)}
$$
(3.41)

Real- und Imaginärteil dieser komplexen Lösung sind die Lösungen des Randwertproblems. Für den Realteil gilt:

$$
T(x,t) = \frac{1}{2}\Delta T_0 \cdot e^{-\sqrt{\frac{\omega}{2a}}x} \cdot \cos\left(\sqrt{\frac{\omega}{2\cdot a}} \cdot x - \omega \cdot t\right)
$$
 (3.42)

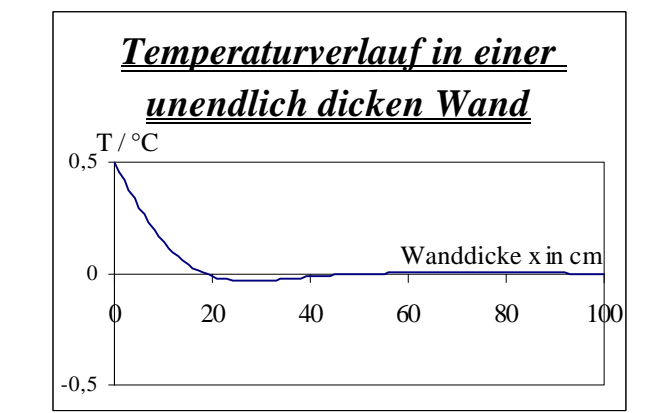

*Abb. 3.1: Temperaturverlauf in einer unendlich dicken Wand* (  $\omega = 2\pi/T$ , T=1 Tag;  $a = 5 \frac{10^{-7} \text{ m}^2}{s}$ ,  $\Delta$ To = 1 K)

d.h. die Amplitude der Temperaturschwankung im Innern der Wand nimmt mit Erhöhung des x-Wertes um den Faktor  $e^{-\sqrt{\frac{n}{2a}}x}$ *w* ab. Abbildung 3.1 zeigt die grafische Darstellung der Gleichung 3.42 für  $t = 0$ .

Besteht die Wand aus mehreren Schichten der Dicken  $d_1, d_2, d_3, \dots$  verschiedenartiger Baumaterialien, so werden die einzelnen e-Funktionen aneinandergereiht. Für die einzelnen Schichten gilt:

$$
T(x,t) = \frac{1}{2} \Delta T_0 \cdot e^{-\sqrt{\frac{\omega}{2 \cdot a_1} \cdot x}} \cdot \cos\left(\sqrt{\frac{\omega}{2 \cdot a_1}} \cdot x - \omega \cdot t\right)
$$
 für  $0 \le x \le d_1$ ,  

$$
T(x,t) = T(d_1, t) \cdot e^{-\sqrt{\frac{\omega}{2 \cdot a_2} \cdot (x - d_1)}} \cdot \cos\left(\sqrt{\frac{\omega}{2 \cdot a_2}} \cdot (x - d_1) - \omega \cdot t\right)
$$
 für  $d_1 < x \le d_2$ ,  

$$
T(x,t) = T(d_2, t) \cdot e^{-\sqrt{\frac{\omega}{2 \cdot a_3} \cdot (x - d_1 - d_2)}} \cdot \cos\left(\sqrt{\frac{\omega}{2 \cdot a_3}} \cdot (x - d_1 - d_2) - \omega \cdot t\right)
$$
 für  $d_2 < x \le d_3$ ,

usw.

Die maximale Temperaturamplitude im Inneren einer mehrschichtigen Wand zeigt Abbildung 3.2.

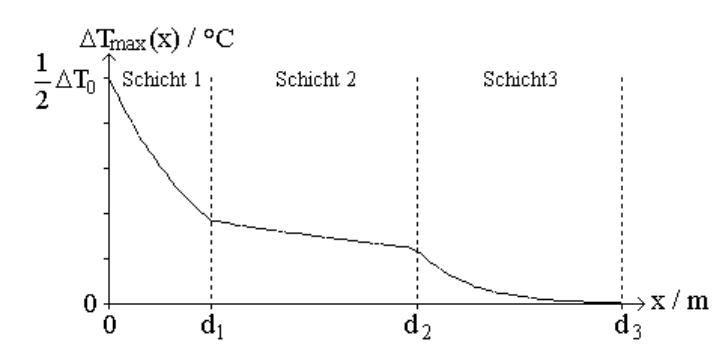

*Abb. 3.2: Maximale Temperaturamplitude im Innern einer mehrschichtigen Wand*

Aus der Temperaturverteilung einer unendlichen Wand lässt sich jetzt der Energiestrom an jeder beliebigen Stelle  $x_0$  der Wand bestimmen:

$$
\dot{q}(x_0) = -\lambda \cdot \frac{\partial T}{\partial x}\bigg|_{x=x_0} = \lambda \cdot \sqrt{\frac{\omega}{2a}} \cdot \frac{\Delta T_0}{2} \cdot e^{-\sqrt{\frac{\omega}{2a}} \cdot x_0} \left\{ \cos \left(\omega t - \sqrt{\frac{\omega}{2a}} \cdot x_0 \right) - \sin \left(\omega t - \sqrt{\frac{\omega}{2a}} \cdot x_0 \right) \right\}
$$
(3.43)

Um die Energiemenge zu bestimmen, welche die Wand maximal speichert, werden die Zeitpunkte t<sub>a</sub> und t<sub>e</sub> benötigt, bei denen q sein Vorzeichen wechselt und damit sich die Richtung des Wärmeflusses umkehrt:

$$
\dot{q} = 0 \implies t_a = \frac{5\pi}{4\omega} + \frac{x_0}{\sqrt{2a\omega}}
$$
 und  $t_e = \frac{\pi}{4\omega} + \frac{x_0}{\sqrt{2a\omega}}$ 

Durch Integration des Wärmeflusses q von  $t_a$  bis  $t_e$  ergibt sich die maximal von der Wand gespeicherte Energie für den Bereich von  $x = x_0$  bis  $x \to \infty$ :

$$
q(x_0) = \int_{t_a}^{t_a} \dot{q} dt = \frac{\lambda}{\sqrt{a \cdot \omega}} \cdot \Delta T_0 \cdot e^{-\sqrt{\frac{\omega}{2a}} \cdot x_0}
$$

Für eine unendlich dicke Wand ergibt sich dann schließlich als spezifische wirksame Wärmespeicherkapazität (pro Kelvin und Quadratmeter Wandfläche) als:

$$
q_{\rm spez}^{\infty}(x_0) = \frac{\lambda}{\sqrt{a \cdot \omega}} \cdot e^{-\sqrt{\frac{\omega}{2a}} \cdot x_0}
$$
 (3.44)

Hat die Wand eine Wanddicke d und werden die Randbedingungen an der Stelle  $x = d$ vernachlässigt, dann ergibt sich die spezifische wirksame Speichermasse als Differenz einer unendlichen Wand, die bei 0 beginnt und einer, die bei d beginnt:

$$
q_{\text{spec}}^d = q_{\text{spec}}^{\infty}(0) - q_{\text{spec}}^{\infty}(d) = \frac{\lambda}{\sqrt{a \cdot \omega}} \cdot \left(1 - e^{-\sqrt{\frac{\omega}{2a}} \cdot d}\right)
$$

$$
q_{\text{spec}}^d = \sqrt{\frac{\lambda \cdot \rho \cdot c}{\omega}} \cdot \left(1 - e^{-\sqrt{\frac{\omega}{2a}} \cdot d}\right)
$$
 (3.45)

Zur Erweiterung dieses Ergebnisses auf eine Wand aus verschiedenen Baustoffen  $\{(\lambda_1,\rho_1,c_1), (\lambda_2,\rho_2,c_2), (\lambda_3,\rho_3,c_3),...\}$  mit den Schichtdicken  $\{d_1, d_2, d_3, ...\}$ , müssen bei der Summierung die Temperaturamplituden an den Grenzen zwischen zwei Schichten berücksichtigt werden.

Für die spezifische Wärmekapazität der ersten Schicht gilt wie gehabt:

$$
q_{\text{spec}}^1 = \sqrt{\frac{\lambda_1 \cdot \rho_1 \cdot c_1}{\omega}} \cdot \left(1 - e^{-\sqrt{\frac{\omega}{2a_1}} \cdot d_1}\right)
$$

Für die zweite Schicht gilt:

$$
q_{\text{spec}}^2 = \sqrt{\frac{\lambda_2 \cdot \rho_2 \cdot c_2}{\omega}} \cdot \left(1 - e^{-\sqrt{\frac{\omega}{2a_2}} \cdot d_2} \right) \cdot e^{-\sqrt{\frac{\omega}{2a_1}} \cdot d_1}
$$

Dritte Schicht:

$$
q_{\text{spec}}^3 = \sqrt{\frac{\lambda_3 \cdot \rho_3 \cdot c_3}{\omega}} \cdot \left(1 - e^{-\sqrt{\frac{\omega}{2a_3}} \cdot d_3} \right) \cdot e^{-\sqrt{\frac{\omega}{2a_1}} \cdot d_1} \cdot e^{-\sqrt{\frac{\omega}{2a_2}} \cdot d_2}
$$

usw.

Als gesamte wirksame Speicherfähigkeit der Wand gilt dann:

$$
q_{\text{spec}} = \sqrt{\frac{\lambda_1 \cdot \rho_1 \cdot c_1}{\omega}} \cdot \left(1 - e^{-\sqrt{\frac{\omega}{2a_1}} \cdot d_1}\right) + \sqrt{\frac{\lambda_2 \cdot \rho_2 \cdot c_2}{\omega}} \cdot \left(1 - e^{-\sqrt{\frac{\omega}{2a_1}} \cdot d_2}\right) \cdot e^{-\sqrt{\frac{\omega}{2a_1}} \cdot d_1} + \dots
$$
\n(3.46)

wobei die an die Randbedingung angrenzende Schicht den Index 1 besitzt.

mit

a

c

ρ⋅  $=\frac{\lambda}{\cos\theta}$  folgt:

## **4 Hilfs- und Vergleichsprogramme**

Die beiden im vorherigen Kapitel beschriebenen Modelle werden in zwei Computerprogramme eingebaut; für die Berechnung mit Hilfe der Fourier-Darstellung wird das Programm SimFou erstellt; das Ein-Zonen-Modell wird in das Programm CASA implementiert; CASA wird mit diesem Modell zu CASAnova. Neben diesen beiden Programmen, die in Kapitel 5 und 6 ausführlich beschrieben werden, wurden in dieser Diplomarbeit weitere Computerprogramme verwendet. Dieses sind das Programm METEONORM '97, ein Programm, mit dem Strahlungs- und Temperaturdaten für einen beliebigen Ort generiert werden können, und die Programme SUNCODE und TRNSYS, zwei Simulationsprogramme, mit denen unter anderem der Temperaturverlauf einer thermische Zone simuliert werden kann. Anhand dieser beiden Programme werden die in dieser Arbeit erstellten Simulationsmodelle überprüft.

\_\_\_\_\_\_\_\_\_\_\_\_\_\_\_\_\_\_\_\_\_\_\_\_\_\_\_\_\_\_\_\_\_\_\_\_\_\_\_\_\_\_\_\_\_\_\_\_\_\_\_\_\_\_\_\_\_\_\_\_\_\_\_\_\_\_\_\_\_\_\_\_\_\_\_

\_\_\_\_\_\_\_\_\_\_\_\_\_\_\_\_\_\_\_\_\_\_\_\_\_\_\_\_\_\_\_\_\_\_\_\_\_\_\_\_\_\_\_\_\_\_\_\_\_\_\_\_\_\_\_\_\_\_\_\_\_\_\_\_\_\_\_\_\_\_\_\_\_\_\_

In diesem Kapitel sollen die drei Programme METEONORM '97, SUNCODE und TRNSYS kurz vorgestellt werden.

### **4.1 METEONORM '97**

Das Computerprogramm METEONORM wurde herausgegeben von der Firma METEOTEST [17].

METEONORM '97 ermöglicht, Temperatur- und Strahlungsdaten für eine beliebige Fläche an einem beliebigen Standort zu berechnen. Hinter METEONORM stecken umfangreiche Datengrundlagen der nationalen Wetterdienste. Das Berechnungsverfahren besteht aus Daten und Algorithmen, welche in einem definierten Ablauf kombiniert werden. Dieser Ablauf beginnt damit, dass der Benutzer den Standort bestimmt, für welchen er meteorologische Daten benötigt und endet mit der Bereitstellung der Daten in der gewünschten Struktur.

Als Datenbasis sind in METEONORM räumlich interpolierte Monatswerte gespeichert; werden Stundendaten benötigt, dann werden diese Werte mit Hilfe von stochastischen Modellen simuliert. Dabei besitzen die generierten Datenreihen die gleichen statistischen Charakteristiken wie gemessene Zeitreihen: Mittelwerte, Varianzen. Auch die charakteristischen Abfolgen werden von diesen Modellen weitgehend naturgetreu wiedergegeben.

Die genauere Beschreibung der von METEONORM benutzten Modelle geht über den Bereich dieser Arbeit hinaus. Zu finden sind diese im METEONROM-Benutzungshandbuch [17].

Die berechneten Ausgabewerte werden von METEONORM in eine Datei geschrieben. Einige Vorgaben für gängige Simulationsprogramme können direkt von METEONORM erstellt werden; ansonsten besteht die Möglichkeit aus einer großen Anzahl von Ausgabeparametern die für ein Problem benötigten herauszusuchen. Wie bereits erläutert, kann die Ausgabe der Daten in Monatsmittelwerten oder stündlichen Werten erfolgen.

Für diese Arbeit wurde Deutschland in zwölf Klimaregionen unterteilt, siehe Tabelle 4.1. METEONORM '97 wurde benutzt, um damit Klimadaten dieser zwölf Regionen zu erzeugen.

| Klimaregion | Bezeichnung                                               |
|-------------|-----------------------------------------------------------|
|             |                                                           |
|             | NORD- UND OSTSEEKÜSTE, NÖRDLICHES SCHLESWIG-HOLSTEIN      |
|             | <b>NORD- UND WESTDEUTSCHES TIEFLAND</b>                   |
|             | RUHRGEBIET UND WEITERE BALLUNGSGEBIETE DES FLACHLANDES    |
|             | NÖRDLICHE UND WESTLICHE MITTELGEBIRGE OHNE HOCHLAGEN      |
|             | FRANKEN UND NÖRDLICHES BADEN-WÜRTTEMBERG                  |
|             | NÖRDLICHER OBERRHEINGRABEN                                |
|             | SÜDLICHER OBERRHEINGRABEN                                 |
| 8           | DONAUBECKEN UND ALPENVORLAND BIS CA. 600M HÖHE            |
| 9           | ALPENVORLAND (CA. 600-1000M HÖHE), NORDWESTL. SCHWARZWALD |
| 10          | SCHWARZWALD, SCHWÄBISCHE UND FRÄNKISCHE ALB               |
| 11          | HOCHLAGEN DER NÖRDLICHEN UND WESTLICHEN MITTELGEBIRGE     |
| 12          | <b>BODENSEE MIT UMGEBUNG</b>                              |

*Tab. 4.1: Einteilung Deutschlands in 12 Klimaregionen*

Als Klimadaten für die Programme SimFou und CASAnova werden benötigt:

- Außenlufttemperatur,
- Gesamtstrahlung auf eine horizontale Ebene,
- Diffusstrahlung auf eine horizontale Ebene.

TRNSYS benutzt als Eingabedaten:

- Außenlufttemperatur,
- Direktstrahlung auf eine horizontale Ebene,
- Diffusstrahlung auf eine horizontale Ebene.

Für das Simulationsprogramm SUNCODE bietet METEONORM '97 die Möglichkeit, eine Datendatei zu erstellen, die direkt von SUNCODE eingelesen werden kann. Diese enthält folgende Werte:

- Direkt-Normal-Strahlung,
- Gesamtstrahlung auf eine horizontale Ebene,
- Außenlufttemperatur,
- Taupunkttemperatur,
- Windgeschwindigkeit.

## **4.2 TRNSYS**

Das Simulationsprogramm TRNSYS (Transient System Simulation Programm) [14] ist entstanden am Solar Energy Laboratory der University of Wisconsin, Madison, USA. Da der Quellcode des Programms offen zugänglich ist, ist das Programm seither von vielen verschiedenen Arbeitsgruppen auf der ganzen Welt ergänzt und weiterentwickelt worden.

TRNSYS ist ein modular aufgebautes Simulationsprogramm. Diese modulare Struktur gibt dem Programm eine große Flexibilität, verlangt aber vom Benutzer auch einige Erfahrung.

Die einzelnen Module werden als TYPEs bezeichnet. Ein TYPE kann dabei z.B. ein Gebäude, ein Strahlungsprozessor, ein Solarkollektor oder auch eine Dateneinleseroutine bzw. eine grafische Ausgabe sein. Die einzelnen TYPEs lassen sich durch feste Nummern unterscheiden (TYPE 56 - Multi-Zone Building, TYPE 9 - Data Reader usw.).

Für die Simulation einer thermischen Zone werden folgende Module benötigt:

- TYPE 9 Data Reader
- TYPE 16 Solar Radiation Processor
- TYPE 56 Multi-Zone Building
- TYPE 25 Printer
- TYPE 65 Online Plotter

Jedes dieser Module besitzt Eingaben, Ausgaben und Parameter. Die Ausgaben eines Moduls können als Eingaben für ein weiteres Modul benutzt werden.

Die Module werden zusammengesetzt zu einem DECK. Ein DECK besitzt ein vorgegebenes Format. Dieses kann mit Hilfe eines Texteditors erstellt werden. Etwas einfacher ist die Erstellung des DECK-Files mit Hilfe von grafischen Eingabeprogrammen. Eines davon ist das hier verwendete Eingabeprogramm IISiBat. Mit den obigen Modulen ergibt sich folgender DECK-File:

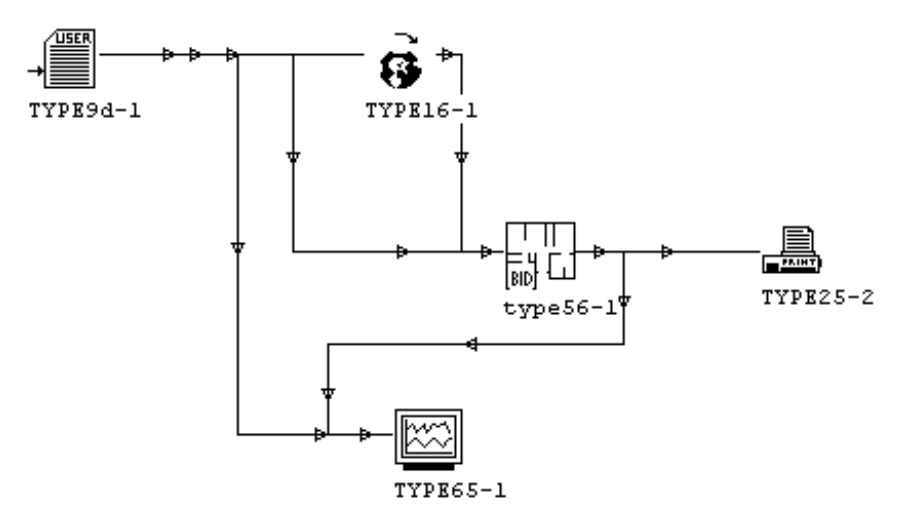

*Abb. 4.1: TRNSYS DECK-File zur Simulation eines Ein-Zonen-Modells*

Die Funktionsweise der Module für ein Ein-Zonen-Modell im einzelnen:

### *TYPE 9 - Data Reader:*

Der Data Reader dient dazu, die Wetterdaten (Temperatur sowie Direkt- und Diffusstrahlung auf die Horizontale) einzulesen. Als Quelle dient eine von METEONORM '97 generierte Datendatei.

### *TYPE 16 - Solar Radiation Processor:*

Dieses Modul rechnet die Direkt- und die Diffusstrahlung auf die Horizontale auf beliebige Flächen um. Benötigt werden die Strahlungsdaten für eine senkrechte Nord-, Süd-, Ost- und Westwand. Ausgabe des Solar-Radiation-Processors ist die Gesamt- und die Diffusstrahlung auf die gewünschten Flächen sowie der Winkel zwischen Flächennormaler und Sonnenvektor.

### *TYPE 56 - Multi-Zone Building:*

Zur Verwaltung des TYPEs 56 steht das Hilfsprogramm PREBID (BID = Building Input Description) zur Verfügung. PREBID ermöglicht die Eingabe aller für ein Gebäude relevanter Größen. Dabei kann das Gebäude auch in mehrere Zonen unterteilt werden; verwendet wird aber nur eine Zone. Wandaufbau, Luftwechselrate, Fensterart usw. können mittels PREBID leicht eingegeben werden. Ein Beispiel für eine von PREBID erstellte Gebäudedatendatei befindet sich im Anhang 5.

Die Weiterverarbeitung der Gebäudedaten erfolgt mit dem Programm BID. Dieses Hilfsprogramm erzeugt aus den PREBID-Daten eine Datendatei, die von TRNSYS während der Simulation benutzt werden kann.

### *TYPE 25 - Printer*

Der Printer dient dazu, die Ergebnisse der Simulation in einer Datei zusammenzufassen. Diese können dann mit einem Texteditor oder einer geeigneten Tabellenkalkulation gelesen und bei Bedarf weiter ausgewertet oder grafisch dargestellt werden.

### *TYPE 65 - Online Plotter*

Mit dem Online Plotter lassen sich ausgewählte Parameter bzw. Berechnungsgrößen während der Simulation verfolgen und grafisch darstellen.

Folgende Daten werden zwischen den einzelnen TYPEs übergeben:

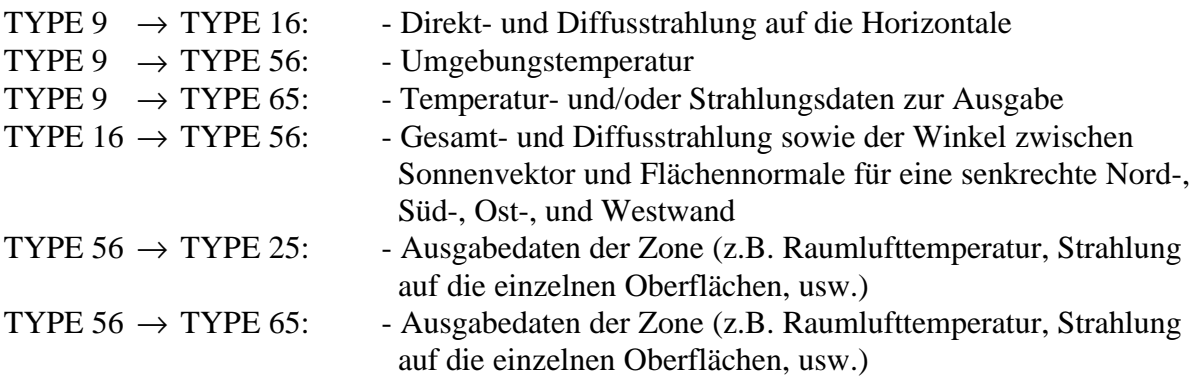

Ist ein fehlerfreier DECK-File erstellt, so kann die eigentliche Simulation beginnen. Dazu wird TRNSYS gestartet. Die Ergebnisse der Simulation sind zum einen die grafischen Ausgaben des Online Plotters, zu andern die vom Printer erstellte Datendatei.

Ein Problem, welches bisher noch nicht angesprochen wurde, ist ein Diskrepanz zwischen den METEONORM-Ausgaben und den vom TRNSYS Solar-Radiation-Processor benötigten Informationen. Die von METEONORM bereitgestellten Daten sind Stundenmittelwerte, d.h. die Durchschnitts-Wetterwerte von z.B. 8.30 Uhr bis 9.30 Uhr, 9.30 Uhr bis 10.30 Uhr, 10.30 Uhr bis 11.30 Uhr usw. Der Solar-Radiation-Processor von TRNSYS ist zur Umrechnung von Temperatur- und Strahlungsdaten exakt zur vollen Stunde, also z.B. um 8.00 Uhr, 9.00 Uhr, 10.00 Uhr usw. entwickelt worden. Durch diese falsche Benutzung des Solar-Radiation-Processors können bei der Umrechnung der von METEONORM erzeugten Strahlungsdaten auf die Horizontale unrealistisch hohe Strahlungen aus Richtung Sonne auftreten. Dies ist vor allem kurz nach Sonnenaufgang und kurz vor Sonnenuntergang der Fall, da dann die Sonne besonders niedrig steht und damit der Winkel β zwischen der Sonnenrichtung und der Horizontalen fast 90° beträgt. Für die Umrechnung von der Strahlung auf die Erdoberfläche auf Strahlung aus Sonnenrichtung gilt:

$$
I_{\text{Some}} = \frac{1}{\cos \beta} \cdot I_{h}
$$

Der Kosinus des Winkels β liegt nah bei Null, so dass der Faktor cosβ  $\frac{1}{2}$  sehr große Werte annimmt. Am besten lässt sich die Problematik an einem Zahlenbeispiel darstellen:

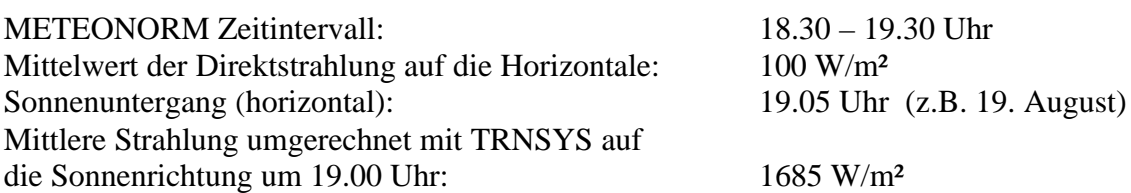

d.h. die Direktstrahlung aus Richtung Sonne wäre um 19.00 Uhr größer als die extraterrestische Strahlungsleistung in Erdnähe  $I_0$  ( $I_0 = 1367 \text{ W/m}^2$ ).

Dieser Effekt macht sich vor allem bei der Umrechnung von Strahlung auf die Erdoberfläche auf die vertikalen Nord-, West- und Ostfassaden bemerkbar. Wird die Südseite in den Sommermonaten betrachtet, so gelangt auf diese kurz nach Sonnenaufgang noch keine Direktstrahlung und kurz vor Sonnenuntergang keine Direktstrahlung mehr, so dass bei der Berechnung der Strahlungsdaten auf die Südseite das Sonnenauf- und -untergangsproblem fast keinen Einfluss hat.

Wird demnach ein Raum betrachtet, bei dem nur die Südfassade eine Außenwand ist (siehe Kapitel 5, Modellraum zu SimFou), so kann der Solar-Radiation-Processor von TRNSYS zur Umwandlung der Klimadaten benutzt werden.

In Kapitel 6 (CASAnova) wird hingegen ein gesamtes Gebäude betrachtet, d.h. in jede Himmelsrichtung zeigt eine Außenwand. Um hierbei dem Problem der Strahlungsumrechnung von vorne herein aus dem Weg zu gehen, wurde beim Vergleich der TRNSYS Solar-Radiation-Processor aus dem Deck-File entfernt. Statt dessen wurden mit der Formel 2.12 die Daten der Strahlung auf die Horizontale auf die Nord-, Süd-, Ost- und Westfassade umgerechnet. Alle vom Mehr-Zonen-Modell benötigten Daten werden dann vom DATA-READER bereitgestellt.

In den mit Formel 2.12 umgerechneten Daten wird in der Stunde des Sonnenauf- und -untergangs nicht einfach mit dem Strahlungsmittelwert gerechnet, sondern der Mittelwert zwischen voller Stunde und Sonnenuntergang wird linear verteilt. Dadurch ergibt sich z.B. in der oben angegebenen Musterrechnung um 19.00 Uhr eine Direktstrahlung auf die Horizontale von 28,6 W/m² und eine direkte Strahlung aus Richtung Sonne von 481 W/m².

### **4.3 SUNCODE**

Das Computerprogramm SUNCODE [19] wurde entworfen und wird vertrieben von der Firma Ecotope Inc., Seattle, Washington. Es ist die PC-Version des Programms SERI/RES.

SUNCODE dient zur thermischen Analyse von Gebäuden. Die Analyse des Bauwerks geschieht dabei mittels Simulation. Anhand von Gebäude- und Wetterdaten werden mit SUNCODE die Energieströme eines Gebäudes sowie die zugehörigen Luft- und Oberflächentemperaturen über einen vorgegebenen Zeitraum bestimmt.

Das Programm SUNCODE besteht im wesentlichen aus zwei DOS-Programmen:

- dem Eingabeprogramm und
- dem Simulationsprogramm

Das Eingabeprogramm entspricht in seiner Funktion einem Texteditor. Die Gebäudedaten sind dabei in verschiedene Klassen eingeteilt (Standort, Geometrie, Lüftung, Fenster, Verglasungsart, Wandaufbau, ...). Dabei werden die einzelnen Daten in eine Art Tabelle eingetragen. Die Ausgabe des Eingabeprogramms sind zwei Datendateien. In der ersten werden alle eingegebenen Daten noch einmal zusammengefasst. Sie kann mit einem beliebigen Texteditor betrachtet werden. In der zweiten Datei liegen die eingegebenen Gebäudedaten in compilierter Form vor; diese Datei ist die Eingabe für das Simulationsprogramm.

Das Simulationsprogramm gibt seine Ergebnisse in eine Textdatei aus; die Ergebnisse können mit einem Texteditor oder einer geeigneten Tabellenkalkulation gelesen und bei Bedarf weiter ausgewertet oder grafisch dargestellt werden.

Bei SUNCODE besteht die Möglichkeit, ein Gebäude in verschiedene Zonen aufzuteilen. Für jede einzelne Zone können dann z.B. interne Gewinne, Luftwechsel, usw. einzeln vorgegeben werden. Eine Aufteilung kann in maximal 10 Zonen erfolgen.

Zum Vergleich der Simulation von SUNCODE mit den in SimFou und CASAnova benutzten Modellen reicht ein Ein-Zonen-Modell. Eine genaue Beschreibung der Eingabedaten für die Vergleiche befindet sich in Anhang 6.

# **5 Programmentwicklung und Simulationsergebnisse (SimFou)**

Zum Testen und Vergleichen der beiden Abschätzungsmodelle zur Überwärmung wurden diese in zwei Computerprogramme implementiert. Für die Methode der Berechnung mittels Fourier-Transformation wurde das Programm "SimFou" entwickelt.

\_\_\_\_\_\_\_\_\_\_\_\_\_\_\_\_\_\_\_\_\_\_\_\_\_\_\_\_\_\_\_\_\_\_\_\_\_\_\_\_\_\_\_\_\_\_\_\_\_\_\_\_\_\_\_\_\_\_\_\_\_\_\_\_\_\_\_\_\_\_\_\_\_\_\_

\_\_\_\_\_\_\_\_\_\_\_\_\_\_\_\_\_\_\_\_\_\_\_\_\_\_\_\_\_\_\_\_\_\_\_\_\_\_\_\_\_\_\_\_\_\_\_\_\_\_\_\_\_\_\_\_\_\_\_\_\_\_\_\_\_\_\_\_\_\_\_\_\_\_\_

### **5.1 Arbeitsweise des Programms**

Das Programm SimFou bestimmt den Temperaturverlauf eines einzelnen Raumes mit Hilfe der Fourier-Darstellung. Es befindet sich als Anlage auf der dieser Arbeit beigelegten CD.

SimFou simuliert den Temperaturverlauf eines Raumes; dabei wird angegeben, welche der vier Wände Außen- und welche Innenwände sind. Der Aufbau der Außen- und Innenwände sowie der Decke und des Bodens wird von Benutzer ausgewählt. Eine Außenwand kann dabei aus bis zu fünf Schichten verschiedener Baumaterialien bestehen, eine halbe Innenwand aus bis zu drei Schichten. Dasselbe gilt für Decke und Boden. Zur Auswahl der Baustoffe steht dem Benutzer die Baustofftabelle der DIN 4108, Teil 4 zur Verfügung; außerdem können beliebige Baustoffe durch die Angaben von Wärmeleitfähigkeit, Dichte und Wärmekapazität den vorhandenen Baustoffdaten hinzugefügt werden.

Insgesamt benötigt SimFou folgende Eingabedaten:

- Geographische Lage (Breitengrad)
- Klimaregion (Auswahl einer Region aus den zwölf deutsche Klimaregionen oder Auswahl einer externen Wetter-Datendatei)
- Raumlänge (Nord- und Südseite)
- Raumlänge (Ost- und Westseite)
- Raumhöhe
- Auslenkung aus der Südrichtung
- Festlegung der Innen- und Außenwände
- Wandaufbau Innenwand
- Wandaufbau Außenwand
- Aufbau Decke
- Aufbau Boden
- Fensterflächen (für jede Außenwand)
- Verglasungsart
- Rahmenanteil
- Durchschnittliche Verschattung
- Sonnenschutzvorrichtung
- Luftwechselrate
- Temperatur für den Beginn der Überwärmung

Neben diesen physikalischen Parametern der Simulation müssen noch zwei mathematische Parameter vorgegeben werden:

- Länge der Periodendauer ΔT in Tagen für die Fourier-Darstellung
- Anzahl der zu berechnenden Fourier-Koeffizienten

Dabei gilt für die Periodendauer ΔT :

Wird für die Periodendauer ΔT nur ein Tag gewählt, so müssen die Temperaturen des Gebäudes am Anfang (0.00 Uhr) und am Ende (24.00 Uhr) des Tages übereinstimmen. Hierbei wird zwar die Energieaufnahme und -abgabe der speicherfähigen Massen innerhalb dieses einen Tages berücksichtigt, d.h. Temperaturspitzen werden abgeflacht, jedoch wird keine gespeicherte Energie von einem Tag zum nächsten herübergebracht. Folgt z.B. ein sehr warmer Tag auf einen sehr kühlen, so würde das Ergebnis in diesem Moment verfälscht, weil die Starttemperatur für Luft und Wände bei der Simulation des wärmeren Tages zu hoch angesetzt wird. Bei der Aneinanderreihung mehrerer Tage weist die daraus folgende Temperaturkurve Sprünge auf (siehe Abbildung 5.1).

Stattdessen sollte für die Periodendauer ein Zeitintervall von mehreren Tagen angenommen werden. Als ausreichend erwiesen (siehe Abbildung 5.1) hat sich eine Periodendauer von 3 bis 4 Tagen, wobei der zu bestimmende Tag am Ende dieser Periode liegt. Soll z.B. der Temperaturverlauf eines Raumes zwischen dem 15. und dem 19. Juli bestimmt werden, so berechnet sich dieser nach folgendem Schema (Periodendauer T = 3 Tage):

- Außentemperatur- und Strahlungsverlauf vom 13. bis zum 15. Juli werden transformiert (T =  $3$  Tage)
- daraus wird der Innentemperaturverlauf vom 13. bis zum 15. Juli berechnet
- der Innentemperaturverlauf des 15. Juli wird gespeichert
- Außentemperatur- und Strahlungsverlauf vom 14. bis zum 16. Juli werden transformiert (T =  $3$  Tage)
- daraus wird der Innentemperaturverlauf vom 14. bis zum 16. Juli berechnet
- der Innentemperaturverlauf des 16. Juli wird gespeichert
- $\bullet$  ...
- Außentemperatur- und Strahlungsverlauf vom 17. bis zum 19. Juli werden transformiert (T =  $3$  Tage)
- daraus wird der Innentemperaturverlauf vom 17. bis zum 19. Juli berechnet
- der Innentemperaturverlauf des 19. Juli wird gespeichert

Durch Aneinanderreihen der gespeicherten Ergebnisse ergeben sich die Berechnungsergebnisse in dem Zeitraum von 15. bis zum 19. Juli.

Abbildung 5.1 zeigt den Temperaturverlauf eines Modellraumes für diesen Zeitraum mit einer Periodendauer ΔT vom einem und von drei Tagen.

Der Zeitraum 15. Juli bis 19. Juli wurde deshalb hier gewählt, da dieser ein Extrembeispiel enthält; die maximale Außentemperatur vom 17. Juli liegt mehr als 15 °C unterhalb der Maximaltemperatur des 16. Juli. Wie deutlich zu sehen ist, weist die Kurve der Innentemperatur bei der Periodendauer von einem Tag Sprünge auf, während bei der Periodendauer von drei Tagen fast keine Sprünge mehr zu erkennen sind.

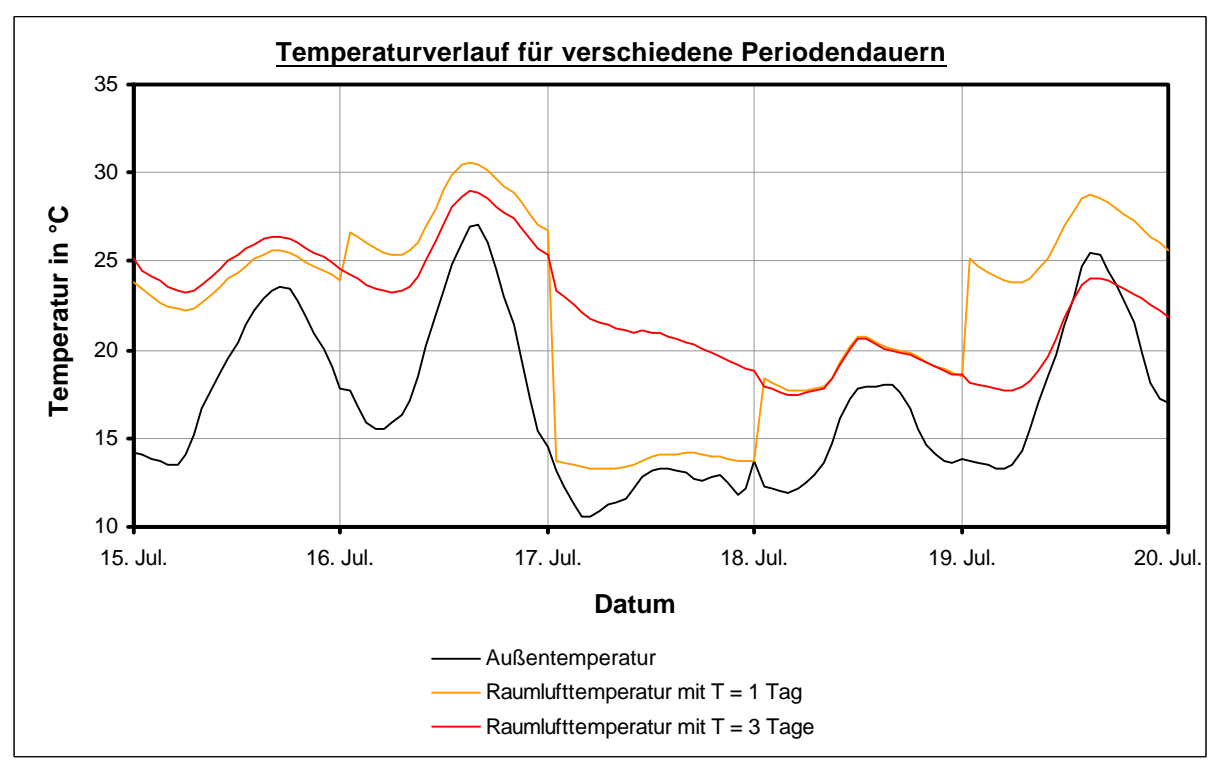

*Abb. 5.1: Auswirkung der Wahl der Periodendauer auf den Temperaturverlauf*

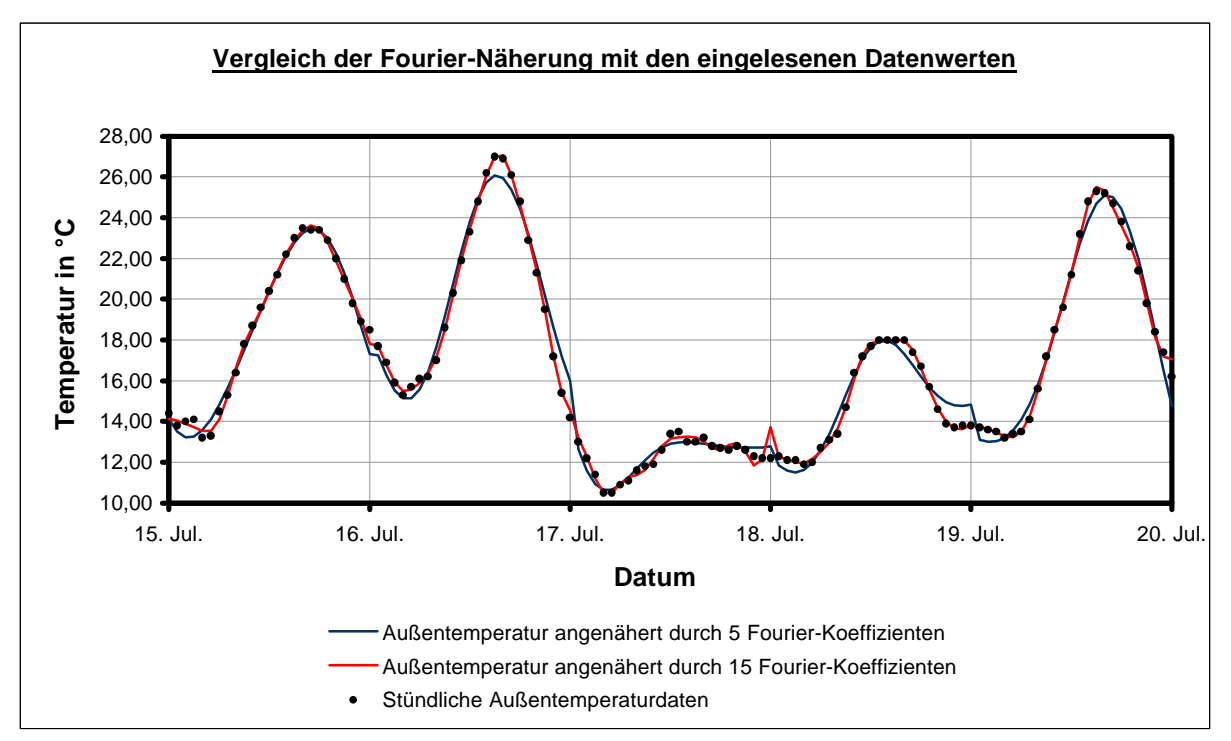

*Abb. 5.2: Vergleich der Fourier-Darstellung der Außenlufttemperatur bei einer Periodendauer T = 3 Tage unter Benutzung von 5 und 15 Fourier-Koeffizienten mit den vorgegebenen stündlichen Wetterdaten*

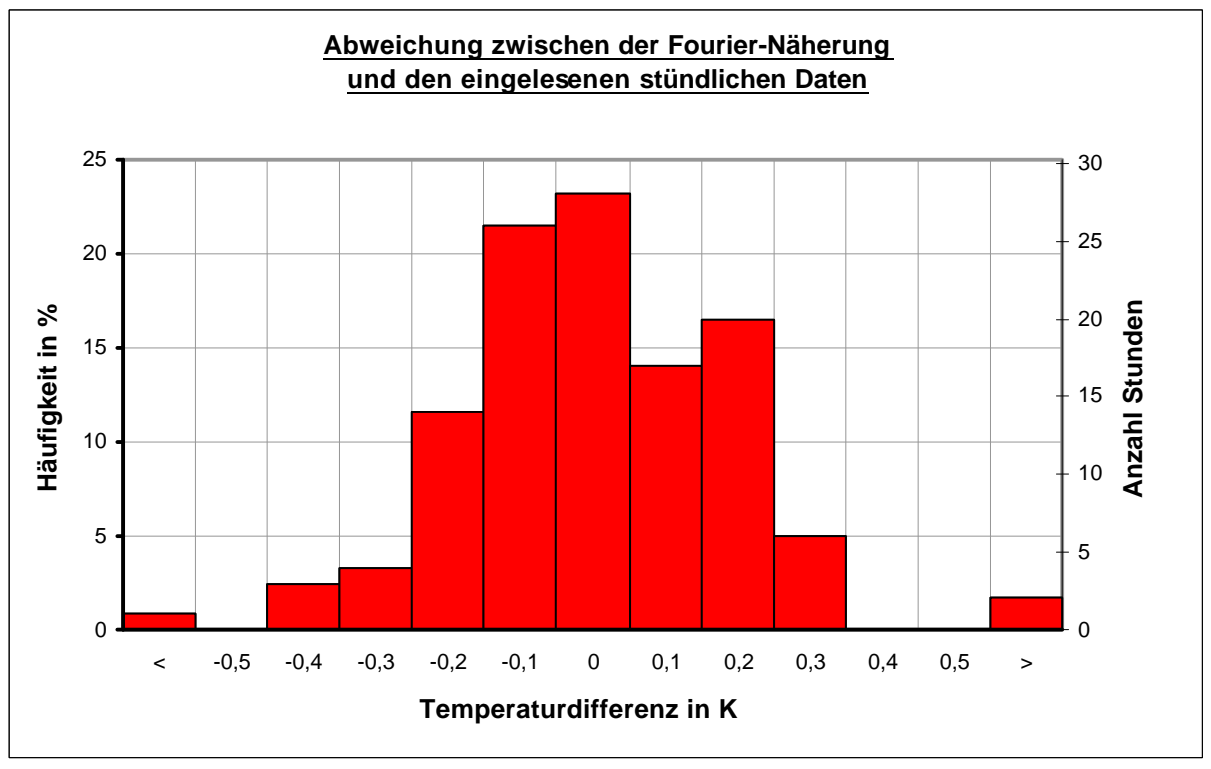

*Abb. 5.3: Abweichung zwischen Fourier-Näherung und den eingelesenen stündlichen Daten*

Je größer der zweite mathematische Parameter, die Anzahl der zu berechnenden Fourier-Koeffizienten gewählt wird, desto genauer passen sich die Ausgabewerte den tatsächlichen Funktions-Verläufen an. Allerdings erhöht sich mit steigender Anzahl auch die Rechenzeit erheblich. Wird nur ein Fourier-Koeffizient berechnet  $(n = 0)$ , so sind alle ausgegebenen Werte Mittelwerte der Periode ΔT . Eine gute Annäherung des transformierten Kurvenverlaufs an die vorgegebenen Daten ergibt sich bereits schon bei der Verwendung von 5 Koeffizienten für jeden Tag der Periodendauer ΔT . D.h. zur Berechnung mit einer Periodendauer von drei Tagen reicht die Bestimmung von 15 Fourier-Koeffizienten. Abbildung 5.2 vergleicht den Verlauf der Außenlufttemperatur angenähert durch eine Fourier-Reihe mit der Periodendauer von  $\Delta T = 3$  Tagen und 5 bzw. 15 Fourier-Koeffizienten mit den stündlichen Datenpunkten.

Bereits bei der Berechnung von 5 Koeffizienten der Fourier-Reihe stimmt der Verlauf der Temperaturkurve mit den vorgegebenen Datenpunkten im wesentlichen überein. Die Annäherung mittels 15 Fourier-Koeffizienten zeigt fast keine Abweichungen mehr. Die größte Abweichung am 18. Juli, 0.00 Uhr kommt durch die Wahl der Periodendauer ΔT . Da der 17. Juli mitten in einer Schönwetterperiode liegt, muss die Fourier-genäherte Temperatur am 17. Juli, 24.00 Uhr gleich der Temperatur am 15. Juli um 0.00 Uhr sein. Da die Periodendauer T immer um Mitternacht beginnt und um Mitternacht endet, treten derartige Abweichung nur um Mitternacht auf und sind für die Überwärmung, die normalerweise dadurch auftritt, das sehr hohe solare Gewinne in den Raum eindringen, bedeutungslos. Die außerdem in Fourier-Form dargestellten Strahlungen sind jedes Mal um Mitternacht identisch Null, d.h. bei der Strahlung entstehen keine Abweichungen um Mitternacht.

Die Häufigkeitsverteilung für die Abweichungen zwischen der Fourier-angenäherten Kurve mit 15 berechneten Koeffizienten und den vorgegebenen Datenpunkten zeigt die Abbildung 5.3. Dabei liegen von den insgesamt 120 Stundenwerten 105 ( = 87 %) der angenäherten Werte in einem Intervall vom  $\pm 0.25$  K um die vorgegebenen Werte.

Die Ausgabe von SimFou erfolgt in Form von Tabellen und Grafiken. Folgende Ergebnisse werden mit Hilfe der eingegebenen Daten berechnet:

Ausgabedaten für einen Tag:

- Durchschnittstemperatur innen / außen,
- Maximaltemperatur innen / außen,
- Minimaltemperatur innen / außen,
- Uhrzeit des Temperaturmaximums innen / außen,
- Zeitdauer der Überwärmung,
- Tagesverlauf der Raumlufttemperatur,
- Tagesverlauf der Strahlungen auf die Nord-, Süd-, Ost und Westseite,
- Tagesverlauf des Energiestroms durch die Außenwand,
- Tagesverlauf des Energiestroms aus der Innenwand,
- Tagesverlauf des Wärmestroms durch die Fenster,
- Tagesverlauf der Gesamtstrahlung durch die Fenster,
- Tagesverlauf des Lüftungs-Energiestroms,
- Tagesverlauf der Gesamt-Energiebilanz.

Ausgabedaten für einen Monat:

- Überwärmung pro Tag in Stunden,
- Maximaltemperatur pro Tag,
- Durchschnittstemperatur pro Tag.

Die Ausgabe der Tagesverläufe sowie die Ausgabedaten für einen gesamten Monat werden grafisch dargestellt. Zusätzlich können alle Daten in eine Datendatei abgespeichert werden um bei Bedarf mit einer geeigneten Tabellenkalkulation weiterverarbeitet zu werden.

### **5.2 Simulation eines klaren Sommertags**

Als erstes werden die Ergebnisse eines klaren (warmen) Sommertags mittels SimFou berechnet und dargestellt; anschließend folgt deren Vergleich mit Simulationsdaten, die mit Hilfe von TRNSYS und SUNCODE erzeugt wurden.

Als geeigneter Tag wurde der 4. August des Klimadatensatzes "Nördliche und westliche Mittelgebirge ohne Hochlagen" ausgewählt. Dieser Tag liegt mitten in einer Schönwetterperiode (siehe Abbildung 5.16), d.h. Luft, Erdreich und Gebäude haben sich aufgeheizt, so dass der Tag besonders anfällig für das Auftreten von Überwärmungen ist. Den Außentemperatur- und den Strahlungsverlauf zeigt die Abbildung 5.4.

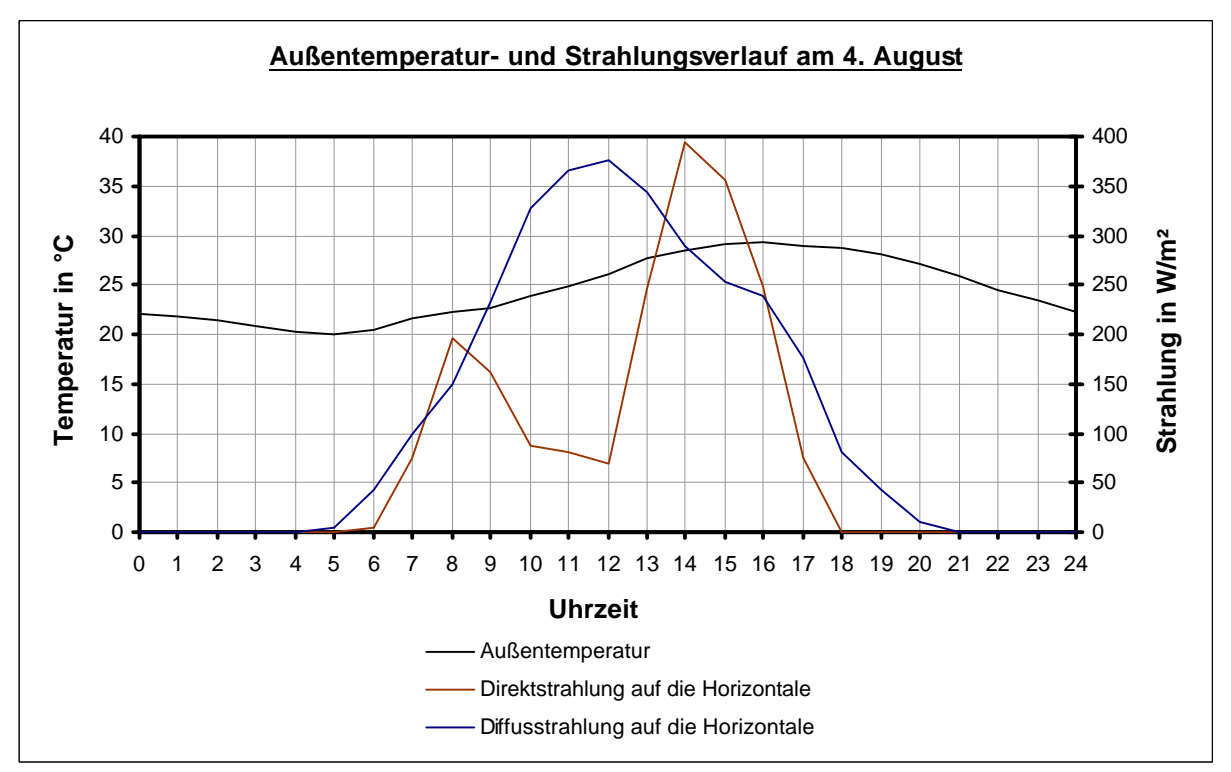

*Abb. 5.4: Verlauf der Außenlufttemperatur sowie der Direkt- und Diffusstrahlung auf die Horizontale am 4. August*

### **5.2.1 Definition eines Modellraumes**

Sofern keine andere Aussage gemacht wird, sind alle nachfolgenden Berechnungen für einen Modellraum durchgeführt worden, der folgende Eigenschaften hat:

| Geographische Lage:                      | 52 <sup>°</sup> nördlicher Breite            |
|------------------------------------------|----------------------------------------------|
| Klimaregion:                             | Klimaregion 4 - Nördliche und westliche      |
|                                          | Mittelgebirge ohne Hochlagen                 |
| Raumlänge (Nord- und Südseite):          | 5 <sub>m</sub>                               |
| Raumlänge (Ost- und Westseite):          | 4 <sub>m</sub>                               |
| Raumhöhe                                 | $2,75 \; \text{m}$                           |
| Auslenkung aus der Südrichtung:          | 0°, d.h. die Südseite zeigt exakt nach Süden |
| Außenwände:                              | Südwand                                      |
| Innenwände:                              | Nord-, Ost- und Westwand                     |
| Wandaufbau Außenwand (von außen nach     | $1,5$ cm Putz,                               |
| innen):                                  | 18,0 cm Polystyrol-Partikelschaum 040,       |
|                                          | 17,5 cm Kalksandstein,                       |
|                                          | 1,5 cm Putz                                  |
| Wandaufbau Innenwand (halbe Innenwand,   | $1,0$ cm Putz,                               |
| vom Raum zur Wandmitte):                 | 8,75 cm Porenbeton                           |
| Aufbau Decke (halbe Deckendicke, vom     | 1,0 cm Putz,                                 |
| Raum bis zur Deckenmitte):               | 8,75 cm Porenbeton                           |
| Aufbau Boden (halbe Bodendicke, vom Raum | $1,0$ cm Putz,                               |
| bis zur Bodenmitte):                     | 8,75 cm Porenbeton                           |

*Tab. 5.1: Definition eines Modellraumes für SimFou*

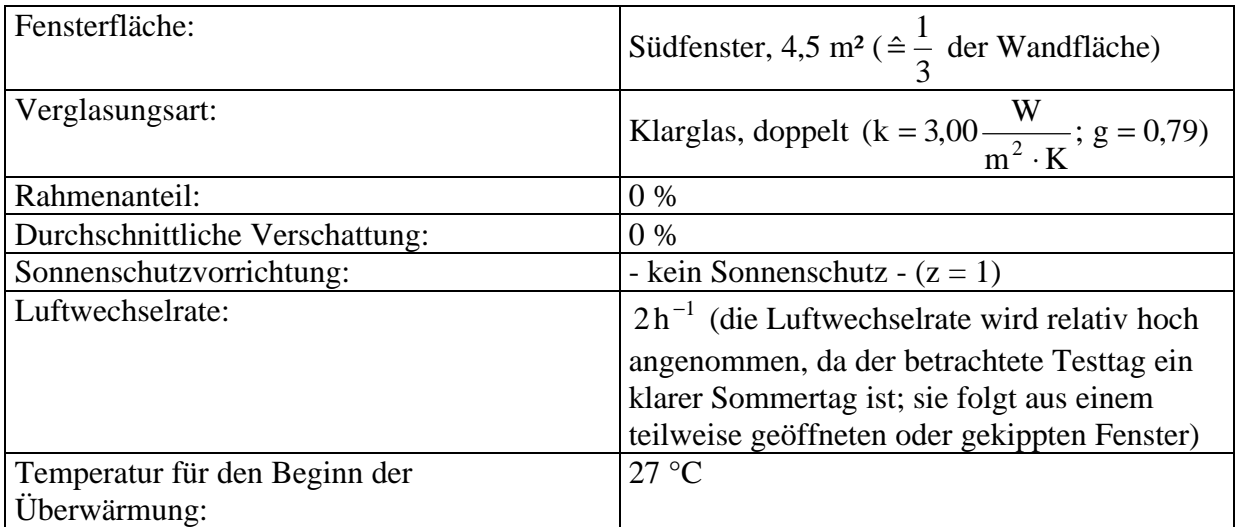

Materialeigenschaften der verwendeten Baustoffe:

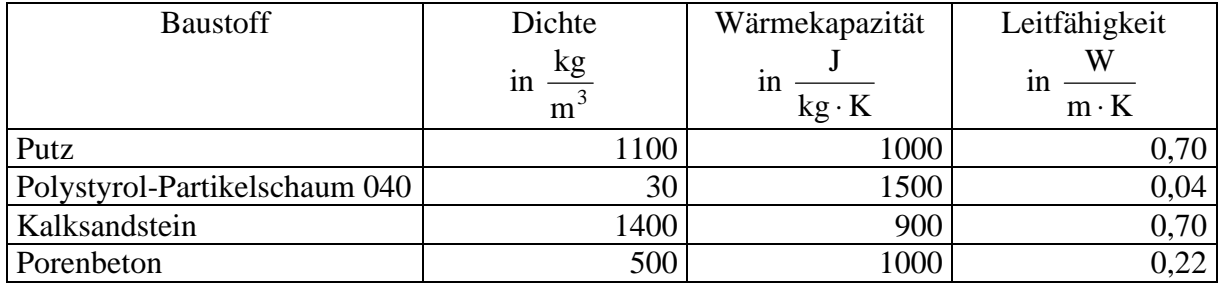

### **5.2.2 Dateneingaben bei SimFou, TRNSYS und SUNCODE**

### *SimFou:*

Bei der Simulation mittels SimFou müssen alle Eingaben in entsprechenden Eingabefeldern erfolgen. Um eine bessere Übersicht zu gewähren, sind die verschiedenen Ein- und Ausgaben auf verschiedene Menüs verteilt: Allgemeine Daten - Wandaufbau - Fenster - Decke / Boden - Lüftung - Einzeltag berechnen - Monatsauswertung.

Die Baustoffe können aus einer Liste ausgesucht werden. Grundlage dieser Liste ist die Baustoffdatensammlung der DIN 4108, Teil 4. Zur Auswahl der Fenster steht eine Tabelle mit den gebräuchlichsten Verglasungstypen zur Verfügung. Ebenso können auch selbstdefinierte Baustoffe oder Verglasungstypen benutzt werden.

### *TRNSYS:*

Wie bereits erläutert (Abschnitt 4.2) ist das Modul zur Darstellung eines Mehr-Zonen-Modells der TYPE 56 - Multi-Zone Building. In dieser Arbeit wird dieser Typ benutzt, um ein Ein-Zonen-Modell zu simulieren.

Für den TYPE 56 existiert ein Hilfsprogramm zur Eingabe der Gebäudedaten - das Programm PREBID. Hierin ist die Eingabe der Daten übersichtlich in verschiedene Bereiche aufgeteilt. Für die Auswahl der Baustoffe und Fenster stehen auch bei diesem Programm Auswahllisten

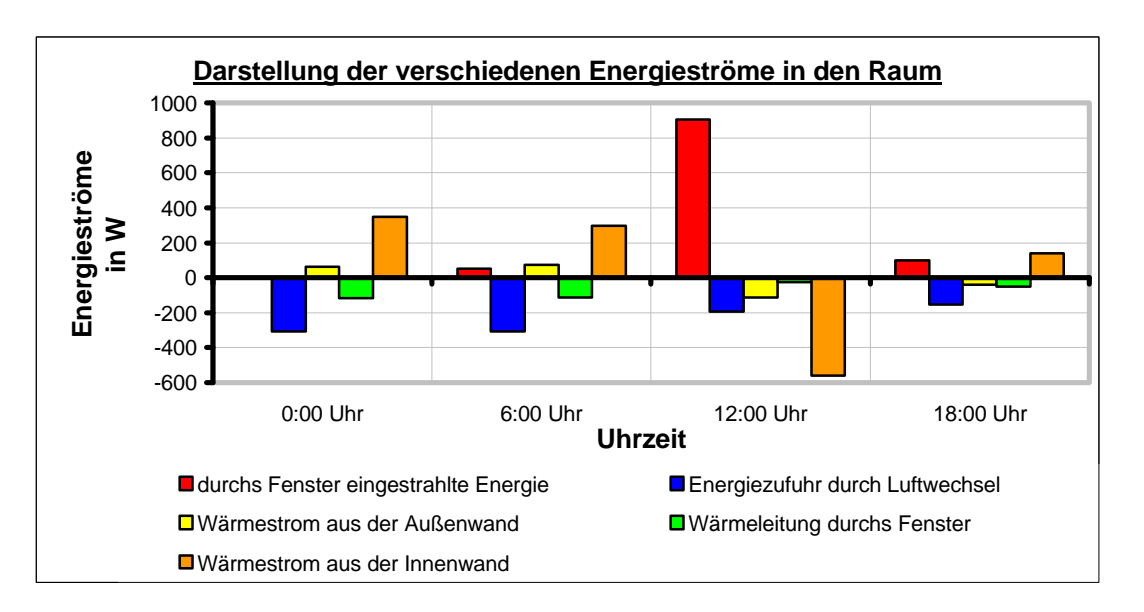

### *0:00 Uhr*

Um Mitternacht ist die Situation so, dass die in den Massen (Innen- und Außenwände) gespeicherte Energie an die Raumluft abgegeben wird. Diese wird größtenteils durch den Luftwechsel, zum geringeren Teil auch über den Transmissionsverlust des Fensters an die Außenluft abgeführt.

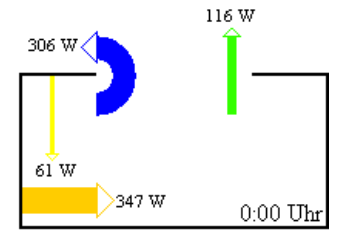

### *6:00 Uhr*

Die ersten noch sehr geringen solaren Gewinne erreichen den Raum. Ansonsten wird weiterhin die in den Innen- und Außenwänden gespeicherte Energie durch Luftwechsel und Fenstertransmission aus dem Raum entfernt.

### *12:00 Uhr*

Die solaren Gewinne sind groß. Ein Hauptteil dieser Gewinne wird von den Innenwänden gespeichert bzw. von der Außenwand aufgenommen. Da die Differenz zwischen Innenund Außentemperatur geringer ist als während der Nacht, sind die Lüftungverluste ebenfalls geringer. Verluste infolge von Wärmeleitung durch die Fensterfläche spielen nur eine sehr kleine Rolle.

#### *18:00 Uhr*

Um 18:00 Uhr ist die Situation ähnlich wie um 6:00 Uhr. Solare Gewinne treten nur noch sehr gering auf; die Außenluft hat sich abgekühlt, so dass jetzt bereits wieder damit begonnen wird, in den Innenwänden gespeicherte Energie durch Lüftung abzugeben.

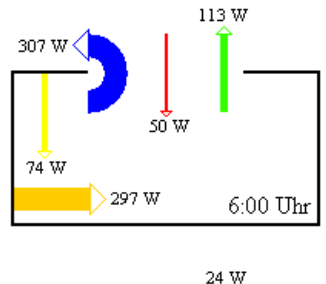

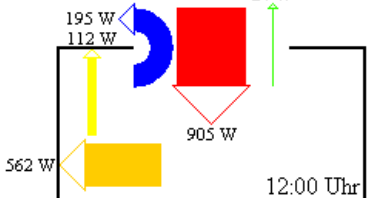

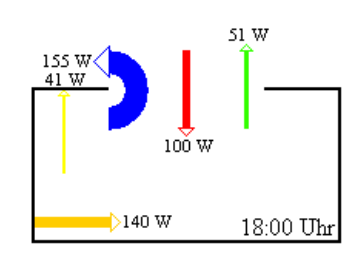

*Abb. 5.5: Vergleich der verschiedenen Energieströme zu ausgewählten Zeiten - 4. August (Berechnung mit SimFou)*

zur Verfügung; zusätzlich können weitere Baustoffe und Fenster durch Eingabe ihrer physikalischen Eigenschaften definiert werden. Damit der Vergleich zwischen SimFou und TRNSYS sinnvoll bleibt, wurden in TRNSYS alle Baustoffe in identischer Weise wie in SimFou definiert.

Die von PREBID erstellte Informationsdatei mit allen Eingabedaten sowie einigen Erklärungen befindet sich in Anhang 5.

### *SUNCODE:*

Am umständlichsten ist die Eingabe der Gebäudedaten bei dem Simulationsprogramm SUNCODE. Die einzelnen Daten müssen in einem vorgegebenen Format in eine Art Tabelle eingegeben werden. Eine Auswahlliste für die Wandaufbauten oder die Fenstertypen existiert nicht. Die einzelnen Baustoffe sowie die Fenster werden anhand ihrer physikalischen Eigenschaften definiert. Die Eingabedatendatei mit einigen Erklärungen befindet sich im Anhang 6.

### **5.2.3 Ergebnisse, Vergleiche und Diskussion**

Anhand einiger Grafiken sollen zunächst die Relationen der verschiedenen Energieströme im Modell im Verlauf eines Tages dargestellt werden.

Die Abbildung 5.5 zeigt einen Vergleich der unterschiedlichen Energieströme um Mitternacht, um 6:00 Uhr, 12:00 Uhr und um 18:00 Uhr. Dabei ist ein Energiestrom positiv, wenn der Raumluft Energie zugeführt wird.

Im folgenden werden die für den Testtag 4. August mit SimFou berechneten Ergebnisse mit denen von TRNSYS und SUNCODE verglichen. Betrachtet werden dabei neben dem Temperaturverlauf innerhalb des Raumes auch einige Energieströme.

*Im einzelnen werden folgende Simulationsergebnisse miteinander verglichen:*

- Temperaturverlauf der Raumluft,
- Durch das Fenster eingestrahlte Energie,
- Wärmeaustausch durch Luftwechsel,
- Wärmestrom von der Außenwand in den Raum,
- Wärmestrom von den Innenwänden in den Raum,
- Wärmeleitung durch das Fenster.

Die Vorzeichen sind jeweils so gewählt, dass ein Wärmestrom positiv ist, wenn die Wärme der Raumluft zugeführt wird.

*Temperaturverlauf der Raumluft:*

Abbildung 5.6 zeigt den Temperaturverlauf der Raumluft.

Die Tagesmitteltemperatur liegt bei SimFou bei 31,4 °C, bei TRNSYS bei 31,9 °C und bei SUNCODE bei 30,5 °C; d.h. die von SimFou berechnete Durchschnittstemperatur liegt 1,6% unter der von TRNSYS und 2,9% über der von SUNCODE. Dabei besitzt der von TRNSYS

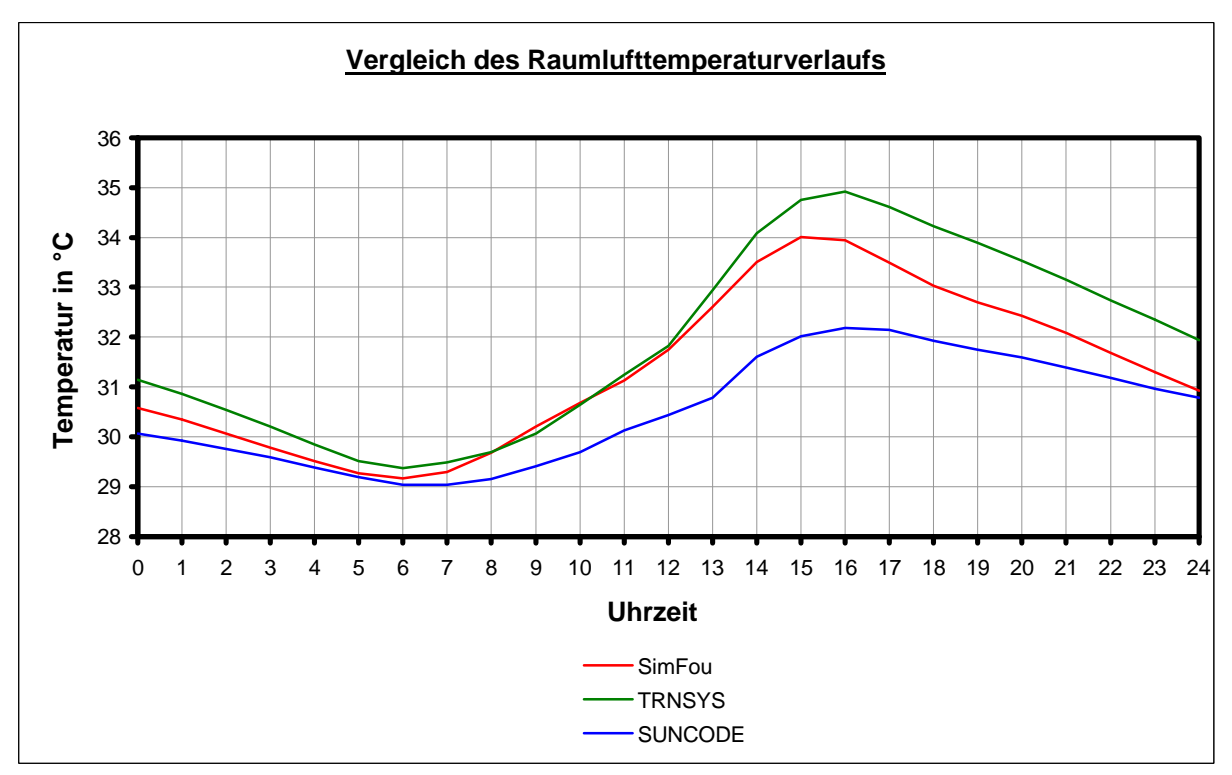

*Abb. 5.6: Temperaturverlauf der Raumluft - 4. August*

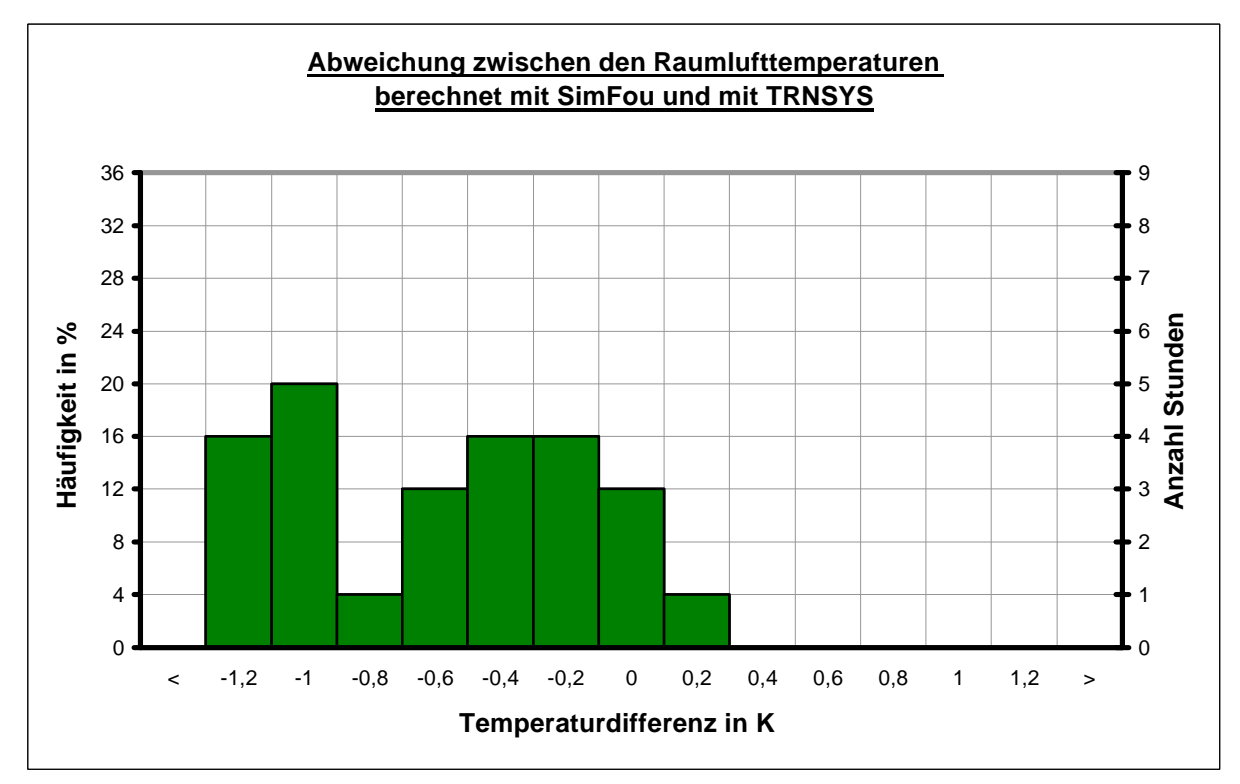

*Abb. 5.7: Häufigkeitsverteilung der Abweichungen zwischen den Ergebnissen der Raumlufttemperaturen bei SimFou und bei TRNSYS - 4. August*

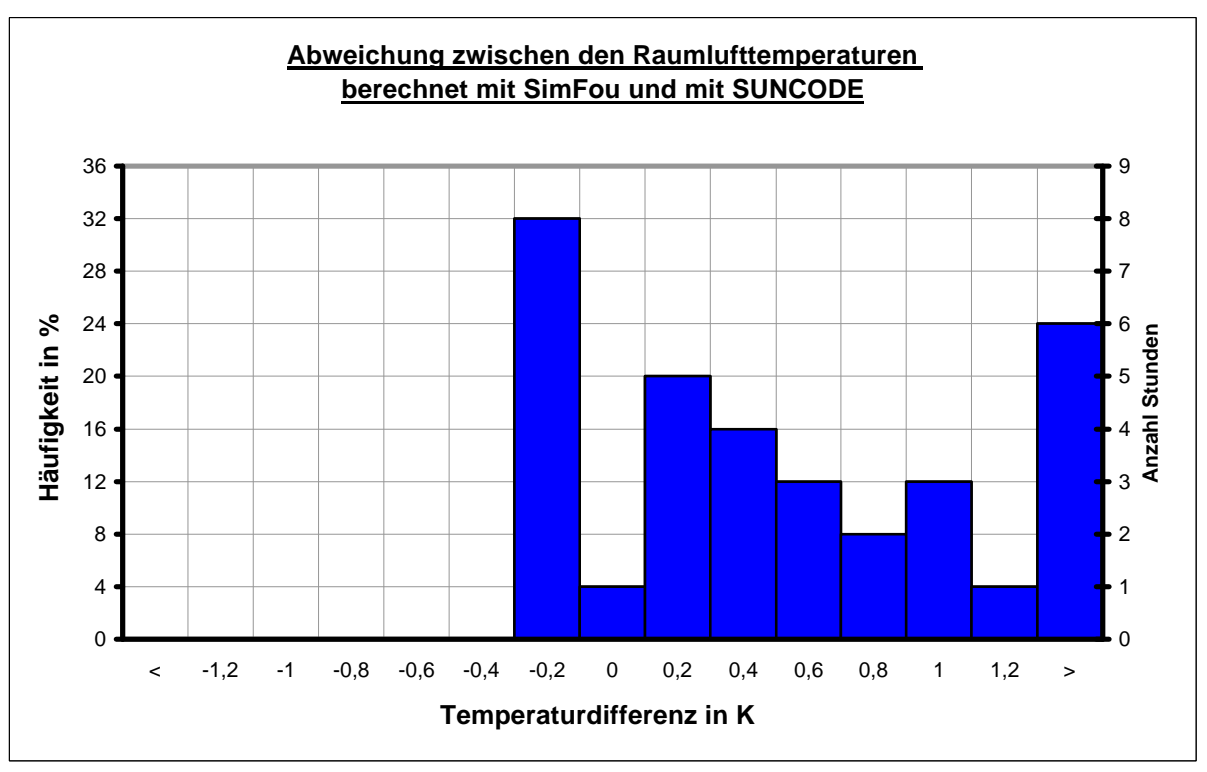

*Abb. 5.8: Häufigkeitsverteilung der Abweichungen zwischen den Ergebnissen der Raumlufttemperaturen bei SimFou und bei SUNCODE - 4. August*

berechnete Tagesverlauf der Innentemperatur die größte Tagesamplitude (Unterschied zwischen niedrigster und höchster Temperatur) mit 5,6 K. SimFou folgt mit 4,9 K und die kleinste Tagesamplitude befindet sich bei SUNCODE mit 3,2 K.

Die Abbildungen 5.7 und 5.8 zeigen die Häufigkeitsverteilungen der Abweichungen der Ergebnisse von SimFou und von denen der Programme TRNSYS und SUNCODE, berechnet als Differenz  $T_{Simpou} - T_{Tmsvs}$  bzw.  $T_{Simpou} - T_{SUNCODE}$ . Besonders deutlich ist dabei zu sehen, dass die von TRNSYS berechneten Temperaturwerte über denen von SimFou liegen und die von SUNCODE unter denen von SimFou. Die maximalen Abweichungen sind kleiner als -1,3 K bei TRNSYS und im Bereich von höchstens 2 K bei SUNCODE.

Die von SimFou berechnete Kurve bewegt sich meistens zwischen den beiden anderen. Zu einer genaueren Analyse werden im folgenden einige der Energieströme, die das Temperaturverhalten des Raumes bestimmen, betrachtet.

*Durch das Fenster eingestrahlte Energie*

Als erstes wird auf die Strahlung eingegangen, die durch das Fenster in den Raum eindringt. Wie in Abbildung 5.5 bereits zu sehen war, ist diese die größte Energiequelle für den Raum.

Abbildung 5.9 zeigt den zeitlichen Verlauf der Strahlung, welche in den Raum eindringt.

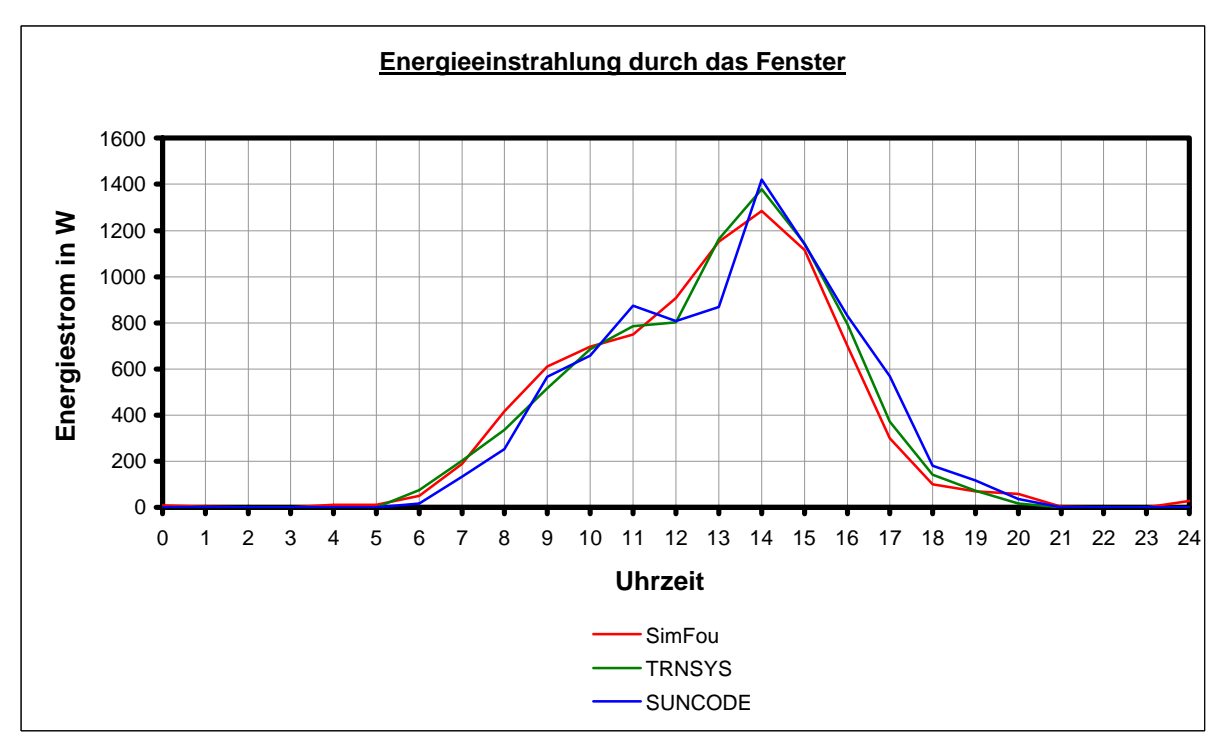

*Abb. 5.9: Energieeinstrahlung durch das Fernster - 4. August*

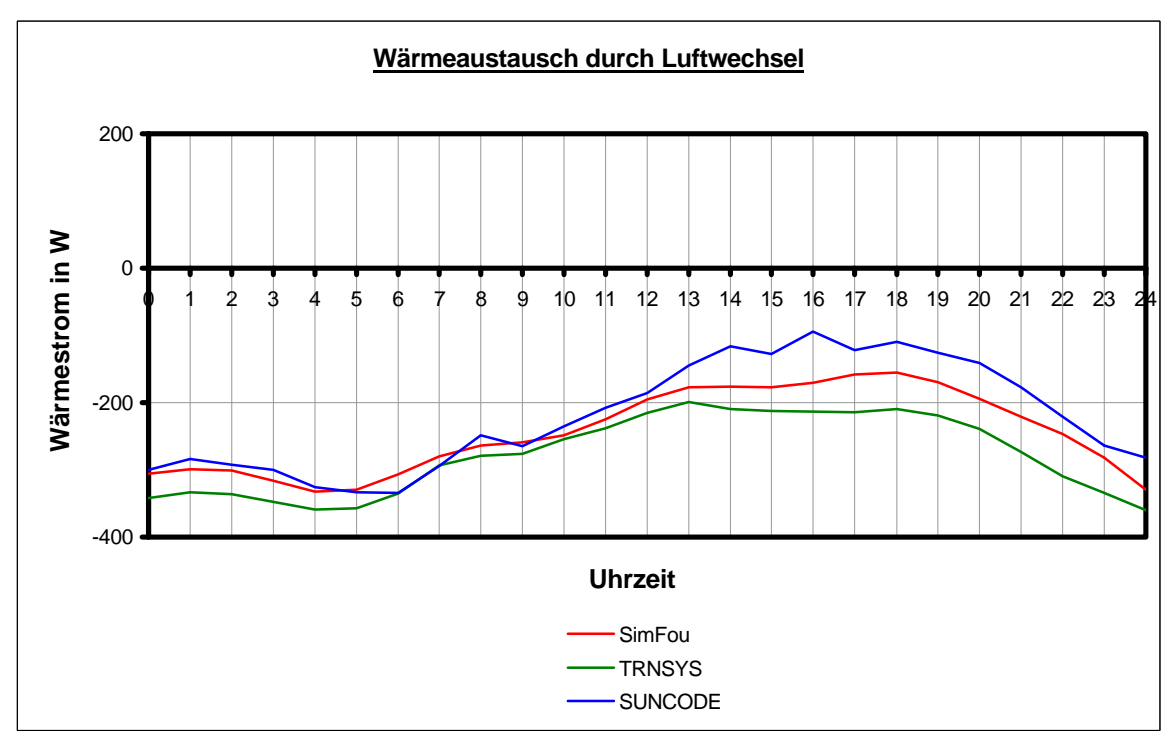

*Abb. 5.10: Wärmeaustausch durch Luftwechsel - 4. August*

Wird die Einstrahlung über den Tag summiert, so ergibt dieses folgende Energien:

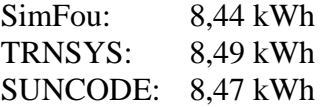

Die Summe der in den Raum eingestrahlten Energie stimmt bei allen drei Simulationsprogrammen weitgehend überein (max. Abweichung: 0,6 %). Beim Vergleich der Kurvenverläufe zwischen SimFou, TRNSYS und SUNCODE fällt dabei auf, dass die Strahlung bei SimFou etwas abgerundeter ist als bei den anderen zwei Programmen. Auslöser hierfür ist die Fourier-Darstellung der Direkt- und Diffusstrahlung außen auf das Fenster.

Die meisten "Zacken" sind im Verlauf der Strahlung bei SUNCODE zu erkennen. Grund hierfür ist, dass dieses Simulationsprogramm die eingelesenen Strahlungsdaten als Werte exakt zur vollen Stunde auswertet, während das Programm TRNSYS die eingelesenen Daten wie die Mittelwerte der vorhergehenden Stunde behandelt und diese interpoliert.

### *Wärmeaustausch durch Luftwechsel*

Als nächster Wärmestrom des Modellraums wird die zeitliche Wärmezufuhr durch den vorhandenen Luftwechsel mit der vorgegebenen Luftwechselrate von 2 pro Stunde betrachtet. Den Verlauf zeigt Abbildung 5.10.

Da die Innenlufttemperatur den gesamten Tag höher als die Außenlufttemperatur ist, wird Wärme vom Raum an die Außenluft übertragen. Wegen der Vorzeichenkonvention, dass alle Wärmeströme, die dem Raum zugeführt werden, positiv gezählt werden, ist damit der Lüftungswärmestrom den gesamten Tag über negativ.

Die Summe der Energie, die innerhalb eines Tages der Raumluft zugeführt wird, beträgt:

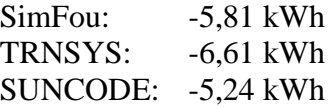

Die Lüftungsverluste hängen nur ab von der Temperaturdifferenz zwischen Innenluft und Außenluft. Da TRNSYS von den drei Simulationsprogrammen die größte durchschnittliche Raumlufttemperatur aufweist, folgt direkt, dass bei diesem Programm der Betrag des Energiestroms am größten ist. Die Energieströme bei SimFou und SUNCODE stimmen im Tagesverlauf nahezu überein; bei der Simulation mit SUNCODE sind stärkere Schwankungen von einer Stunde zur nächsten zu erkennen; dieses hängt direkt zusammen mit den oben diskutierten Schwankungen in der Energieeinstrahlung.

*Wärmestrom von der Außenwand in den Raum*

Als nächstes werden die verschiedenen Energieströme von der Außenwand zur Raumluft verglichen. Die grafische Darstellung zeigt Abbildung 5.11.

Als Tagessummen ergeben sich dabei:

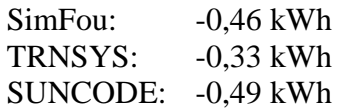

Alle drei Tagessummen sind negativ, d.h. im Tagesdurchschnitt wird mehr Wärme von der Außenwand aufgenommen, als von ihr abgegeben wird.

Zur Abschätzung, wieviel Energie davon durch die Außenwand hindurch zur Außenseite abgeleitet wird und wieviel Energie in der Wand gespeichert und eventuell an kälteren Tagen wieder an die Innenluft abgegeben wird, soll folgende kleine Rechnung behilflich sein:

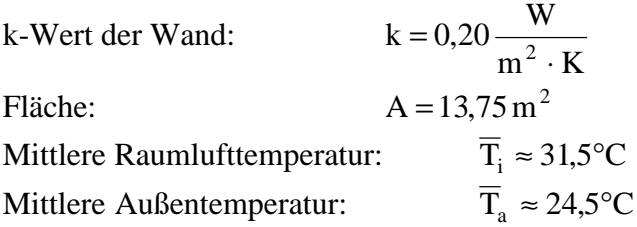

Mit  $\overline{Q}_{\text{raus}} = A \cdot k \cdot (\overline{T}_i - \overline{T}_a)$  ergibt sich ein mittlerer Energiestrom von  $\overline{Q}_{\text{raus}} \approx 20 \,\text{W}$ , also fließt innerhalb des Tages die Energie  $Q_{\text{raus}} = 0.48 \text{ kWh}$  ab an die Außenluft. Der Durchschnitt der in der Außenwand gespeicherten Energie ergibt fast Null, d.h. der energetische Zustand der Wand um 0:00 Uhr und um 24:00 Uhr ist ungefähr gleich.

Zwischendurch dient die Wand als Wärmespeicher. Zu Zeiten der höchsten Wärmeeinstrahlung nimmt die Außenwand Strahlungsleistungen von bis zu ca. 200 W bei SimFou und SUNCODE auf, um sie in der Nacht wieder abzugeben.

Auffallend ist, dass der Wärmestrom aus bzw. in die Außenwand bei TRNSYS betraglich sehr viel kleiner ist als bei SimFou und SUNCODE. Der in Abbildung 5.11 dargestellte Wärmestrom für das Simulationsprogramm TRNSYS wird berechnet als Differenz der zwei von TRNSYS ausgegebenen Datensätze  $Q_{comb,s,i}$  (energy from the inside surface including convection to the air long-wave radiation to other surfaces) und  $S_{s,i}$  (total radiation absorbed at inside surface (except long-wave from other walls)). D.h. bei der Wärmeaufnahme der Außenwand wird die Energie, die durch langwelligen Strahlungsaustausch mit den anderen Wandflächen auf die Außenwand trifft, nicht berücksichtigt, während diese bei der abgegebenen Wärme hinzugezählt wird. Die Ausgabe der aufgenommenen Strahlung einschließlich der langwelligen Strahlung ist (für eine einzelne Wand) bei TRNSYS nicht möglich, so dass die Energiekurve von TRNSYS mit den übrigen beiden Energiekurven eigentlich nicht direkt verglichen werden kann.

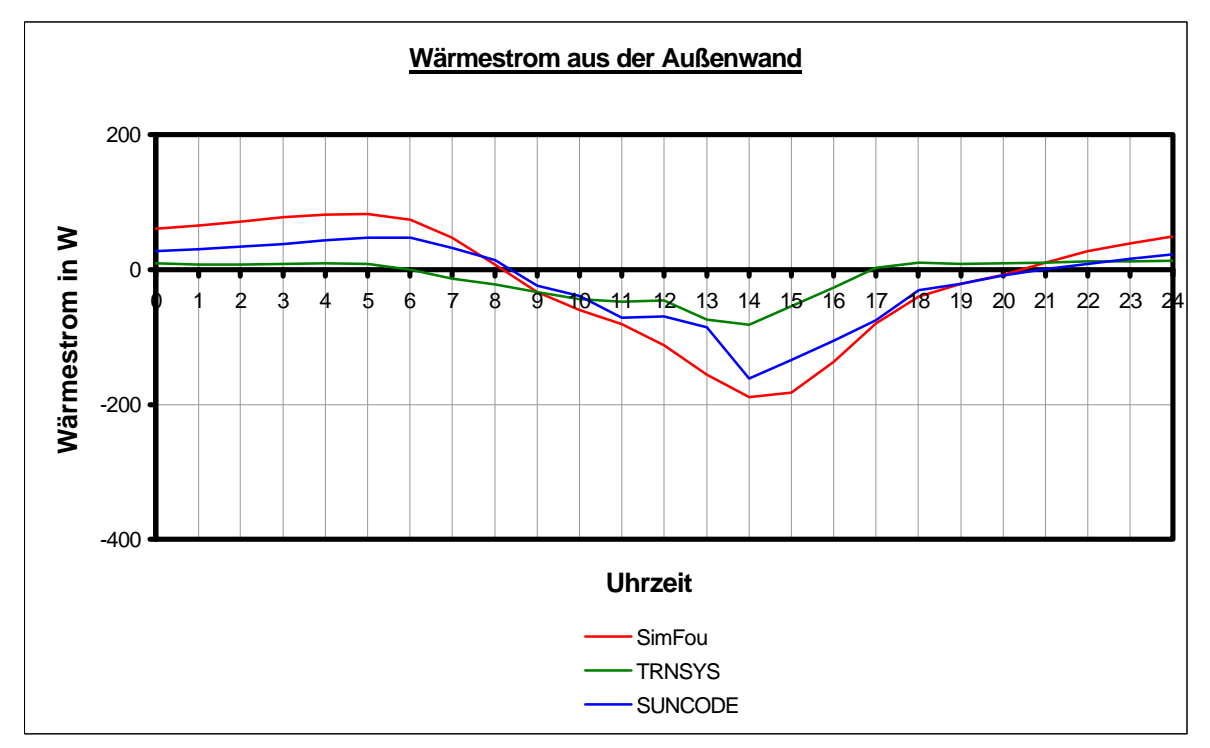

*Abb. 5.11: Wärmestrom von der Außenwand zur Raumluft - 4. August*

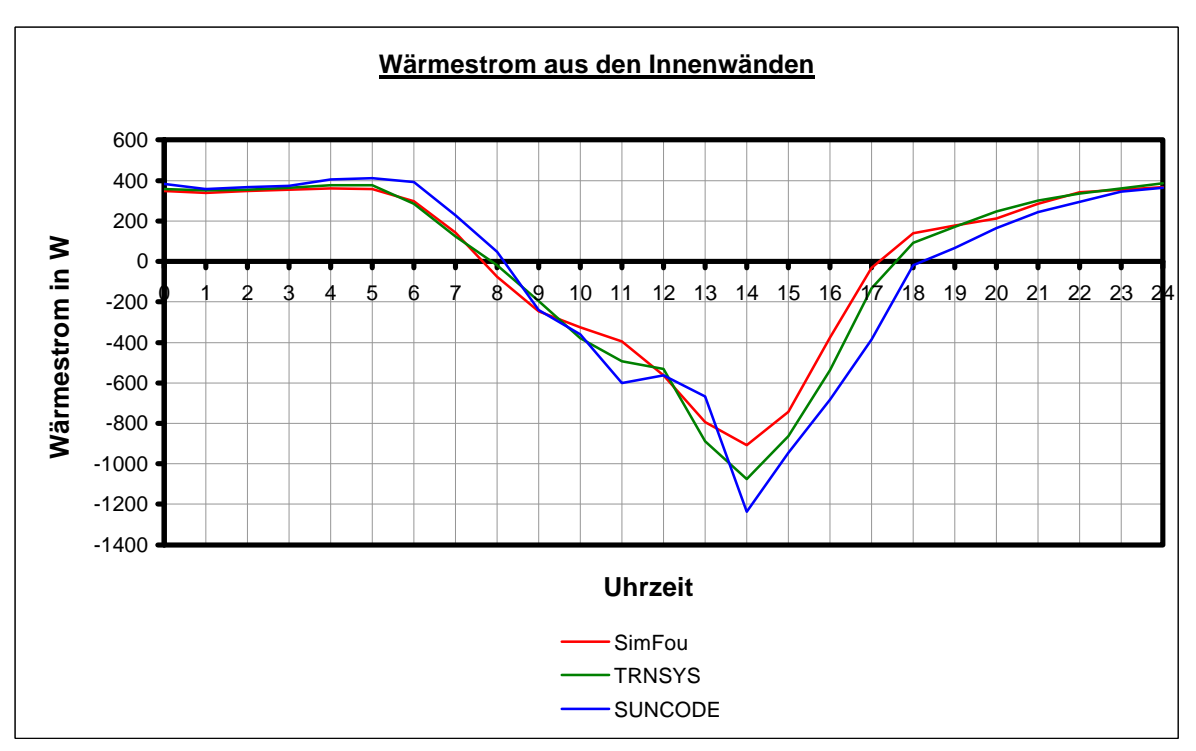

*Abb. 5.12: Wärmestrom aus den Innenwänden - 4. August*

*Wärmestrom von den Innenwänden in den Raum*

Die Außenwände speichern also zur Mittagszeit Wärme, wenn viel Strahlung anfällt, um diese größtenteils nach außen abzuführen und zu einem kleineren Teil abends und vor allem nachts wieder abzugeben. Hauptwärmespeicher einer thermischen Zone sind allerdings nicht die Außenwände, sondern vor allem die Innenwände, wobei bei dem Begriff Innenwände die Decke und der Boden eines Raumes mit eingeschlossen sein sollen. Den zeitlichen Wärmestromverlauf der Innenwände während des Testtages zeigt die Abbildung 5.12.

Da die Innenwände flächenmäßig einen viel größeren Anteil an den Raumumgebungsflächen einnehmen als die Außenwand (Verhältnis 6,6:1), sind auch die absoluten Energieströme größer.

Für die Tagessummen ergeben sich folgende Werte:

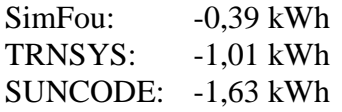

Der Verlauf der einzelnen Kurven ist einigermaßen identisch. Als Folge davon, dass bei der einfallenden Strahlung beim Simulationsprogramm SimFou das Maximum am wenigsten ausgeprägt ist, ist natürlich auch die Wärmeaufnahme der Innenwände während der Zeitdauer des größten Strahlungseinfalls im Vergleich zu den anderen Simulationsprogrammen am geringsten. Die Tagessummen der Energien unterscheiden sich stark voneinander; werden diese jedoch größenordnungsmäßig mit den Tagessummen von einfallender Strahlung oder vom Luftwechsel verglichen, so erscheinen sie eher bedeutungslos. Dabei ist jedoch allen drei Simulationsprogrammen eines gemeinsam: Bei allen wird mehr Wärme im Laufe des Tages aufgenommen als abgegeben.

Auch bei der Abbildung 5.12 ist wieder zu berücksichtigen, dass bei den Ergebnissen des Programms TRNSYS der langwellige Strahlungsaustausch bei den Wärmegewinnen einer Wand nicht berücksichtigt wird, während dieser bei der Wärmeabgabe hinzugezählt wird. Da innerhalb einer thermischen Zone alle Innenwände dieselbe Oberflächentemperatur besitzen, kann der Strahlungsaustausch der Innenwände praktisch als nicht vorhanden angenähert werden. Die Temperatur der Außenwandoberflächen unterscheidet sich von der der Innenwandoberflächen. Da jedoch die Innenwandoberfläche im Modellraum etwa sieben mal so groß ist, wie die Außenwandoberfläche, kann auch der Strahlungsaustausch mit der Außenwand näherungsweise vernachlässigt werden.

### *Transmission durch das Fenster*

Ebenfalls größenordnungsmäßig eher bedeutungslos ist der Wärmestrom, der über die Transmission durch die Fenster der Raumluft zugeführt wird. Der Vollständigkeit halber sei er in Abbildung 5.13 dargestellt.
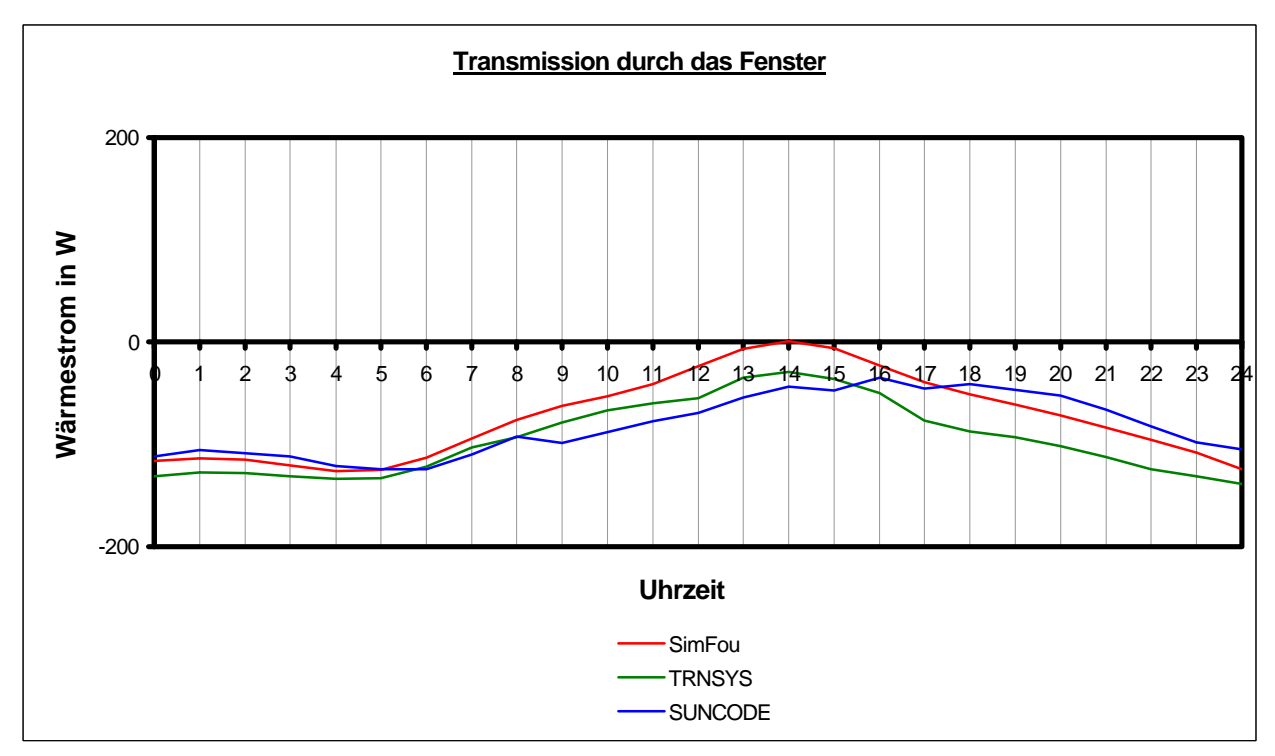

*Abb. 5.13: Transmission durch das Fenster - 4. August*

# **5.3 Vergleich der Ergebnisse über die Sommermonate**

Nach dieser ausführlichen Analyse eines Testtages wird als nächstes der Verlauf der Raumlufttemperatur über die Sommermonate verglichen. Als Modellraum dient wieder der in Abschnitt 5.2.1 definierte Raum. Den Verlauf der Außentemperatur sowie die simulierten Temperaturwerte der Programme SimFou, TRNSYS und SUNCODE über die Monate Juni, Juli, August und September zeigen die Abbildungen 5.14 bis 5.17.

Werden die mittlere Abweichung und die Standardabweichung zweier Temperaturdatensätze  $T_1$  und  $T_2$  wie folgt definiert:

Mittlere Abweichung:  $\Delta$ 

$$
\Delta T_{\text{mitted}} = \frac{1}{N} \cdot \sum_{n=1}^{N} (T_{1,n} - T_{2,n})
$$

Standardabweichung:

$$
\Delta T_{S \tan \text{dard}} \approx \sqrt{\frac{1}{N} \cdot \sum_{n=1}^{N} \left( T_{1,n} - T_{2,n} \right)^2}
$$

dann ergeben sich für den Vergleich der Monate Juni bis September (stündliche Wetterdaten  $\Rightarrow$  N = 2928 Datenpunkte) folgende Abweichungen:

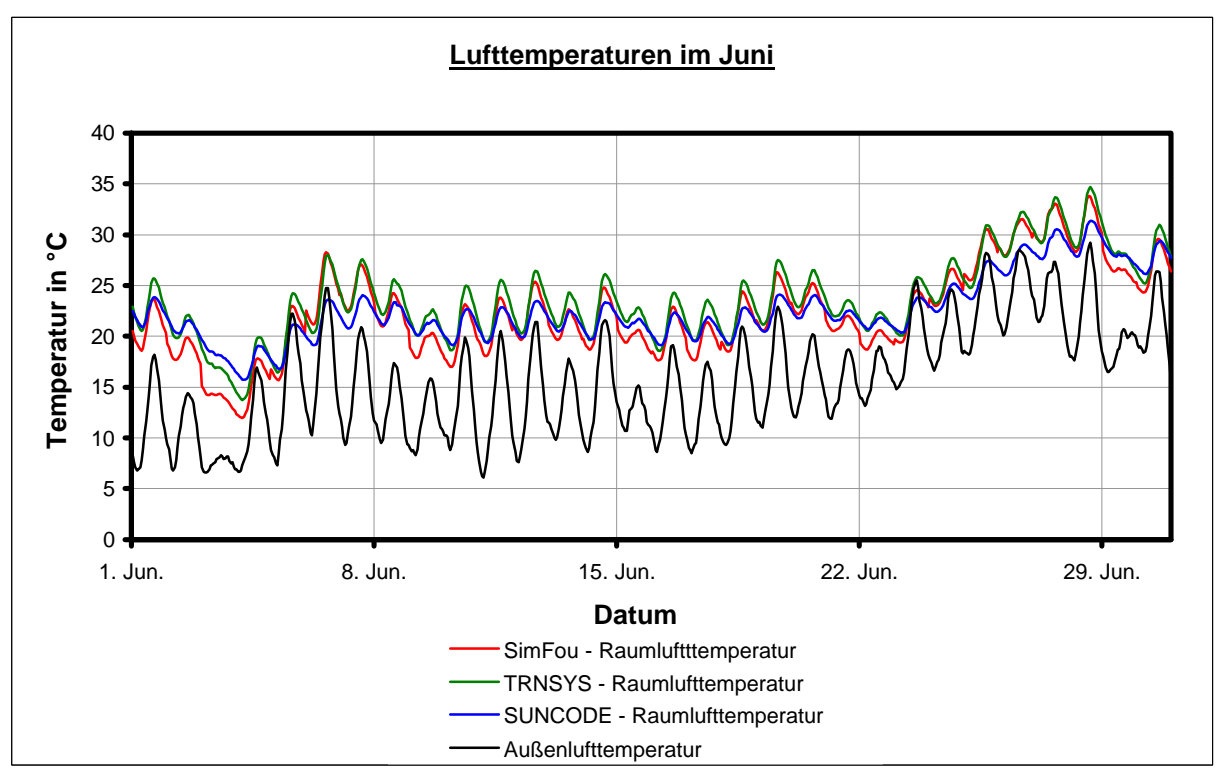

*Abb. 5.14: Vergleich der Raumlufttemperaturen für den Monat Juni*

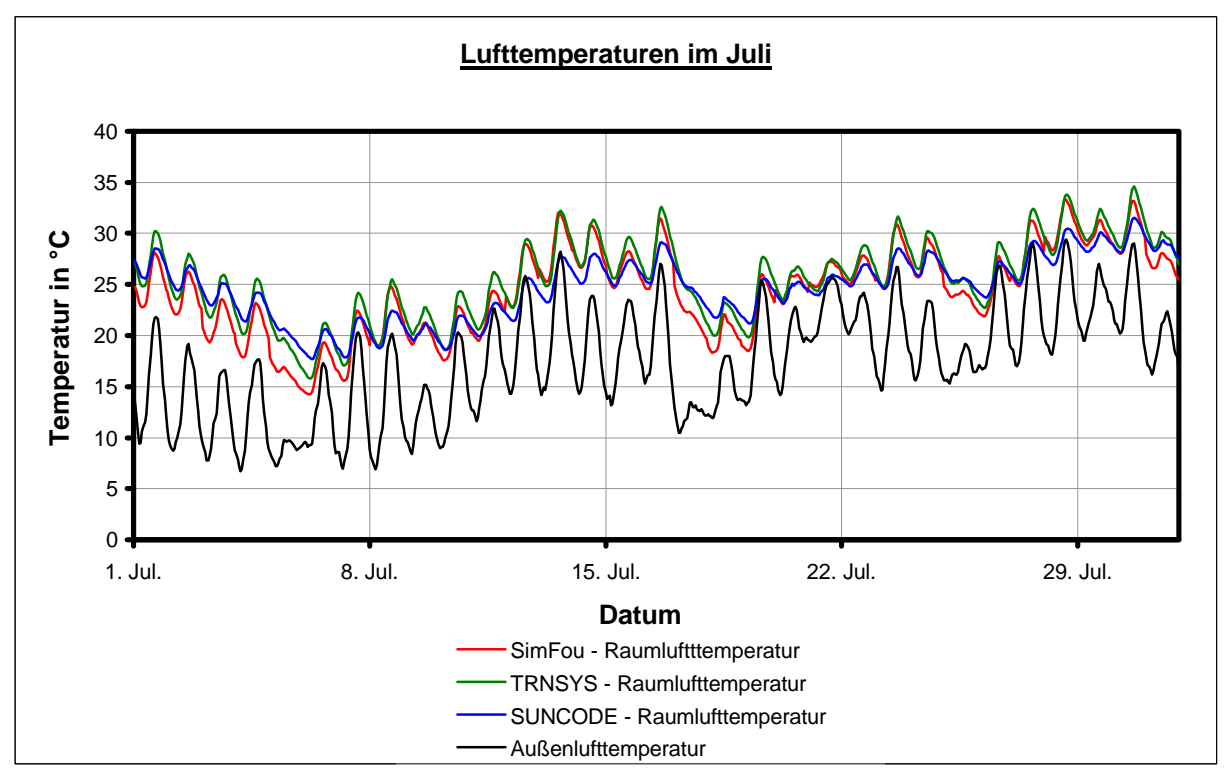

*Abb. 5.15: Vergleich der Raumlufttemperaturen für den Monat Juli*

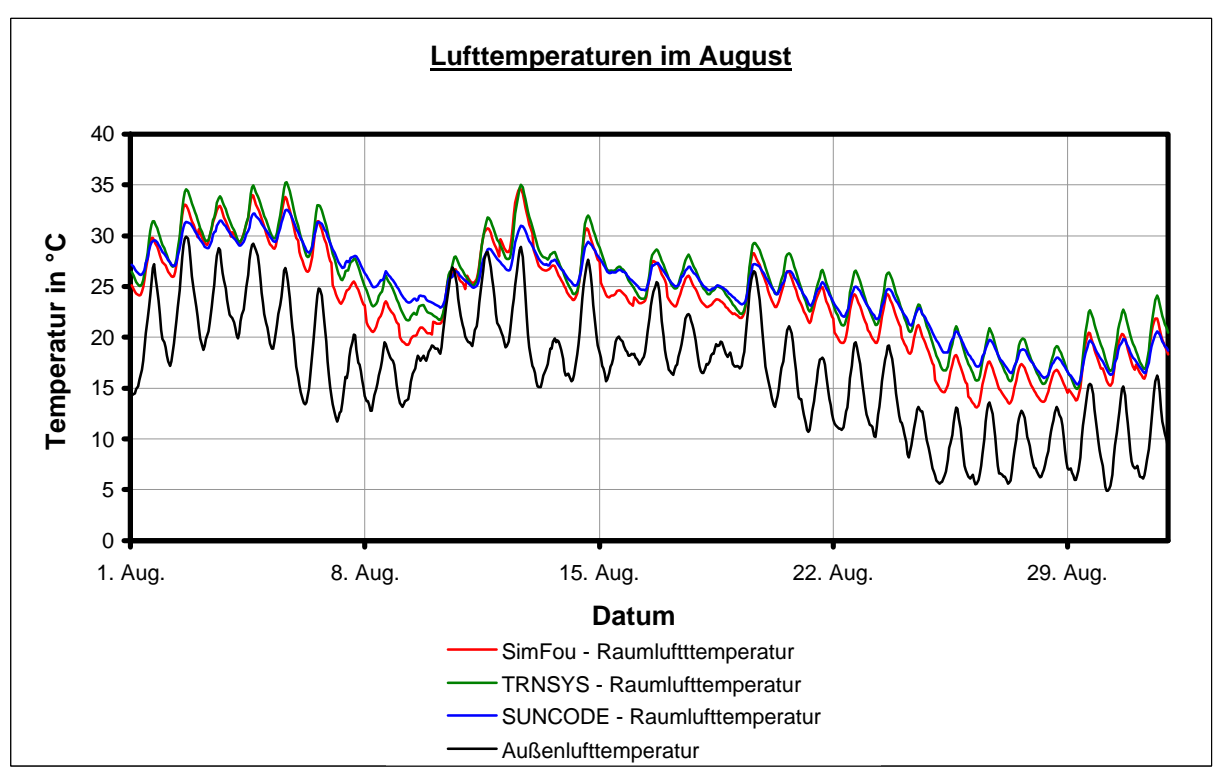

*Abb. 5.16: Vergleich der Raumlufttemperaturen für den Monat August*

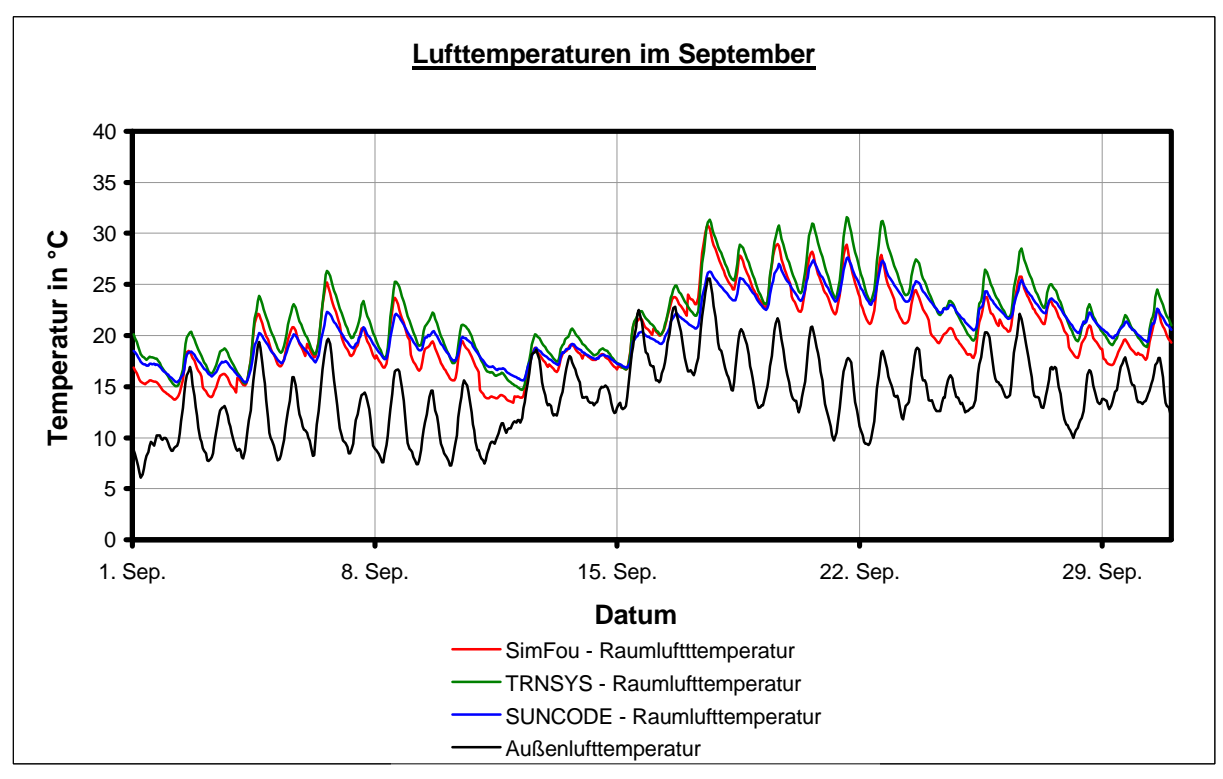

*Abb. 5.17: Vergleich der Raumlufttemperaturen für den Monat September*

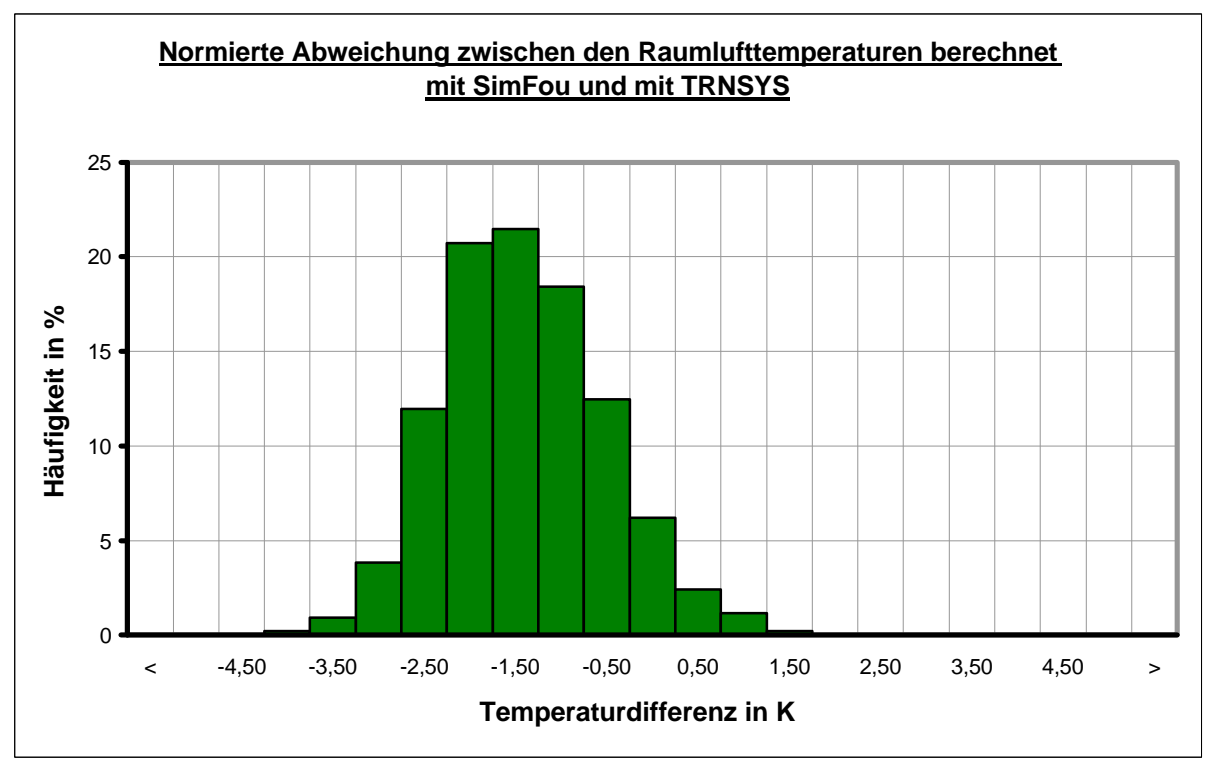

*Abb. 5.18: Häufigkeitsverteilung der Abweichungen von Juni bis September zwischen SimFou und TRNSYS*

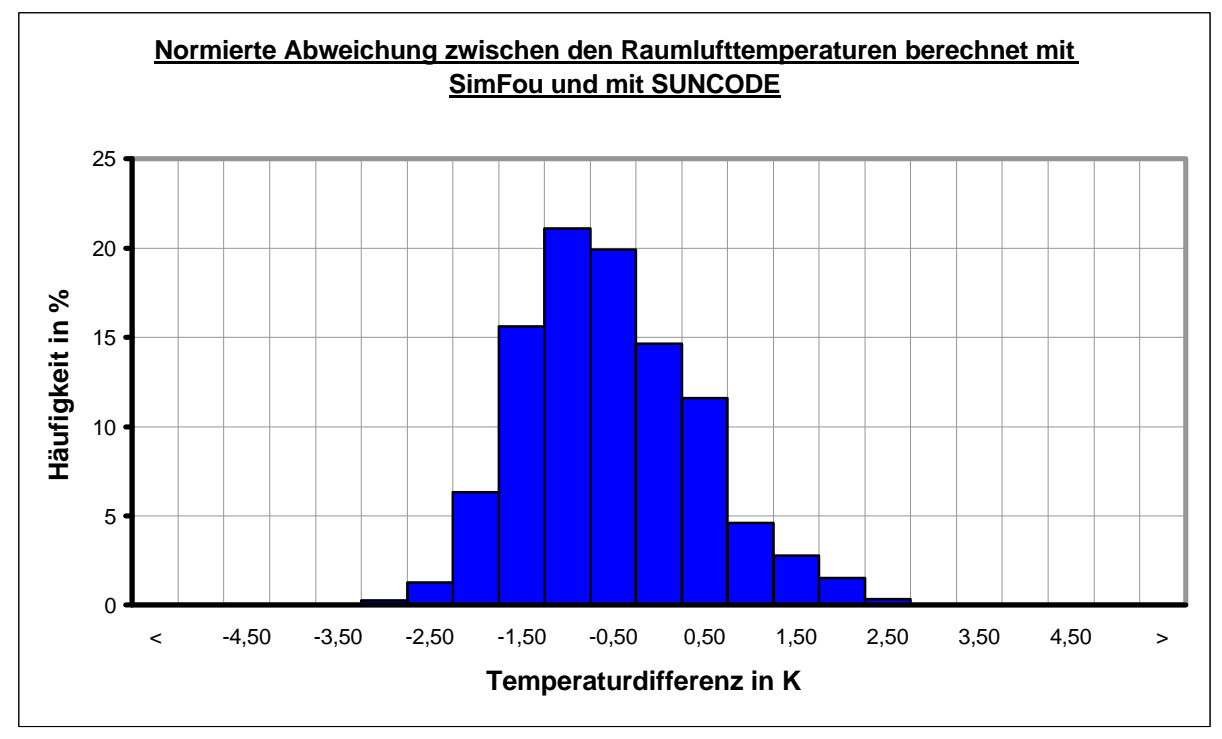

*Abb. 5.19: Häufigkeitsverteilung der Abweichungen von Juni bis September zwischen SimFou und SUNCODE*

| $T_1 - T_2$             | Mittlere Abweichung        | Standardabweichung         |
|-------------------------|----------------------------|----------------------------|
|                         | $\Delta T_{\text{mittel}}$ | $\Delta$ <b>S</b> tan dard |
| SimFou - SUNCODE        | $-0.5 °C$                  | 1.8 °C                     |
| SimFou - TRNSYS         | $-1.4\text{ °C}$           |                            |
| <b>TRNSYS - SUNCODE</b> | 0.9 °C                     | 1.7 $\circ$ $\cap$         |

*Tab. 5.2: Mittlere Abweichung und Standardabweichung für die Monate Juni bis September zwischen den Simulationsprogrammen SimFou, TRNSYS und SUNCODE*

Wie an dieser Tabelle leicht ablesen ist, sind die berechneten Temperaturen von SimFou im Vergleich zu TRNSYS und SUNCODE im Durchschnitt etwas niedriger. Dabei liegen die Simulationsdaten im Vergleich zu SUNCODE etwa ein halbes Kelvin niedriger, im Vergleich zu TRNSYS fast eineinhalb Kelvin. Aber auch die Simulationsergebnisse von TRNSYS und SUNCODE unterscheiden sich im Mittel um fast ein Grad ( $T_{TRNS} > T_{SUNCODE}$ , siehe dazu auch Anhang 7).

Wie stark die einzelnen Stundendaten voneinander abweichen, zeigen die Abbildungen 5.18 und 5.19. Hierin ist die Häufigkeitsverteilungen der Differenzen zwischen den Ergebnissen von SimFou und TRNSYS sowie zwischen SimFou und SUNCODE dargestellt.

Wie durch die Berechnung der Mittelwerte bereits ermittelt, ist die Häufigkeitsverteilung beim Vergleich mit TRNSYS um ca. 1,5 K nach links verschoben und beim Vergleich mit SUNCODE um ca. 0,5 bis 1 K. Die maximale Abweichung ist bei TRNSYS kleiner als 5 K, bei SUNCODE sogar kleiner als 3 K. Wird ein Intervall von 3 K (+1,5 K bis -1,5 K) um den Nullpunkt herum betrachtet, so liegen bei TRNSYS 51 % der Daten in diesem Intervall und bei SUNCODE sogar 80 %.

# **5.4 Berechnung der Überwärmung**

Das eigentliche Ziel der erstellten Simulationsmodelle ist, den Diskomfort in Form von Überwärmung abzuschätzen. Die einfachste Form, diesen Diskomfort anzugeben, ist die Angabe der Stunden, die eine Temperatur über ein vorgegebenes Level hinaus ansteigt. Dieses soll nun zunächst für die oben ausführlich betrachteten Sommermonate Juli bis September dargestellt werden. Die Berechnung der Überwärmungsstunden ist sehr einfach – die werden Stunden gezählt, während derer die Temperatur das vorgegebene Level übersteigt. Wird die Temperatur für den Überwärmungsbeginn auf 27 °C festgesetzt, so ergeben sich die Überwärmungsstunden für die Monate Juli bis September wie in Abbildung 5.20 gezeigt.

Das Wetter ist ein statistischer Vorgang, d.h. Außentemperatur und Strahlungen sind starken Schwankungen unterworfen. Warme und nicht so warme Tage folgen in unregelmäßigen Abständen aufeinander. Direkte Folge dieser statistischen Schwankungen ist der in Abbildung 5.20 gezeigte Verlauf der Anzahl der überwärmten Stunden pro Tag. Eine Folge von Tagen mit Stunden der Überwärmung reiht sich an eine Folge von Tagen ohne Überwärmung an. Wegen der Speicherfähigkeit eines Gebäudes entsteht aber nie zu der Fall, das einem Tag mit vielen Überwärmungsstunden (z.B. größer 16 Stunden) ein Tag ohne Überwärmung (oder umgekehrt) folgt.

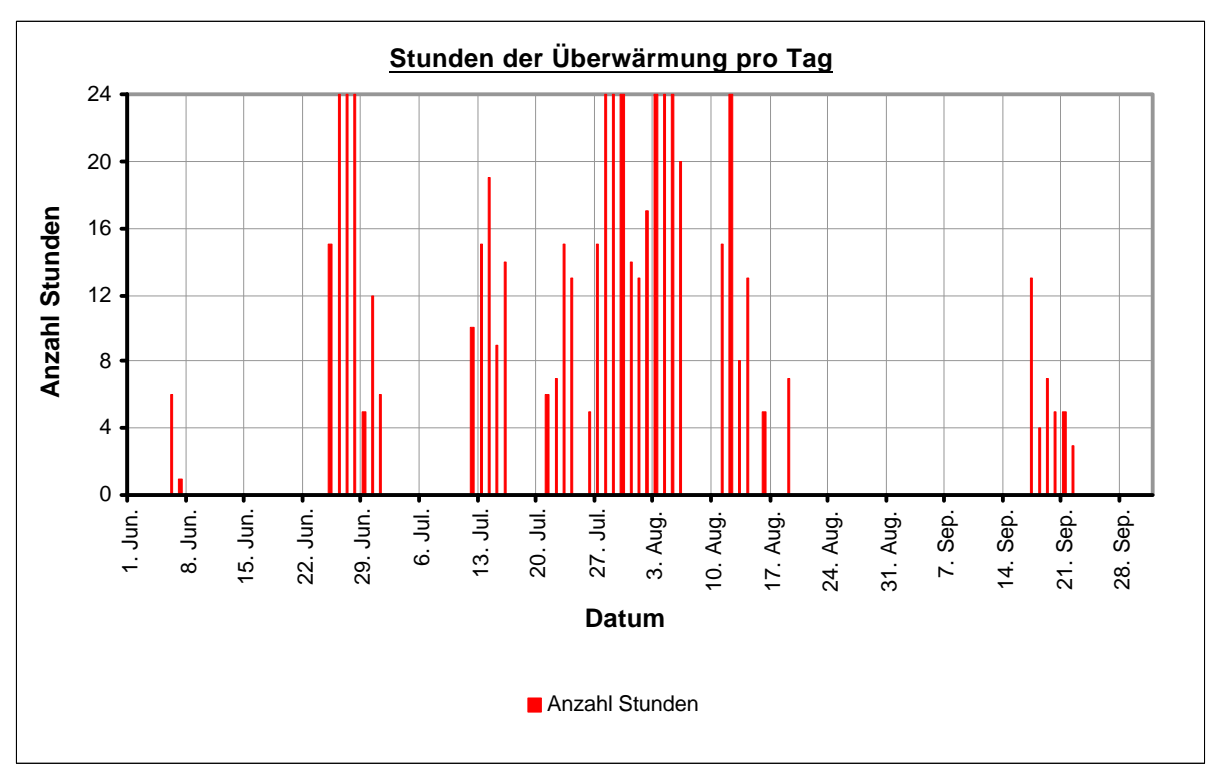

*Abb. 5.20: Überwärmung pro Tag für die Monate Juni bis September*

Eine Alternative für die Angabe der sommerlichen Überwärmung ist, diese über einen längeren Zeitraum zu mitteln. Dabei bietet sich ein Zeitraum von einem Monat an. Für die oben dargestellten Monate ergibt das folgende Monatsmittelwerte:

- Juni: 3,7 Stunden pro Tag
- Juli: 7,1 Stunden pro Tag
- August: 6,3 Stunden pro Tag
- September: 1,2 Stunden pro Tag

Einen Überblick bezüglich der durchschnittlichen Überwärmung für das gesamte Testjahr und deren Vergleich mit SUNCODE und TRNSYS zeigt die Abbildung 5.21.

Diese Grafik zeigt sehr schön eine relativ gute Übereinstimmung der von SimFou berechneten durchschnittlichen Überwärmung mit denjenigen aus den anderen Simulationsprogrammen. Nach diesen Simulationen ergibt sich die größte mittlere Überwärmung - wie sicherlich nicht anders erwartet - in den Monaten Juli und August mit 6 bis 7 Stunden (bei TRNSYS bis fast 9 Stunden) pro Tag. Im Juni liegt sie etwa halb so hoch wie im Juli oder August. Außerdem fällt auf, dass in der gewählten Klimaregion (Klimaregion 4 - Nördliche und westliche Mittelgebirge ohne Hochlagen) die mittlere Dauer der Überwärmung im April höher ist als im Mai.

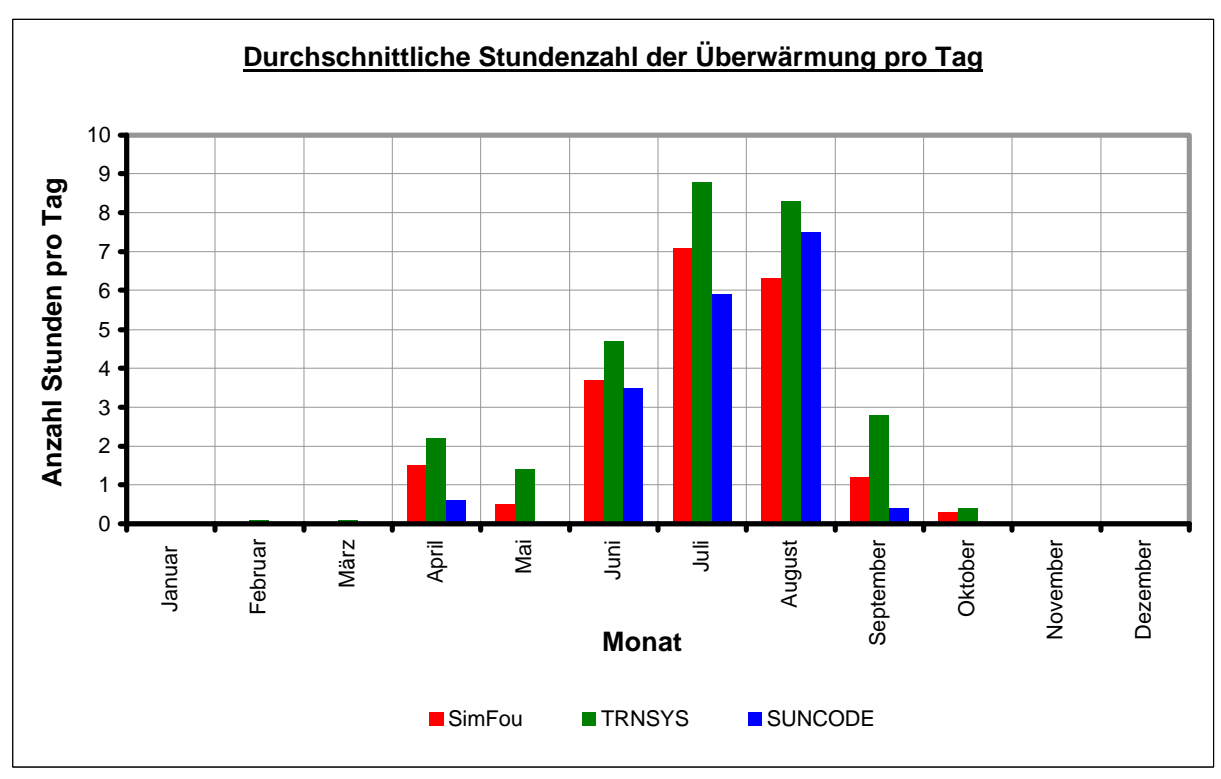

*Abb. 5.21: Jahresauswertung: Stundenzahl der Überwärmung pro Tag*

Beim Vergleich der Ergebnisse von SimFou und SUNCODE mit denen des Programms TRNSYS, wird deutlich, dass die von TRNSYS berechnete mittlere Überwärmung am höchsten ist. Dies hängt natürlich damit zusammen, dass wie bereits in den Temperaturverläufen der verschiedenen Monate gezeigt, die Raumlufttemperatur bei TRNSYS die größte Tagesamplitude aufweist.

# **6 Programmentwicklung und Simulationsergebnisse (CASAnova)**

Die Methode der Abschätzung der sommerlichen Überwärmung mittels des Ein-Zonen-Modells wurde in das Programm "CASA - Lernprogramm zu Dämmung, solaren Gewinnen und Heizenergiebedarf" implementiert. Bei dieser Gelegenheit ist das Programm grafisch überarbeitet und in einigen weiteren Punkten ergänzt worden. Der neue Titel des Programms ist "CASAnova - Lernprogramm zu Energie- und Heizwärmebedarf, solaren Gewinnen und sommerlicher Überwärmung von Gebäuden".

\_\_\_\_\_\_\_\_\_\_\_\_\_\_\_\_\_\_\_\_\_\_\_\_\_\_\_\_\_\_\_\_\_\_\_\_\_\_\_\_\_\_\_\_\_\_\_\_\_\_\_\_\_\_\_\_\_\_\_\_\_\_\_\_\_\_\_\_\_\_\_\_\_\_\_

\_\_\_\_\_\_\_\_\_\_\_\_\_\_\_\_\_\_\_\_\_\_\_\_\_\_\_\_\_\_\_\_\_\_\_\_\_\_\_\_\_\_\_\_\_\_\_\_\_\_\_\_\_\_\_\_\_\_\_\_\_\_\_\_\_\_\_\_\_\_\_\_\_\_\_

CASAnova wurde in der Sprache Visual Basic (Version 3.0) programmiert. Dabei wurde für jede der sechs in CASAnova vorhandenen Arbeitsebenen (Geometrie, Fenster, Dämmung, Gebäude, Klima und Energie) eine eigenes Formblatt erstellt. Wird die Arbeitsebene gewechselt, so wird das aktuelle Windows-Fenster geschlossen und das neue Fenster geöffnet. Von allen Ebenen benutzte Berechnungs- und Darstellungsroutinen wurden in gesonderte Basic-Module ausgelagert (C-GLOB.BAS, C-MOD.BAS und FILEIO.BAS). Der Quelltext von CASAnova sowie das ausführbare Programm befinden sich auf der dieser Diplomarbeit beigelegten CD-Rom.

# **6.1 Vorstellung des Lernprogramms CASA**

Die Software "CASA – Lernprogramm zu Dämmung, solaren Gewinnen und Heizenergie" wurde bereits 1996 an der Universität-Gesamthochschule Siegen von Dipl.-Phys. Thilo Braeske im Fachgebiet Bauphysik & Solarenergie unter der Leitung von Prof. Dr.-Ing. F.D. Heidt entwickelt. Diese Entwicklung war von der AG Solar Nordrhein-Westfalen im Rahmen des Projekts "Softwarelabor für Niedrigenergie- und Solararchitektur" gefördert worden.

CASA berechnet die Energiebilanz eines beliebigen quaderförmigen Gebäudes mittlerer thermischer Trägheit anhand des in der DIN Euronorm 832 [5] angegebenen Berechnungsverfahrens.

Ziel der Entwicklung der CASA Lernsoftware war unter anderem, Eingaben und Ausgaben möglichst übersichtlich und einfach zu gestalten. Änderungen von Parametern werden sofort verarbeitet und die Ergebnisse werden unverzüglich in den Ausgabediagrammen und -tabellen dargestellt.

Folgende Parameter können in CASA vorgegeben werden:

• Dimensionen des Gebäudes

(Länge und Breite eines rechteckigen Grundrisses; wahlweise kann auch die Nutzfläche fest vorgegeben werden, wobei einer der beiden Parameter Länge und Breite abhängig wird; bei der Angabe der Gebäudehöhe wird von einer Geschosshöhe von 2,6 m ausgegangen),

- Wände, die an einen anderen Gebäudeteil grenzen (liegt eine Begrenzungswand des Gebäudes an einem anderen (beheizten) Gebäude an, z.B. bei Doppel- und Reihenhäusern, so entstehen durch diese Wand keine Transmissionswärmeverluste),
- Interne Gewinne (ein jährlicher Durchschnittswert kann eingestellt werden),
- Innentemperatur (Temperatur der Raumluft, die nicht unterschritten werden soll),
- Luftwechsel (durchschnittliche Luftwechselrate, angegeben in "Anteil der ausgetauschten Luft pro Stunde"),
- Fensteranteil für jede Fassadenfläche,
- Orientierung des Gebäudes (um wieviel Grad weicht die südliche Seite des Gebäudes von der Himmelsrichtung Süden ab),
- Fenstertyp (Einfachverglasung, Doppelverglasung, ...),
- Verschattung (durchschnittlicher Verschattungsfaktor für alle Fenster in %),
- Rahmenanteil der Fenster (durchschnittlicher Rahmenanteil für alle Fenster in %),
- k-Wert der Außenwände.
- k-Wert der oberen Geschossdecke.
- Obere Geschossdecke gegen... (die Berechnung des Energiebedarfs bezieht sich auf ein quaderförmiges Gebäude; mit dem Parameter "Obere Geschossdecke gegen ..." wird der Einfluss eines voll oder teilweise gedämmten Dachs berücksichtigt; zur Auswahl stehen die Einstellungen
	- "außen", "teilgedämmtes Dach" und "vollgedämmtes Dach"),
- k-Wert der unteren Geschossdecke.
- Untere Geschossdecke gegen... (dieser Parameter berücksichtigt den Einfluss eines evtl. unbeheizten Kellers; zur Auswahl stehen die Einstellungen "unbeheizt" und "Erdreich"),
- Fläche der Tür,
- k-Wert der Tür.

Die Ausgaben der Ergebnisse von CASA erfolgen in Tabellen und Diagrammen. Diese sind im einzelnen:

- Diagramm Jahresbilanz (angezeigt werden die Transmissions- und Lüftungsverluste, die solaren und internen Gewinne sowie der Heizwärmebedarf aufsummiert für ein gesamtes Jahr pro Quadratmeter Nutzfläche),
- Diagramm A/V-Verhältnis (dieses Diagramm zeigt das Verhältnis zwischen Oberfläche und Volumen des Gebäudes; verglichen wird das A/V-Verhältnis mit dem einer Kugel (geringst mögliches A/V-Verhältnis) sowie einem Würfel und einem Tetraeder gleichen Volumens),
- Diagramm Fensterbilanz (für jede Himmelsrichtung werden die jährlichen solaren Gewinne und die Transmissionsverluste der Fenster dargestellt),

• Diagramm Monatsbilanz

(die Verhältnisse zwischen Transmissions- und Lüftungsverlusten, solaren und internen Gewinnen sowie des Heizenergiebedarfs werden für jeden einzelnen Monat dargestellt).

Alle Berechnungen werden dabei mit monatlichen Klimadaten (Solarstrahlung und Lufttemperaturen) des Standortes Essen durchgeführt.

# **6.2 Implementierung des Ein-Zonen-Modells der Überwärmung (CASA** −> **CASAnova)**

Das einfache Ein-Zonen-Modell, welches in Kapitel 3.2 hergeleitet und ausführlich beschrieben wurde, ist in die Software CASA implementiert worden. Aus CASA ist damit das überarbeitete und erweiterte Programm CASAnova entstanden. Zusätzliche Ergänzungen in CASAnova sind die Ausweitung der Klimadaten (12 Klimaregionen stehen jetzt zur Auswahl) sowie die Berechnung des Heizenergiebedarfs und des Primärenergiebedarfs. In diesem Abschnitt wird zunächst nur auf die Berechnung der Überwärmung eingegangen. Eine kurze Darstellung der übrigen Ergänzungen befindet sich in Kapitel 6.4.

Um die Überwärmung bestimmen zu können, werden zusätzlich zu den bereits von CASA benutzten Eingabewerten folgende weitere Parameter benötigt:

- Klimaregion,
- Bauweise der Außenwände (leicht, mittelschwer oder schwer),
- Bauweise der Innenwände (leicht, mittelschwer oder schwer),
- Überwärmungsgrenze (Temperatur, ab der das Gebäude als überwärmt definiert wird).

Die verwendeten effektiven Massen für die Bauweisen leicht, mittelschwer und schwer werden in Kapitel 6.2.1 mit Hilfe der Berechnung einiger Modellwände definiert.

Die Ergebnisausgabe der Überwärmung geschieht wie auch die Ausgabe der Energiebilanz in einem Monatsdiagramm, d.h. die Überwärmung wird für jeden Monat gemittelt und mit der Maßeinheit "Stunden der Überwärmung pro Tag" ausgegeben.

### **6.2.1 Bestimmung der wirksamen Speicherfähigkeit**

In Abschnitt 3.3 wurde ein Modell entwickelt, mit dessen Hilfe die effektive Speicherfähigkeit (thermisch wirksame Masse, TWM) einer Wand berechnet werden kann. Als Ergebnis resultierte die Formel 3.46:

 $m^2 \cdot K$ J ⋅

)

$$
q_{\text{spec}} = \sqrt{\frac{\lambda_1 \cdot \rho_1 \cdot c_1}{\omega}} \cdot \left(1 - e^{-\sqrt{\frac{\omega}{2a_1}} \cdot d_1}\right)
$$
  
+ 
$$
\sqrt{\frac{\lambda_2 \cdot \rho_2 \cdot c_2}{\omega}} \cdot \left(1 - e^{-\sqrt{\frac{\omega}{2a_1}} \cdot d_2}\right) \cdot e^{-\sqrt{\frac{\omega}{2a_1}} \cdot d_1}
$$
  
+ 
$$
\sqrt{\frac{\lambda_3 \cdot \rho_3 \cdot c_3}{\omega}} \cdot \left(1 - e^{-\sqrt{\frac{\omega}{2a_3}} \cdot d_3}\right) \cdot e^{-\sqrt{\frac{\omega}{2a_1}} \cdot d_1} \cdot e^{-\sqrt{\frac{\omega}{2a_2}} \cdot d_2}
$$
  
+ ... (in)

Hierbei besteht die Wand aus einer Schichtfolge verschiedener Baustoffe mit den Eigenschaften ,  $\rho_1$ ,  $c^{}_1$ ),  $(\lambda^{}_2, \rho^{}_2, c^{}_2)$ ,  $(\lambda^{}_3, \rho^{}_3, c^{}_3)$ ),...} und den Schichtdicken  $\{d_1, d_2, d_3, ...\}$ . Diejenige Schicht, die an die Raumluft angrenzt, bekommt den Index 1.

Dabei ist

- $\lambda_i$ : Wärmeleitfähigkeit des Baustoffs in W/(m K),
- $\rho_i$ : Dichte des Baustoffs in kg/m<sup>3</sup>,
- $c_i$ : Wärmekapazität des Baustoffs in J/(kg K),
- $d_i$ : Schichtdicke in m.

Bei der Betrachtung von Innenwänden ist zu berücksichtigen, dass einem Raum nur jeweils die halbe Innenwanddicke zugeordnet wird, d.h. zur Berechnung der wirksamen Speicherfähigkeit werden nur die Wandschichten bis zur halben Wanddicke berücksichtigt (siehe Abschnitt 2.3.5).

Anhand einiger Modellwände (Wandaufbauten entnommen aus [18] und [23]) sollen nun die Bauweisen leicht, mittelschwer und schwer definiert werden. Dabei ist:

GS: gesamte Speicherfähigkeit  $(GS = \sum \rho_i \cdot c_i \cdot d_i)$  $GS = \sum \rho_i \cdot c_i \cdot d_i$ )

i

TWM: thermisch wirksame Masse (TWM =  $q_{spec}$ , nach Formel 3.46)

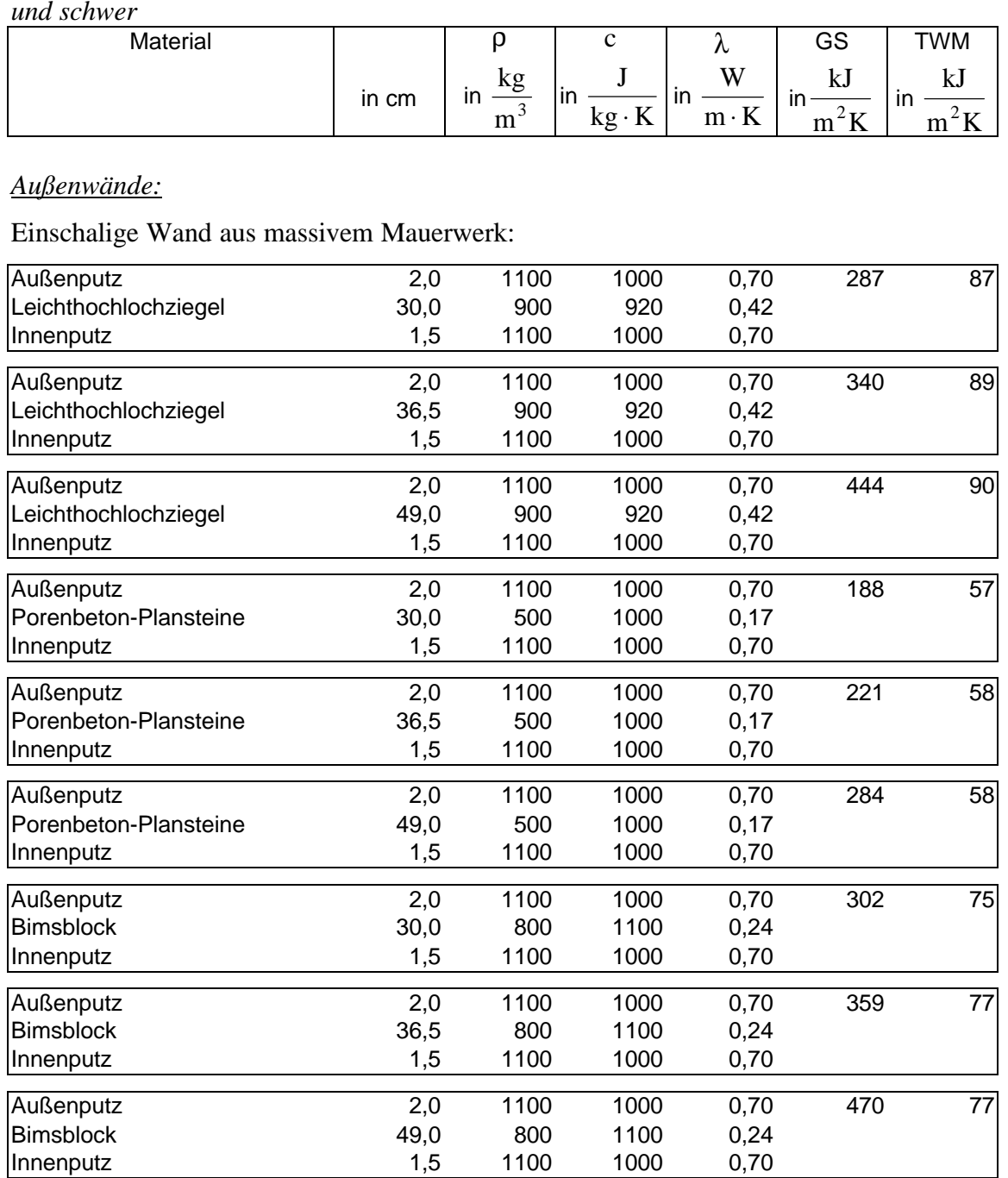

### *Tab 6.1: Modell-Wandaufbauten zur Definition der Bauweisen leicht, mittelschwer und schwer*

### Einschalige Wand mit Außendämmung

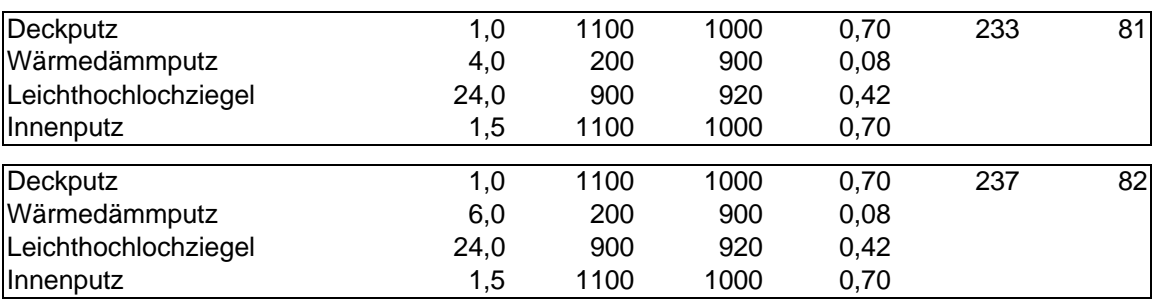

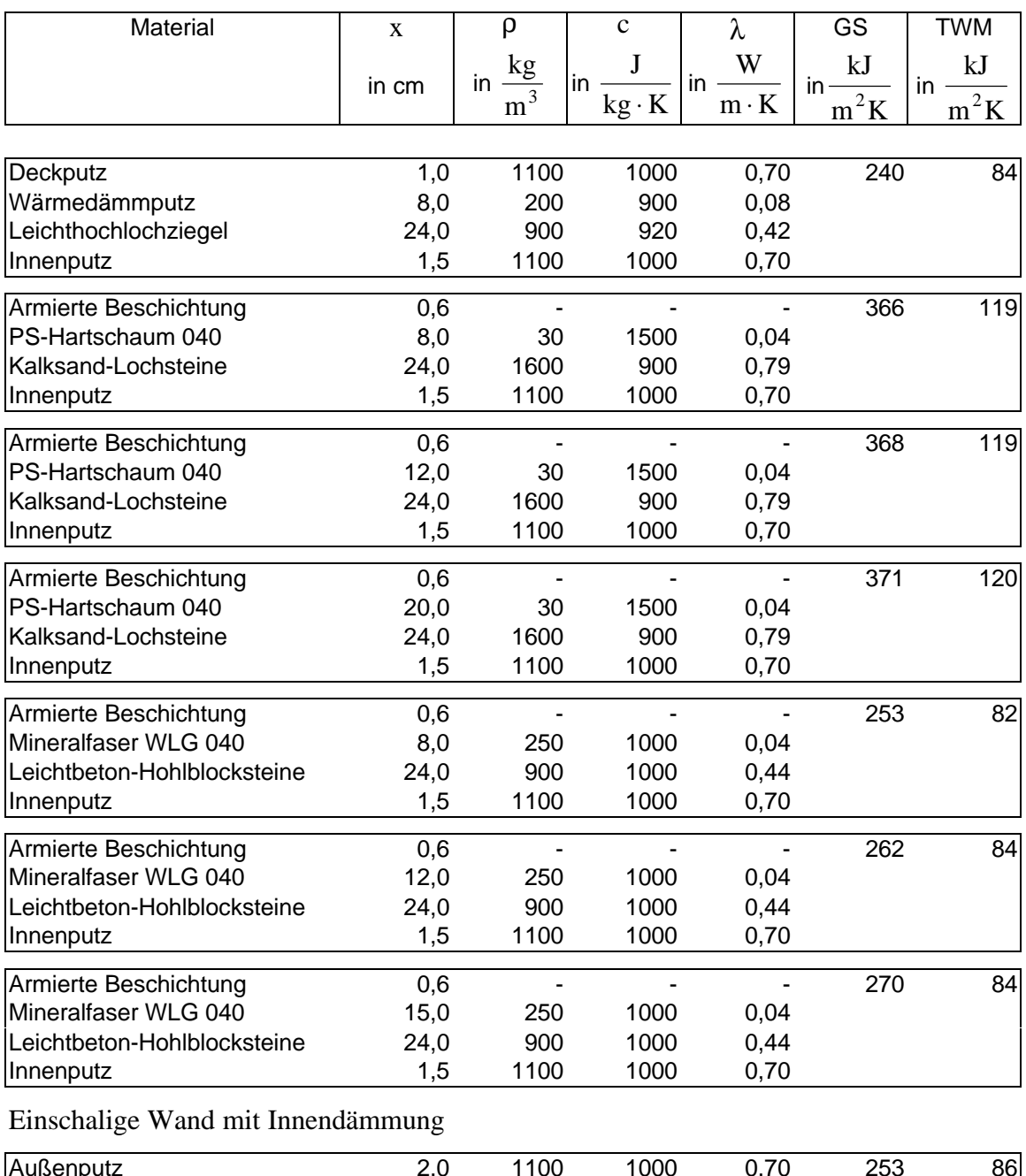

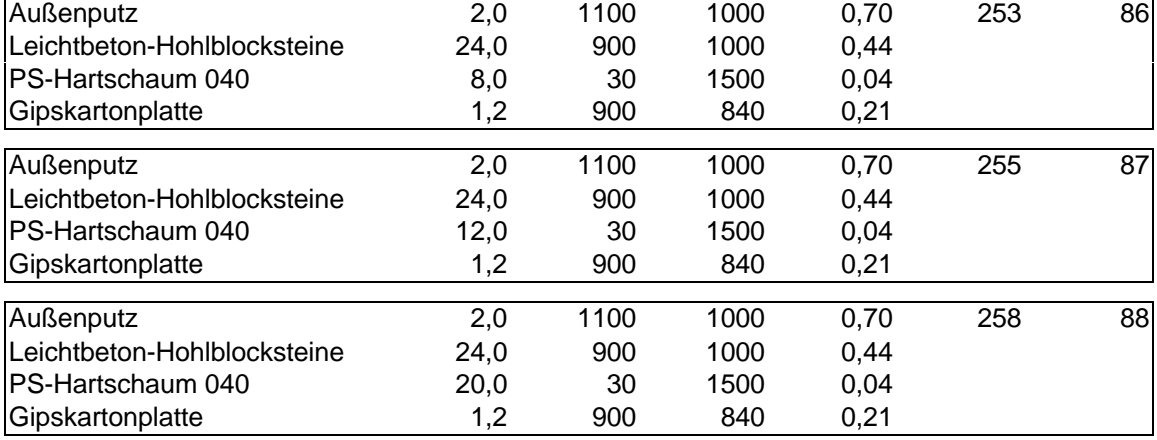

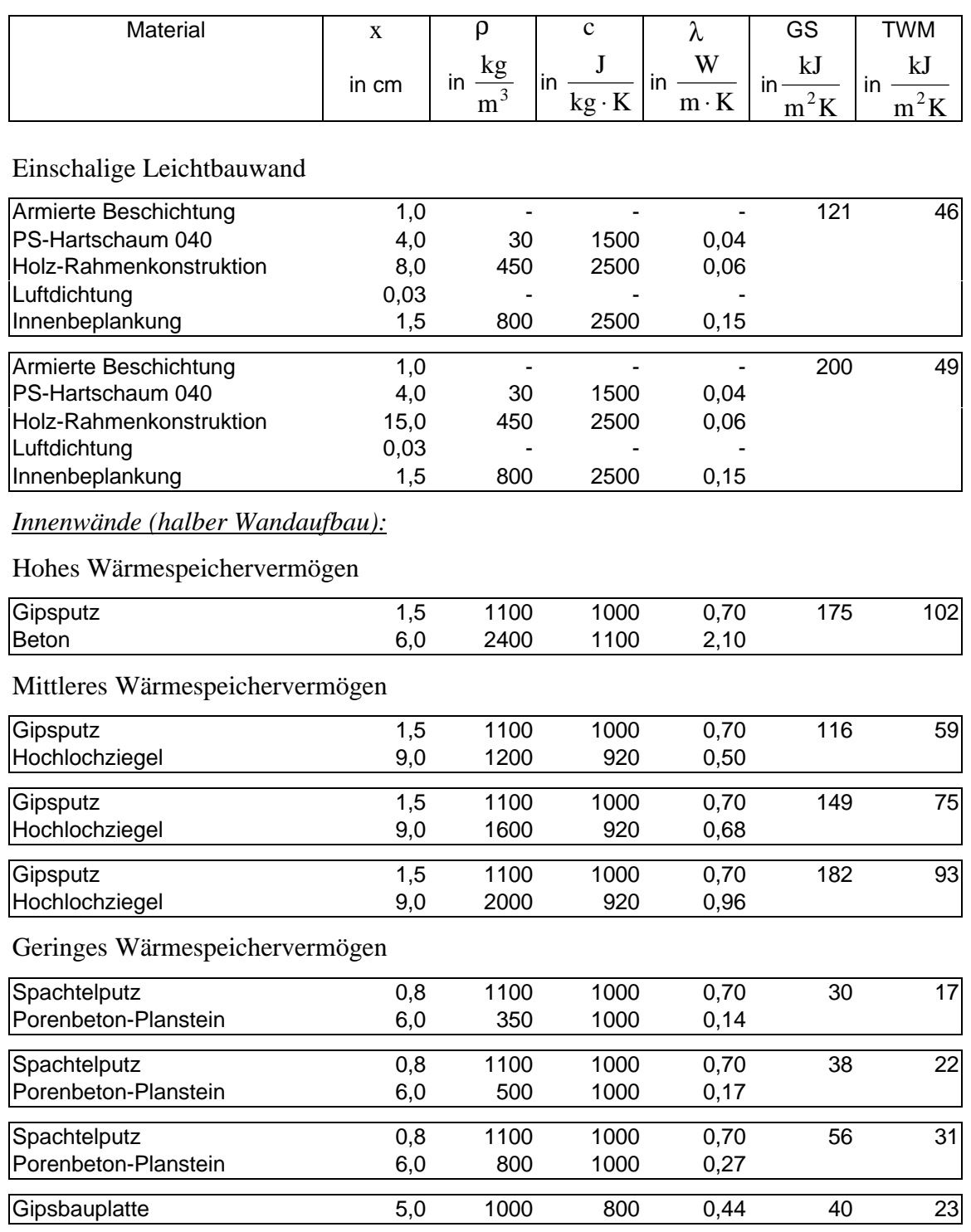

Mit Hilfe der mittels dieser Modelle für Außen- und Innenwandaufbauten berechneten thermisch wirksamen Massen (TWM) wurden die drei Bauweisen leicht, mittelschwer und schwer für das Simulationsprogramm CASAnova festgelegt. Für C<sub>IW</sub> und C<sub>AW</sub> gilt:

Innenwände:

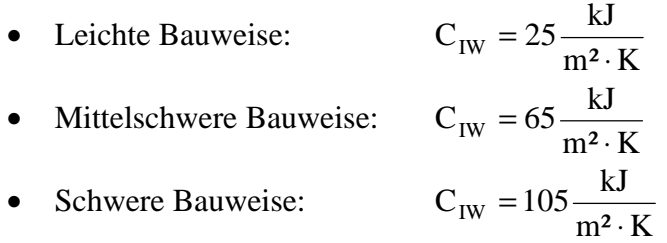

Außenwände:

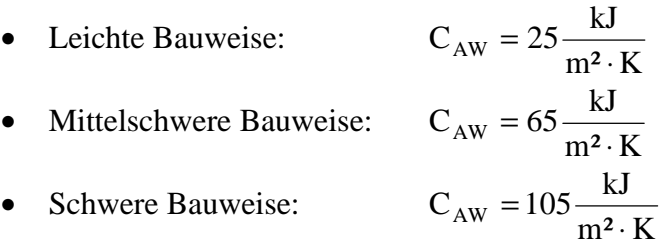

Die Werte für die Außenwände wurden etwas abweichend von den oben berechneten Modellwänden gleich den Werten für die Innenwände gesetzt. Dieses geschah, da bei den obigen Modell-Außenwänden keine Wände in Leichtbauweise mitaufgeführt sind; diese sind vielmehr Beispiele für die mittelschwere und die schwere Bauweise.

Obwohl die Außenwände meist viel dicker sind als die Innenwände, so ergeben sich doch für beide Wandarten in etwa die gleichen thermisch wirksamen Massen für die drei Bauweisen. Den größten Anteil zur effektiven Masse leisten nämlich die ersten Zentimeter einer Wand (von der Raumluftseite her gemessen). Je tiefer in die Wand vorgedrungen wird, desto kleiner ist der Anteil, den das Wandmaterial zur effektiven Masse beiträgt (exponentieller Abfall, siehe Abschnitt 3.3).

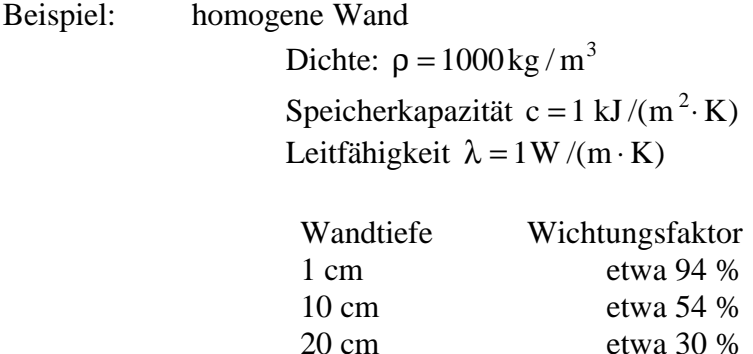

Wie die Beispiele der Außenwände zeigen, muss demnach eine dickere Wand nicht gleichzeitig eine höhere thermisch wirksame Masse bedeuten. Bei den ersten drei aufgeführten Aufbauten z.B. besteht die Wand aus Leichthochlochziegeln mit den Dicken 30,0 cm, 36,5 cm und 49,0 cm. Die thermisch wirksame Masse erhöht sich dabei nur von 87 auf 90 kJ/(m² K), während die gesamte Speicherfähigkeit der Wand von 287 auf 444 kJ/(m² K) ansteigt. D.h. bei der 30,0 cm dicken Wand beträgt die wirksame Masse rund 30 % der Gesamtmasse, bei der 49,0 cm dicken Wand nur noch ca. 20 %.

Ist eine Dämmung vorhanden, so trägt diese zur thermisch wirksamen Masse praktisch gar nichts bei; die Beispiele der Wände aus 24 cm Kalksand-Lochstein und Außendämmungen mit PS-Hartschaum 040 zwischen 8 cm und 20 cm besitzen eine thermisch wirksame Masse zwischen 119 und 120 kJ/(m² K), also quasi unabhängig von der Dämm-Dicke. Der Anteil der thermisch wirksamen Masse an der gesamten Speicherfähigkeit beträgt ca. ein Drittel.

Die betrachteten Innenwände besitzen Dicken zwischen 10 und 20 cm; bei allen drei betrachteten Bauweisen beträgt der Anteil der thermisch wirksamen Masse an der gesamten Wärmekapazität ungefähr die Hälfte.

# **6.2.2 Abschätzung der Innenwandfläche**

Eine Frage, die bisher noch nicht angesprochen wurde, ist, wie groß die Innenwandfläche und die Außenwandfläche eines Gebäudes mit vorgegebenen Außenmaßen sind.

#### *Außenwandflächen:*

Die Außenwandflächen ergeben sich im CASAnova-Modell (keine Erker, Vor-/Rücksprünge usw.) aus den Außenmaßen:

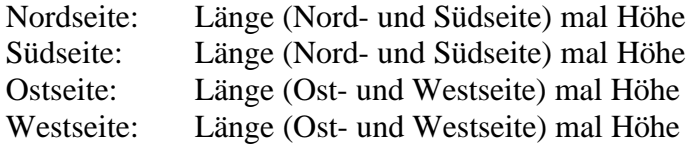

#### *Innenwandfläche:*

Zur Abschätzung der Innenwandflächen wurde folgendes Modell verwendet:

Ein Gebäude besteht aus einer Anzahl verschiedener Räume; je nach Nutzung sind diese unterschiedlich groß. Zu den flächenmäßig größeren Räumen eines Gebäudes gehören die Wohn- und Schlafräume, die Diele usw. Kleinere Räume sind Badezimmer, Flure, Abstellkammern usw. Einen Mittelwert für die Raumgröße bei Wohnhäusern anzugeben ist schwierig, weil dieser stark von Gebäudetyp und dem Gebäudealter abhängt. In CASAnova wird mit einem Mittelwert für die Raumgrößen von ca. 10 m² gerechnet. Ist die Nutzfläche eines Gebäudes bekannt, so ergibt sich daraus in etwa die Raumanzahl:

$$
N_{\text{Räume}} = \text{Ganzzahl}\left(\frac{\text{Nutzfläche (im m²)}}{10 \text{ m²}}\right)
$$

Zur Abschätzung der Innenwandflächen wird nun vereinfacht davon ausgegangen, daß die Räume quadratisch sind; damit hat ein Raum eine Kantenlänge von:

$$
L_{\text{Kantenlänge}} = \sqrt{10 \,\text{m}^2} \approx 3.16 \,\text{m}
$$

Für die einen Raum umgebende Fläche gilt damit (4 Wände; 2,6 m Raumhöhe):

$$
A_{\text{Raum}} = 4 \cdot L_{\text{Kantenlänge}} \cdot 2.6 \,\text{m} \approx 33 \,\text{m}^2
$$

Da das gesamte Gebäude durch ein Ein-Zonen-Modell angenähert wird, haben alle Innenwände dieselbe thermische Aktivität. Mit Hilfe der Anzahl der Räume ergibt sich somit die gesamte Wandfläche eines Gebäudes:

$$
A_{\text{Gebäude}} = N_{\text{Räume}} \cdot A_{\text{Raum}} \approx N_{\text{Räume}} \cdot 33 \,\text{m}^2
$$

Die Innenwandfläche ist nun die gesamte Fläche des Gebäudes abzüglich der Außenwandflächen.

$$
A_{\text{Innenwand}} = A_{\text{Gebäude}} - \sum_{n=\text{Nord}, \text{Süd}, \text{Ost}, \text{West}} A_{\text{Außenwand}, n}
$$
(6.1)

Hinzu kommen noch die Flächen der Decke, des Bodens und evtl. der Zwischendecken. Deren Flächen berechnen sich einfach aus:

$$
A_{\text{Decke}} = A_{\text{Boden}} = A_{\text{Zwischendecke}} = \text{Gebäudelänge mal Gebäudebreite}
$$
 (6.2)

# **6.3 Ergebnisse, Vergleiche und Diskussion**

In diesem Abschnitt werden zunächst die Ergebnisse von CASAnova mit denen der beiden Simulationsprogramme SUNCODE und TRNSYS verglichen. Anschließend wird die Abhängigkeit der Überwärmung von einigen ausgewählten Parametern dargestellt.

Die Ausgabe der Überwärmung in CASAnova geschieht monatsweise, d.h. wie bereits beim Programm SimFou beschrieben (Kapitel 5.4), mittelt CASAnova die Überwärmung über jeweils einen Monat. Die Einheit der Überwärmung ist Stunden pro Tag.

### **6.3.1 Definition eines Testgebäudes**

Sofern nicht anders beschrieben, sind alle nachfolgenden Ergebnisse mit einem Gebäude berechnet worden, welches folgende Eigenschaften besitzt:

| Gebäudelänge                                        | 10 <sub>m</sub>                       |
|-----------------------------------------------------|---------------------------------------|
| Gebäudebreite                                       | 10 <sub>m</sub>                       |
| Gebäudehöhe                                         | $5.2 \text{ m}$                       |
| Wände, die an einen anderen Gebäudeteil   - keine - |                                       |
| Grenzen                                             |                                       |
| <b>Interne Gewinne</b>                              | $25 \text{ kWh/(m}^2 a)$              |
| Innentemperatur                                     | 20 °C (wird für die Überwärmung nicht |
|                                                     | benötigt)                             |
| Luftwechselrate                                     | 0,6 pro Stunde                        |

*Tab. 6.2: Eigenschaften des Testgebäudes zum Vergleich CASAnova, TRNSYS und SUNCODE*

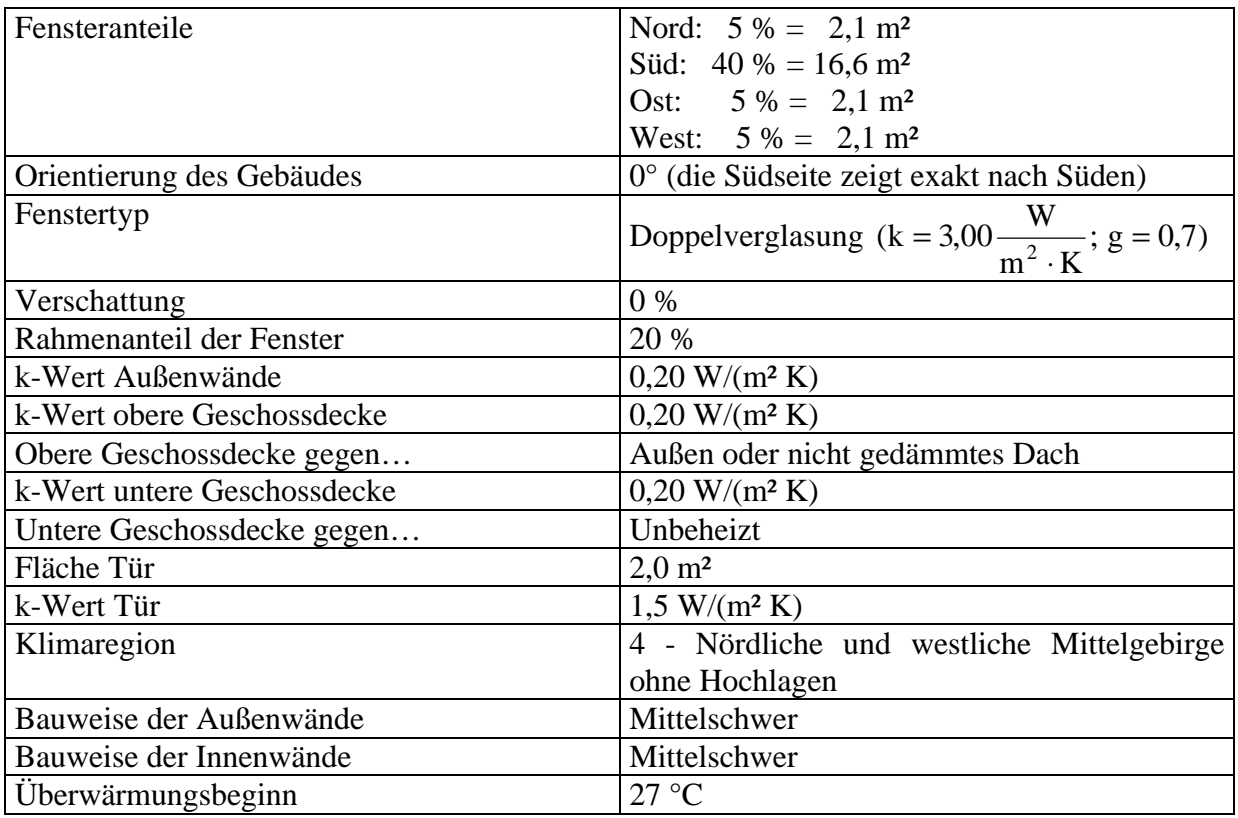

# **6.3.2 Vergleiche: CASAnova, TRNSYS und SUNCODE**

Da die Simulationsprogramme TRNSYS und SUNCODE die drei Bauweisen leicht, mittelschwer und schwer nicht kennen, muss statt dessen ein entsprechender Aufbau der Außenwände (mittelschwer,  $k = 0.2$  W/(m<sup>2</sup> K)) und der Innenwände (mittelschwer) in diese Programme eingegeben werden.

Folgende Wandaufbauten sind dazu geeignet:

*Außenwände:*

- 17 cm Polystyrol-Partikelschaum  $(\rho = 20 \text{ kg/m}^3; \ c = 1500 \text{ J/(kg} \cdot \text{K)}; \lambda = 0.04 \text{ W/(m} \cdot \text{K)})$
- 24 cm Leichthochlochziegel  $(p = 1000 \text{ kg/m}^3; c = 920 \text{ J/(kg} \cdot \text{K)}; \lambda = 0.45 \text{ W/(m} \cdot \text{K)})$

Mit diesem Wandaufbau ergibt sich:

- Wärmedurchgangskoeffizient:  $k = 0,20 \text{ W}/(\text{m}^2 \cdot \text{K})$
- Thermisch wirksame Masse:  $TWM = 67.87 \text{ kJ/(m²·K)}$

#### *Innenwände:*

• 9 cm Hochlochziegel  $(p = 1600 \text{ kg/m}^3; c = 920 \text{ J/(kg} \cdot \text{K)}; \lambda = 0.68 \text{ W/(m} \cdot \text{K)})$ 

Damit folgt:

• Thermisch wirksame Masse:  $TWM = 64,53kJ/(m^2 \cdot K)$ 

Putz und sonstige Wandverkleidungen wurden der Einfachheit halber nicht berücksichtigt.

In Abschnitt 6.2.2 wurde ein Verfahren beschrieben, mit dem die Innenwand- und die Außenwandfläche eines Gebäudes abgeschätzt werden kann. Für das Testgebäude gilt damit:

 $A_{\text{Außenwand}}^{\text{Nord}} = 52 \text{ m}^2$  $A_{\text{Außenwand}}^{\text{Süd}} = 52 \,\text{m}^2$  $A_{\text{Au}\&\text{enwand}}^{\text{Ost}} = 52 \,\text{m}^2$  $A_{\text{Außenwand}}^{\text{West}} = 52 \,\text{m}^2$  $A_{\text{Innenwand}} = 720 \,\mathrm{m}^2$ 

Wie bereits in Kapitel 4.2 ausführlich beschrieben, wurde am TRNSYS-Deck-File eine zusätzliche Änderung gegenüber den Vergleichen zwischen TRNSYS und SimFou vorgenommen. Der Solar-Radiation-Processor, der beim Test von SimFou zur Umrechnung von der Strahlung auf die Horizontale auf die Südseite benutzt worden ist, wurde entfernt. Statt dessen wurden mit der Formel 2.12 die Daten der Strahlung auf die Erdoberfläche auf die Nord-, Süd-, Ost- und Westfassade umgerechnet und in das Programm eingelesen. Alle vom Mehr-Zonen-Modell benötigten Daten werden jetzt vom DATA-READER bereitgestellt.

Für das oben angegebene Testgebäude wird mit Hilfe der Programme CASAnova, TRNSYS und SUNCODE die mittlere tägliche Dauer der Überwärmung bestimmt. Den Vergleich der erzielten Ergebnisse zeigt Abbildung 6.1.

An dieser Darstellung wird deutlich, wie schwierig eine Abschätzung der Überwärmung mit Hilfe der Simulation der Raumlufttemperatur ist. Wie nicht anders zu erwarten, sind sich die Programme einig darüber, dass innerhalb des Winterhalbjahres keine Überwärmung auftritt, sondern hauptsächlich in den Monaten Juli und August. Innerhalb dieser Monate jedoch ergeben sich zum Teil große Unterschiede; nicht nur zwischen dem einfachen Modell aus CASAnova sondern auch zwischen den beiden detaillierten Simulationsprogrammen TRNSYS und SUNCODE (siehe Anhang 7).

Die zahlenmäßig größte mittlere Überwärmung für den Monat August liefert das Programm TRNSYS (August: 10,0 Stunden pro Tag). Die bereits beim Vergleich des Programms SimFou festgestellte Tendenz, dass die Raumlufttemperatur bei TRNSYS die größten Werte annimmt, ist auch hier wieder zu beobachten.

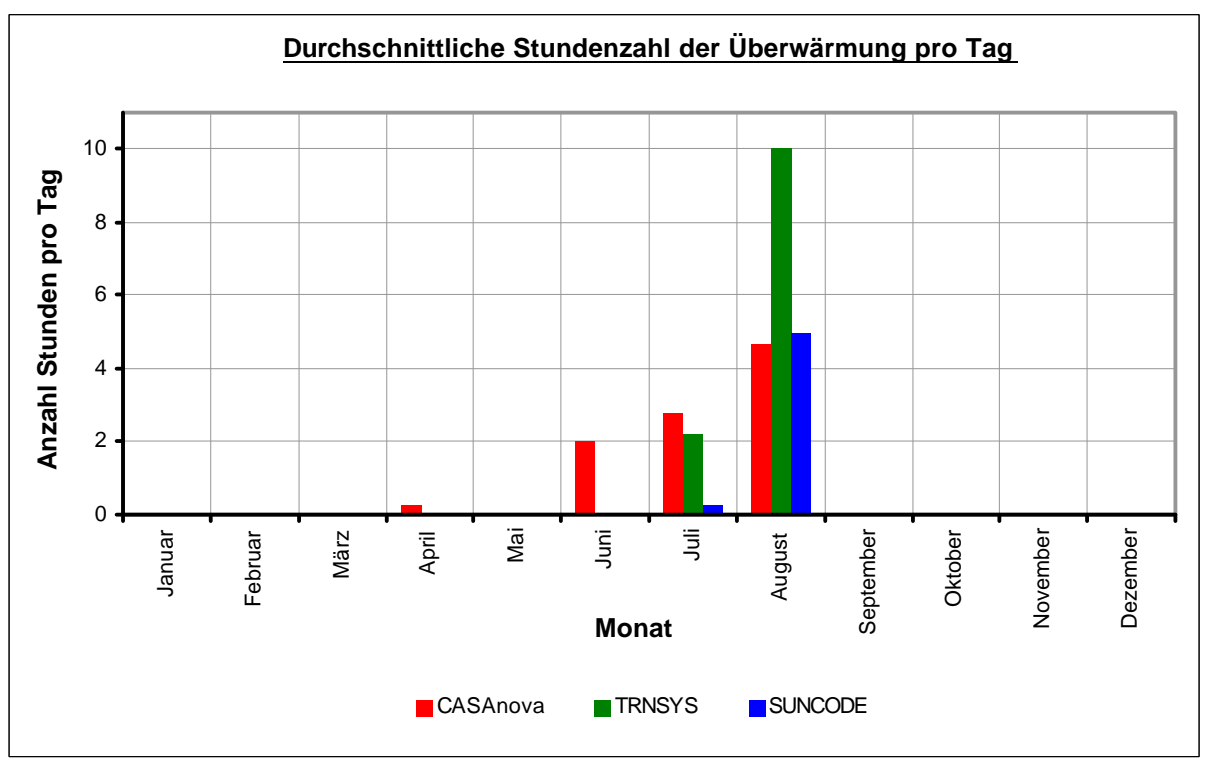

*Abb. 6.1: Vergleich der mittleren Überwärmung für das Testgebäude*

Die von SUNCODE berechnete mittlere tägliche Dauer der Überwärmung ist sowohl im Juli als auch im August geringer als die von TRNSYS (TRNSYS: Juli:2,2 Stunden pro Tag, August: 10,0 Stunden pro Tag; SUNCODE: Juli: 0,3 Stunden pro Tag, August: 5,0 Stunden pro Tag).

Bei den Rechnungen von CASAnova tritt die erste Überwärmung bereits im April auf; diese beträgt einige Minuten pro Tag, und kann daher kommen, dass z.B. an einem einzigen Tag im Monat die Raumlufttemperatur für 1 bis 2 Stunden über die Grenztemperatur ansteigt.

Im Juni hingegen tritt eine Überwärmung von durchschnittlich 2 Stunden pro Tag auf, die sich im Juli auf ca. 2,8 Stunden pro Tag erhöht und dann im selben Bereich wie die von TRNSYS berechnete liegt.

Im August berechnet CASAnova eine Überwärmung von 4,7 Stunden pro Tag. Sie liegt halb so hoch wie die von TRNSYS bestimmte und im selben Bereich wie die von SUNCODE.

*Erhöhung der thermisch wirksamen Masse:*

Für den nächsten Vergleich wird die thermisch wirksame Masse des Modellgebäudes erhöht; die Bauweise der Innen- und Außenwände ist schwer, d.h. CASAnova rechnet mit einer effektiven Masse von 105 kJ/(m² K).

Für TRNSYS und SUNCODE müssen wieder Wandaufbauten gefunden werden, die eben dieser effektiven Masse entsprechen. Der k-Wert der Außenwand soll dabei wie bisher 0,2 W /(m² ⋅ K) betragen. Diese Bedingungen werden von folgenden Wandaufbauten erfüllt:

### *Außenwände:*

- 18 cm Polystyrol-Partikelschaum  $(p = 20 \text{ kg/m}^3; c = 1500 \text{ J/(kg} \cdot \text{K)}; \lambda = 0.04 \text{ W/(m} \cdot \text{K)})$
- 24 cm Kalksand-Lochsteine  $(p = 1600 \text{ kg/m}^3; c = 900 \text{ J/(kg} \cdot \text{K)}; \lambda = 0.79 \text{ W/(m} \cdot \text{K)})$

Mit diesem Wandaufbau ergibt sich:

- Wärmedurchgangskoeffizient:  $k = 0,20 \text{ W}/(\text{m}^2 \cdot \text{K})$
- Thermisch wirksame Masse:  $TWM = 109,06 \text{ kJ/(m²·K)}$

# *Innenwände:*

• 10 cm Kalksand-Lochsteine  $(p = 2200 \text{ kg/m}^3; c = 900 \text{ J/(kg} \cdot \text{K)}; \lambda = 1,30 \text{ W/(m} \cdot \text{K)})$ 

Damit folgt:

• Thermisch wirksame Masse:  $TWM = 98.75 \text{ kJ/(m²·K)}$ 

Die berechnete mittlere Überwärmung für die schwere Bauweise zeigt die Abbildung 6.2.

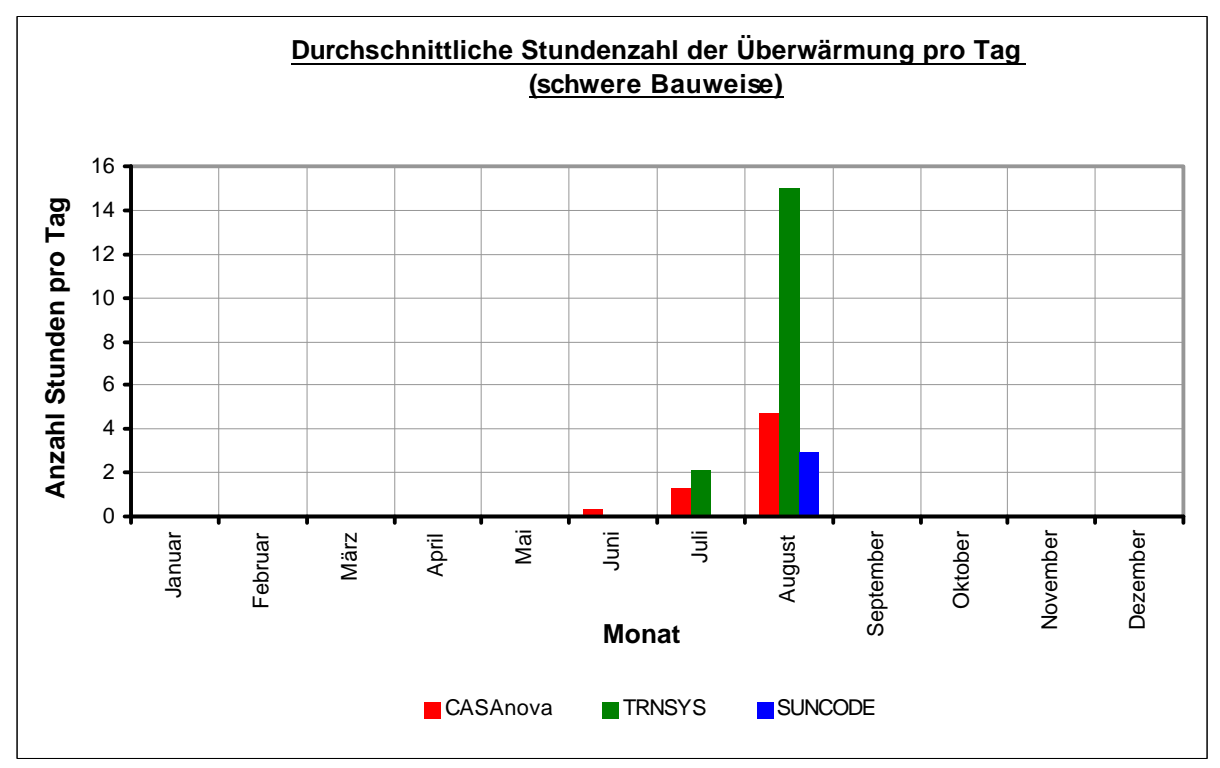

*Abb. 6.2: Vergleich der mittleren Überwärmung für das Testgebäude bei schwerer Bauweise*

Die Tendenz bei den Berechnungen von CASAnova und TRNSYS ist dieselbe: im Juni erniedrigt sich die Dauer der Überwärmungen und im August erhöht sie sich. Grund für die

Abnahme im Juli ist, dass die höhere Speicherfähigkeit die tagsüber eingestrahlte Energie besser speichert und in der Nacht wieder abführt. Die Amplitude des Raumtemperaturverlaufs nimmt ab, und der Grenzwert der Überwärmung (27 °C) wird nicht mehr so oft überschritten. Auf die Tagesmitteltemperaturen hat die Bauweise hingegen keinen Einfluss.

Hierin liegt auch der Grund dafür, dass sich die mittlere tägliche Dauer der Überwärmung für den Monat August erhöht. Liegt die Tagesmitteltemperatur der Raumluft über dem Grenzwert der Überwärmung, so sorgt die höhere Speicherkapazität dafür, dass sich zwar die maximale Tagestemperatur verkleinert, die Überwärmung jedoch länger in die Abendstunden hinein andauert. Schematisch ist dieser Effekt noch einmal in der Abbildung 6.3 für einen sinusförmigen Temperaturverlauf dargestellt.

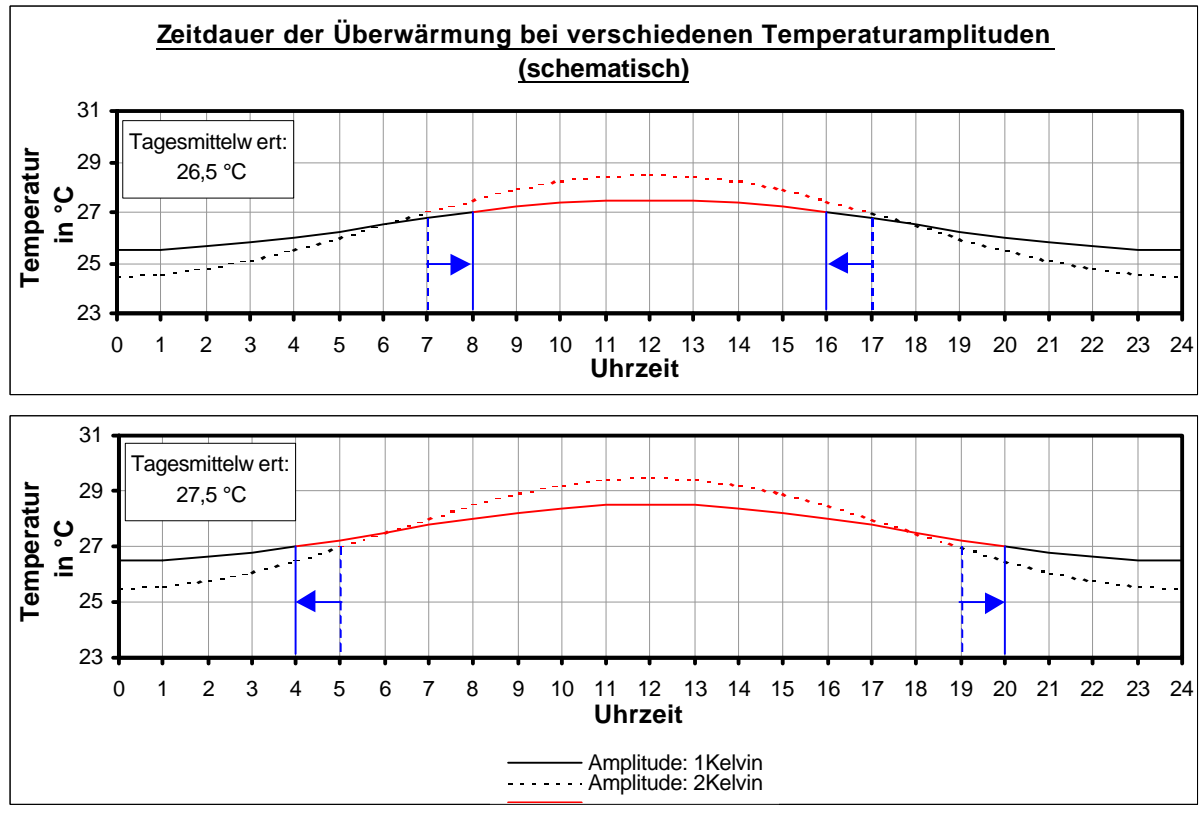

*Abb.6.3: Auswirkungen der Verringerung der Temperaturamplitude auf die Überwärmungsdauer bei einer Mitteltemperatur oberhalb und unterhalb des Grenzwertes der Überwärmung*

Bei einer Tagesdurchschnittstemperatur von 26,5 °C verkleinert sich bei der Verringerung der Amplitude der Sinus-Kurve die Zeitdauer der Überwärmung, während sich bei einer Tagesdurchschnittstemperatur von 27,5 °C die Zeitdauer bei Abnahme der Amplitude erhöht.

In der Regel existieren innerhalb eines Monats Tage mit Überwärmung, deren Durchschnittstemperaturen oberhalb und unterhalb des vorgegebenen Grenzwerts liegen. Das für die durchschnittliche Überwärmung ausgegebene Ergebnis ist ein Monatsmittelwert. An den Tagen im August, an denen Überwärmung auftritt, überwiegen bei TRNSYS und SimFou die Tage mit einer Tagesdurchschnittstemperatur von über 27 °C; die Zeitdauer der mittleren Überwärmung steigt an.

Die berechnete Dauer der Überwärmung von SUNCODE nimmt in allen Monaten im Vergleich zur mittelschweren Bauweise ab; dieses ist eine Folge davon, dass die Tagesmitteltemperaturen bei SUNCODE am niedrigsten liegen. Die Anzahl der Tage, an denen die Erhöhung der wärmespeichernden Masse zu einer Abnahme der Zeitdauer der Überwärmung führt, überwiegt im Gegensatz zu den Tagen, an denen die Tagesdurchschnittstemperatur so hoch liegt, dass die höhere Speichermasse die Zeitdauer der Überwärmung ansteigen lässt.

*Verschiedene Verglasungsanteile der Südseite:*

Die Überwärmung eines Raumes hängt direkt zusammen mit der Menge der eingestrahlten Sonnenenergie und damit bei nicht vorhandenem Sonnenschutz von der Größe der Fensterflächen. Im Testgebäude beträgt der Anteil der verglasten Fläche an der Südseite 40% . Die Abbildungen 6.4 und 6.5 zeigen die durchschnittliche Überwärmung des Testgebäudes mit einem Verglasungsanteil der Südseite von 20 % ( $\hat{=}8.3$  m<sup>2</sup>) und von 60 %  $($   $\hat{=}$  25,0 m<sup>2</sup>).

Die Tendenz ist, wie nicht anders erwartet, eindeutig. Je höher der Glasanteil der Südseite ist, desto größer ist die durchschnittliche Überwärmung pro Tag, gemittelt über einen Monat. Dabei sind die mit TRNSYS berechneten Werte am höchsten. Bei 20 % Verglasungsfläche tritt bei SUNCODE gar keine und bei CASAnova nur eine geringe Überwärmung auf. TRNSYS hingegen errechnete einen Durchschnittswert von 5,5 Stunden pro Tag im August.

Bei 60 % Verglasungsfläche berechnet CASAnova für die Monate April, Juni und Juli die größte mittlere Überwärmung (April: 1,9 Stunden pro Tag, Juni: 3,7 Stunden pro Tag, Juli: 7,6 Stunden pro Tag). Für den Monat August liegt sie ähnlich hoch wie im Juli bei ca. 7,5 Stunden pro Tag, während SUNCODE und TRNSYS für diesen Monat Überwärmungen von 14,5 und 11,7 Stunden pro Tag errechnen.

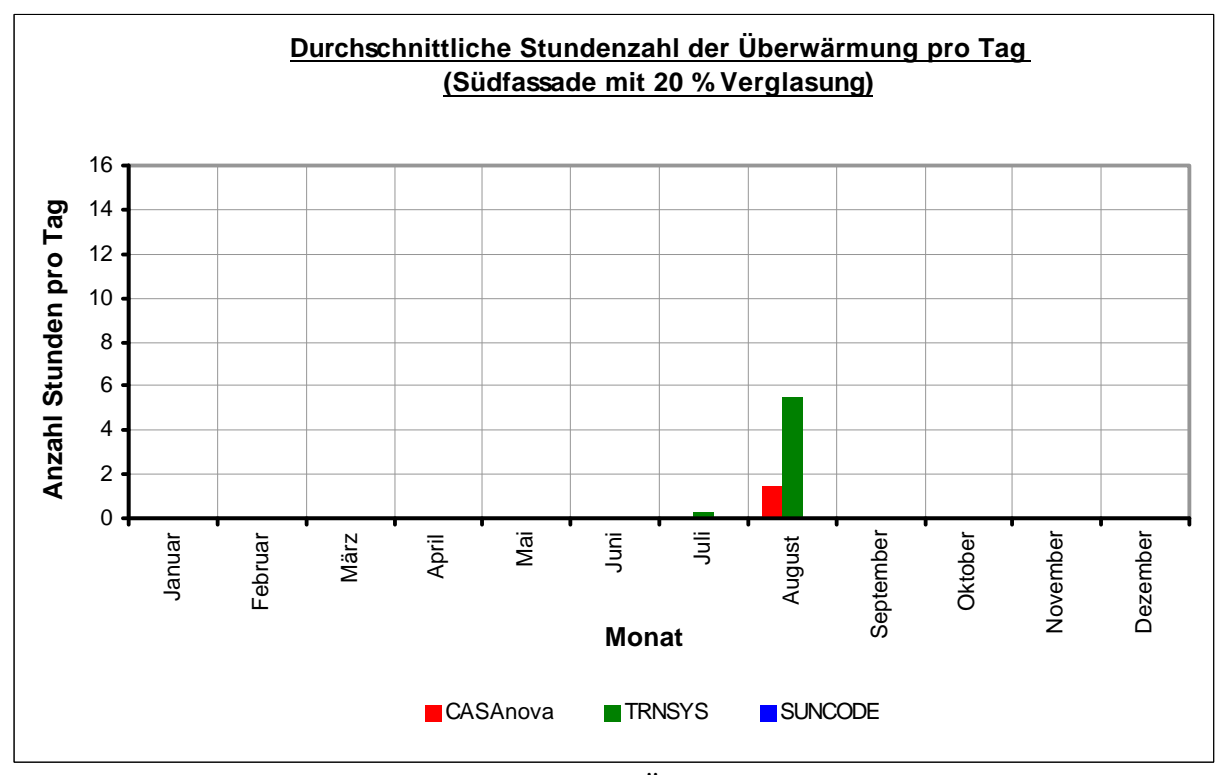

*Abb. 6.4: Vergleich der durchschnittlichen Überwärmung für das Testgebäude mit einem Verglasungsanteil der Südfassade von 20%*

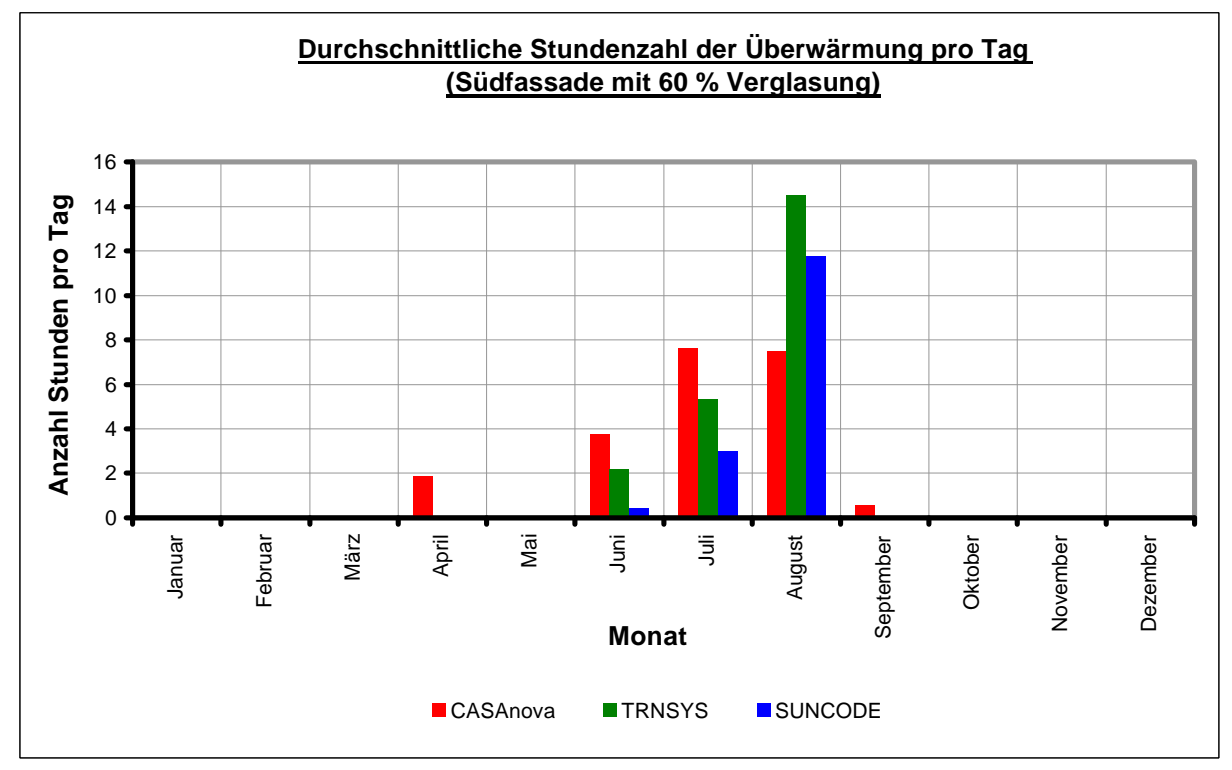

*Abb. 6.5: Vergleich der durchschnittlichern Überwärmung für das Testgebäude mit einem Verglasungsanteil der Südfassade von 60 %*

# **6.3.3 Parametervariationen bei CASAnova**

In diesem Abschnitt werden anhand mehrerer Beispiele die Zusammenhänge zwischen einigen ausgewählten Parametern und der Überwärmung dargestellt. Ausgegangen wird dabei wieder von dem in Tabelle 6.2 definierten Testgebäude für CASAnova.

#### *Grenztemperatur der Überwärmung*

In der Einleitung und bei der Beschreibung der Grundlagen dieser Diplomarbeit ist bereits auf das Problem "Suche einer Grenztemperatur für die Überwärmung" hingewiesen worden. Alle bisherigen Ergebnisse wurden mit einem Überwärmungsbeginn bei 27 °C erzielt. Wie in Abschnitt 2.1.2 bereits beschrieben, hängt der Überwärmungsbeginn nicht nur von der Raumlufttemperatur ab, sondern mehr oder weniger stark von einer Vielzahl von anderen Parametern wie Bekleidung, Tätigkeit, Luftfeuchtigkeit, Raumluftgeschwindigkeit usw. Einige Temperaturwerte für den Überwärmungsbeginn wurden für die Parameter Bekleidung und Tätigkeit in Tab. 2.1 aufgeführt. Der Bereich der Temperatur erstreckte sich dabei von 32,2 °C (schlafen, nackt) bis 14,2 °C (aufwärts laufen, leichte Arbeitsbekleidung).

Abbildung 6.6 zeigt die mittlere Überwärmung innerhalb des Testgebäudes für die Monate April bis Oktober mit verschiedenen Grenztemperaturen für den Überwärmungsbeginn.

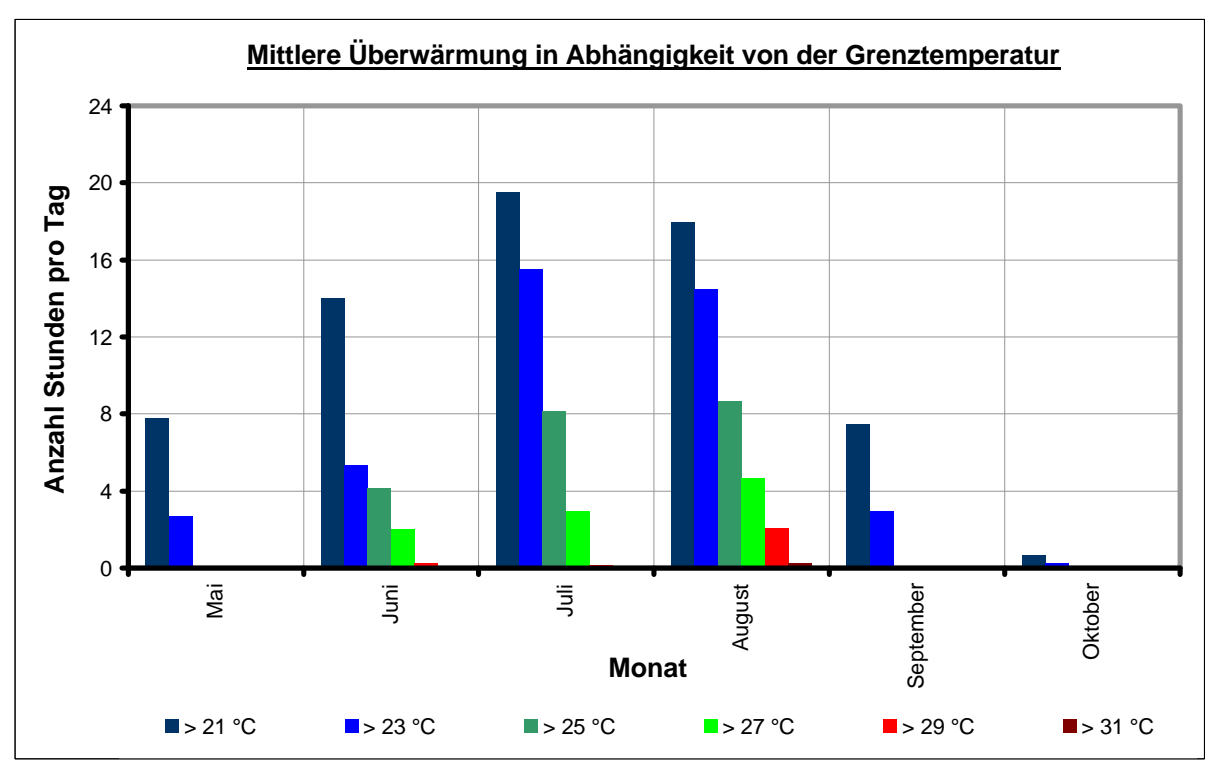

*Abb. 6.6: Mittlere Überwärmung für die Monate April bis Oktober mit verschiedenen Grenztemperaturen für den Überwärmungsbeginn.*

Wie sicherlich nicht anders zu erwarten, nimmt die Zeitdauer der Überwärmung mit steigender Grenztemperatur ab. Da eine durchschnittliche Wohnraumtemperatur bei ungefähr 20 °C angenommen wird, liegt die erste aufgeführte Grenztemperatur bei 21 °C; allerdings sollte bei dieser Temperatur sicherlich noch nicht von einer Überwärmung gesprochen werden. Bis auf einige Stunden in der Nacht übersteigt die Raumlufttemperatur in den Monaten Juli und August fast immer den Wert von 21 °C. Die höchste in Abbildung 6.6

dargestellte Grenztemperatur ist 31 °C. Diese wird nur einige wenige Minuten pro Tag im August überschritten. Da das Diagramm eine für den Monat gemittelte Überwärmung darstellt, folgt, dass die Temperatur von 31 °C wahrscheinlich an nur einem besonders warmen Tag im August für ca. 4 bis 5 Stunden überschritten wird.

*Sonnenschutzvorrichtungen:*

Eine Möglichkeit, den Überwärmungszeitraum zu verringern, ist die Benutzung einer Sonnenschutzvorrichtung. Sie kann die einfallende Solarstrahlung vermindern. In CASAnova kann diese durch Veränderung des Parameters Verschattung simuliert werden. Welche Sonnenschutzvorrichtung welcher Verschattung entspricht, zeigt Tabelle 6.3. Die Abminderungsfaktoren (z-Werte) der Sonnenschutzvorrichtungen sind dabei aus der Wärmeschutzverordnung 95 [7] entnommen. Hierbei ist der Abminderungsfaktor definiert als Quotient zwischen der mit Sonnenschutz einfallenden Strahlung und der ohne Sonnenschutz einfallenden Strahlung.

Die Verschattung V wird in CASAnova berücksichtigt als der Anteil der auf ein Fenster auftreffenden Strahlung, der nicht durch das Fenster hindurch in den Raum eintritt. D.h. zwischen Abminderungsfaktor z und Verschattung V besteht der Zusammenhang:

$$
V = 1 - z \tag{6.3}
$$

| Sonnenschutzvorrichtung                  | z-Wert | Verschattung |
|------------------------------------------|--------|--------------|
| keine Sonnenschutzvorrichtung            | 1,0    | $0\%$        |
| außenliegende Jalousien, drehbare        | 0,25   | 75 %         |
| Lamellen, hinterlüftet                   |        |              |
| außenliegende Jalousien, Rolläden,       | 0,3    | 70 %         |
| Fensterläden, feststehende oder drehbare |        |              |
| Lamellen                                 |        |              |
| Vordächer, Loggien                       | 0,3    | 70 %         |
| Markisen, oben und seitlich ventiliert   | 0,4    | 60 %         |
| Markisen, allgemein                      | 0,5    | 50 %         |

*Tab. 6.3: Auflistung verschiedener Sonnenschutzvorrichtungen*

Die durchschnittliche Überwärmung bei verschiedener Verschattung zeigt Abb. 6.7.

Bereits bei einer durchschnittlichen Verschattung der Fenster von 60 % innerhalb der Sommermonate tritt nur noch eine ganz geringe Überwärmung im August auf. Dabei rechnet CASAnova mit einem ständig vorhandenen Sonnenschutz. In der Praxis ist daher bei einem veränderbaren Sonnenschutz wichtig, dass dieser rechtzeitig, d.h. morgens, bevor die ersten Sonnenstrahlen ins Gebäude eindringen, aktiviert wird, damit er seine Wirkung nicht verfehlt.

Zum Thema Sonnenschutz muss allerdings noch angemerkt werden, dass dieser bei falscher Ausführung oder Benutzung den Effekt der Überwärmung auch erhöhen kann. So können z.B. außen vor den Fenster angebrachte Lamellen den vorbeiwehenden Wind behindern und so den Luftwechsel durch dieses Fenster erniedrigen. Bei ungeschickter Montage kann sich sogar zwischen Sonnenschutz und Fenster ein Wärmestau bilden; durch die auf die Lamellen scheinende Sonne wird die Luft zwischen Fenster und Sonnenschutz stark aufgeheizt, und anstatt der kühleren Außenluft gelangt schließlich diese aufgeheizte Luft durch die Fenster ins Gebäude.

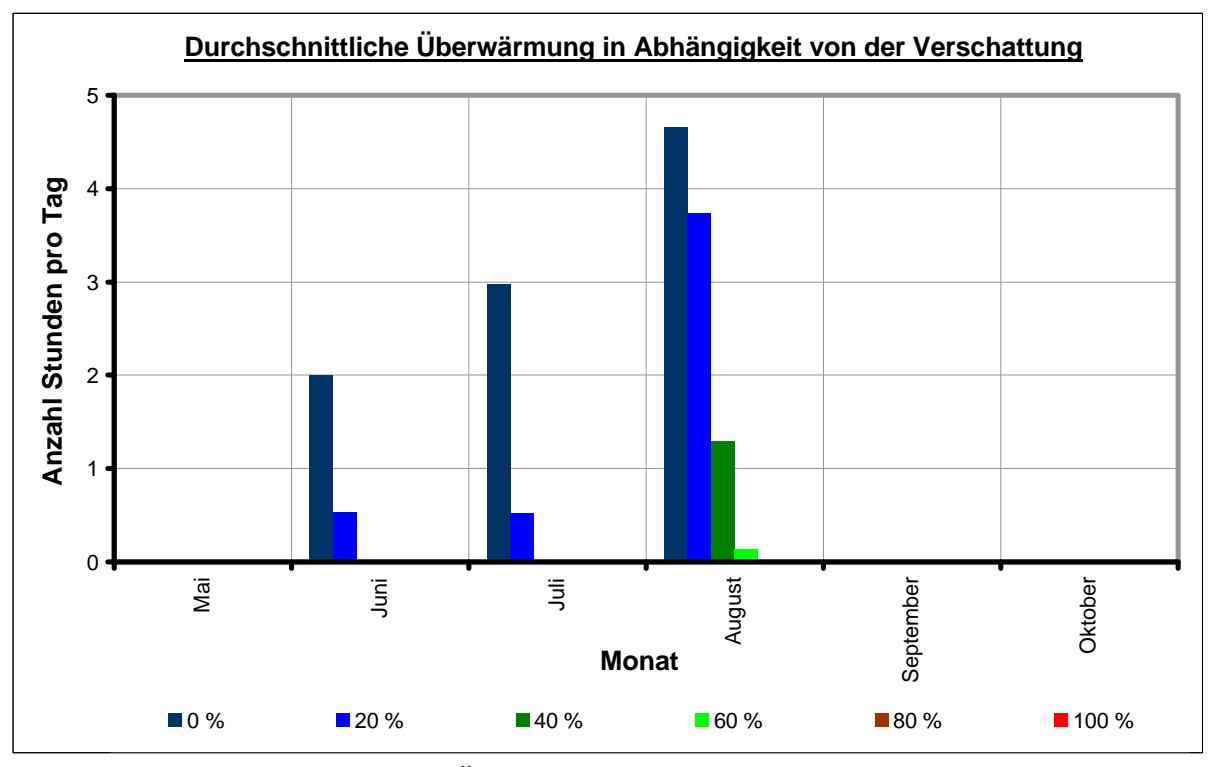

*Abb. 6.7: Durchschnittliche Überwärmung in Abhängigkeit von der Verschattung*

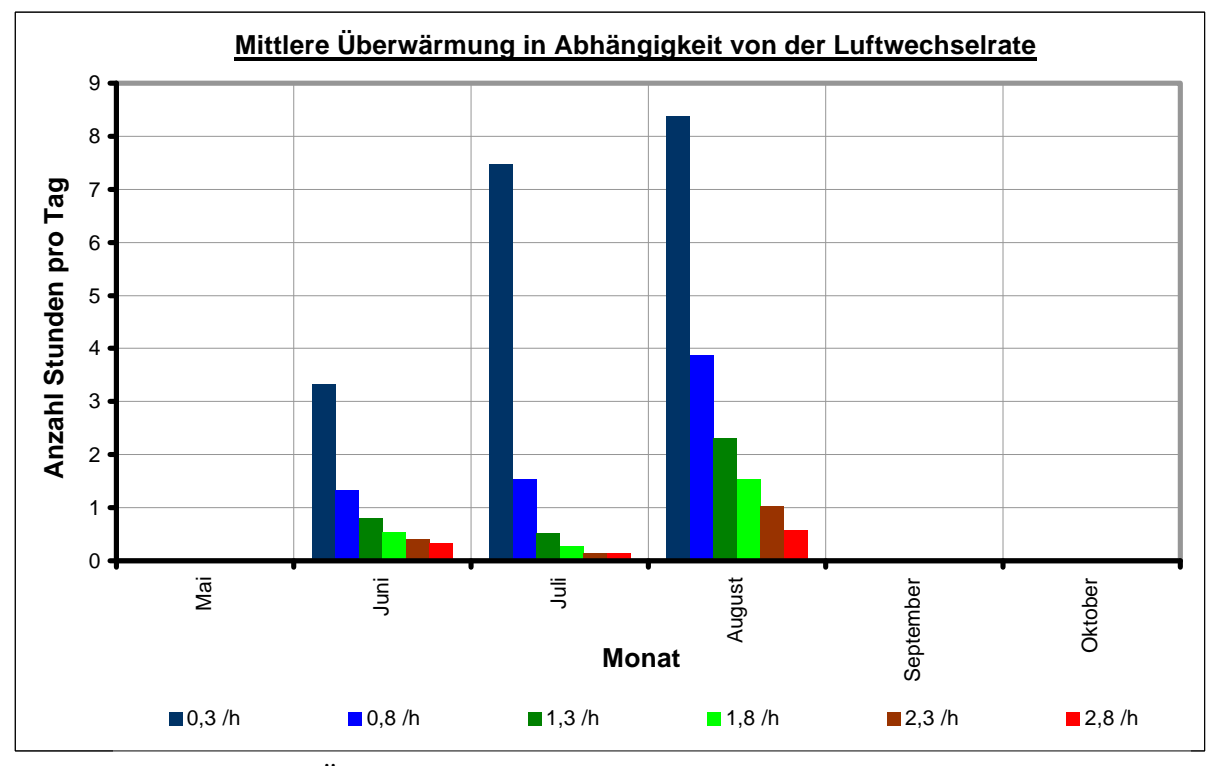

*Abb. 6.8: Überwärmung in Abhängigkeit von der Luftwechselrate*

Als letztes soll noch das Verhalten des Testgebäudes bei verändertem Luftwechsel betrachtet werden. Ein hygienisch mindestens notwendiger Luftwechsel liegt bei einer Wechselrate von ungefähr  $0,3h^{-1}$ ; in den Sommermonaten darf sicherlich angenommen werden, dass diese minimal notwendige Luftwechselrate um ein Vielfaches überschritten wird. Mit einem teilweise geöffneten oder gekippten Fenster können Luftwechselraten von  $1 h^{-1}$  bis  $2 h^{-1}$ erreicht werden. Bei Durchzug kann sich auch dieser Wert noch weiter erhöhen. Abbildung 6.8 zeigt die Überwärmung in Abhängigkeit von der Luftwechselrate.

Auch die Luftwechselrate wird von CASAnova als eine konstante Größe angenommen, d.h. der Luftwechsel bleibt sowohl tagsüber als auch nachts derselbe. Eine Möglichkeit, die CASAnova dadurch nicht berücksichtigt, ist, dass zu bestimmten Zeiten eine Erhöhung der Luftwechselrate auch zu einer Erhöhung der Überwärmung führen kann. Dieses wird natürlich dann der Fall sein, wenn die Außenlufttemperatur die Raumlufttemperatur übersteigt. Dann ist günstiger, die Luftwechselrate zu verkleinern und statt dessen evtl. im Gebäude für einen Luftaustausch zwischen den zur Südseite hin gerichteten Räumen und den etwas kühleren zur Nordseite hin gerichteten Räumen zu sorgen. Nachts schließlich werden die Speichermassen gezielt durch Erhöhung der Luftwechselrate gekühlt (Night-Flushing).

Eine weitere Möglichkeit zur Verringerung der Überwärmung mit Hilfe des Luftaustausches, ist, die Luft vorzukühlen (z.B. mit Hilfe eines Erdwärmetauschers) und diese kühlere Luft ins Gebäude einzuleiten.

# **6.4 Überblick über die weiteren Neuerungen und Ergänzungen des Lernprogramms CASAnova**

In diesem Kapitel werden kurz die zusätzlichen Änderungen vorgestellt, die neben dem Einbau der Überwärmungsberechnung bei der Erweiterung der Software CASA zum Lernprogramm CASAnova vorgenommen wurden. Dieses sind die Punkte:

- Berücksichtigung der Bauweise eines Gebäudes bei der Berechnung des Nutzungsfaktors,
- Erweiterung des Bestandes an Wetterdaten,
- Berechnung des Primär- und Heizenergiebedarfs.

Weiterhin ist das Programm CASA grafisch überarbeitet worden. Um eine bessere Übersicht zu gewähren, ist die Bildschirmauflösung von 640 x 480 Pixel auf 800 x 600 Pixel erhöht worden.

# **6.4.1 Berücksichtigung der Bauweise eines Gebäudes bei der Berechnung des Nutzungsfaktors**

Zu einer besseren Abschätzung der Überwärmung sind die zwei zusätzlichen Eingabeparameter "Bauweise der Außenwände" und "Bauweise der Innenwände" eingeführt worden. Dabei wird unterschieden zwischen leichter, mittelschwerer und schwerer Bauweise (siehe Kapitel 6.2.1).

Die Bauweise des Gebäudes und die daraus errechnete Zeitkonstante τ der inneren thermischen Trägheit wird auch bei der Heizwärmebedarfsrechnung der DIN EN 832 [5] benötigt. Mit Hilfe dieser Zeitkonstanten sowie dem Gewinne- und Verlusteverhältnis des Gebäudes berechnet sich der Nutzungsfaktor η für die solaren und die internen Gewinne:

$$
\eta = \frac{1 - \gamma^{a}}{1 - \gamma^{a+1}} \quad \text{falls} \quad \gamma \neq 1
$$
  

$$
\eta = \frac{a}{a+1} \quad \text{falls} \quad \gamma = 1
$$
 (6.4)

hierbei ist

0  $a = a_0$ τ  $=$   $a_0 + \frac{\tau}{2}$ , wobei für die monatliche Berechnung gilt:  $a_0 = 1$  und  $\tau_0 = 16$ h.

γ ist das Gewinn- / Verlustverhältnis des Gebäudes; zu den Gewinnen zählen die internen und solaren Gewinne, zu den Verlusten die Transmissions- und die Lüftungswärmeverluste.

τ ist die in Formel 3.40 definierte und die innere thermische Trägheit des Gebäudes beschreibende Zeitkonstante.

Grund dafür, dass überhaupt ein Nutzungsfaktor gebraucht wird, ist, dass die Berechnungsmethode der DIN EN 832 von monatlichen Temperatur- und Strahlungswerten ausgeht, das Wetter jedoch ein statistisch verteilter Vorgang ist, bei dem in unbestimmter Reihenfolge und Anzahl klare und bedeckte Tage aufeinander folgen. So treten an einer Folge von klaren Tagen sehr große solare Gewinne auf; die Raumtemperatur steigt über die erforderte Solltemperatur hinaus an. Würden alle solaren Gewinne berücksichtigt, so könnte die gesamte überschüssige Wärme jetzt dafür benutzt werden, die Wärmeverluste eines bedeckten Tages zu decken. In einem realen Gebäude kann aber nur eine gewisse Menge an Wärme gespeichert werden; diese hängt von der Bauweise ab. Der Nutzungsfaktor η sorgt dafür, dass nicht alle solaren und internen Gewinne bei der Berechnung des Heizwärmebedarfs berücksichtigt werden.

Während das Programm CASA mit einer mittleren Zeitkonstanten der thermischen Trägheit von 24 Stunden rechnete, unterscheidet CASAnova die drei Bauweisen leicht, mittelschwer und schwer sowohl für die Innenwände als auch für die Außenwände und bestimmt daraus die jeweils anzusetzende Zeitkonstante des betrachteten Gebäudes.

### **6.4.2 Erweiterung des Bestandes an Wetterdaten**

CASA errechnete den Heizwärmebedarf anhand von Klimadaten des Standortes Essen. Dieser Standort war ausgewählt worden, da dieses ein mittleres Klima bezogen auf Deutschland ist.

In CASAnova ist der Wetterdatenbestand erweitert worden. Deutschland wurde in Anlehnung an die 12 Testreferenzjahre in 12 Klimaregionen unterteilt (siehe Tabelle 4.1 / Abbildung 6.9), so dass jetzt auch klimatische Unterschiede innerhalb Deutschlands bei der Berechnung des Heizwärmebedarfs berücksichtigt werden.

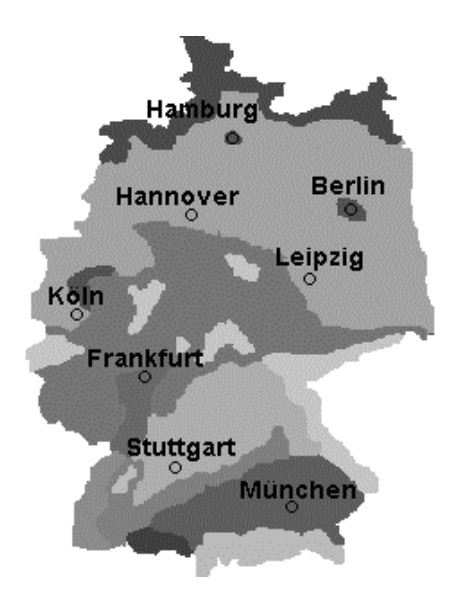

*Abb. 6.9: Aufteilung Deutschlands in 12 Klimaregionen*

### **6.4.3 Berechnung des Primär- und Heizenergiebedarfs sowie der Kohlendioxid-Emission**

Eine weitere Neuerung des Programms CASAnova ist, dass aus dem nach DIN EN 832 bestimmten Heizwärmebedarf der Heizenergiebedarf, der Primärenergiebedarf und der Kohlendioxid-Ausstoß in Abhängigkeit vom verwendeten Energieträger und der Heizungsanlage berechnet werden.

#### *Heizenergiebedarf:*

Der Heizenergiebedarf ist die Menge eines Energieträgers, welche im Gebäude selbst aufgewendet werden muss, um den Heizwärmebedarf zu decken. Bei modernen Heizungen sind die Energieträger zumeist Erdgas und Heizöl; noch nicht sehr verbreitet sind Holzheizungen (Holz-Hackschnitzel-Heizungen), die heute im Punkt Wirtschaftlichkeit einer Gas- oder Ölheizung nicht mehr nachstehen und auf nachwachsenden Rohstoffen basieren. Eher veraltet für die Beheizung von Gebäuden ist der Einsatz der Brennstoffe Steinkohle und Braunkohle.

Der Heizenergiebedarf eines Gebäudes errechnet sich aus dem Heizwärmebedarf, dem spezifischen Heizwert des Energieträgers und dem Wirkungsgrad der Heizungsanlage:

$$
E = \frac{Q_H \cdot v_H}{\mu} \tag{6.5}
$$

mit

- E: Heizenergiebedarf in m<sup>3</sup> (Gas), Liter (Öl), kg (Kohle, Holz) oder kWh (Strom)
- $Q_H$ : : Heizwärmebedarf in kWh
- μ : spezifischer Heizwert des Energieträgers in kWh/Energieträgereinheit
- $V_H$ : : Wirkungsgrad der Heizung

Beispiele für spezifische Heizwerte sowie für die Wirkungsgrade einiger Heizungssysteme zeigen die Tabellen 6.4 und 6.5:

| <b>Tube</b> , <b>0.</b> T. Delispiele fur spectrused Heighert |                         |  |
|---------------------------------------------------------------|-------------------------|--|
| Energieträger                                                 | spezifischer Heizwert µ |  |
| Erdgas                                                        | $8.9$ kWh / $m3$        |  |
| Heizöl                                                        | $10,1$ kWh / Liter      |  |
| Steinkohle (D-Mix)                                            | $8,4$ kWh / kg          |  |
| <b>Braunkohle</b>                                             | $5,3$ kWh / kg          |  |
| <b>Strom</b>                                                  | 1 kWh / kWh             |  |

*Tab. 6.4: Beispiele für spezifische Heizwerte*

*Tab. 6.5: Wirkungsgrade einiger Heizungssysteme*

| Heizungstyp                           | Energieträger | Wirkungsgrad |
|---------------------------------------|---------------|--------------|
| Gasbrennwertkessel                    | Erdgas        | 1,06         |
| Gasbrennwertkessel (hocheffektiv)     | Erdgas        | 1,09         |
| Gasbrennwertkessel (weniger effektiv) | Erdgas        | 1,02         |
| Tieftemperaturkessel                  | Heizöl        | 0,93         |
| Niedertemperaturkessel                | Heizöl        | 0,93         |
| Holz-Hackschnitzel-Heizung            | Holz          | 0,90         |
| Kohle-Ofen                            | Kohle         | 0,66         |
| Elektroheizung                        | <b>Strom</b>  | 1,00         |

Die Angabe des Wirkungsgrads einer Heizung bezieht sich dabei auf den Heizwert des Energieträgers. Im Gegensatz zum Brennwert wird beim Heizwert die Kondensationswärme des bei der Verbrennung entstehenden Wassers nicht mitberücksichtigt (siehe [20]). Moderne Gasheizungen können diese Kondensationswärme teilweise ausnutzen, so dass die Wirkungsgrade solcher Heizungssysteme über 100 % liegen können.

# *Primärenergiebedarf:*

Der Primärenergiebedarf berücksichtigt zusätzlich noch die Energiemenge, die zur Bereitstellung eines Energieträgers benötigt wird. Dazu zählen unter anderem die Energieaufwendungen für die Herstellung, den Betrieb und die Entsorgung von Anlagen zur Brennstoffbereitstellung, Leitungsverluste beim Erdgas oder Raffinerieverluste beim Erdöl. Das Verhältnis zwischen Primärenergiebedarf und Heizenergiebedarf wird als Kumulierter Energieaufwand (KEA) bezeichnet.

$$
KEA = \frac{P}{E}
$$
 (6.6)

mit

P: Primärenergiebedarf

E: Heizenergiebedarf

Der Kehrwert des Kumulierten Energieaufwands ist der Wirkungsgrad der Energieträgerbereitstellung. Dieser gibt den Anteil der Primärenergiemenge an, der als Heizenergie im Gebäude zur Verfügung steht.

$$
v_{\rm B} = \frac{1}{\text{KEA}}\tag{6.7}
$$

Aus Gleichung 6.3 und 6.4 folgt somit für den Primärenergiebedarf bei der Beheizung eines Gebäudes:

$$
P = \frac{E}{V_B} \tag{6.8}
$$

mit

- E: Heizenergiebedarf in kg (Kohle, Holz), Liter (Öl),  $m^3$  (Gas) oder kWh (Strom)
- $V_{\rm B}$ : : Wirkungsgrad der Bereitstellung

P: Primärenergiebedarf

Beispiele für den Kumulieren Energieaufwand und Wirkungsgrad der Energiebereitstellung zeigt Tabelle 6.6 (aus [10]):

*Tab. 6.6: Beispiele für den Kumulierten Energieaufwand und den Wirkungsgrad der Energieträger-Bereitstellung*

| Energieträger      | <b>KEA</b> | ${\rm v}_{_{\rm B}}$ |
|--------------------|------------|----------------------|
| Erdgas             | 1,13       |                      |
| Heizöl             |            |                      |
| Steinkohle (D-Mix) |            |                      |
| Braunkohle         | 1,03       |                      |
| $Strom (D-Mix)$    | 3 73       |                      |

#### *Kohlendioxid-Emission:*

Schließlich lässt sich aus dem Primärenergiebedarf noch die Kohlendioxid-Emission bestimmen. Diese ist das Produkt aus der spezifischen Kohlendioxid-Abgabe des Energieträgers und dem Primärenergiebedarf.

$$
\mathbf{M}_{\mathbf{CO}_2} = \mathbf{P} \cdot \mathbf{m}_{\mathbf{CO}_2} \tag{6.9}
$$

mit

 $M_{CO_2}$ : Kohlendioxidausstoß in kg

P: Primärenergiebedarf in kg (Kohle, Holz), Liter (Öl), m<sup>3</sup> (Gas) oder kWh (Strom)  $m_{CO<sub>2</sub>}$ : energieträgerspezifische  $CO_2$  - Abgabe in kg/Primärenergiemenge

*Tab. 6.7: Beispiele für die spezifische* CO<sup>2</sup> *- Emission* Energieträger spezifische  $CO_2$ -Emission Erdgas  $1,64 \text{ kg / m}^3$ Heizöl 2,63 kg / Liter Steinkohle (D-Mix) 2.74 kg / kg Braunkohle 2,12 kg / kg Strom (D-Mix)  $0,21 \text{ kg} / \text{kWh}$ 

Beispiele für die spezifische  $CO_2$ - Abgabe [10]:

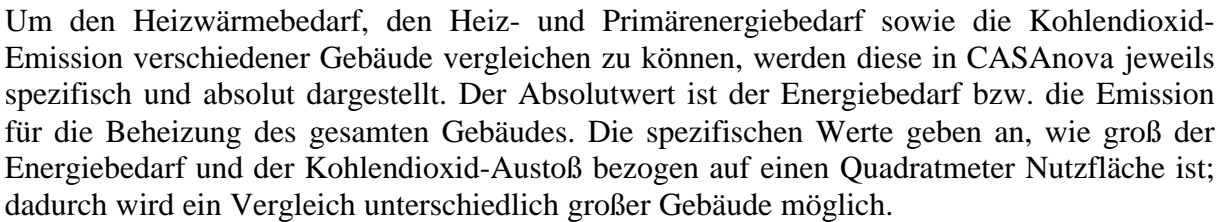

**6.4.4 Ausblick**

Eine weitere Ergänzung des Programms CASAnova ist bereits geplant: Das Einfügen eines Sankey-Diagramms.

Ein Sankey-Diagramm ist die grafische Darstellung von Energieflüssen, benannt nach dem irischen Ingenieur H.R. Sankey (\*1853, † 1921). Dabei wird die Energie als ein breiter bandförmiger Flächenstreifen gezeichnet, an den die austretenden Energieverluste sowie die eintretenden Energiegewinne in Form von schmalen Flächenstreifen an den breiten Streifen andocken bzw. von breiten Streifen abzweigen. Die Breite der einzelnen Flächenstreifen ist dabei proportional zu den zu- oder abgeführten Energien. Ein solches Diagramm ermöglicht, die dargestellten Energien mit einem kurzen Blick annähernd miteinander zu vergleichen.

Im Programm CASAnova soll ein solches Diagramm die Jahresbilanz der einzelnen Energiemengen anschaulich darstellen. Im einzelnen sind dieses:

- Primärenergiebedarf,
- Verluste der Bereitstellung,
- Heizenergiebedarf,
- Heizungsverluste,
- Heizwärmebedarf,
- Nutzbare interne Gewinne.
- Nutzbare solare Gewinne,
- Lüftungswärmeverluste,
- Transmissionswärmeverluste.

Ein Beispiel, wie so ein Sankey-Diagramm aussehen kann, zeigt die Abbildung 6.10.

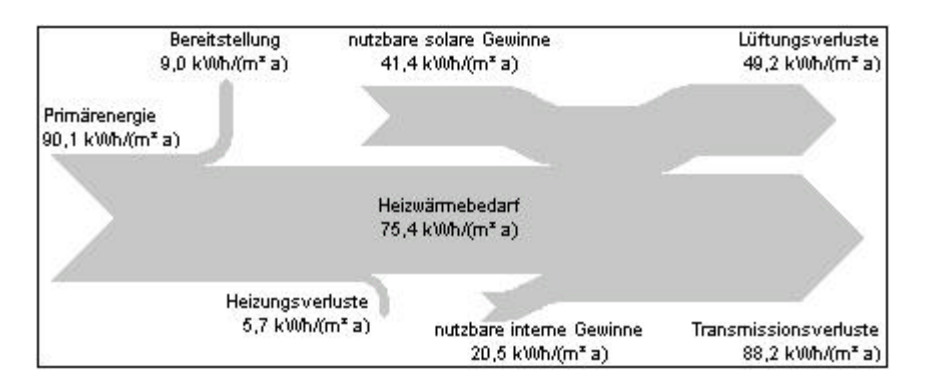

*Abb. 6.10: Beispiel eines Sankey-Diagramms*
## **7 Zusammenfassung**

Die sommerliche Überwärmung von Gebäuden ist ein planerischer Gesichtspunkt, welcher beim solaren und niedrigenergetischen Bauen nicht außer acht gelassen werden darf. Eine übermäßige Einstrahlung von Sonnenlicht an klaren Sommertagen kann die Innenlufttemperatur eines Gebäudes sehr schnell so weit ansteigen lassen, dass das Wohlbefinden der Bewohner im Gebäude gestört wird.

\_\_\_\_\_\_\_\_\_\_\_\_\_\_\_\_\_\_\_\_\_\_\_\_\_\_\_\_\_\_\_\_\_\_\_\_\_\_\_\_\_\_\_\_\_\_\_\_\_\_\_\_\_\_\_\_\_\_\_\_\_\_\_\_\_\_\_\_\_\_\_\_\_\_\_

\_\_\_\_\_\_\_\_\_\_\_\_\_\_\_\_\_\_\_\_\_\_\_\_\_\_\_\_\_\_\_\_\_\_\_\_\_\_\_\_\_\_\_\_\_\_\_\_\_\_\_\_\_\_\_\_\_\_\_\_\_\_\_\_\_\_\_\_\_\_\_\_\_\_\_

Das erste Problem, dass sich bei der Bestimmung des Zustandes einer Überwärmung ergibt, ist die Definition einer Grenztemperatur. Hierbei zeigt sich, dass das Wohlbefinden eines Menschen von einer Vielzahl von Parametern abhängt (Raumlufttemperatur, Bekleidung, Tätigkeit, Luftfeuchte usw.). Anhand der Methode von P.O. Fanger zur Beschreibung des Komforts von Personen werden einige Beispiele von Grenztemperaturen für die Überwärmung angegeben.

Zur Bestimmung der Überwärmung werden innerhalb dieser Arbeit zwei Berechnungsmodelle entwickelt. Zum einen wird der Lufttemperaturverlauf eines Raumes mit Hilfe der Fourier-Darstellung bestimmt (Programm SimFou), und zum anderen wird ein Ein-Zonen-Modell für ein Gebäude hergeleitet. Dieses wurde im Programm CASAnova implementiert.

Mit Hilfe des Programms SimFou werden die Tagesverläufe der Innenlufttemperaturen einiger verschiedener Modellräume simuliert. Dazu werden die wichtigsten Energieströme, die zur Erhöhung oder Absenkung der Raumlufttemperatur beitragen, Fourier-transformiert. Durch Lösen der Wärmeleitungsgleichung ergeben sich die Forurier-Koeffizienten der Raumlufttemperatur und somit der Temperaturverlauf.

Die auf diese Weise erhaltenen zeitlichen Verläufe der Energieströme sowie der Raumlufttemperaturverlauf werden mit den von den Simulationsprogrammen TRNSYS und SUNCODE berechneten Verläufen verglichen. Als Testtag dient ein klarer Sommertag. Die Mitteltemperatur des von SimFou berechneten Raumlufttemperaturverlaufs liegt dabei 0,5 K unterhalb der von TRNSYS berechneten und 0,9 K oberhalb der von SUNCODE. Die maximalen Abweichungen zwischen den Ergebnissen von SimFou sowie denen von TRNSYS und SUNCODE innerhalb des Testtages sind kleiner als 1,5 K.

Neben dem Testtag werden die Ergebnisse der Programme SimFou, TRNSYS und SUNCODE über die Sommermonate (Juni bis September) miteinander verglichen. Der Vergleich der Raumlufttemperaturverläufe zeigt dabei gute Übereinstimmungen. Im Schnitt liegen die Ergebnisse von SimFou ein halbes Grad unter denen von SUNCODE und eineinhalb Grad unter denen von TRNSYS. Die Standardabweichung zwischen SimFou und TRNSYS liegt bei 1,7 K und zwischen SimFou und SUNCODE bei 1,8 K. Ein Vergleich der Programme TRNSYS und SUNCODE ergibt eine mittlere Abweichung von 0,9 K und eine Standardabweichung von 1,7 K.

Da das Wetter ein statistischer Vorgang ist, sind auch die Zeitintervalle, in denen die Raumluft Temperaturen über einer vorgegebenen Grenze annimmt, statistisch über die Sommermonate verteilt. Dieser unregelmäßige Wechsel von verschieden langen Zeitdauern mit und ohne Überwärmung erschwert die Interpretierbarkeit der berechneten Ergebnisse. In dieser Arbeit erfolgt die Angabe der Überwärmung mit der Maßeinheit "Stunden pro Tag". Dabei werden Durchschnittswerte für jeweils einen Monat angezeigt. Tritt also in einem Monat eine mittlere Überwärmung auf, so kann dieser Monat trotzdem Tage ohne Überwärmung haben. An anderen Tagen ist dafür die Überwärmung größer als der angegebene Durchschnittswert.

Das Programm CASAnova benutzt für die Berechnung der mittleren Überwärmung eines Gebäudes ein Ein-Zonen-Modell. Im Gegensatz zum Programm SimFou werden die Transmissionsverluste des Gebäudes dabei mit Hilfe des k-Werts bestimmt. Um dennoch die Speicherfähigkeit der Wände zu berücksichtigen, wird zwischen drei Bauweisen (schwer, mittelschwer und leicht) unterschieden. Welchen Einfluss die Bauweise eines Gebäudes auf die Überwärmung hat, wird bei den Parametervariationen deutlich. Wie gut oder schlecht ein Gebäude Wärme speichern kann, hängt ab von dessen thermisch wirksamer Masse, welche nicht mit der gesamten thermischen Speicherkapazität gleichgesetzt werden darf. Die Bestimmung der effektiven Masse nach DIN EN 832 sowie mit Hilfe eines selbst entwickelten Modells wird in dieser Arbeit beschrieben (Abschnitt 3.3). Das selbst entwickelte Modell leitet dabei das Speicherverhalten einer endlich dicken Wand aus dem einer unendlich dicken Wand ab, an deren Außenfläche eine tagesperiodische Temperaturänderung anliegt.

Der Vergleich zwischen Überwärmungsdauer und thermisch wirksamer Masse zeigt, dass die Erhöhung der effektiven Masse nicht unbedingt eine Verringerung der mittleren Überwärmung zur Folge haben muss. Dadurch, dass tagsüber mehr Energie in den Wänden des Gebäudes gespeichert und abends wieder abgegeben wird, dauert die Überwärmung an einigen Tagen länger in die Abendstunden hinein an. Dies ist abhängig von der Tagesmitteltemperatur. Die Temperaturspitzen hingegen werden durch die Erhöhung der thermisch wirksamen Masse an allen Tagen abgeschwächt.

Bei dem Vergleich der von CASAnova berechneten monatlich gemittelten Überwärmung mit den Ergebnissen von TRNSYS und SUNCODE zeigen sich zum Teil in den Ergebnissen größere Unterschiede. Ein Grund hierfür ist die Festsetzung der Grenztemperatur für die Überwärmung (27 °C). Die von TRNSYS simulierten Raumlufttemperaturen liegen höher als die von CASAnova, so dass TRNSYS die größte mittlere Überwärmung berechnet, während die Ergebnisse von SUNCODE meist etwas niedriger liegen als die von CASAnova. Der Trend bei Veränderung eines Parameters (z.B. die Änderung des Anteils der Verglasungsfläche der Südseite) ist jedoch bei allen drei Simulationsprogrammen derselbe.

Eine wichtige Rolle bei der Verminderung von Überwärmungen innerhalb eines Gebäudes spielt der Benutzer. Wie mit Hilfe des Programms CASAnova leicht simuliert werden kann, wird durch eine vernünftige Lüftung sowie durch ein rechzeitiges Anbringen geeigneter Sonnenschutzvorrichtungen das Ansteigen der Raumlufttemperatur abgebremst. Zum vernünftigen Lüften gehört dabei auch, die Luftwechselrate möglichst gering zu halten, falls die Außenlufttemperatur die Raumlufttemperatur übersteigt und statt dessen innerhalb des Gebäudes für einen Luftwechsel zwischen kühleren und wärmeren Räumen zu sorgen. Nachts kann schließlich durch Erhöhung des Luftwechsels die tagsüber in den Wänden gespeicherte Energie an die Außenluft abgeführt werden (Night-Flushing). Auf den Einbau einer energieverschlingenden Klimaanlage kann dann oftmals verzichtet werden.

Im Rahmen der Weiterentwicklung des Programms CASAnova wurde neben der Miteinbeziehung der Überwärmung ein weiteres Kapitel zum Thema Primär- und Heizenergiebedarf eingefügt. Aus dem Heizwärmebedarf wird der Heizenergiebedarf sowie der Primärenergiebedarf bestimmt. Aus dem Primärenergiebedarf schließlich zieht CASAnova Rückschlüsse auf den für die Beheizung des Gebäudes entstehenden Kohlendioxidausstoß.

Mit den in dieser Arbeit entwickelten Werkzeugen SimFou und CASAnova stehen Methoden für die Gebäudeplanung zur Verfügung, mit denen ohne großen Aufwand (wie z.B. bei TRNSYS, SUNCODE und anderen Programmen) die sommerliche Überwärmung von Gebäuden abgeschätzt werden kann.

# **Literatur**

- [1] H.J. Bartsch: "Mathematische Formeln", 18. Auflage, Kapitel 12.2 Fachbuchverlag Leipzig im Hanser-Verlag, München (1998)
- [2] T. Braeske, J. Clemens, F.D. Heidt: "*CASA*nova - Lernprogramm zu Energie- und Heizwärmebedarf, solaren Gewinnen und sommerlicher Überwärmung von Gebäuden - Benutzungshandbuch" Fachgebiet Bauphysik & Solarenergie, Universität-GH Siegen, März 2000

\_\_\_\_\_\_\_\_\_\_\_\_\_\_\_\_\_\_\_\_\_\_\_\_\_\_\_\_\_\_\_\_\_\_\_\_\_\_\_\_\_\_\_\_\_\_\_\_\_\_\_\_\_\_\_\_\_\_\_\_\_\_\_\_\_\_\_\_\_\_\_\_\_\_\_

\_\_\_\_\_\_\_\_\_\_\_\_\_\_\_\_\_\_\_\_\_\_\_\_\_\_\_\_\_\_\_\_\_\_\_\_\_\_\_\_\_\_\_\_\_\_\_\_\_\_\_\_\_\_\_\_\_\_\_\_\_\_\_\_\_\_\_\_\_\_\_\_\_\_\_

- [3] H. Buss: "Aktuelles Tabellenhandbuch: Feuchte-Wärme-Schall", 2. Auflage, Kapitel 8.8 WEKA-Baufachverl., Verl. Für Architektur, Augsburg (1994)
- [4] H.S. Carslaw, J.C. Jaeger: "Conduction of Heat in Solids" Oxford science publications, Clarendon (1988)
- [5] Deutsches Institut für Normung: "DIN EN 832" Beuth Verlag GmbH, Berlin (1992)
- [6] J.A. Duffie, W.A. Beckman: "Solar Engeneering of thermal processes", Second Edition, Kapitel 1.6 John Wiley &Sons, New York (1991)
- [7] H. Ehm: "Wärmeschutzverordnung '95", 2. Auflage Bauverlag GmbH, Wiesbaden (1996)
- [8] D.G. Erbs, S.A. Klein, J.A. Duffy: "Estimation of the Diffuse Radiation Fraction for Hourly, Daily and Monthly-Average Global Radiation" Solar Energy, 28 ,293 (1982)
- [9] P.O.Fanger: "Thermal Comfort, Analysis and Application in Environmental" McGraw-Hill Book Company, Kingsport Press, Inc. (1972)
- [10] Ffe: Forschungsstelle für Energiewirtschaft der Gesellschaft für praktische Energiekunde e.V., München
- [11] C. Gerthsen, H. Vogel "Physik", 18. Auflage, Kapitel 5.4.2, 5.4.3 und 11.2 Springer-Verlag, Berlin (1995)
- [12] A. Goetzberger, V. Wittner: "Sonnenenergie: physikalische Grundlagen und thermische Anwendung", 3. Auflage, Abschnitt 2.3.2 Teubner Studienbücher, Stuttgart (1993)
- [13] E. Hecht: "Optik", 3. Auflage, Kapitel 4.3 Addison-Wesley (1994)
- [14] S.A. Klein et al.: "TRNSYS - A Transient System Simulation Program, Program Manual, Version 14.2" Solar Energy Laboratory, University of Wisconsin, Madison, Wisconsin
- [15] B.Y.H. Liu, R.C. Jordan: "The Interrelationship and Characteristic of Direct, Diffuse and Total Solar Radiation" Solar Energy, 4(3), 1 (1960)
- [16] G. Mehlhorn: "Der Ingenierbau: Grundwissen, Band 7: Bauphysik, Brandschutz" Ernst & Sohn Verlag GmbH, Berlin (1996)
- [17] Fa. METEONORM: "METEONORM '97, Global Meteorological Database for Solar Energy and Applied Climatology", Version 3.0 - Edition 1997 Bern (1997)
- [18] S. Oberländer, J. Huber, G. Müller: "Das Niedrigenergiehaus: ein Handbuch mit Planungsregeln zum Passivhaus" Verlag W. Kohlhammer, Stuttgart (1997)
- [19] L. Palmiter, T. Wheeling: "SUNCODE - PC, A Program User's Manual" Ecotope, Inc., Seattle, Washington (1985)
- [20] H. Recknagel, E. Sprenger, E.-R. Schramek: "Taschenbuch für Heizung und Klimatechnik 97/98", Kapitel 1.3.7-2 R. Oldenbourg Verlag, München (1997)
- [21] L. Rouvel, S. Kolmetz: "Thermische Bewertung von Gebäuden unter sommerlichen Randbedingungen" Gesundheitsingenieur, Heft 2, 1997
- [22] L. Rouvel, F. Zimmermann: "Ein regelungstechnisches Modell zur Beschreibung des thermisch dynamischen Raumverhaltens" Heizung-Lüftung-Haustechnik, Heft 10 - Oktober 1997
- [23] RWE Energie Aktiengesellschaft: "RWE Energie Bauhandbuch", 12. Ausgabe, Kapitel 4 Energie-Verlag GmbH, Heidelberg (1998)

## **Anhänge**

#### **1 Bestimmung der Winkelabhängigkeit des g-Werts mit Hilfe der Fresnelschen Gleichungen**

\_\_\_\_\_\_\_\_\_\_\_\_\_\_\_\_\_\_\_\_\_\_\_\_\_\_\_\_\_\_\_\_\_\_\_\_\_\_\_\_\_\_\_\_\_\_\_\_\_\_\_\_\_\_\_\_\_\_\_\_\_\_\_\_\_\_\_\_\_\_\_\_\_\_\_

\_\_\_\_\_\_\_\_\_\_\_\_\_\_\_\_\_\_\_\_\_\_\_\_\_\_\_\_\_\_\_\_\_\_\_\_\_\_\_\_\_\_\_\_\_\_\_\_\_\_\_\_\_\_\_\_\_\_\_\_\_\_\_\_\_\_\_\_\_\_\_\_\_\_\_

Trifft eine elektromagnetische Welle auf einen Übergang zweier verschiedenartiger optischer Medien mit den Brechungsindizes  $n_1$  und  $n_2$ , so wird ein Teil der Welle reflektiert und der andere Teil transmittiert, siehe Abbildung A.1.

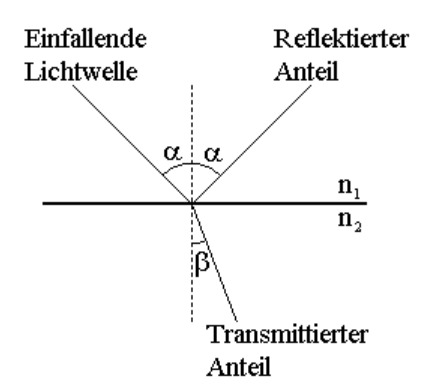

**Abb. A.1:** Aufteilung einer einfallenden Lichtwelle beim Übergang zweier verschiedener optischer Medien in einen reflektierten und einen transmittierten Anteil

Nach den Formeln von Fresnel verhalten sich dabei die senkrecht und die parallel zur Einfallswelle polarisierten Anteile der Welle unterschiedlich [13].

Für den reflektierten Anteil gilt:

$$
r_s = \frac{\sin(\alpha - \beta)}{\sin(\alpha + \beta)}
$$

$$
r_p = \frac{\tan(\alpha - \beta)}{\tan(\alpha + \beta)}
$$

und für den Transmissionsanteil gilt:

$$
t_s = \frac{2 \cdot \sin \beta \cdot \cos \alpha}{\sin(\alpha + \beta)}
$$

$$
t_p = \frac{2 \cdot \sin \beta \cdot \cos \alpha}{\sin(\alpha + \beta) \cdot \cos(\alpha - \beta)}
$$

wobei α und β über das Brechungsgesetz von Snellius miteinander verknüpft sind:

$$
n_1 \cdot \sin \alpha = n_2 \cdot \sin \beta
$$

Die Intensität einer elektromagnetischen Well ist proportional zum Quadrat der Feldstärke:

$$
I \propto E^2 ; I in \frac{W}{m^2}
$$

d.h.  $I_s^{\text{trans}} = t_s^2 \cdot I_o$ ,  $I_s^{\text{ref}} = r_s^2 \cdot I_o$ , usw. 2 s ref  $\mathfrak{o}$  ,  $\mathfrak{1}_{\mathrm{S}}$ 2 s  $t_{\rm s}^{\rm trans} = t_{\rm s}^2 \cdot I_{\rm o}$ ,  $I_{\rm s}^{\rm ref} = r_{\rm s}^2$ .

Das auf ein Fenster fallende Licht ist unter normalen Umständen nicht polarisiert. Daher kann näherungsweise angenommen werden, dass dieses zu gleichen Anteilen aus senkrecht und parallel polarisierten Lichtwellen besteht; also gilt:

$$
t = \frac{t_s + t_p}{2}
$$
;  $r = \frac{r_s + r_p}{2}$ 

*Lichtdurchgang durch Einfachverglasung:*

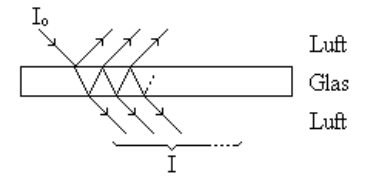

*Abb. A.2: Lichtdurchgang durch Einfachverglasung*

Werden alle Reflexionen innerhalb des Glases vernachlässigt, so gilt:

$$
I = t_{L \to G}^2 \cdot t_{G \to L}^2 \cdot I_0
$$

Unter Berücksichtigung einmaliger Reflexion folgt:

$$
\mathbf{I} = \mathbf{t}_{\mathbf{L} \to \mathbf{G}}^2 \cdot \mathbf{t}_{\mathbf{G} \to \mathbf{L}}^2 \cdot (1 + \mathbf{r}^4) \cdot \mathbf{I}_0
$$

Wird die Anzahl der berücksichtigten Reflexionen weiter erhöht, so folgt schließlich für die Einfachverglasung:

$$
I = T_{\text{Einf ach}} \cdot I_0 \quad \text{mit } T_{\text{Einf ach}} = t_{L \to G}^2 \cdot t_{G \to L}^2 \cdot e^{\binom{r^4}{}}
$$

*Lichtdurchgang durch Doppelverglasung:*

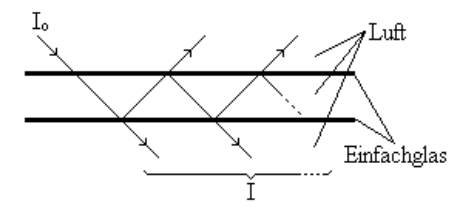

*Abb. A.3: Lichtdurchgang durch Doppelverglasung*

Eine Doppelverglasung besteht aus zwei Einfachverglasungen mit einer dazwischen liegenden Luft- oder Gasschicht.

Bei Vernachlässigung der Reflexionen innerhalb dieser Gasschicht gilt:

$$
I = T_{\text{E inf achglas}}^2 \cdot I_0
$$

Werden die Reflexionen innerhalb des Glases berücksichtigt, dann folgt:

$$
I = T_{\text{Doppelt}} \cdot I_0 \text{ mit } T_{\text{Doppelt}} = T_{\text{Einf ach}}^2 \cdot e^{(r^4)}
$$

*Lichtdurchgang durch Dreifachverglasung:*

Ganz analog folgt für die Dreifachverglasung:

$$
I = T_{\text{Derifach}} \cdot I_0 \text{ mit } T_{\text{Derifach}} = T_{\text{E inf ach}}^3 \cdot \left( e^{r^4} \right)^2
$$

Der Gesamtenergiedurchlassgrad  $g(\theta)$  eines Fensters beschreibt den Anteil der durch das Fenster hindurchtretenden Strahlung im Bezug auf die auf das Fenster auftreffende Strahlung. Er entspricht also je nach Verglasungsart  $T_{\text{Einf ach}}$ ,  $T_{\text{Doppelt}}$  oder  $T_{\text{Dreifach}}$ .

Eine brauchbare Näherung für den Lichtdurchgang durch Einfach-, Doppel- und Dreifachverglasung ist folgende Gleichung:

$$
g(\vartheta) = g_{\perp} \cdot (1 - (1 - \cos \vartheta)^k)
$$

Hierbei ist der Faktor g<sub>⊥</sub> der Gesamtenergiedurchlassgrad für den senkrechten Einfall der Strahlung  $(\vartheta = 0)$ , also je nach Verglasungsart  $g_{\perp} := T_{\text{Einf ach}} (\vartheta = 0)$ ,  $g_{\perp} := T_{\text{Doppelt}} (\vartheta = 0)$ oder  $g_{\perp} = T_{\text{Dreffach}} (\vartheta = 0)$ . Abbildung A.4 zeigt die Näherungsformel für verschiedene Parameter k und vergleicht diese mit der Doppelverglasung. Eine gute Näherung sowohl für Doppel- wie auch für Einfach- und Dreifachverglasung ergibt sich mit  $k \approx 2.5$ .

Die Abbildung A.5 zeigt den Vergleich der Winkelabhängigkeit des Gesamtenergiedurchlassgrads zwischen Einfach-, Doppel- sowie Dreifachverglasung und der Näherungsformel  $(n_{i,nft} = 1 ; n_{Glas} = 1.5 ; k = 2.5)$ . Für den Einfallswinkel  $\vartheta = 0$  sind die Kurven normiert auf den Wert  $g_{\perp}$ , so dass ein direkter Vergleich der Kurven möglich ist.

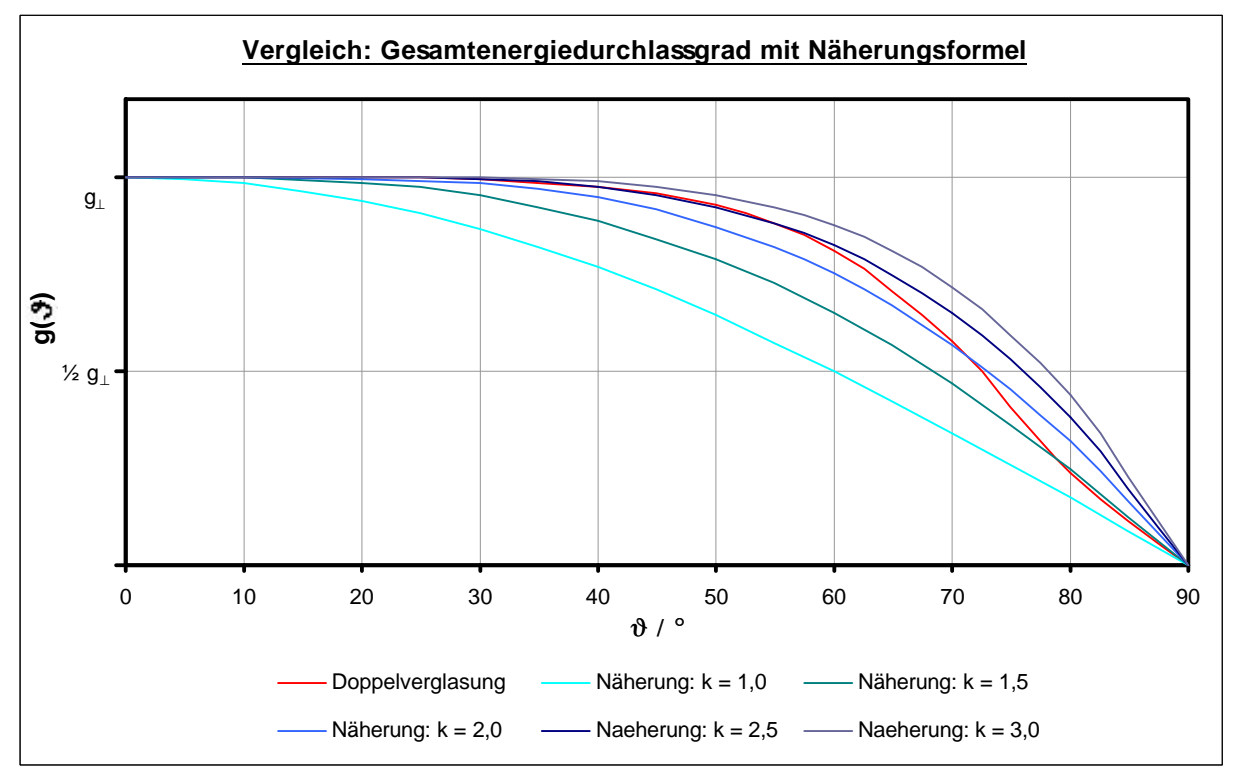

*Abb. A.4: Vergleich: Gesamtenergiedurchlassgrad mit Näherungsformel*

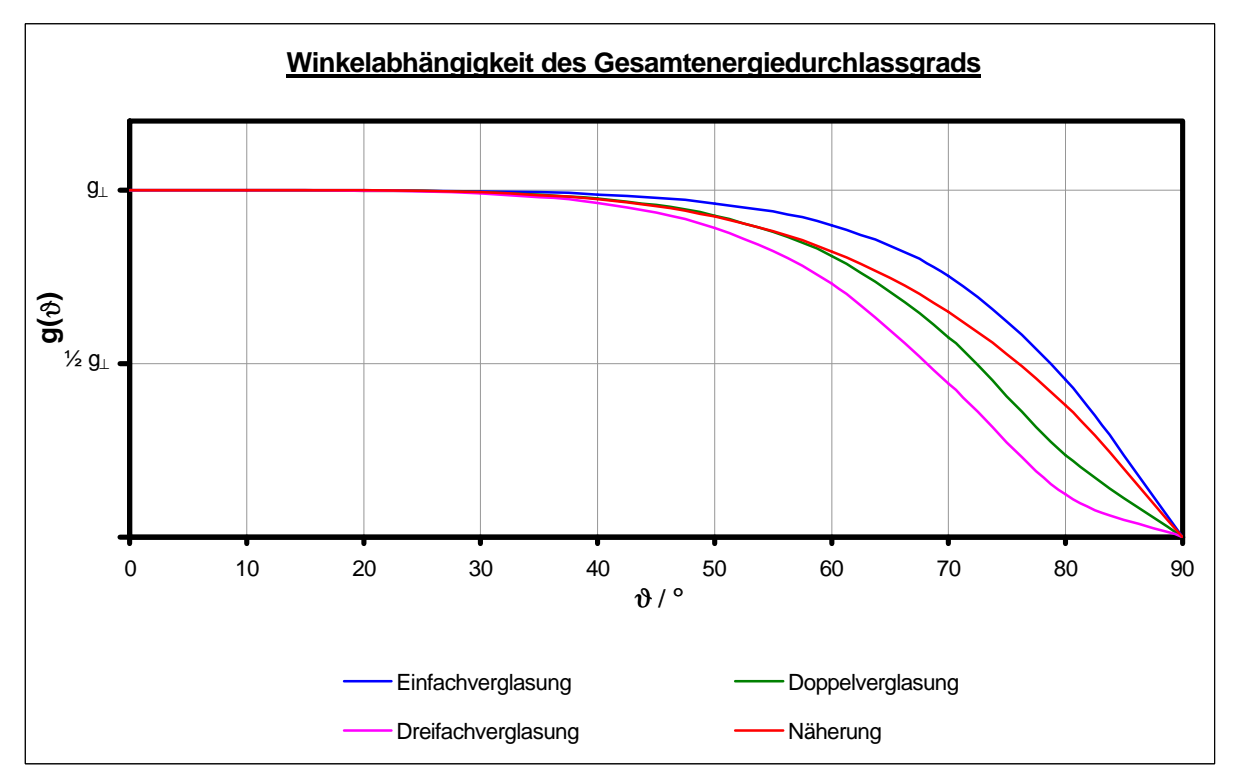

*Abb. A.5: Vergleich der Winkelabhängigkeit des Gesamtenergiedurchlassgrads von Einfach-, Doppel- und Dreifachverglasung mit der Näherungsformel (2.19)*

Zur Bestimmung des Gesamtenergiedurchlassgrads für die Diffusstrahlung wird  $g(\theta)$  über den halben Raumwinkel gemittelt:

$$
\overline{g} = \frac{1}{2\pi} \cdot \int_{\phi=0}^{2\pi} d\phi \int_{\theta=0}^{\pi/2} \sin \vartheta \cdot d\vartheta \cdot g(\vartheta)
$$

$$
= \frac{1}{2\pi} \cdot \int_{\phi=0}^{2\pi} d\phi \int_{\theta=0}^{\pi/2} \sin \vartheta \cdot d\vartheta \cdot g_{\perp} \cdot (1 - (1 - \cos \vartheta)^{\kappa})
$$

Mit  $\vartheta$  $=\cos \vartheta \Rightarrow d\vartheta =$ sin  $x = \cos \theta \Rightarrow d\theta = -\frac{dx}{\cos \theta}$  folgt:

$$
\overline{g} = -\frac{1}{2\pi} \cdot 2\pi \cdot \int_{x=1}^{0} \sin \vartheta \cdot \frac{dx}{\sin \vartheta} \cdot g_{\perp} \cdot (1 - (1 - x)^{\kappa})
$$
  
\n
$$
= g_{\perp} \cdot \left\{ \int_{x=0}^{1} dx - \int_{x=0}^{1} (1 - x)^{\kappa} \cdot dx \right\}
$$
  
\n
$$
= g_{\perp} \cdot \left\{ (1 - 0) + \int_{y=1}^{0} y^{\kappa} \cdot dy \right\} , \text{ wobei } y = 1 - x \Rightarrow dy = -dx
$$
  
\n
$$
= g_{\perp} \cdot \left\{ 1 + \frac{y^{\kappa+1}}{\kappa + 1} \Big|_{y=1}^{0} \right\} = g_{\perp} \cdot \left\{ 1 + 0 - \frac{1}{\kappa + 1} \right\} = g_{\perp} \cdot \left\{ \frac{\kappa + 1}{\kappa + 1} - \frac{1}{\kappa + 1} \right\} = g_{\perp} \cdot \frac{\kappa}{\kappa + 1}
$$

#### **2 Transmissionsverluste durch ein Fenster**

Seien  $T_{a,0}$  und  $T_{i,0}$  die Oberflächentemperaturen an der Fensteraußen- und -innenseite, dann entsteht nach Gleichung 2.2 innerhalb des Fensters der Wärmefluss:

$$
\dot{q}_\mathrm{F} = \lambda \cdot \frac{T_{\mathrm{a},0} - T_{\mathrm{i},0}}{d}
$$

mit

 $\dot{q}_E$ : Wärmefluss innerhalb des Fensters in W/m<sup>2</sup>,

 $\lambda$ : Leitfähigkeit des Glases in W/(m K),

 $T_{a,0}$ : Temperatur der Fensteraußenseite in °C,

 $T_{\rm in}$ : Temperatur der Fensterinnenseite in °C,

d : Dicke des Fensters in m.

Hierbei sind die Vorzeichen so gewählt, dass  $\dot{q}_F$  positiv ist, wenn  $T_{a,0}$  größer als  $T_{i,0}$  ist, d.h. wenn Energie von der Fensteraußenseite zur Fensterinnenseite strömt.

An der Fensteraußenseite und der Fensterinnenseite schließt sich ein konvektiver Wärmeübergang an. Mit Gleichung 2.8 folgt:

$$
\dot{q}_a = h_{fa} \cdot (T_{Umgebung} - T_{a0})
$$

$$
\dot{q}_i = h_{fi} \cdot (T_{i0} - T_{Raumluff})
$$

mit

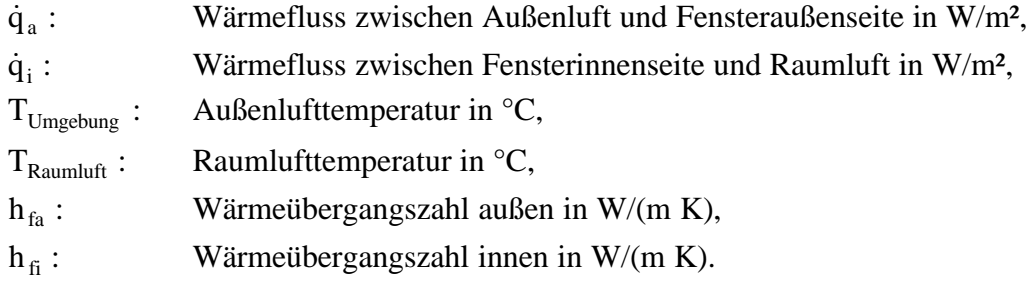

Speichert das Fenster keine Energie, so gilt wegen der Energieerhaltung:

$$
\dot{\mathbf{q}}_F = \dot{\mathbf{q}}_a = \dot{\mathbf{q}}_i
$$

Durch Eliminieren der Oberflächentemperaturen ergibt sich der Wärmestrom durchs Fenster aufgrund des Lufttemperaturunterschiedes:

$$
\dot{\mathbf{q}}_{\mathrm{F}} = \mathbf{k} \cdot (\mathbf{T}_{\mathrm{Umgebung}} - \mathbf{T}_{\mathrm{Raumluff}})
$$

wobei für den Wärmedurchgangskoeffizienten k gilt:

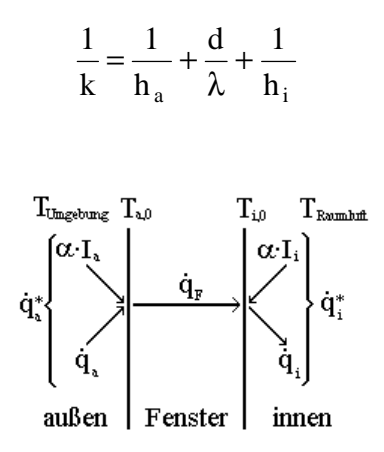

*Abb. A.6: Wärmedurchgang durch ein Fenster*

Fällt zusätzlich die Strahlung I<sub>a</sub> außen auf die Fensteroberfläche, so wird ein Teil dieser Strahlung von Fenster absorbiert. Den Anteil der absorbierten Strahlung beschreibt der Absorptionsfaktor  $\alpha$ ; er wird zum konvektiven Wärmeübergang  $\dot{q}_a$  hinzuaddiert (siehe Abbildung A.6):

$$
\dot{q}_a^* = \dot{q}_a + \alpha \cdot I_a = h_{fa} \cdot (T_{Umgebung} - T_{a0}) + \alpha \cdot I_a
$$

Bei der Innenstrahlung I<sub>i</sub> muss berücksichtigt werden, dass diese von innen auf die Fensterfläche fällt; der konvektive Übergang hingegen ist positiv, wenn Energie von der Fensterfläche dem Raum zugeführt wird. Dieser Aspekt wird durch ein Minus-Zeichen berücksichtigt (siehe Abbildung A.6):

$$
\dot{\boldsymbol{q}}_{i}^{*} = \dot{\boldsymbol{q}}_{i} - \alpha \cdot \boldsymbol{I}_{i} = \boldsymbol{h}_{fi} \cdot (\boldsymbol{T}_{i0} - \boldsymbol{T}_{Raumluff}) - \alpha \cdot \boldsymbol{I}_{i}
$$

Wieder müssen die Energieflüsse  $\dot{\mathsf{q}}_{\mathrm{F}}, \dot{\mathsf{q}}_{\mathrm{a}}^*$  und  $\dot{\mathsf{q}}_{\mathrm{i}}^*$ \*  $\dot{q}_F$ ,  $\dot{q}_a^*$  und  $\dot{q}_i^*$  aus Energieerhaltungsgründen gleich sein. Wird  $\dot{q}_a^*$  nach T<sub>a,0</sub> und  $\dot{q}_i^*$  nach T<sub>i,0</sub> aufgelöst, folgt:

$$
T_{a,0} = T_{Umgebung} - \frac{\dot{q}_F}{h_{fa}} + \frac{\alpha}{h_{fa}} \cdot I_a
$$

$$
T_{i,0} = T_{Raumluff} - \frac{\dot{q}_F}{h_{fi}} + \frac{\alpha}{h_{fi}} \cdot I_i
$$

Dieses wird in den Wärmefluss  $\dot{q}_F$  eingesetzt:

$$
\dot{q}_F = \lambda \cdot \frac{T_{a,0} - T_{i,0}}{d}
$$
\n
$$
= \frac{\lambda}{d} \cdot \left[ T_{Umgebung} - \frac{\dot{q}_F}{h_{fa}} + \frac{\alpha}{h_{fa}} \cdot I_a - T_{Raumluft} + \frac{\dot{q}_F}{h_{fi}} - \frac{\alpha}{h_{fi}} \cdot I_i \right]
$$

Aufgelöst nach  $\dot{q}_F$ :

$$
\dot{q}_F = \frac{T_{Umgebung} + \frac{\alpha}{h_{fa}} \cdot I_a - T_{Raumluft} - \frac{\alpha}{h_{fi}} \cdot I_i}{\frac{d}{\lambda} + \frac{1}{h_{fa}} + \frac{1}{h_{fi}}}
$$

Durch Einführen des Wärmedurchgangskoeffizienten k  $\frac{1}{k} = \frac{1}{h} + \frac{1}{\lambda} + \frac{1}{h}$  $\overline{1}$  $\lambda$  $\mathsf I$ l ſ + λ  $=$  $\frac{1}{2}$  +  $_{\rm fa}$  )  $\lambda$  )  $_{\rm fi}$  $d \t1$ h 1 k  $\frac{1}{1} = \frac{1}{1} + \frac{d}{1} + \frac{1}{1}$  folgt:

$$
\dot{q}_{F} = k \cdot \left( T_{\text{Umgebung}} + \frac{\alpha}{h_{\text{fa}}} \cdot I_{a} - T_{\text{Ramluff}} - \frac{\alpha}{h_{\text{fi}}} \cdot I_{i} \right)
$$

### **3 Wärmedurchgangsmatrix einer Wand mittels Fourier-Transformation**

Ausgehend von periodischen Randbedingungen an der Außenseite einer Außenwand lässt sich die Wärmeleitungsgleichung

$$
\frac{\partial T}{\partial t} = a \cdot \frac{\partial^2 T}{\partial x^2}
$$

für den Energiedurchgang durch eine Außenwand mit Hilfe der Fourier-Transformation lösen. Sei also

 $(x,t) = \sum_{n=0}^{\infty} T^{n}(x)$ =−∞  $= \sum T^n(x) \cdot e^{in\omega}$ n  $n(\mathbf{v})$  in ot der Temperaturverlauf im Innern der Wand,  $(x,t) = \sum_{n=0}^{\infty} \dot{q}^{n}(x)$ =−∞  $= \sum \dot{q}^n(x) \cdot e^{in\omega}$ n  $\dot{q}(x,t) = \sum \dot{q}^n(x) \cdot e^{in\omega t}$  der Wärmefluss im Innern der Wand.

Aus  $\dot{q}(x, t) = -\lambda \cdot \frac{\partial}{\partial x} T(x, t)$ x  $\dot{q}(x, t)$ ∂  $\dot{q}(x,t) = -\lambda \cdot \frac{\partial}{\partial x} T(x,t)$  folgt für die Fourier-Koeffizienten  $\dot{q}^{n}(x)$ :

$$
\dot{q}^n(x) = -\lambda \cdot \frac{\partial}{\partial x} T^n(x)
$$

Außerdem seien folgende Randbedingungen gegeben:

 $\sum^{\infty}$ =−∞  $= \sum T_{\rm a}^{\rm n} \cdot {\rm e}^{\rm in\omega}$ n  $n \quad \text{and}$ der Temperaturverlauf an der Außenwandseite ( $x = 0$ ),  $\sum^{\infty}$ =−∞  $= \sum T_i^n \cdot e^{in\omega}$ n  $n \quad \text{and}$ der Temperaturverlauf an der Innenwandseite ( $x = L$ ),  $\sum^{\infty}$ =−∞  $= \sum \dot{q}_a^{\text{n}} \cdot e^{\text{i} n \omega}$ n  $n \quad \text{and}$ der Wärmefluss an der Außenwandseite ( $x = 0$ ),  $\sum^{\infty}$ =−∞  $= \sum \dot{q}_i^{n} \cdot e^{in\omega}$ n  $n \quad \text{and}$ der Wärmefluss an der Innenwandseite ( $x = L$ ).

$$
\text{Dann folgt aus } \frac{\partial \mathbf{T}}{\partial t}(\mathbf{x}, t) = \mathbf{a} \cdot \frac{\partial^2 \mathbf{T}}{\partial \mathbf{x}^2}(\mathbf{x}, t):
$$
\n
$$
\sum_{n=-\infty}^{\infty} \mathbf{i} \cdot \mathbf{n} \cdot \omega \cdot \mathbf{T}^n(\mathbf{x}) \cdot e^{in\omega t} = \sum_{n=-\infty}^{\infty} \mathbf{a} \cdot \frac{\partial^2}{\partial \mathbf{x}^2} \mathbf{T}^n(\mathbf{x}) \cdot e^{in\omega t}
$$

wegen der Unabhängigkeit der einzelnen Fourier-Komponenten folgt für alle n:

$$
\mathbf{i} \cdot \mathbf{n} \cdot \boldsymbol{\omega} \cdot \mathbf{T}^{\mathbf{n}}(\mathbf{x}) = \mathbf{a} \cdot \frac{\partial^2}{\partial \mathbf{x}^2} \mathbf{T}^{\mathbf{n}}(\mathbf{x})
$$

bzw.

$$
\frac{\partial^2}{\partial x^2}T^n(x) = \alpha_n^2 \cdot T^n(x) \quad \text{mit} \quad \alpha_n^2 = \frac{i \cdot n \cdot \omega}{a}
$$

*Fallunterscheidung:*

 $n = 0$ :

$$
\alpha_0^2 = 0 \implies \frac{\partial^2}{\partial x^2} T^0(x) = 0
$$
  
\n
$$
\implies T^0(x) = A_0 \cdot x + B_0
$$
  
\n
$$
\implies \dot{q}^0(x) = -\lambda \cdot A_0
$$

Unter Berücksichtigung der Randbedingungen  $T_a^0$ ,  $T_i^0$ ,  $\dot{q}_a^0$  $\dot{q}_a^0$  und  $\dot{q}_i^0$  folgt:

$$
T_i^0 = T_a^0 - \frac{L}{\lambda} \cdot \dot{q}_a^0
$$

$$
\dot{q}_i^0 = \dot{q}_a^0
$$

bzw. in Matrixschreibweise:

$$
\begin{pmatrix} T_i^0 \\ \dot{q}_i^0 \end{pmatrix} = \underline{A}^0 \cdot \begin{pmatrix} T_a^0 \\ \dot{q}_a^0 \end{pmatrix} \text{ mit } \underline{A}^0 = \begin{pmatrix} A_1^0 & A_2^0 \\ A_3^0 & A_4^0 \end{pmatrix} = \begin{pmatrix} 1 & -\frac{L}{\lambda} \\ 0 & 1 \end{pmatrix}
$$

 $n \neq 0$ :

Als allgemeine Lösung der Differentialgleichung ergibt sich eine Überlagerung mit x ansteigender und abfallender Exponentialfunktionen:

$$
T^{n}(x) = A_{n} \cdot e^{\alpha_{n}x} + B_{n} \cdot e^{-\alpha_{n}x}
$$
  
\n
$$
\Rightarrow \dot{q}^{n}(x) = -\lambda \cdot \alpha_{n} \cdot A_{n} \cdot e^{\alpha_{n}x} + \lambda \cdot \alpha_{n} \cdot B_{n} \cdot e^{-\alpha_{n}x}
$$

Die Variablen  $A_n$  und  $B_n$  errechnen sich aus den oben angegebenen Randbedingungen an der Wandaußenseite  $(x = 0)$ :

$$
T_a^n = T^n(0) = A_n + B_n
$$
  
\n
$$
\dot{q}_a^n = \dot{q}^n(0) = -\lambda \cdot \alpha_n \cdot A_n + \lambda \cdot \alpha_n \cdot B_n
$$

Aufgelöst nach  $A_n$  und  $B_n$  folgt:

$$
A_n = \frac{1}{2} \left( T_a^n - \frac{\dot{q}_a^n}{\lambda \cdot \alpha_n} \right)
$$

$$
\mathbf{B}_{n} = \frac{1}{2} \left( \mathbf{T}_{a}^{n} + \frac{\dot{\mathbf{q}}_{a}^{n}}{\lambda \cdot \alpha_{n}} \right)
$$

Eingesetzt in  $T^n(x)$  und  $\dot{q}^n(x)$  folgt schließlich:

$$
T^n(x) = T_a^n \cdot \cosh(\alpha_n x) - \frac{q_a^n}{\lambda \cdot \alpha_n} \cdot \sinh(\alpha_n \cdot x)
$$

$$
q^{n}(x) = -\lambda \cdot \alpha_{n} \cdot T_{a}^{n} \cdot \sinh(\alpha_{n} x) + q_{a}^{n} \cdot \cosh(\alpha_{n} \cdot x)
$$

Anschließend werden  $T^n(x)$  und  $\dot{q}^n(x)$  an der Stelle  $x = L$  ausgewertet:

$$
T_i^n = T^n (x = L) = T_a^n \cdot \cosh(\alpha_n \cdot L) - \frac{\dot{q}_a^n}{\lambda \cdot \alpha_n} \cdot \sinh(\alpha_n \cdot L)
$$
  

$$
\dot{q}_i^n = \dot{q}^n (x = L) = -\lambda \cdot \alpha_n \cdot T_a^n \cdot \sinh(\alpha_n \cdot L) + \dot{q}_a^n \cdot \cosh(\alpha_n \cdot L)
$$

bzw. in Matrixschreibweise:

$$
\begin{pmatrix} T_i^n \ \dot{q}_i^n \end{pmatrix} = \underline{A}^n \cdot \begin{pmatrix} T_i^n \ \dot{q}_i^n \end{pmatrix} \text{ mit } \underline{A}^n = \begin{pmatrix} A_1^n & A_2^n \ A_3^n & A_4^n \end{pmatrix} = \begin{pmatrix} \cosh(\alpha_n \cdot L) & -\frac{\sinh(\alpha_n \cdot L)}{\lambda \cdot \alpha_n} \\ -\lambda \cdot \alpha_n \cdot \sinh(\alpha_n \cdot L) & \cosh(\alpha_n \cdot L) \end{pmatrix}
$$

*Zusammenfassung:*

Zwischen den Temperaturen und den Wärmeflüssen an Außen- und Innenseite einer Wand besteht folgender Zusammenhang:

$$
\begin{pmatrix} T_i^n \\ \dot{q}_i^n \end{pmatrix} = \underline{A}^n \cdot \begin{pmatrix} T_a^n \\ \dot{q}_a^n \end{pmatrix} \text{ wobei } \underline{A}^n = \begin{pmatrix} \cosh(\alpha_n \cdot L) & -\frac{\sinh(\alpha_n \cdot L)}{\lambda \cdot \alpha_n} \\ -\lambda \cdot \alpha_n \cdot \sinh(\alpha_n \cdot L) & \cosh(\alpha_n \cdot L) \end{pmatrix} \text{ } n \neq 0
$$
  
und 
$$
\underline{A}^n = \begin{pmatrix} 1 & -\frac{L}{\lambda} \\ 0 & 1 \end{pmatrix} \text{ } n = 0
$$

Besteht die zu berechnende Wand aus mehreren Schichten verschiedener Baumaterialien, so wird für jede einzelne Schicht i die Wandmatrix  $A_i^n$  bestimmt. Für eine Wand, die aus k Schichten besteht, gilt dann

$$
\begin{pmatrix} T_i^n \ \dot{q}_i^n \end{pmatrix} = \underline{A}^n \cdot \begin{pmatrix} T_i^n \ \dot{q}_a^n \end{pmatrix} \text{mit } \underline{A}^n = \underline{A_1}^n \cdot \underline{A_2}^n \cdot \ldots \cdot \underline{A_k}^n
$$

Hierbei ist  $A_1^n$  die Matrix der Wand, die an die thermische Zone angrenzt.

### **4 Lösung der Differentialgleichung des Ein-Zonen-Modells**

Gegeben ist die Differentialgleichung C  $\frac{d}{dt}T_{\text{Raumbiff}}(t) = -H_K \cdot T_{\text{Raumbiff}}(t) + Q$ dt  $C \cdot \frac{d}{dt} T_{\text{Raumluff}}(t) = -H_K \cdot T_{\text{Raumluff}}(t) + \dot{C}$ Durch Division durch C folgt:

$$
\frac{d}{dt}T_{Raumluff}(t) = -\frac{H_K}{C} \cdot T_{Raumluff}(t) + \frac{\dot{Q}}{C}
$$

Mit  $H_{\rm K}$  $\tau := \frac{C}{\tau}$  gilt:

$$
\frac{d}{dt}T_{\text{Raumluff}}\left(t\right) = \frac{\dot{Q}}{C} - \frac{T_{\text{Raumluff}}\left(t\right)}{\tau}
$$

*1. Lösung der homogenen Differentialgleichung:*

$$
\frac{d}{dt}\,T_{Raumluft}^{h}\left(t\right)\!=\!-\frac{T_{Raumluft}^{h}\left(t\right)}{\tau}\!\Rightarrow T_{Raumluft}^{h}\left(t\right)\!=\!K\cdot e^{-\frac{t}{\tau}}
$$

*2. Berechnung einer Lösung der inhomogenen DGL mittels Variation der Konstanten:*

$$
T_{Raumluff}^{ih}(t) = K(t) \cdot e^{-\frac{t}{\tau}} \Rightarrow \frac{d}{dt} T_{Raumluff}^{ih} = \left(\frac{dK}{dt} - \frac{K}{\tau}\right) \cdot e^{-\frac{t}{\tau}}
$$

Eingesetzt:

$$
\left(\frac{dK}{dt} - \frac{K}{\tau}\right) \cdot e^{-\frac{t}{\tau}} = \frac{\dot{Q}}{C} - \frac{K}{\tau} \cdot e^{-\frac{t}{\tau}}
$$

$$
\frac{dK}{dt} \cdot e^{-\frac{t}{\tau}} = \frac{\dot{Q}}{C} \implies K(t) = \frac{\dot{Q} \cdot \tau}{C} \cdot e^{\frac{t}{\tau}}
$$

$$
\implies T_{R\text{annluff}}^{\text{in}} = \frac{\dot{Q} \cdot \tau}{C}
$$

Damit ergibt sich als Gesamtlösung der inhomogenen Differentialgleichung:

$$
T_{\text{Raumluff}}\left(t\right) = K \cdot e^{-\frac{t}{\tau}} + \frac{\dot{Q} \cdot \tau}{C}
$$

Sei T<sub>0</sub> := T<sub>Raumluft</sub> (0)  $\mathsf{C}$  $T_0 \coloneqq T_{\text{Raumluff}}(0) = K + \frac{Q}{4}$  $=\mathrm{T}_{\mathrm{Ramluft}}(0)$  =  $\mathrm{K}+\frac{\mathrm{Q}\cdot\tau}{\mathrm{S}}$ & , dann folgt:

$$
T_{\text{Raumluff}}(t) = T_0 \cdot e^{-\frac{t}{\tau}} + \frac{\dot{Q} \cdot \tau}{C} \cdot \left(1 - e^{-\frac{t}{\tau}}\right)
$$

#### **5 Eingabedaten des Simulationsprogramms TRNSYS**

In diesem Kapitel ist die von PREBID erzeugte Datei mit den eingegebenen Gebäudedaten aufgelistet. Zum besseren Verständnis sind an einigen Stellen Kommentare hinzugefügt worden:

```
* BUILDING DESCRIPTIONS FILE TRNSYS
* FOR BUILDING: C:\TRNWIN\IISIBAT2\APPLI\JC\PROJECT\VERSUC_5\Jc1.bui
* GET BY WORKING WITH PreBid 3.0 for Windows
* COMMENTS
* PROJECT
*+++ PROJECT
*+++ TITLE=EINRAUM-MODELL
*+++ DESCRIPTION=EINZELNER RAUM MIT SÜD-AUßENWAND
*+++ CREATED=J. CLEMENS
*+++ ADDRESS=UNI-GH
*+++ CITY=SIEGEN
* PROPERTIES
PROPERTIES
DENSITY=1.204 : CAPACITY=1.012 : HVAPOR=2454.0 : SIGMA=2.041E-007 : ;
 RTEMP=297.15
```
Im folgenden Abschnitt werden die verschiedenen Wandschichten durch ihre Dicke, ihre Leitfähigkeit, ihre Kapazität und ihre Dichte definiert:

TYPES

```
* LAYERS
LAYER KHP015
  THICKNESS=0.015 : CONDUCTIVITY=2.520 : CAPACITY=1.00 : DENSITY=1100.00
LAYER KSST175
  THICKNESS=0.175 : CONDUCTIVITY=2.520 : CAPACITY=0.90 : DENSITY=1400.00
LAYER INSUX50
  THICKNESS=0.180 : CONDUCTIVITY=0.144 : CAPACITY=1.50 : DENSITY=30.00
LAYER PLAST20
  THICKNESS=0.010 : CONDUCTIVITY=2.520 : CAPACITY=1.00 : DENSITY=1100.00
LAYER FABRI100
  THICKNESS=0.175 : CONDUCTIVITY=0.792 : CAPACITY=1.00 : DENSITY=500.00
```

```
* INPUTS
```
\* SCHEDULES

Anschließend folgt die Definition der einzelnen Wände:

```
* WALLS
WALL, NORDWAND
 LAYERS=PLAST20 FABRI100 PLAST20
 ABS-FRONT=0.50 : ABS-BACK=0.50
 HFRONT=11.000 : HBACK=90.000
WALL OSTWAND
 LAYERS=PLAST20 FABRI100 PLAST20
 ABS-FRONT=0.50 : ABS-BACK=0.50
 HFRONT=11.000 : HBACK=90.000
```

```
WALL WESTWAND
  LAYERS=PLAST20 FABRI100 PLAST20
  ABS-FRONT=0.50 : ABS-BACK=0.50
  HFRONT=11.000 : HBACK=90.000
WALL SUEDWAND
  LAYERS=KHP015 INSUX50 KSST175 KHP015
  ABS-FRONT=0.50 : ABS-BACK=0.50
  HFRONT=28.800 : HBACK=72.000
WALL DECKE
  LAYERS=PLAST20 FABRI100 PLAST20
  ABS-FRONT=0.50 : ABS-BACK=0.50
  HFRONT=11.000 : HBACK=90.000
WALL BODEN
  LAYERS=PLAST20 FABRI100 PLAST20
  ABS-FRONT=0.50 : ABS-BACK=0.50
 HFRONT=11.000 : HBACK=90.000
```
Unter den Abschnitt WINDOW werden die Fensters definiert:

```
* WINDOWS
WINDOW WINDOW002
 WINID=1002.000 : HINSIDE=11.000 : HOUTSIDE=64.000 : SLOPE=90.000 : ;
 FFRAME=0.000 : UFRAME=8.170 : RISHADE=0.000 : RESHADE=0.000 : ;
 REFLISHADE=0.500 : CCISHADE=0.500
* DEFAULT GAINS
```
- \* OTHER GAINS
- \* INFILTRATION

Der Abschnitt VENTILATION beinhaltet die Definition der Luftwechselrate:

```
* VENTILATION
VENTILATION VENT1
  TEMPERATURE=OUTSIDE
  AIRCHANGE=2.000
 HUMIDITY=OUTSIDE
* COOLING
* HEATING
* ZONES
ZONES ZONE1
* ORIENTATIONS
ORIENTATIONS NORD SUED OST WEST
```

```
* BUILDING
```
BUILDING

In Zones werden alle Wände und Fenster die zu einer Zone gehören mit ihren Eigenschaften aufgeführt; anschließend folgt eine Auflistung der Daten, die ausgegeben werden sollen:

```
* ZONES
ZONE ZONE1
WALL =SUEDWAND : AREA=9.25 : EXTERNAL : ORI=SUED : FSKY=0.50
WINDOW=WINDOW002 : AREA=4.50 : ORI=SUED : ESHADE=0 : FSKY=0.50
WALL =OSTWAND : AREA=11.00 : INTERNAL
WALL =WESTWAND : AREA=11.00 : INTERNAL
```

```
WALL =NORDWAND : AREA=13.75 : INTERNAL
WALL =DECKE : AREA=20.00 : INTERNAL
WALL =BODEN : AREA=20.00 : INTERNAL
 REGIME
 VENTILATION=VENT1
 CAPACITANCE=0.00 : VOLUME=55.00
 TINITIAL=25.00 : PHINITIAL=50.00
 WCAPR=1.00
* ----------------------------------------------------------------
* OUTPUTS
OUTPUTS
  TRANSFER : TIMEBASE=1.00
 ZONES=ZONE1
 NTYPES=1
  ZONES=ZONE1
  NTYPES=21
  ZONES=ZONE1
  NTYPES=19
  ZONES=ZONE1
  NTYPES=5
  ZONES=ZONE1
 NTYPES=14
  ZONES=ZONE1
 NTYPES=12
```

```
END
```
#### **6 Eingabedaten des Simulationsprogramms SUNCODE**

Die Eingaben beim Programm SUNCDOE können mit Hilfe eines Eingabeeditors erstellt werden. Die Eingabe unterteilt sich hierbei in verschiedene Abschnitte; die einzelnen Abschnitte der Eingabedatei für den Vergleich am 4. August (einschließlich einiger Erklärungen) sieht folgendermaßen aus:

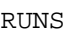

 $W^{\dagger}$ 

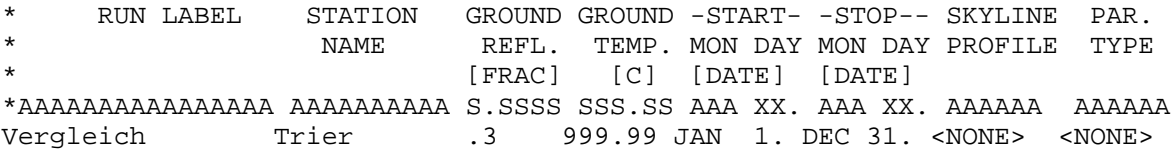

Unter dem Abschnitt RUNS befinden sich allgemeine Daten, wie der Simulationsname, der Bodenreflexionsfaktor (Albedo), Start und Ende der Simulation. Die Erdbodentemperatur bleibt für die Simulation unberücksichtigt; sie wird auf 999,99 °C gesetzt.

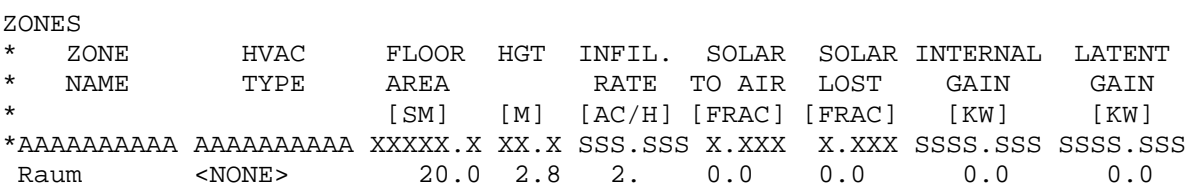

Im Eingabeteil ZONES werden die Zonen definiert. In der Simulation existiert nur eine Zone. Sie erhält den Namen "Raum".

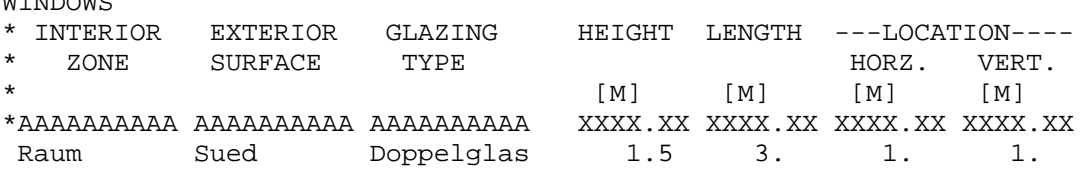

Unter WINDOWS werden die Fenster definiert. Der Modellraum besitzt ein Fenster von  $3 \text{ m} \times 1, 5 \text{ m} = 4, 5 \text{ m}^2$  Fläche.

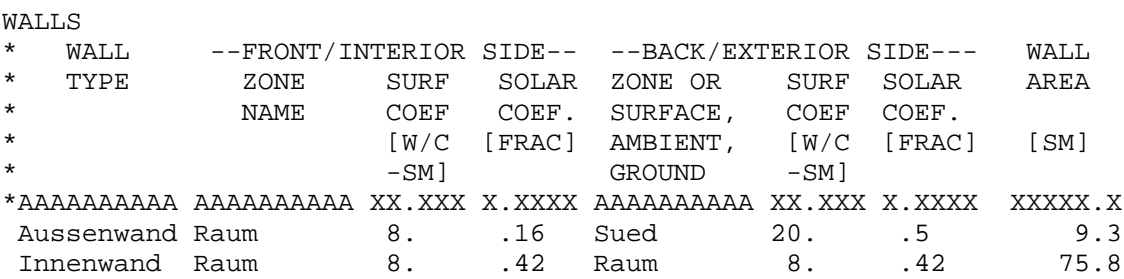

Bei WALLS werden die zwei verwendeten Wandtypen Außenwand und Innenwand definiert. Die Richtung "Sued" für die Außenwand wird im nächsten Abschnitt SURFACES definiert. Der Wert der WALL AREA entspricht der gesamten Fläche der Innen- bzw. Außenwand.

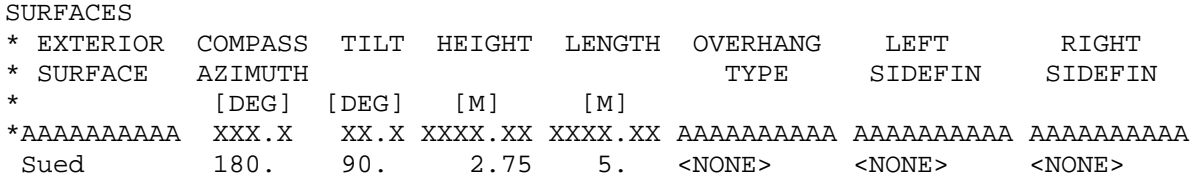

SURFACES sind die Wandflächen, die Kontakt mit der Umgebung haben. Dieses ist die Südwand, definiert durch die zwei Winkel COMPASS AZIMUTH und TILT.

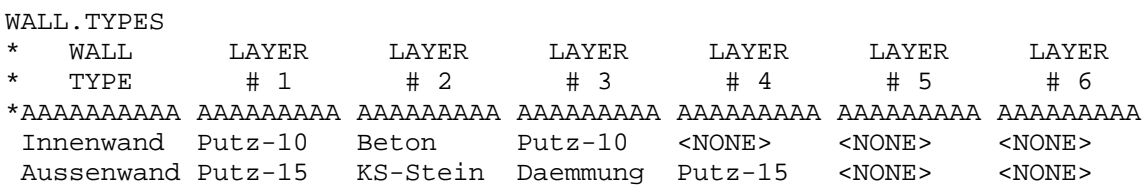

In WALL.TYPES ist der Aufbau der Wände beschrieben. Die Definition der Baustoffe folgt im nächsten Abschnitt:

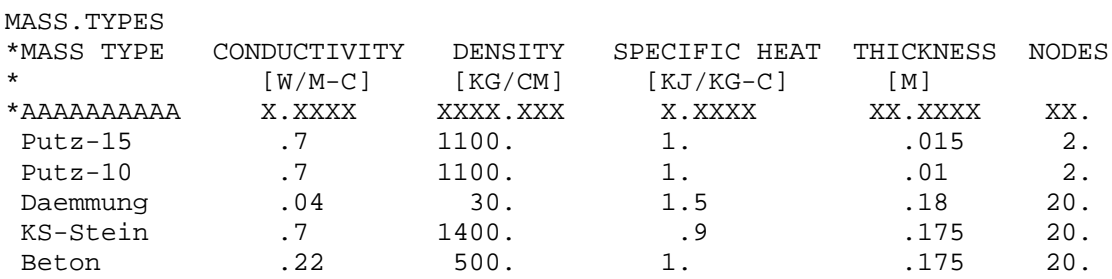

MASS.TYPES beinhaltet die Definition der einzelnen Baustoffe.

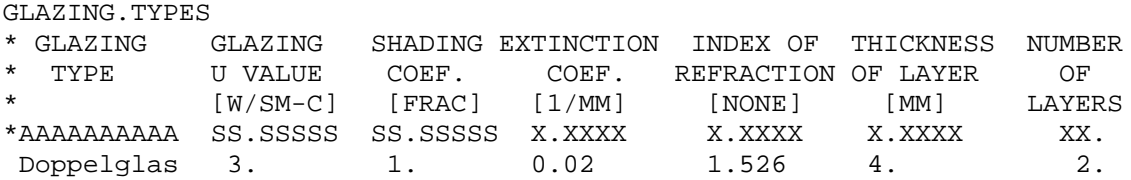

In GLAZING.TYPES befindet sich die Definition des in WINDOWS benutzten Fenstertyps "Doppelglas".

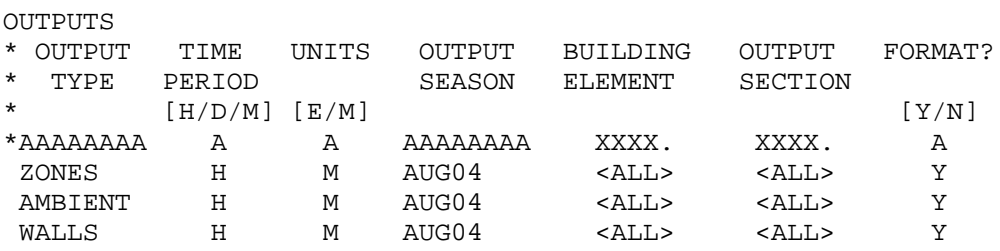

OUTPUTS beinhaltet die Datengruppen, die als Ergebnis der Simulation in der Ausgabendatei zu finden sein sollen.

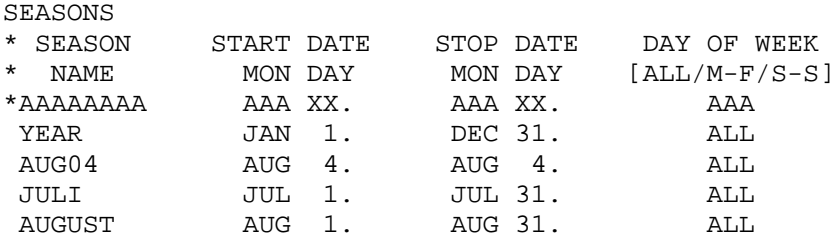

In SEASONS werden die Tage für Anfang und Ende der Ausgabe für die in OUTPUTS angegebenen Datengruppen festgelegt.

STATIONS

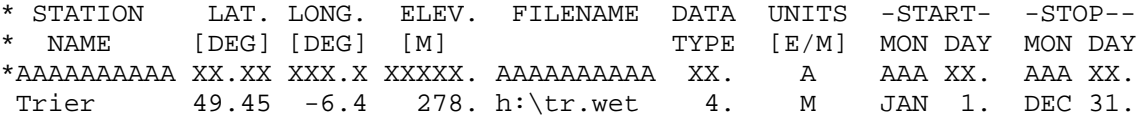

In STATIONS schließlich wird die Datei angegeben, welche die für die Simulation benötigten Klimadaten enthält.

### **7 Vergleich der Modelle zur Wärmeübertragung von den Wänden zur Raumluft bei TRNSYS und bei SUNCODE**

In diesem Kapitel soll kurz ein Unterschied zwischen den Simulationsprogrammen TRNSYS und SUNCODE angesprochen werden.

TRNSYS und SUNCODE benutzen unterschiedliche Berechnungsverfahren zur Bestimmung der Wärmeabgabe zwischen einer wärmespeicherfähigen Wand und der Raumluft einer thermischen Zone.

Besitzen Raumluft und Wandoberfläche unterschiedliche Temperaturen, so entsteht zwischen Wand und Raumluft ein konvektiver Wärmeübergang, bestimmt durch die Wärmeübergangszahl h (vgl. Formel 2.8). Zusätzlich zu der konvektiven Abgabe der Wärme besteht zwischen den einzelnen Wänden ein Strahlungsaustausch. Dabei wird ein Teil der von der einen Wand abgestrahlten Energie beim Auftreffen auf eine andere Wand unverzüglich in Wärme umgewandelt, d.h. dieser Teil der eingestrahlten Energie wird nicht von der Wand absorbiert sondern führt zur Erhöhung der Raumlufttemperatur.

Das Programm TRNSYS berücksichtigt bei seiner Simulation einer thermischen Zone beide Arten der Wärmeübertragung, d.h. den konvektiven Wärmeübergang mit dem Wärmeübergangskoeffizient (h  $\approx 4$  W/(m<sup>2</sup> K)), wie auch die indirekt mit Hilfe der anderen Wände an die Raumluft abgegebene Wärme.

Das Programm SUNCODE hingegen vernachlässigt den Teil der indirekt von der Wand an die Raumluft abgegebenen Energie. Statt dessen wird beim konvektiven Wärmeübergang mit einem höheren Wärmedurchgangskoeffizienten (h = 8 W/(m<sup>2</sup> K)) gerechnet.

## **Vielen Dank**

Danken möchte ich allen, die zum Zustandekommen dieser Arbeit beigetragen haben, besonders

- ÿ Herrn Prof. Heidt für die interessante Themenstellung und seine vielen hilfreichen Ratschläge während des Verlaufs dieser Arbeit,
- ÿ Herrn Dipl.-Phys. Stephan Benkert für die sehr gute Betreuung und ständige Diskussionsbereitschaft,
- ÿ allen Mitarbeitern der Arbeitsgruppe Bauphysik & Solarenergie für die stets angenehme Arbeitsatmosphäre.

Ein ganz besonderer Dank gilt meinen Eltern, die mir dieses Studium ermöglicht und mich während des gesamten Studiums moralisch unterstützt haben.

# **Erklärung**

Die vorliegende Diplomarbeit habe ich selbstständig verfaßt und keine anderen wie die angegebenen Hilfsmittel verwendet.

Drolshagen, im Mai 2000